**IBM Macros for IBM EMM b**[전 9 릴리스 0 **2012- 12- 11**

# **- --**

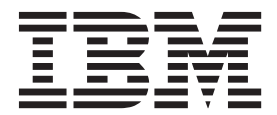

참고

이 정보와 이 정보가 지원하는 제품을 사용하기 전에, [257](#page-262-0) 페이지의 『주의사항』의 정보를 읽으십시오.

이 개정판은 새 개정판에 별도로 명시하지 않는 한, IBM Campaign 제품군의 버전 9, 릴리스 0, 수정 0 및 모든 후속 릴리스와 수 정에 적용됩니다.

**© Copyright IBM Corporation 1998, 2012.**

# 목차

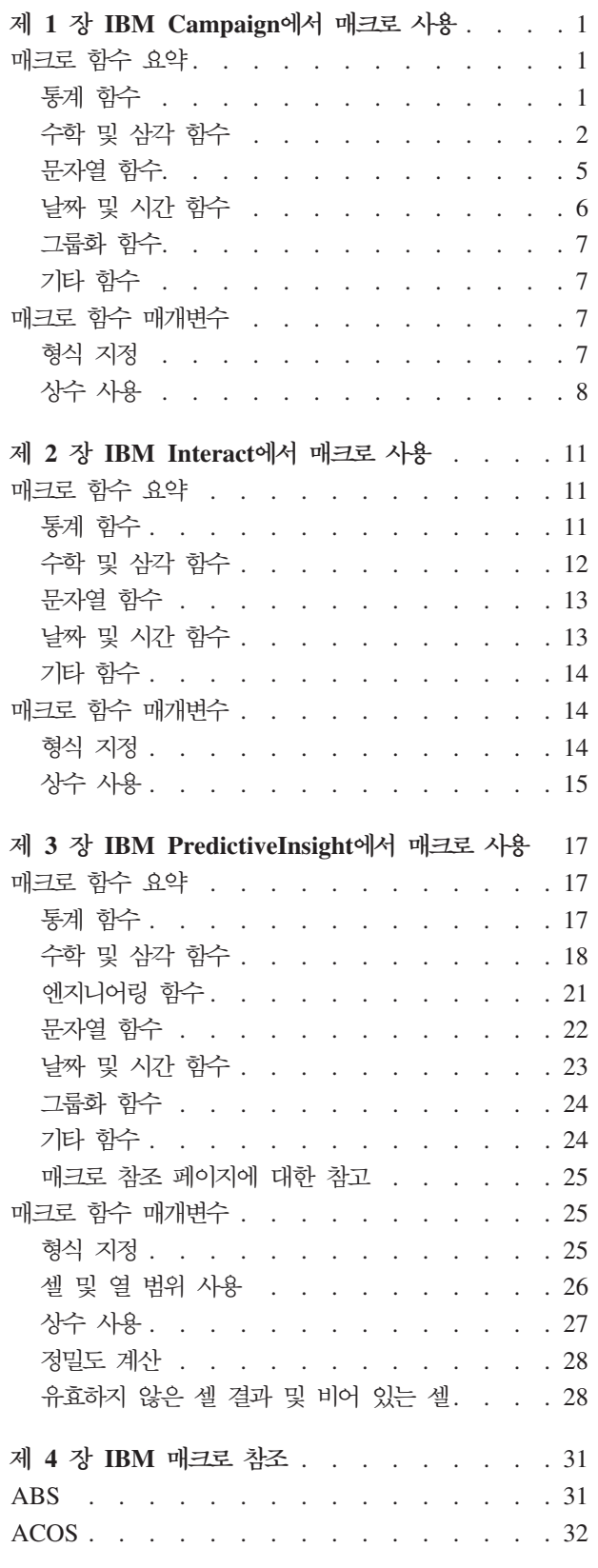

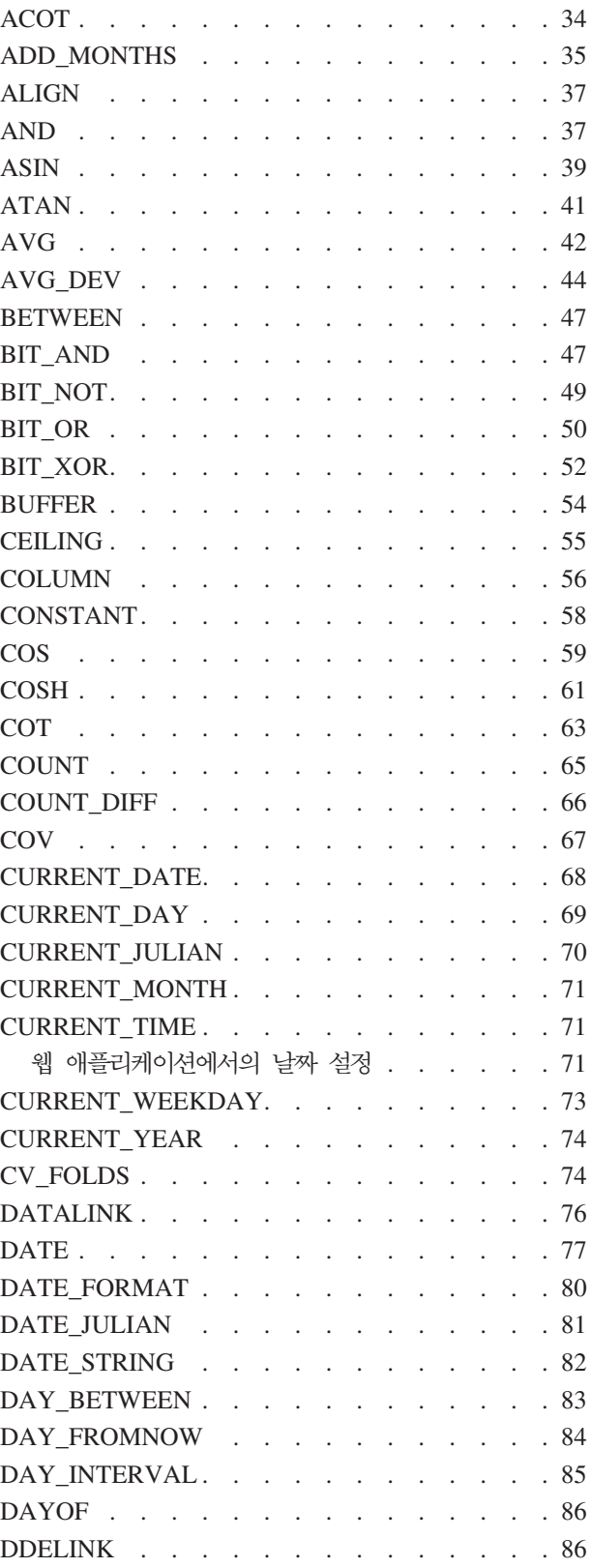

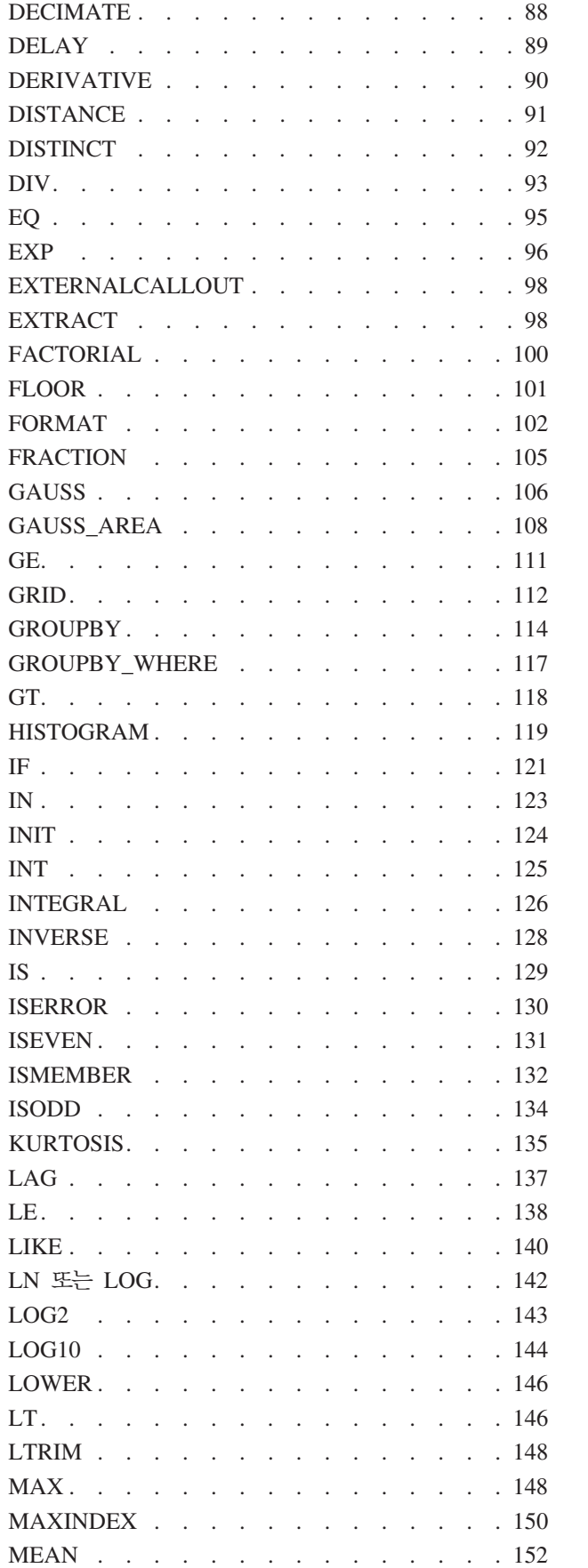

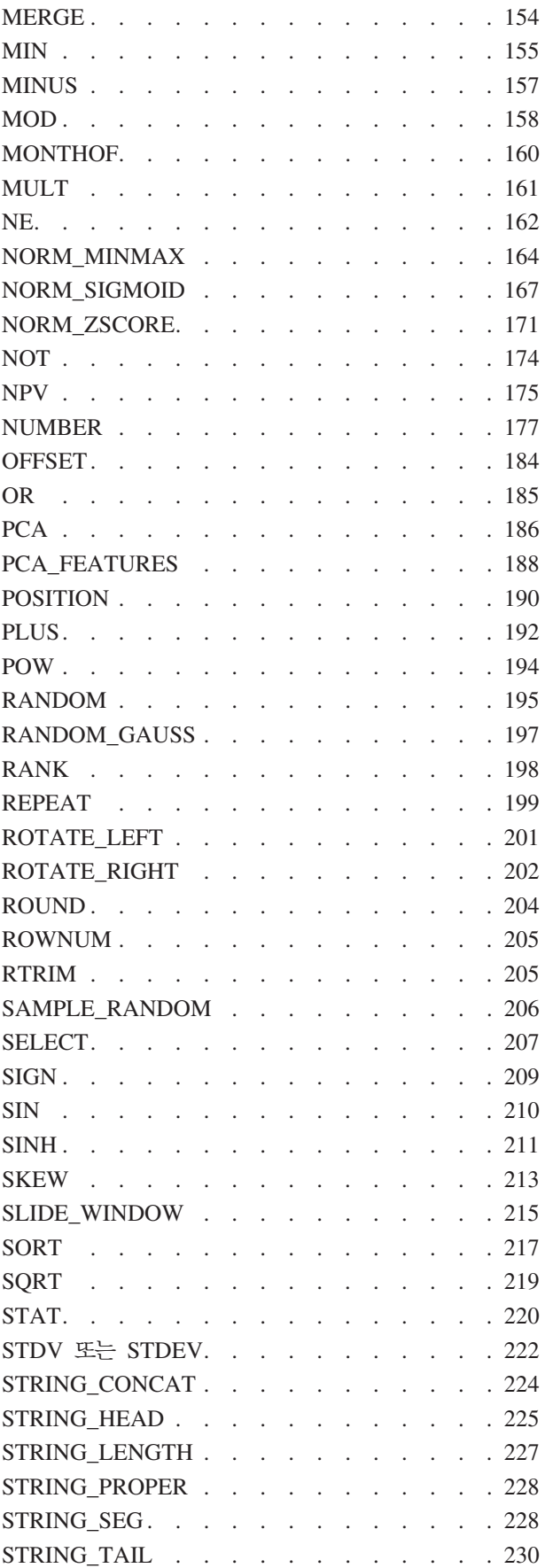

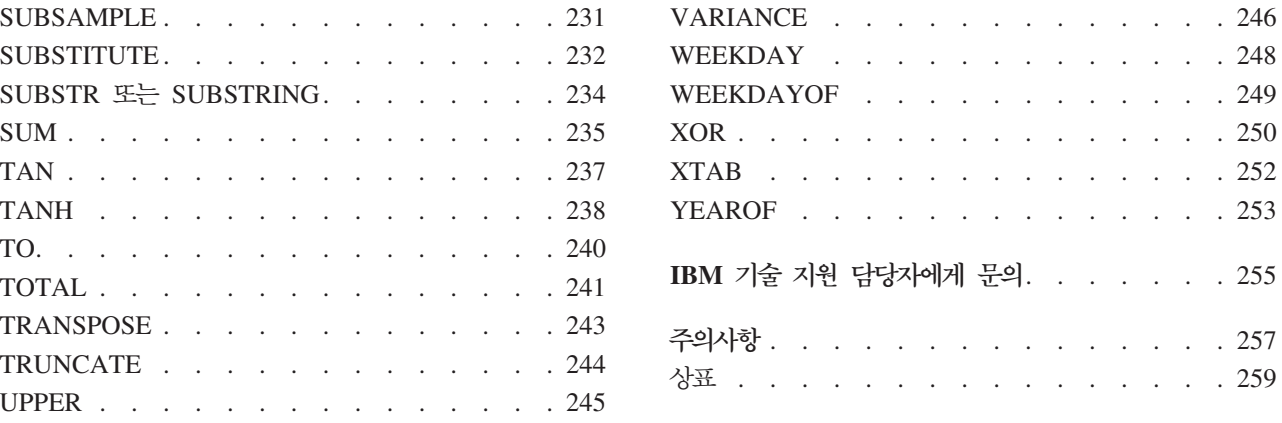

# <span id="page-6-0"></span>**- 1 - IBM Campaign-- -- -**

이 장에서는 IBM® Campaign에서 사용할 수 있는 매크로에 대한 사용법 정보를 제공 합니다. 모든 IBM Campaign 사용자는 이 안내서의 나머지 부분을 이용하기 전에 이 장의 내용을 읽으십시오.

## 매크로 함수 요약

이 절의 표는 매크로 함수를 카테고리별로 요약하여 보여줍니다.

중<mark>요사항:</mark> 이 안내서에 나열된 모든 매크로를 IBM Campaign에서 사용할 수 있는 것 은 아닙니다. IBM PredictiveInsight에서만 사용할 수 있는 매크로는 LU 아이콘으로 표시됩니다. IBM Interact에서만 사용할 수 있는 매크로는 ■■ 아이콘으로 표시됩니다. 각 매크로 함수에 대한 자세한 참조 페이지는 31 페이지의 제 4 장『[IBM](#page-36-0) 매크로 참 조』에 알파벳순으로 나와 있습니다. [25](#page-30-0) 페이지의 『매크로 함수 매개변수』는 매크로 함 수 입력 매개변수에 대한 정보를 제공합니다.

관련 정보:

『통계 함수』

2 페이지의 『수학 및 삼각 함수』

- 5 페이지의 『문자열 함수』
- 6 페이지의 『날짜 및 시간 함수』
- 7 페이지의 『그룹화 함수』

7 페이지의 『기타 함수』

## 통계 함수

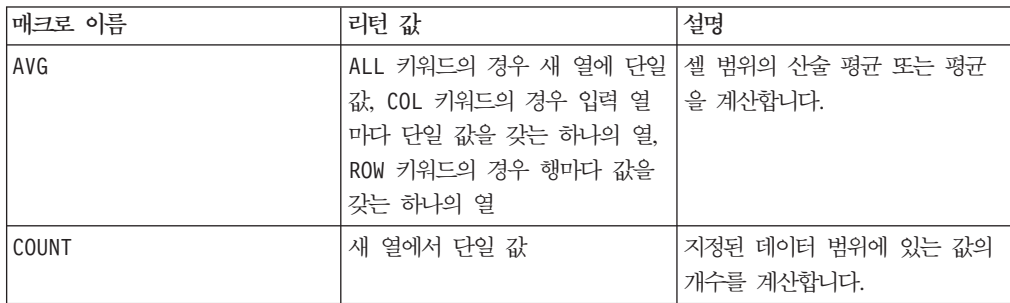

<span id="page-7-0"></span>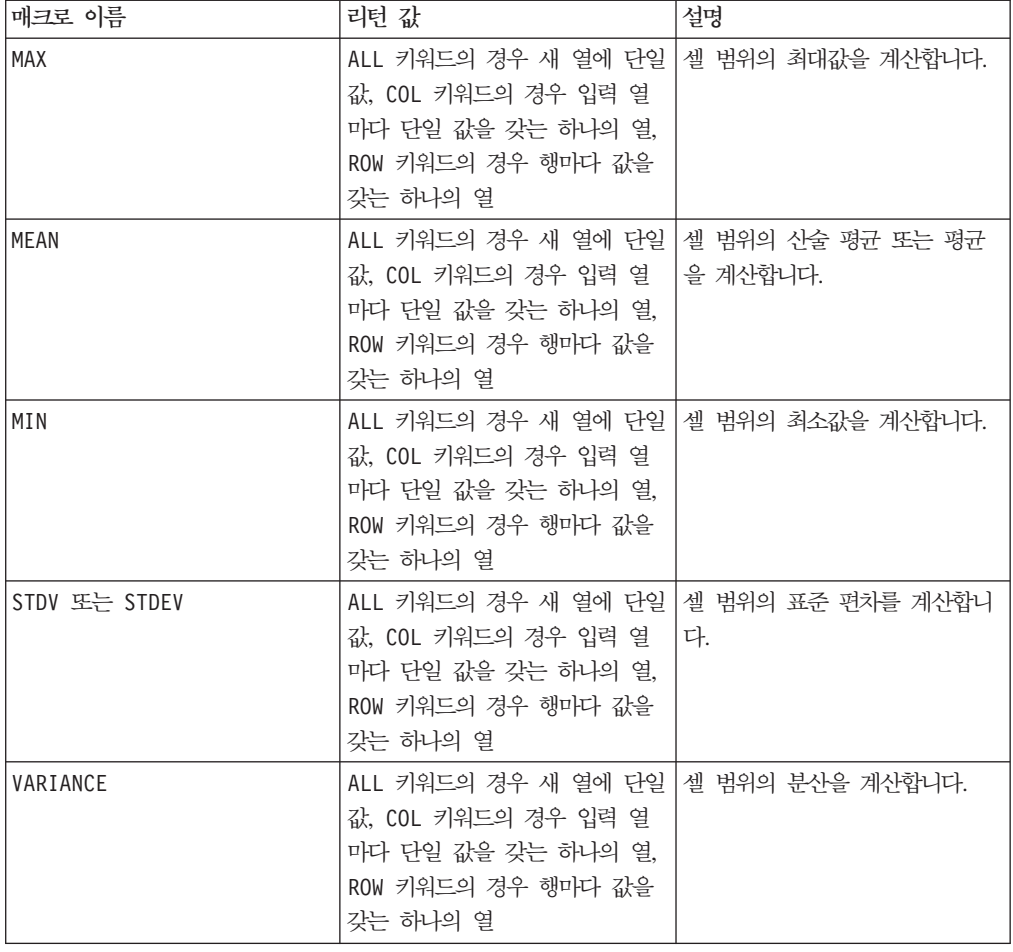

## 수학 및 삼각 함수

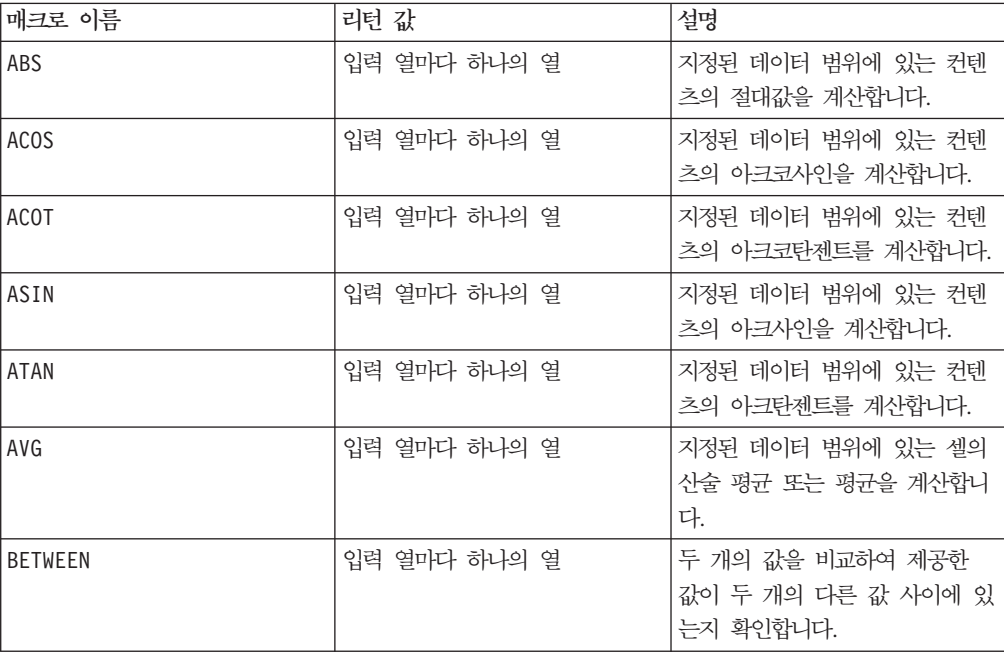

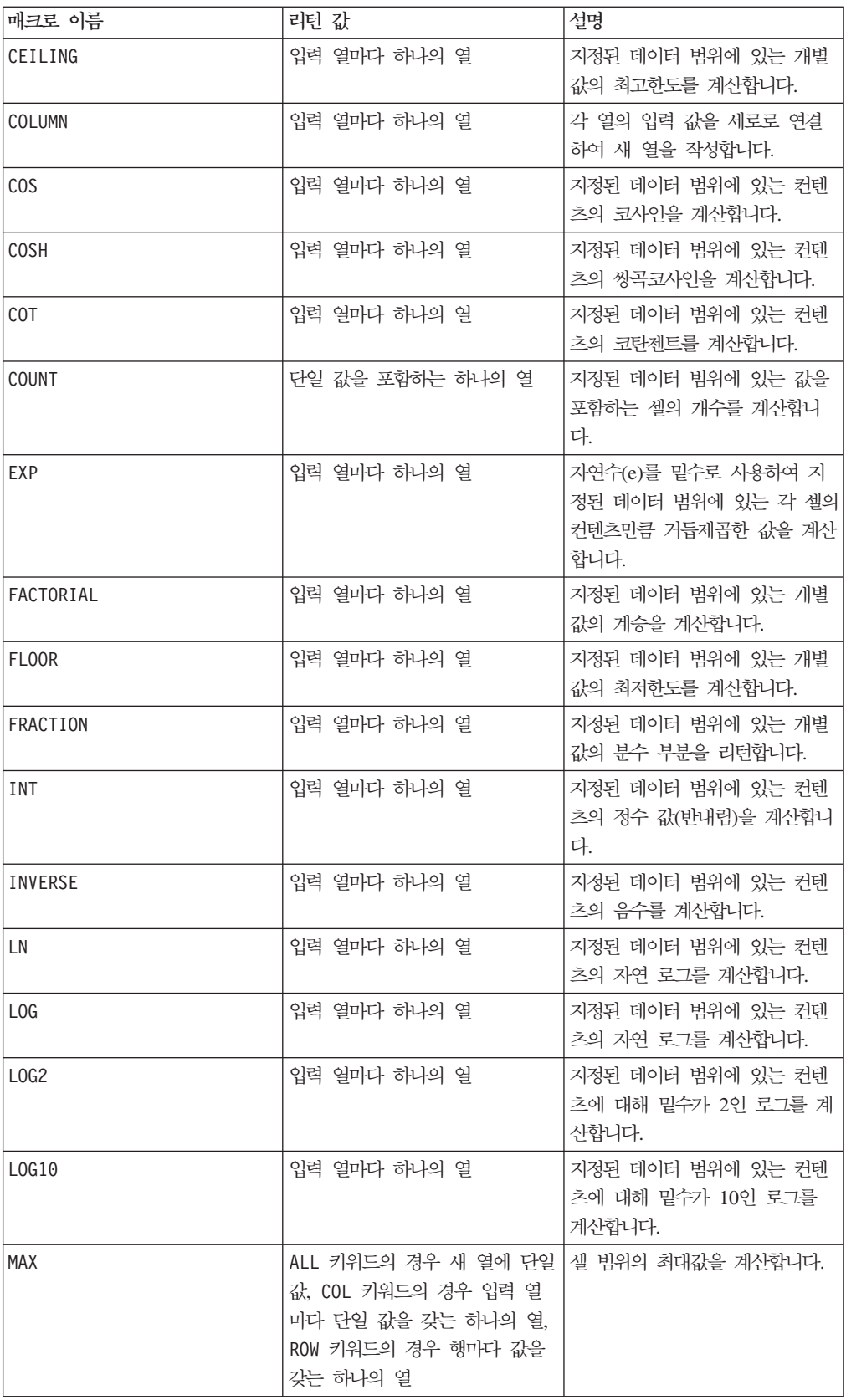

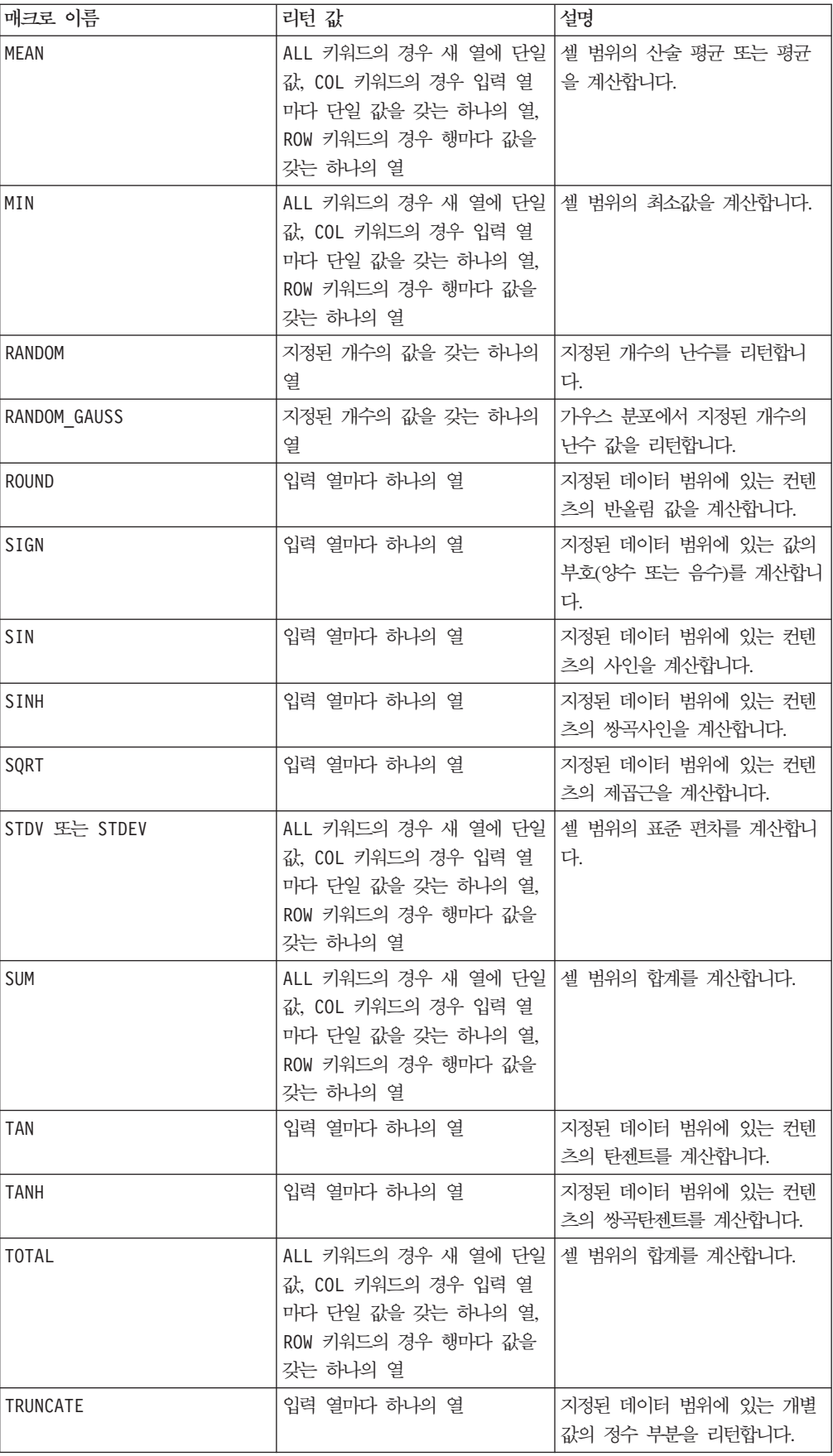

<span id="page-10-0"></span>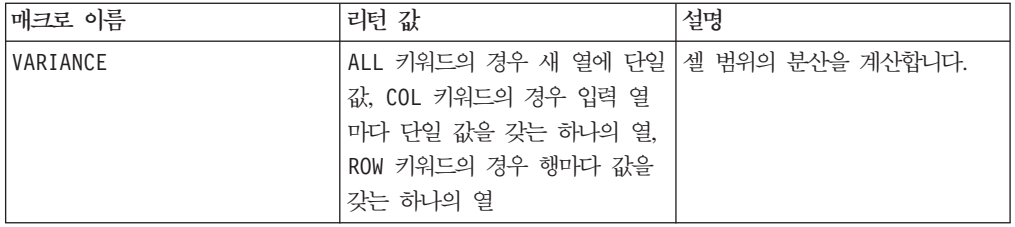

# 문자열 함수

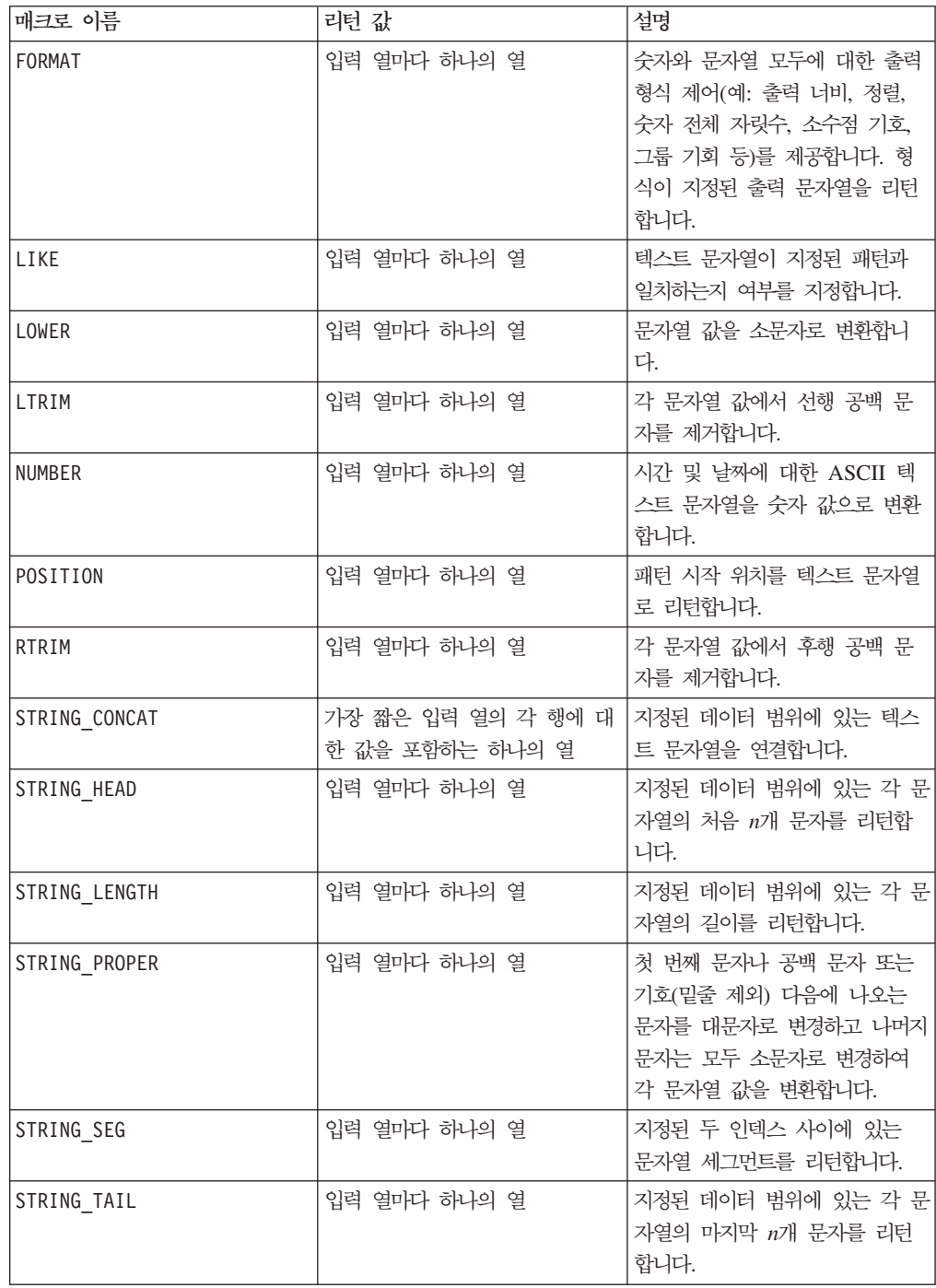

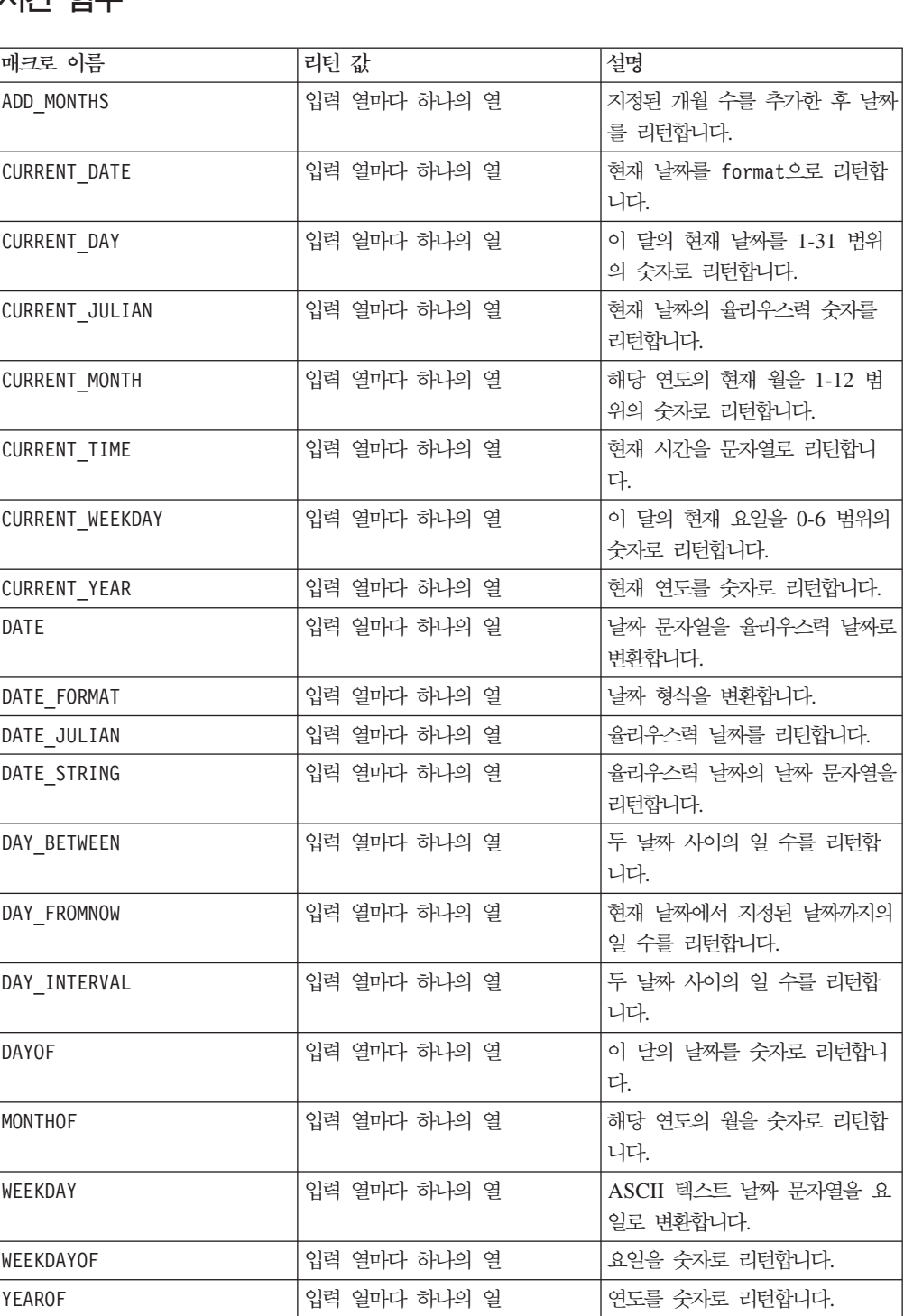

## 날짜 및 시간 함수

<span id="page-11-0"></span>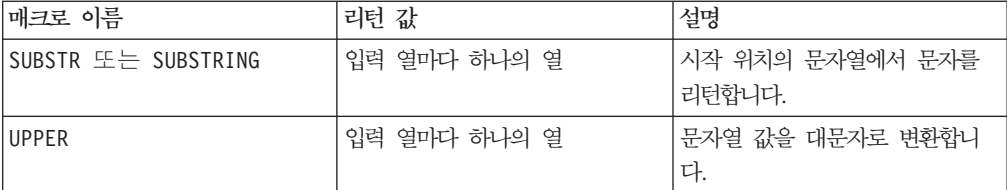

## <span id="page-12-0"></span>그룹화 함수

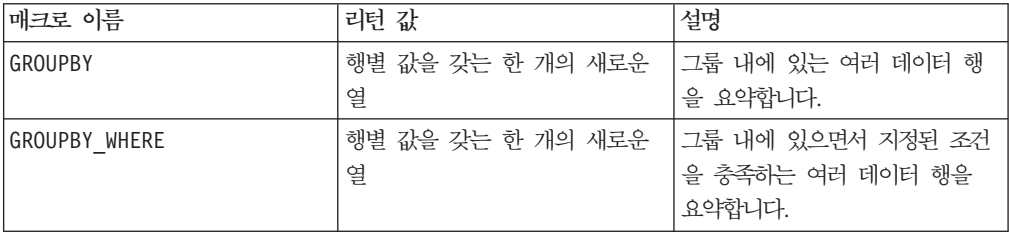

## 기타 함수

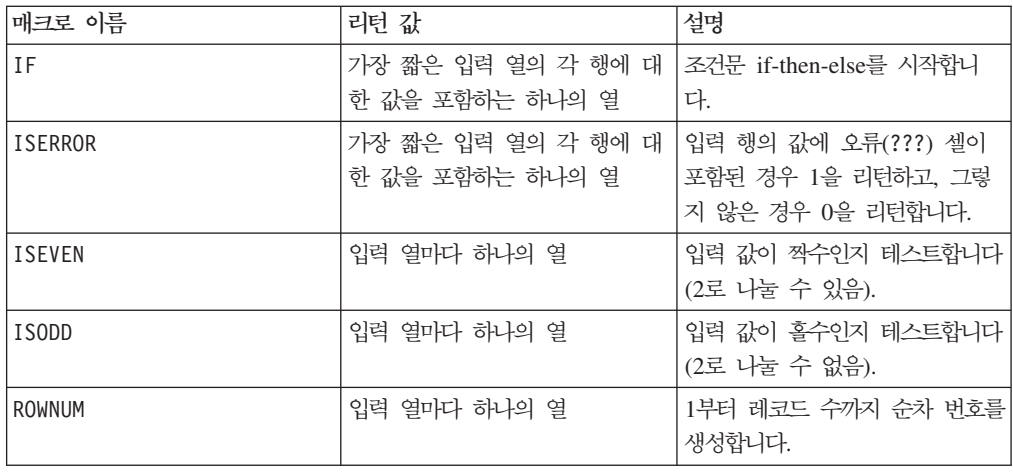

## 매크로 함수 매개변수

이 절에서는 IBM Campaign의 매크로 함수에 대한 매개변수 및 사용법에 대해 설명 합니다.

#### 형식 지정

이 절에서는 공통적으로 사용되는 몇 가지 매개변수의 형식에 대해 설명합니다. 이 형 식은 이 장의 매크로 함수 지정별로 되어 있는 이 매개변수에 대한 모든 참조에 적용 됩니다.

#### **data**

data 매개변수는 매크로 함수가 작동할 데이터 열을 나타내며, 상수 또는 필드일 수 있습니다. 자세한 내용은 특정 매크로 함수를 참조하십시오.

참고: IBM Campaign은 IBM PredictiveInsight에서와 같이, 여러 필드에 대한 동시 계산, 행 서브세트에 대한 계산을 지원하지 않습니다.

일부 다른 매개변수 이름도 data와 같은 형식을 사용합니다. 이러한 매개변수에 대한 설명은 이 섹션과 형식을 참조합니다.

#### <span id="page-13-0"></span>**keyword**

keyword 매개변수는 매크로 함수의 동작을 제어합니다. 이 매개변수는 키워드를 지정 할 수 있음을 나타냅니다. 생략할 경우 기본값이 사용됩니다. 키워드 선택 사항은 개인 매크로 함수마다 다음과 같은 양식으로 나열됩니다.

**{choice1** | choice2 | choice3}

원하는 동작을 제공하는 키워드 선택 사항을 선택하십시오. 기본 선택 사항은 굵은체로 표시됩니다. 예를 들어 다음 옵션이 제공된 경우

{**RADIANS** | DEGREES}

다음과 같은 매크로 함수가 유효합니다.

COS(V1, RADIANS) COS(V1, DEGREES)

참고: 대부분의 매크로 함수는 키워드 매개변수 {ALL | COL | ROW}를 사용합니다. IBM Campaign에서는 입력 데이터가 항상 단일 열이나 필드이기 때문에 이 키워드가 적용되지 않습니다. 이 매크로는 항상 COL 키워드가 지정된 것처럼 동작합니다. 따라 서 IBM Campaign을 사용할 경우 이 키워드를 지정할 필요가 없습니다.

#### 상수 사용

대부분의 매크로 힘수 매개변수는 숫자 상수 또는 숫자 상수로 평가되는 표현식을 사 용할 수 있습니다. 문자열에서 작동하는 매크로 함수는 문자열 상수를 사용할 수 있습 니다.

레코드별 작업(예: 두 개의 숫자 열 추가)을 수행하는 매크로 함수에서 상수를 사용하 는 것은 각 행에 해당 상수 값을 포함하는 열을 지정하는 것과 같습니다. 기본적으로 상수를 입력 매개변수로 제공하면 상수가 입력과 같은 길이로 펼쳐집니다.

일부 매크로 함수의 경우 ASCII 텍스트 문자열과 숫자 상수를 사용할 수 있습니다. 숫 자 상수와 ASCII 텍스트 문자열을 모두 사용할 수 있는 매개변수는 각 매크로 함수의 "매개변수" 절에 설명되어 있습니다.

다음 표에는 예제가 나열되어 있습니다.

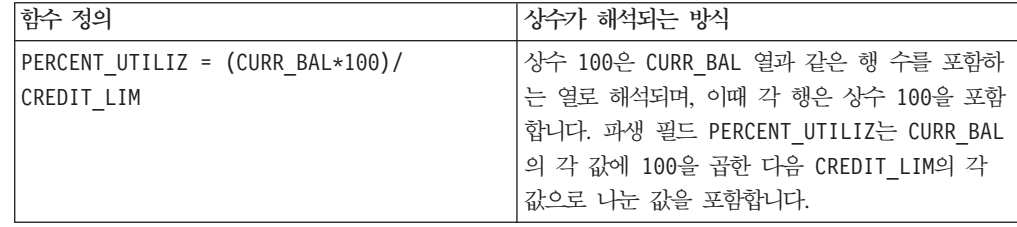

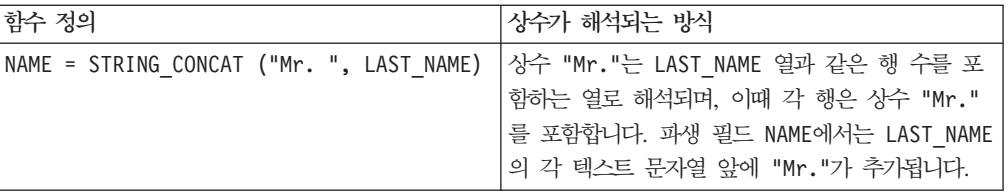

# <span id="page-16-0"></span> $\overline{\mathbf{A}}$  2 장 IBM Interact에서 매크로 사용

이 절에서는 IBM Interact에서 사용할 수 있는 매크로에 대한 사용법 정보를 제공합 니다. 모든 IBM Interact 사용자는 이 안내서의 나머지 부분을 이용하기 전에 이 절의 내용을 읽으십시오.

## 매크로 함수 요약

이 절의 표는 매크로 함수를 이러한 카테고리별로 요약하여 보여줍니다.

중요사항: 이 안내서에 나열된 모든 매크로를 IBM Interact에서 사용할 수 있는 것은 아닙니다. IBM PredictiveInsight에서만 사용할 수 있는 매크로는 LU 아이콘으로 표 시됩니다.

각 매크로 함수에 대한 자세한 참조 페이지는 31 페이지의 제 4 장 『[IBM](#page-36-0) 매크로 참 조』에 알파벳순으로 나와 있습니다. [25](#page-30-0) 페이지의 『매크로 함수 매개변수』는 매<mark>크로</mark> 함 수 입력 매개변수에 대한 정보를 제공합니다.

관련 정보:

『통계 함수』

- [12](#page-17-0) 페이지의 『수학 및 삼각 함수』
- [13](#page-18-0) 페이지의 『문자열 함수』
- [13](#page-18-0) 페이지의 『날짜 및 시간 함수』
- [14](#page-19-0) 페이지의 『기타 함수』

## 통계 함수

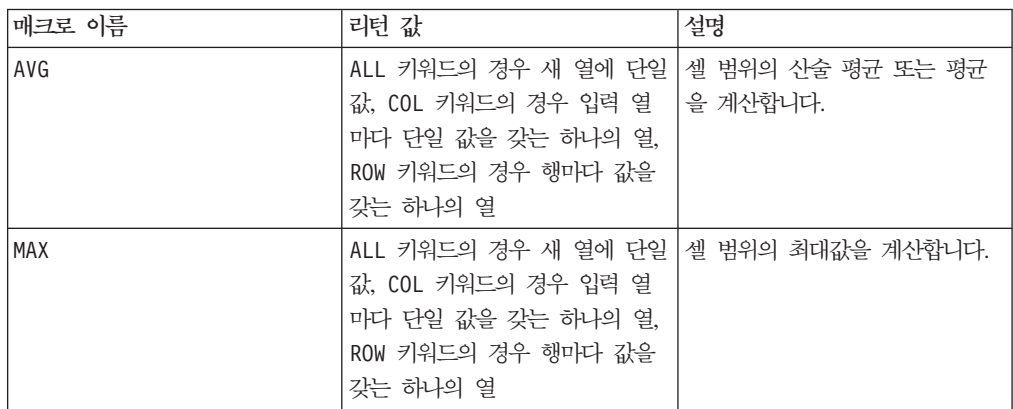

<span id="page-17-0"></span>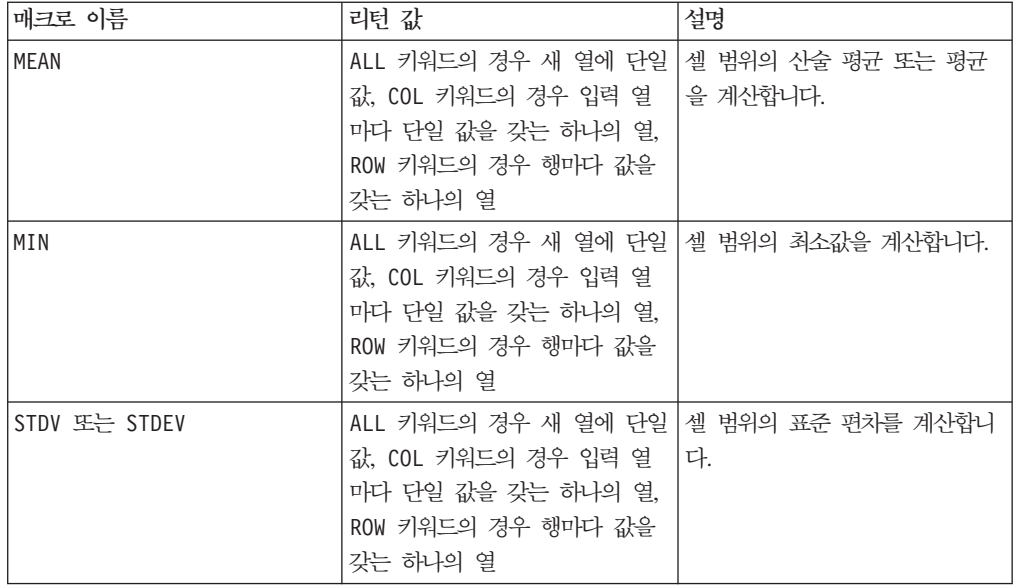

# 수학 및 삼각 함수

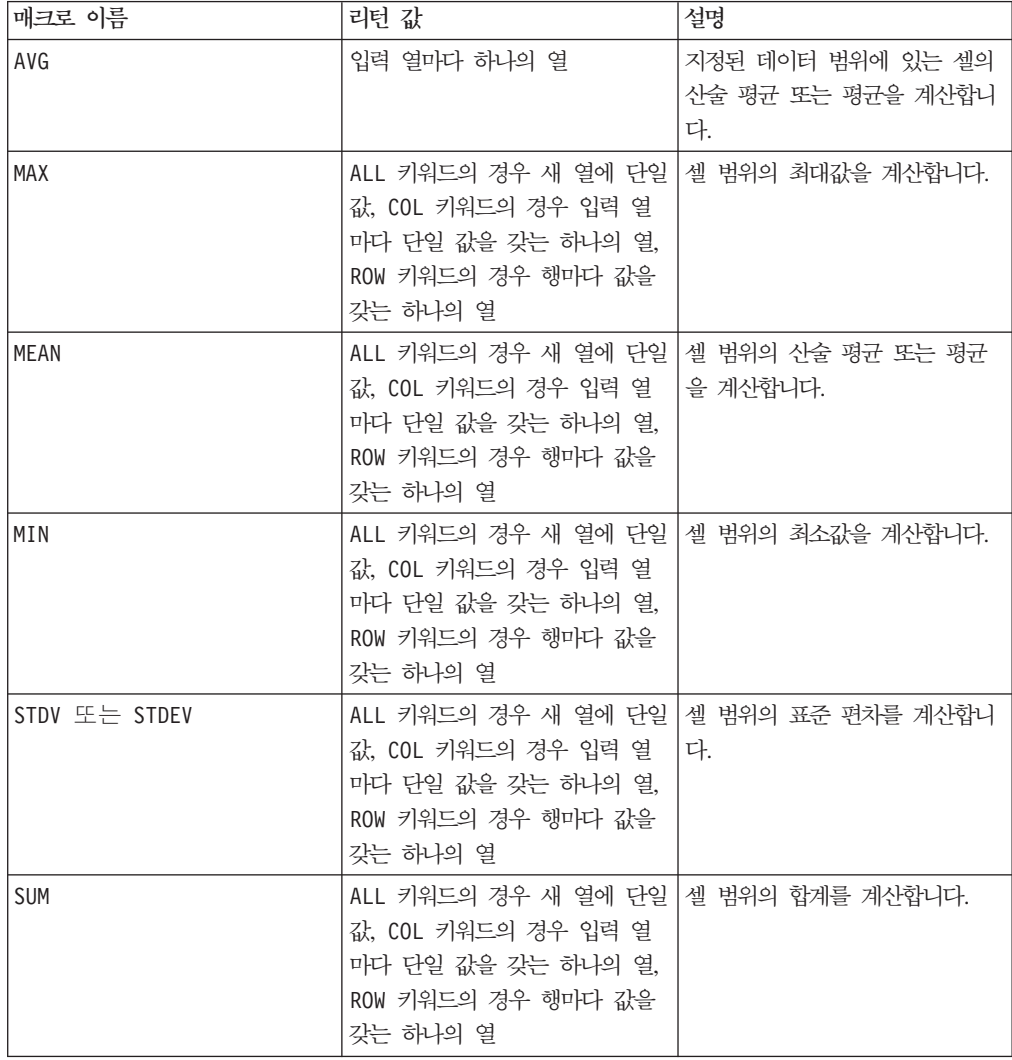

<span id="page-18-0"></span>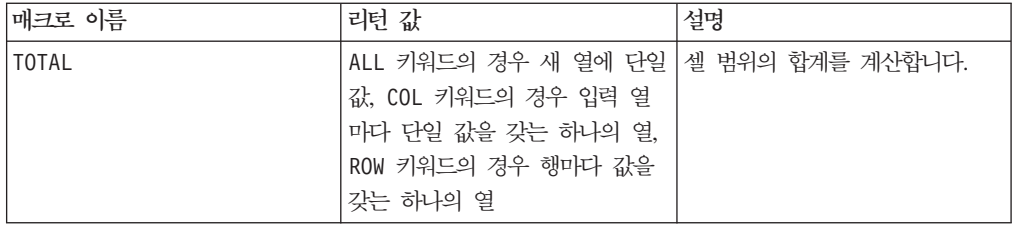

## 문자열 함수

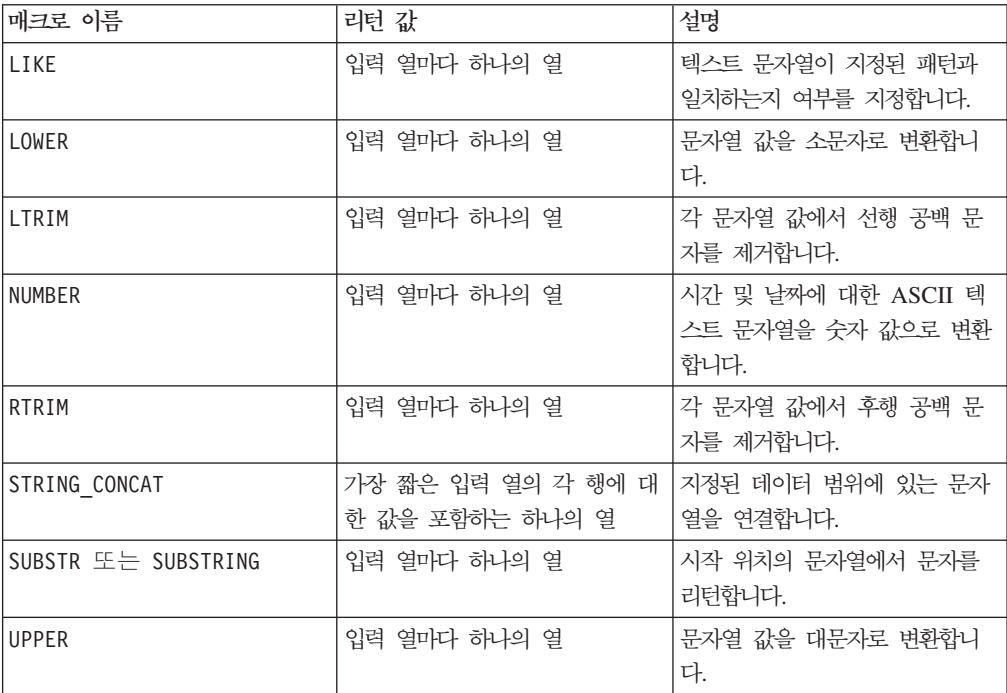

## 날짜 및 시간 함수

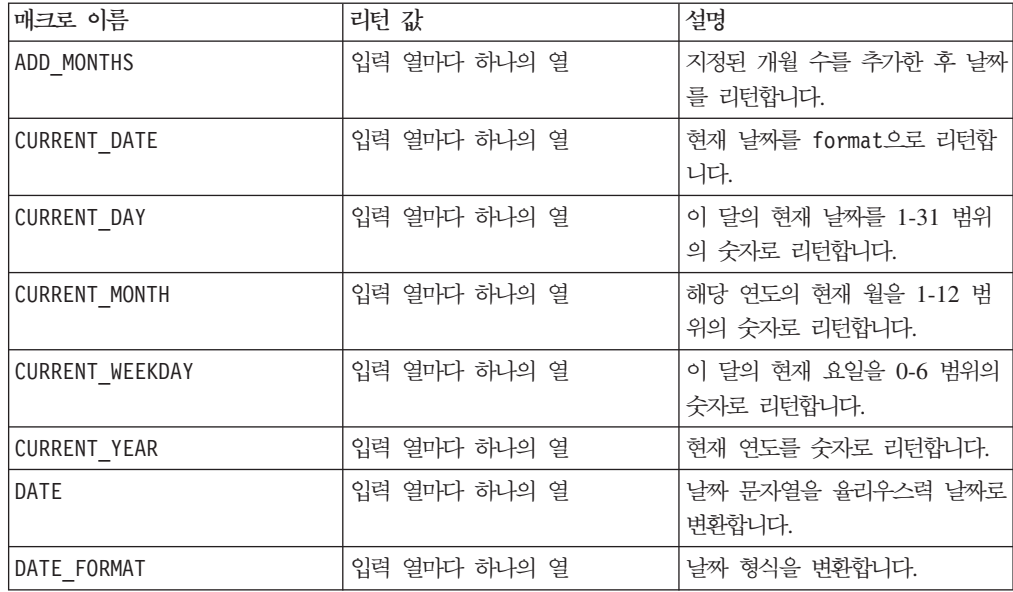

# <span id="page-19-0"></span>**--**

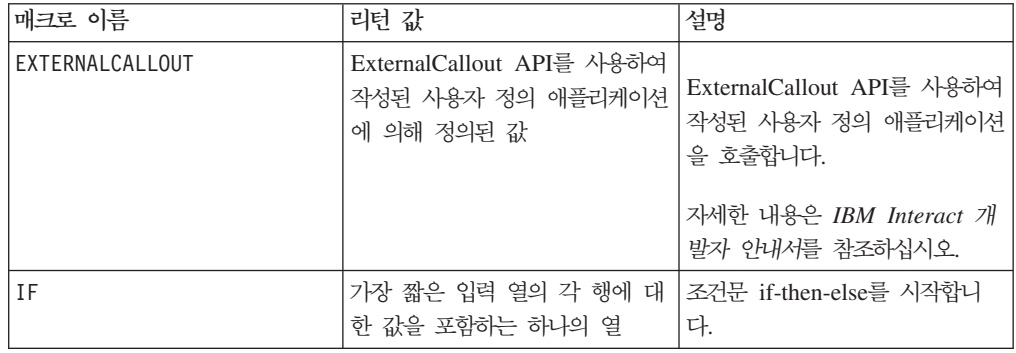

## 매크로 함수 매개변수

이 절에서는 IBM Interact의 매크로 함수에 대한 매개변수 및 사용법에 대해 설명합니 다.

## 형식 지정

이 절에서는 공통적으로 사용되는 몇 가지 매개변수의 형식에 대해 설명합니다. 이 형 식은 이 절의 매크로 함수 지정별로 되어 있는 이 매개변수에 대한 모든 참조에 적용 됩니다.

#### **data**

data 매개변수는 매크로 함수가 작동할 데이터 열을 나타내며, 상수 또는 필드일 수 있습니다. 자세한 내용은 특정 매크로 함수를 참조하십시오.

참고: IBM Interact는 IBM PredictiveInsight에서와 같이, 여러 필드에 대한 동시 계 산, 행 서브세트에 대한 계산을 지원하지 않습니다.

일부 다른 매개변수 이름도 data와 같은 형식을 사용합니다. 이러한 매개변수에 대한 설명은 이 섹션과 형식을 참조합니다.

#### **keyword**

keyword 매개변수는 매크로 함수의 동작을 제어합니다. 이 매개변수는 키워드를 지정 할 수 있음을 나타냅니다. 생략할 경우 기본값이 사용됩니다. 키워드 선택 사항은 개인 매크로 함수마다 다음과 같은 양식으로 나열됩니다.

{**choice1** | choice2 | choice3}

원하는 동작을 제공하는 키워드 선택 사항을 선택하십시오. 기본 선택 사항은 굵은체로 표시됩니다. 예를 들어 다음 옵션이 제공된 경우

{**RADIANS** | DEGREES}

<span id="page-20-0"></span>다음과 같은 매크로 함수가 유효합니다.

COS(V1, RADIANS) COS(V1, DEGREES)

참고: 대부분의 매크로 함수는 키워드 매개변수 {ALL | COL | ROW}를 사용합니다. IBM Interact에서는 입력 데이터가 항상 단일 열이나 필드이기 때문에 이 키워드가 적용되 지 않습니다. 이 매크로는 항상 COL 키워드가 지정된 것처럼 동작합니다. 따라서 IBM Interact를 사용할 경우 이 키워드를 지정할 필요가 없습니다.

#### 상수 사용

대부분의 매크로 힘수 매개변수는 숫자 상수 또는 숫자 상수로 평가되는 표현식을 사 용할 수 있습니다. 문자열에서 작동하는 매크로 함수는 문자열 상수를 사용할 수 있습 니다.

레코드별 작업(예: 두 개의 숫자 열 추가)을 수행하는 매크로 함수에서 상수를 사용하 는 것은 각 행에 해당 상수 값을 포함하는 열을 지정하는 것과 같습니다. 기본적으로 상수를 입력 매개변수로 제공하면 상수가 입력과 같은 길이로 펼쳐집니다.

일부 매크로 함수의 경우 ASCII 텍스트 문자열과 숫자 상수를 사용할 수 있습니다. 숫 자 상수와 ASCII 텍스트 문자열을 모두 사용할 수 있는 매개변수는 각 매크로 함수의 "매개변수" 절에 설명되어 있습니다.

다음 표에는 예제가 나열되어 있습니다.

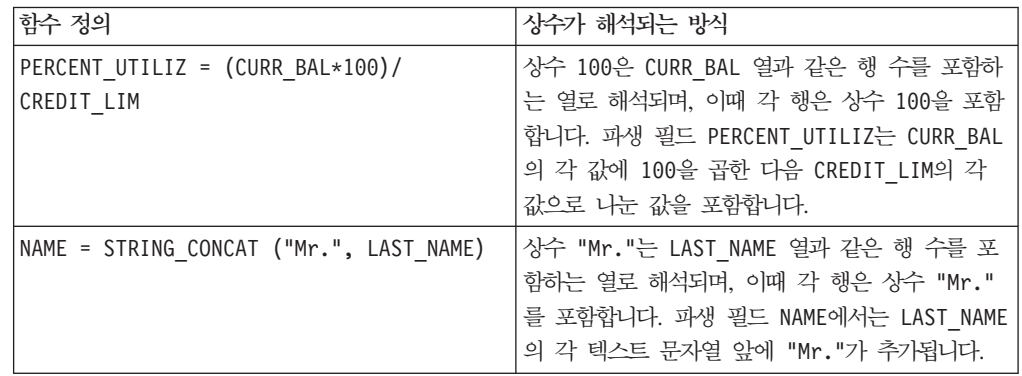

참고: DT\_DELIM\_M\_D\_Y과 같은 상수에는 작은따옴표가 필요합니다.

# <span id="page-22-0"></span>**- 3 - IBM PredictiveInsight-- -- -**

이 장에서는 IBM PredictiveInsight에서 사용할 수 있는 매크로에 대한 사용법 정보를 제공합니다. 모든 IBM PredictiveInsight 사용자는 이 안내서의 나머지 부분을 이용하 기 전에 이 장의 내용을 읽으십시오.

## 매크로 함수 요약

이 절의 표는 매크로 함수를 이러한 카테고리별로 요약하여 보여줍니다.

중요사항: 이 안내서에 나열된 모든 매크로를 IBM PredictiveInsight에서 사용할 수 있

는 것은 아닙니다. IBM Interact에서만 사용할 수 있는 매크로는 ■■ 아이콘으로 표시 됩니다.

각 매크로 함수에 대한 자세한 참조 페이지는 31 페이지의 제 4 장 『[IBM](#page-36-0) 매크로 참 조』에 알파벳순으로 나와 있습니다. [25](#page-30-0) 페이지의 『매크로 함수 매개변수』는 매<mark>크로</mark> 함 수 입력 매개변수에 대한 정보를 제공합니다.

관련 정보:

『통계 함수』

- [18](#page-23-0) 페이지의 『수학 및 삼각 함수』
- [21](#page-26-0) 페이지의 『엔지니어링 함수』
- [22](#page-27-0) 페이지의 『문자열 함수』
- [23](#page-28-0) 페이지의 『날짜 및 시간 함수』

7 페이지의 『그룹화 함수』

#### 통계 함수

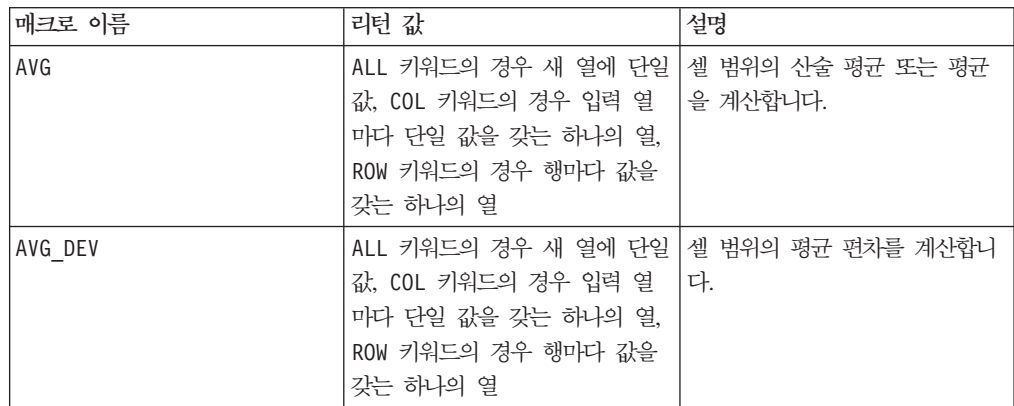

<span id="page-23-0"></span>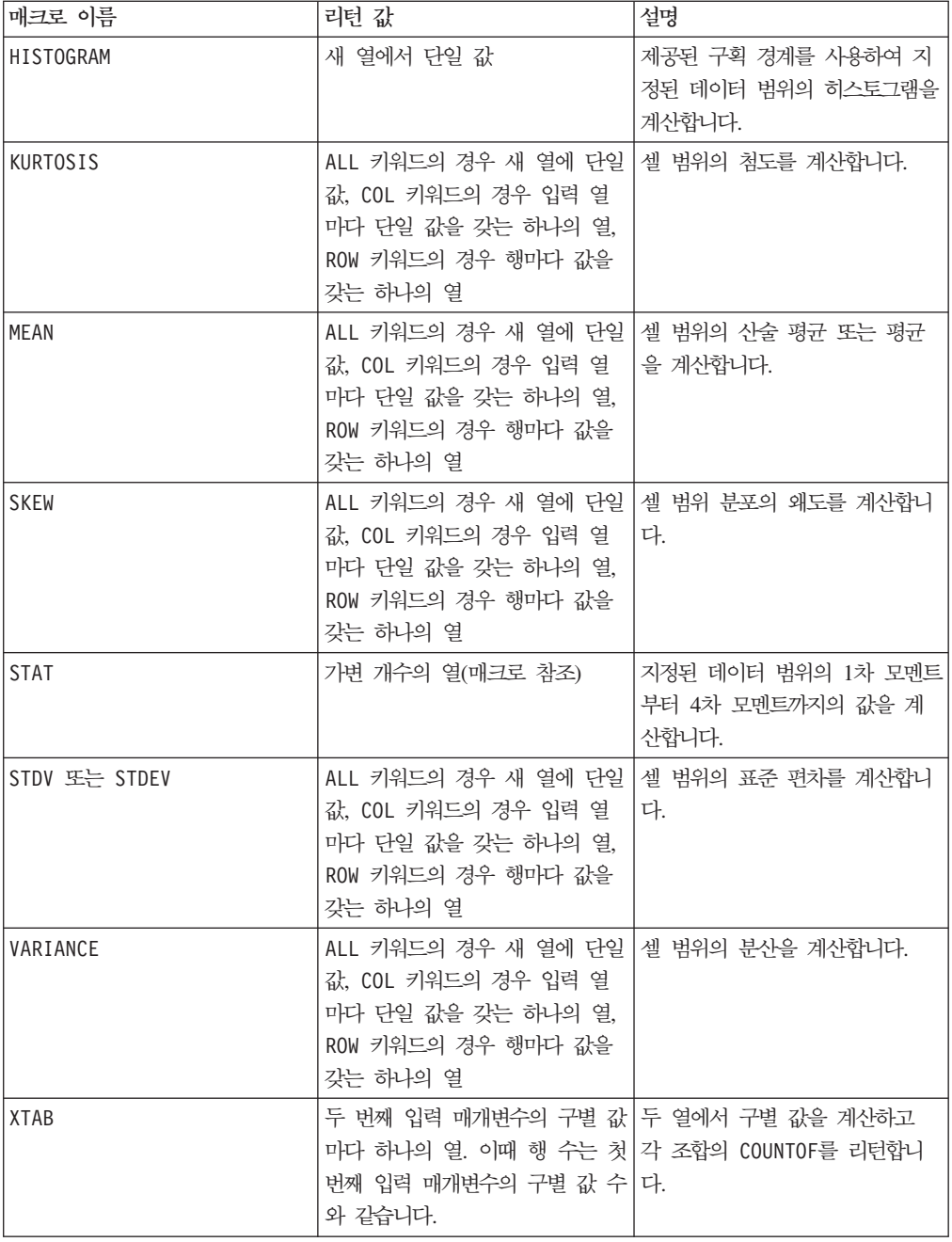

## 수학 및 삼각 함수

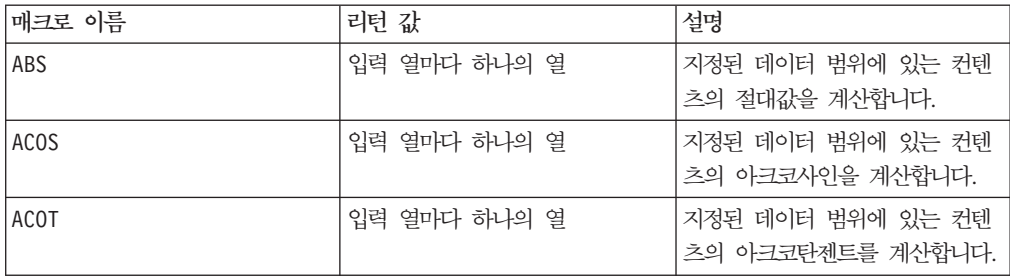

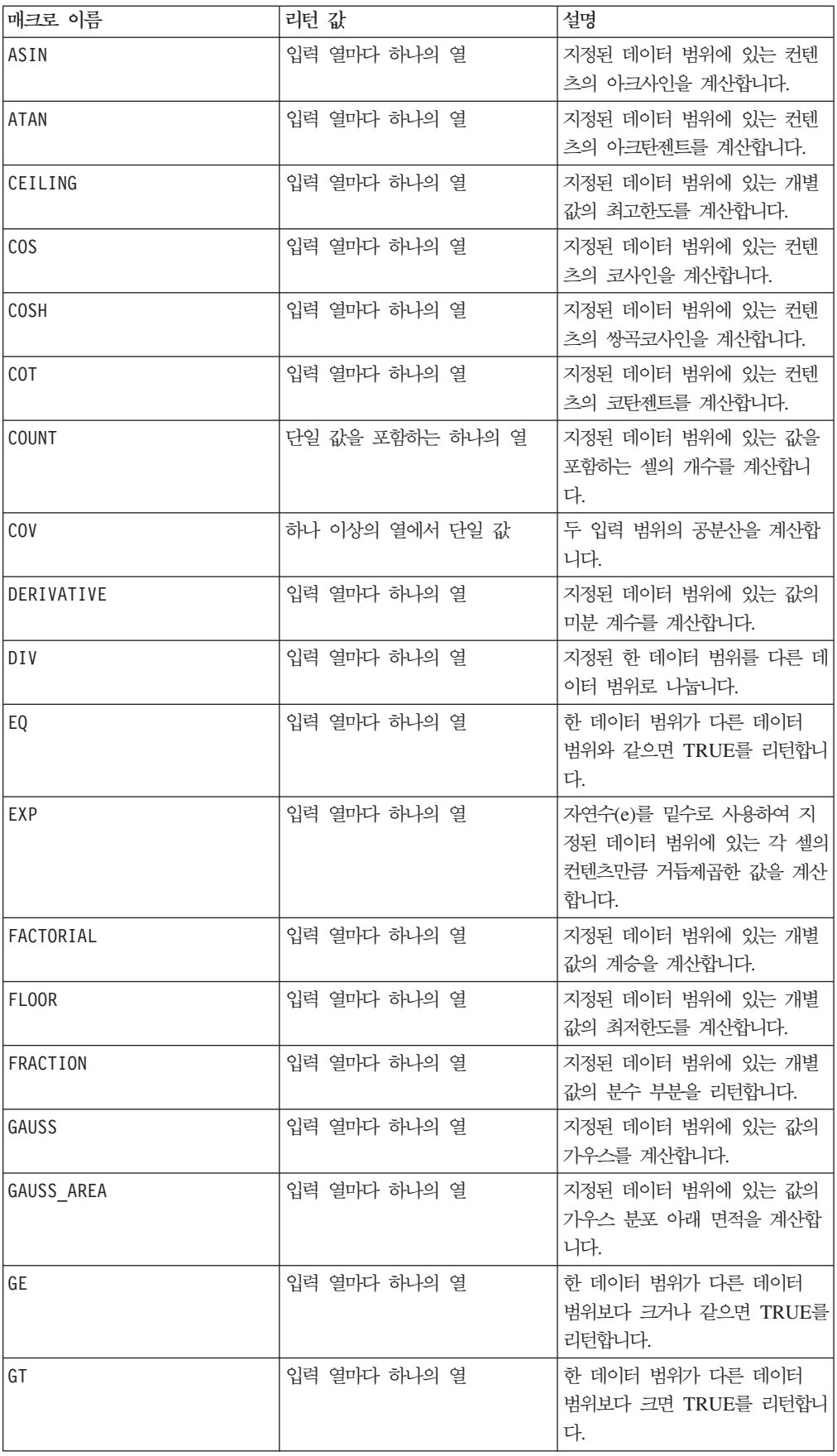

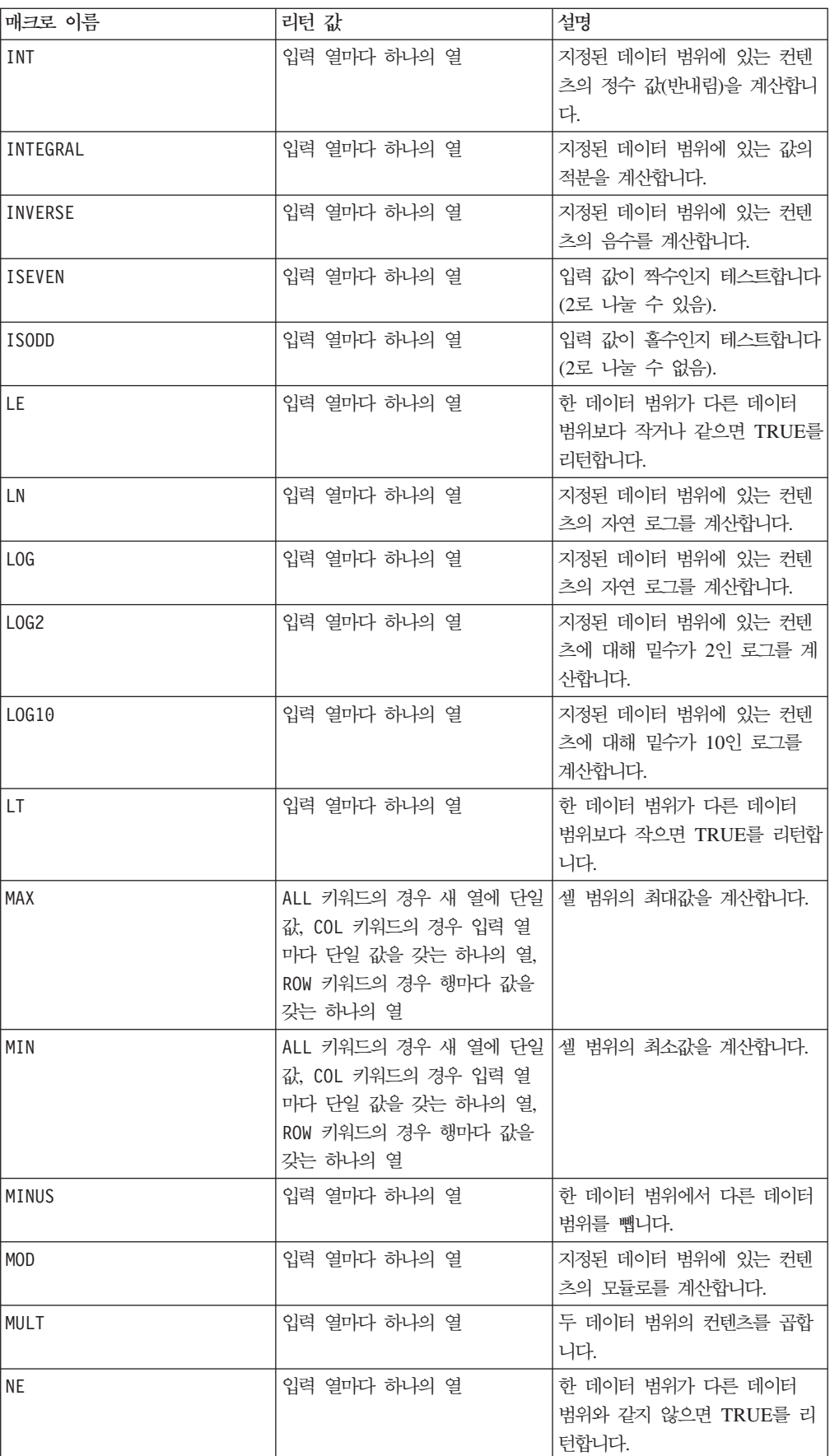

<span id="page-26-0"></span>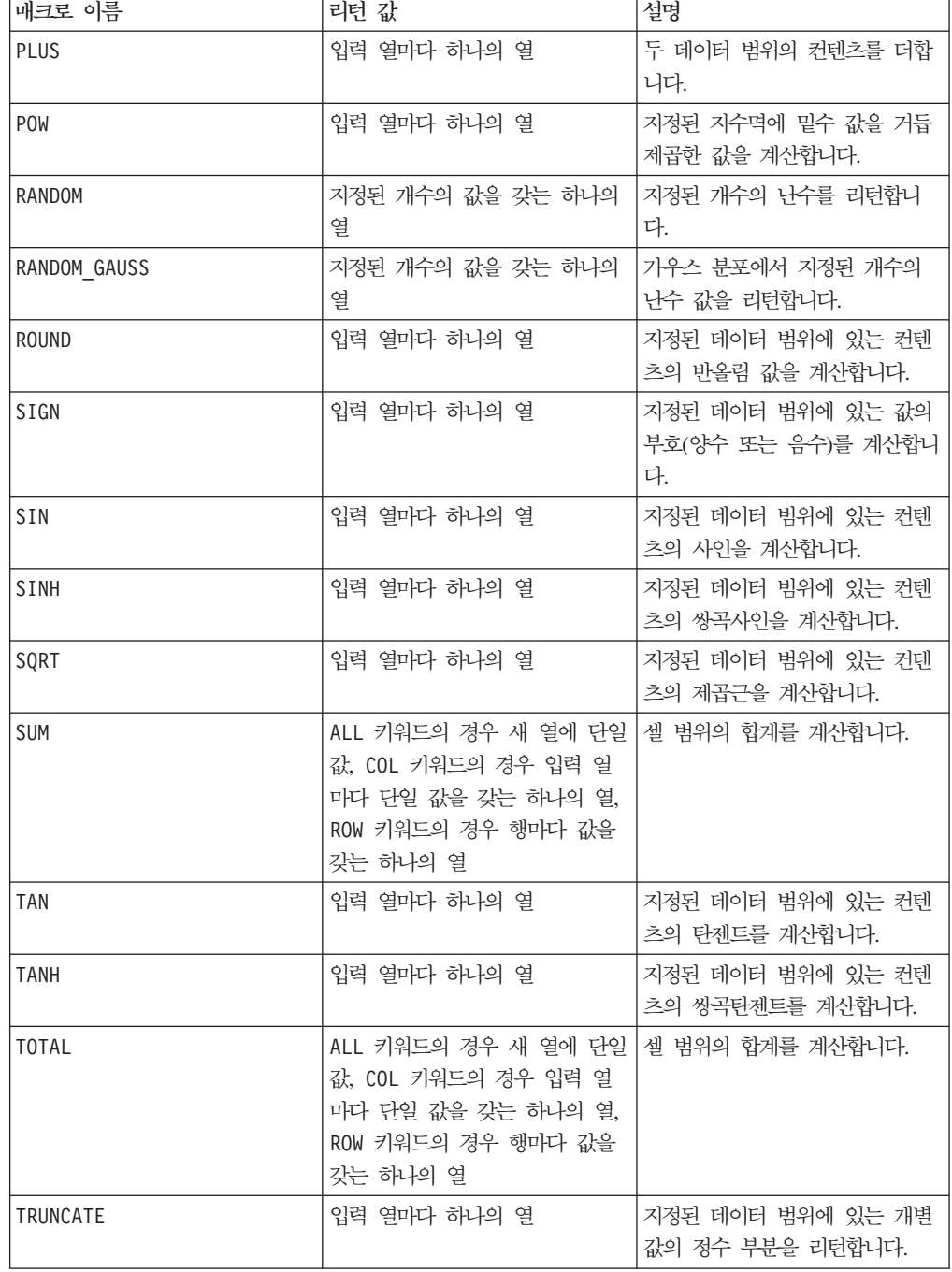

## 엔지니어링 함수

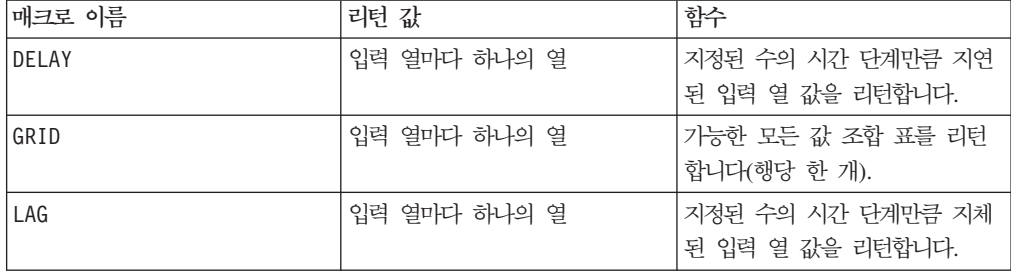

<span id="page-27-0"></span>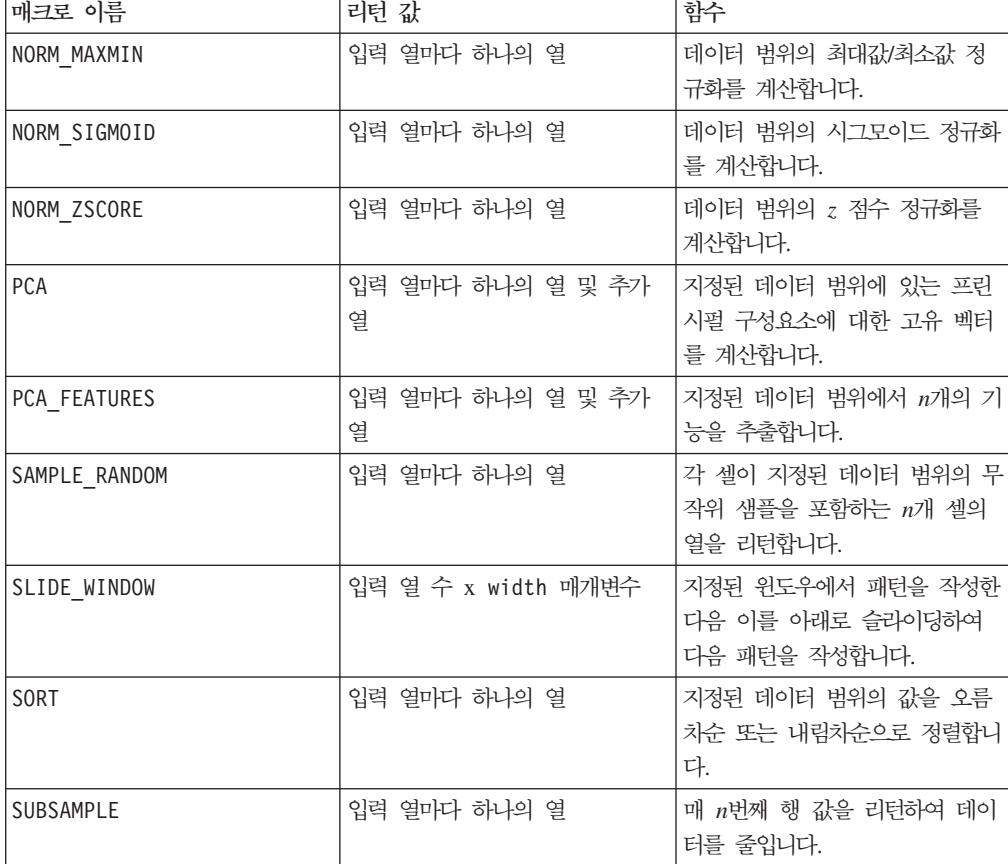

## 문자열 함수

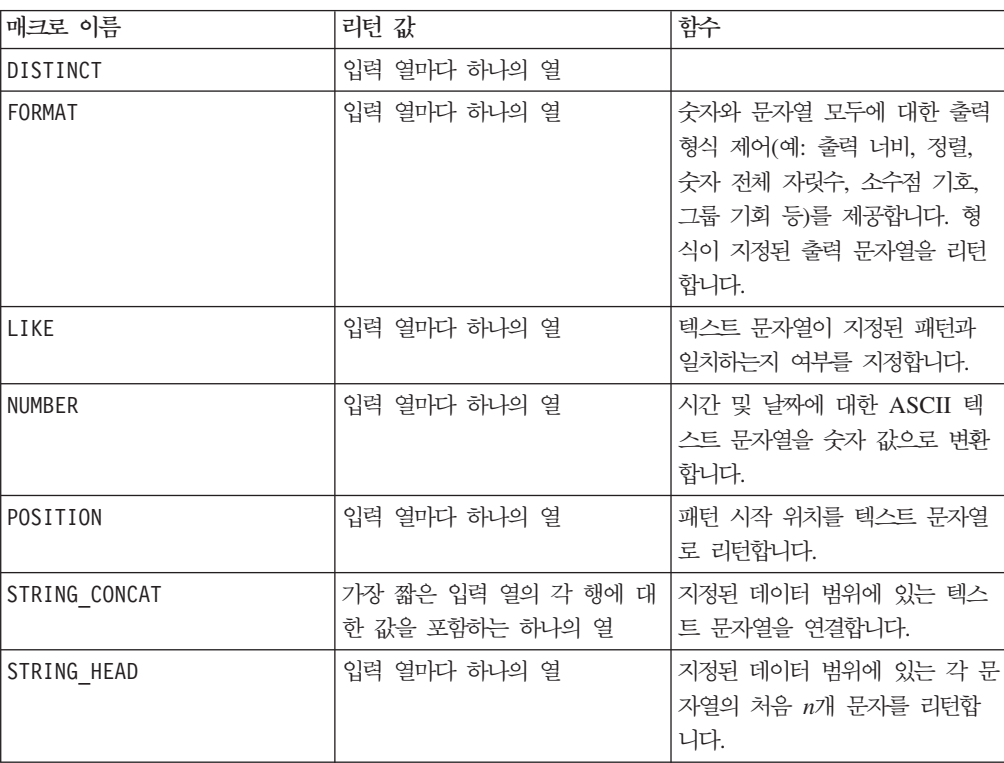

<span id="page-28-0"></span>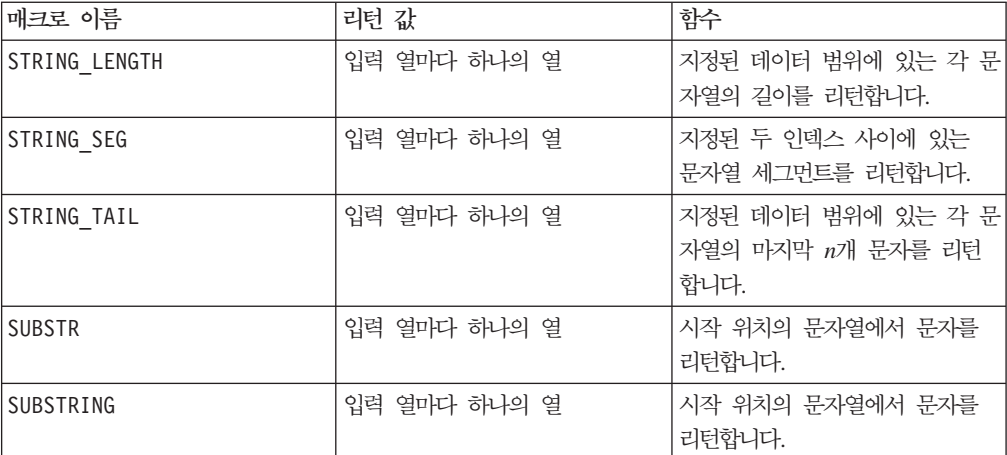

# 날짜 및 시간 함수

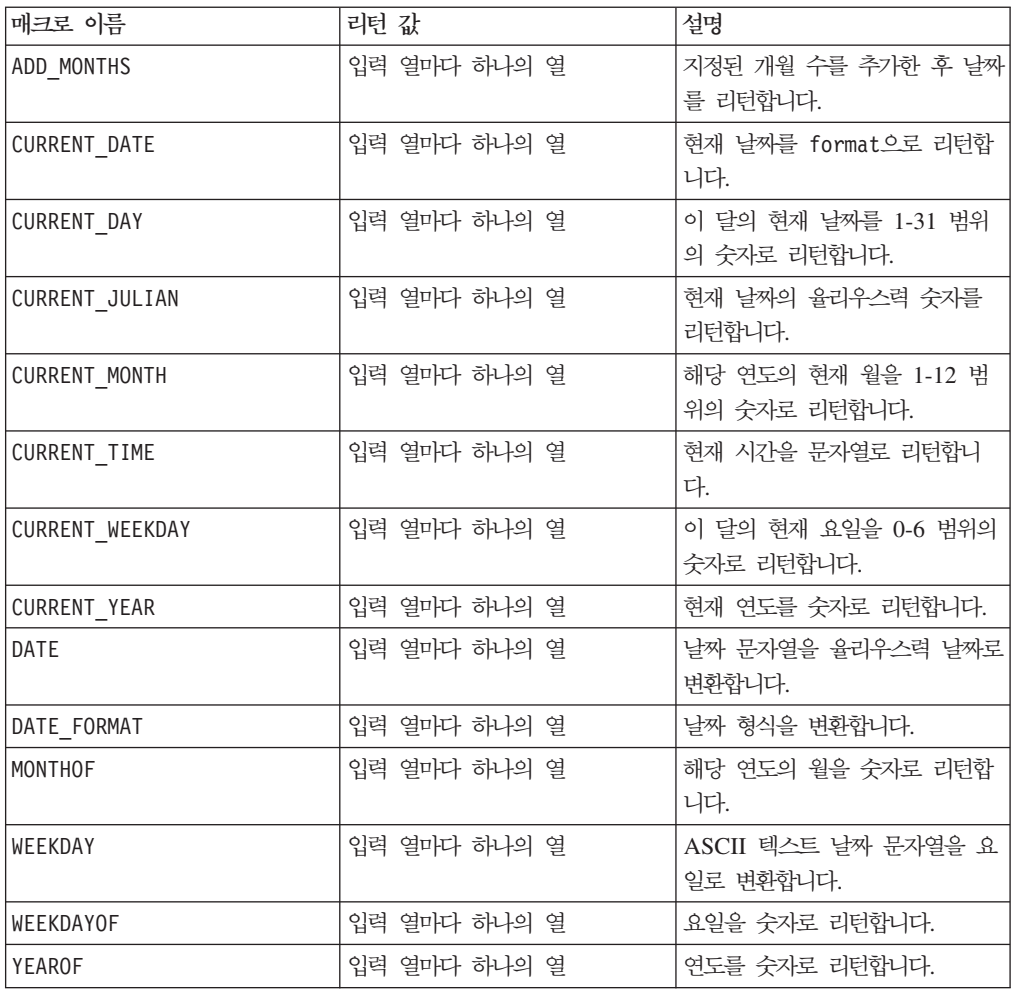

# <span id="page-29-0"></span>그룹화 함수

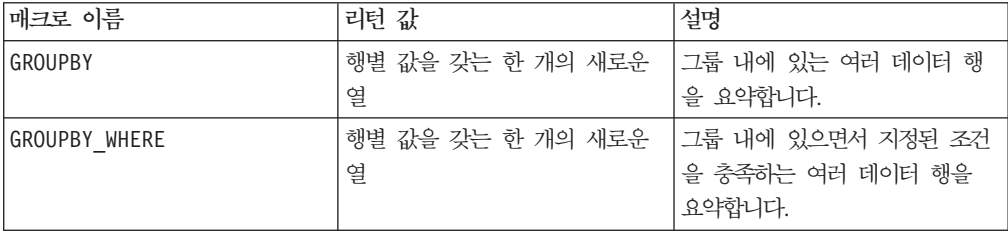

## 기타 함수

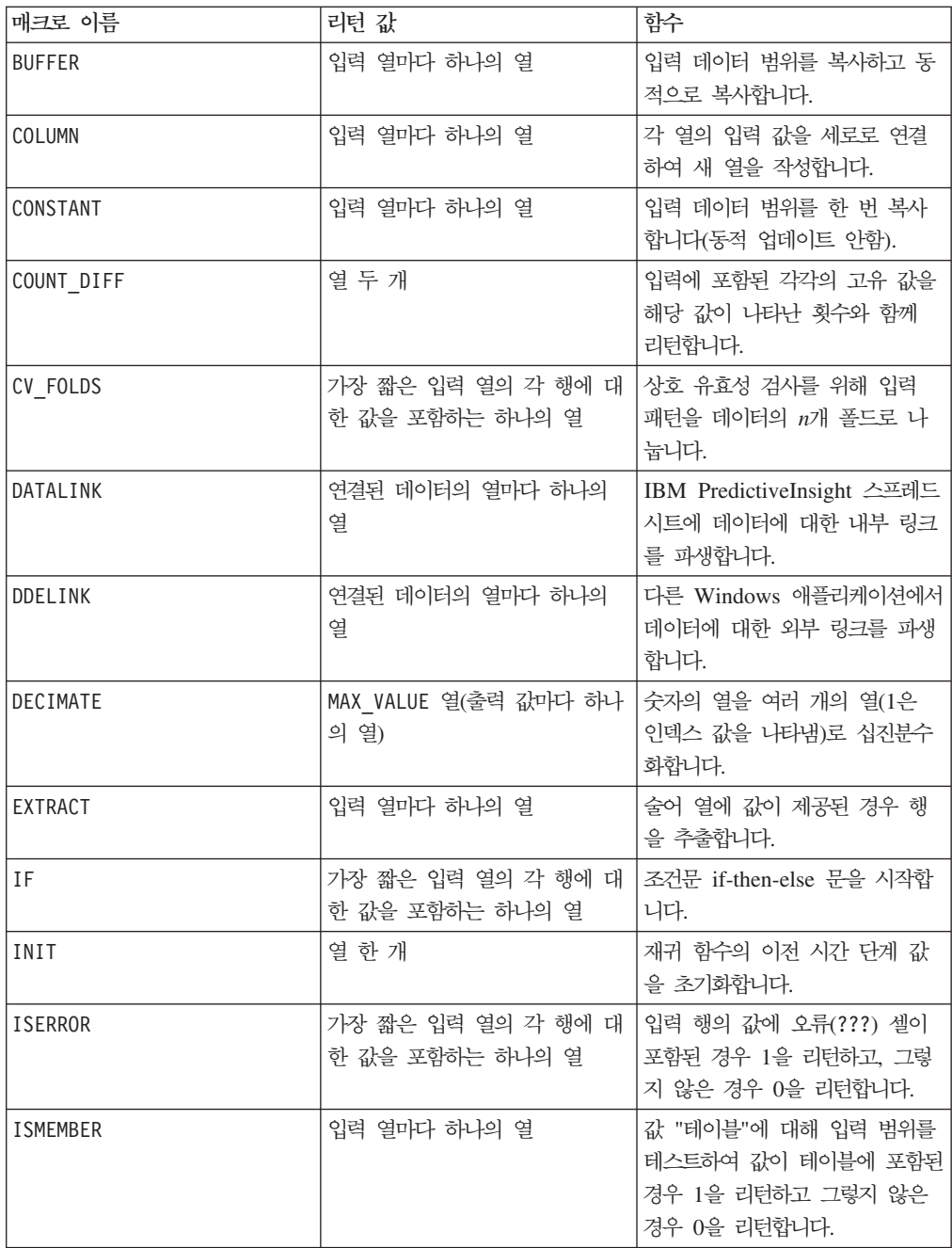

<span id="page-30-0"></span>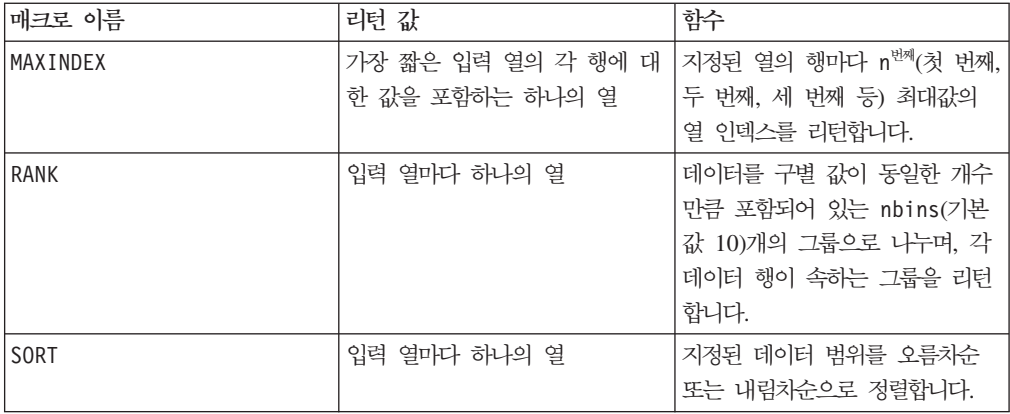

## 매크로 참조 페이지에 대한 참고

사용 가능한 매크로 함수 각각은 각 제품의 매크로 함수 요약 절에 설명되어 있습니다. 매크로 작업을 시작하기 전에 머리글에 설명된 구문 규칙을 검토하십시오.

각 매크로 함수에 대한 간단한 예제가 제공됩니다. 이러한 예제에서는 VX, VY, VZ 등 의 추가 열이 작성됩니다. 스프레드시트에 사용된 실제 이름은 구체적인 상황에 따라 다릅니다.

## 매크로 함수 매개변수

이 절에서는 IBM PredictiveInsight의 매크로 함수에 대한 매개변수 및 사용법에 대해 설명합니다.

#### 형식 지정

이 절에서는 공통적으로 사용되는 몇 가지 매개변수의 형식에 대해 설명합니다. 이 형 식은 이 장의 매크로 함수 지정별로 되어 있는 이 매개변수에 대한 모든 참조에 적용 됩니다.

#### **data**

data 매개변수는 매크로 함수가 작동할 데이터 범위를 나타내며, 보통 상수, 열 또는 셀 범위일 수 있습니다. 자세한 내용은 특정 매크로 함수를 참조하십시오. data 매개 변수에 대한 형식은 다음과 같습니다.

begin data [: end data]

여기서 begin\_data는 상수(예: 10.2), 열 이름(예: V1) 또는 셀 범위(예: V1[1:100]) 일 수 있습니다. end\_data 매개변수는 선택적입니다. 제공할 경우 begin\_data가 시 작점으로 사용되며 열 또는 셀 범위여야 합니다. 끝 지점은 end\_data로 지정됩니다.

참고: 일부 다른 매개변수 이름도 data와 같은 형식을 사용합니다. 이러한 매개변수에 대한 설명은 이 섹션과 형식을 참조합니다.

#### <span id="page-31-0"></span>**keyword**

keyword 매개변수는 매크로 함수의 동작을 제어합니다. 이 매개변수는 키워드를 지정 할 수 있음을 나타냅니다. 생략할 경우 기본값이 사용됩니다. 키워드 선택 사항은 개인 매크로 함수마다 다음과 같은 양식으로 나열됩니다.

{ **choice1**| choice2 | choice3}

원하는 동작을 제공하는 키워드 선택 사항을 선택하십시오. 기본 선택 사항은 굵은체로 표시됩니다. 예를 들어 다음 형식이 제공된 경우

{ **ALL**| COL | ROW}

다음과 같은 매크로 함수가 모두 유효합니다.

AVG(V1:V5) AVG(V1:V5, ALL) AVG(V1:V5, COL) AVG(V1:V5, ROW)

#### 셀 및 열 범위 사용

셀 및 열 범위는 매크로 함수의 대부분 매개변수에 대한 입력으로 제공되며, 다음과 같 은 규칙을 따라야 합니다.

- 열 수가 일치해야 합니다.
- 리턴 값이 첫 번째 셀에서 시작되어야 합니다.
- 셀 범위가 자동으로 0으로 채워져야 합니다.

#### 열 수가 일치해야 함

둘 이상의 데이터 범위가 입력으로 제공되고 열 방식 계산이 수행되는 경우, 두 개의 데이터 범위가 같은 수의 열을 포함해야 합니다. 그렇지 않으면 더 작은 데이터 범위의 차원만 사용되고, 일부 매크로 함수의 경우 오류를 표시합니다. 데이터 범위에 다른 수 의 행이 포함된 경우, 대부분의 매크로 함수는 가장 짧은 열의 마지막 행까지만 계산을 수행합니다.

- 예를 들어 열 범위와 관련하여, 매크로 정의 V6 = V1:V3 AND V4:V6는 세 개의 출 력 열을 생성합니다(두 데이터 범위가 세 개의 열을 포함함). V1 열은 V4 열과 AND 연산으로 처리되고, V2 열은 V5 열과 AND 연산으로 처리되며, V3 열은 V6 열과 AND 연산으로 처리됩니다. 그러나 V6 = V1:V3 AND V4:V5의 경우 두 개의 출력 열만 리턴합니다. 즉, 첫 번째 열 범위는 세 개의 열을 포함하지만 두 번째 열 범위 는 두 개의 열만 포함하므로, 더 작은 두 개만 사용됩니다. 이 경우 V1 열은 V4 열 과 AND 연산으로 처리되고, V2 열은 V5 열과 AND 연산으로 처리됩니다. V3 열 은 사용되지 않습니다.
- 셀 범위 내에서 매크로 정의 V7 = V1[1:5]:V2 AND V4[10:50]:V5는 두 개의 출 력 열을 생성합니다(두 입력 범위가 두 개의 열을 포함함). 출력 열 V7과 V8은 5개 의 값을 포함하므로, 셀 1-5는 셀 10-14와 AND 연산으로 처리됩니다. 매크로 정의

<span id="page-32-0"></span>V7 = V1[1:5]:V2 AND V4는 한 개의 출력 열만 생성합니다. 이는 두 번째 데이터 범위가 한 개의 셀만 포함하기 때문입니다.

<mark>중요사항:</mark> 셀 범위 없이 열을 지정하는 것은 전체 열(셀 범위 1 - 열 길이)을 지정하는 것과 같습니다.

#### 리턴 값이 첫 번째 셀에서 시작됨

매크로 함수를 통해 리턴 값은 첫 번째 셀(예: TEMP[1])부터 시작하여 연속적으로 셀 에 배치됩니다. 예를 들어 V2=SIN(V1[100:200])을 계산하는 경우 101개 셀은 V2 열 의 1-100 셀에 배치됩니다.

중요사항: 셀 범위에서 행 단위 작업을 수행해야 하며 결과를 해당 행에 저장하려는 경 우 즉, [10:20] 셀에 대해 작업하며 결과를 결과 열의 10-20 셀에 배치하려는 경우, 셀 범위 [1:20]을 대신 지정하십시오. 이 경우 일부 불필요한 값이 계산되지만 결과가 원하는 행에 배치됩니다.

#### 셀 범위가 자동으로 0으로 채워짐

셀 범위를 지정하는 경우 셀 범위에 있는 비어 있는 셀은 자동으로 0으로 채워집니다. 예를 들어 V3 = V1[1:3]\*V2는 다음과 같은 결과를 생성합니다.

V1 V2 V3 1 2 2 3 4 12 [] 6 0

여기서 []은 비어 있는 셀을 나타냅니다. 즉, V1 열은 두 개의 셀 값만 포함합니다. 그 러나 V3 = V1\*V2를 지정하면 두 개의 값 2와 12가 생성됩니다. 즉, 두 열 중 더 짧은 열까지 계산이 수행됩니다.

#### 상수 사용

대부분의 매크로 힘수 매개변수는 숫자 상수 또는 숫자 상수로 평가되는 표현식을 사 용할 수 있습니다. 문자열에서 작동하는 매크로 함수는 문자열 상수를 사용할 수 있습 니다. 레코드별 작업을 수행하는 매크로 함수에서 상수를 사용하는 것은 각 행에 해당 상수 값을 포함하는 열을 지정하는 것과 같습니다. 기본적으로 상수 및 셀 또는 열 범 위를 입력 매개변수로 제공하면 상수가 셀 또는 열 범위와 같은 차원으로 펼쳐집니다. 매크로 함수에서 단일 셀을 포함하는 열이 입력으로 사용될 경우 이 열은 상수로 간주 됩니다.

일부 매크로 함수의 경우 ASCII 텍스트 문자열과 숫자 상수를 사용할 수 있습니다. 숫 자 상수와 ASCII 텍스트 문자열을 모두 사용할 수 있는 매개변수는 각 매크로 함수의 "매개변수" 절에 설명되어 있습니다.

다음 표에는 예제가 나열되어 있습니다.

<span id="page-33-0"></span>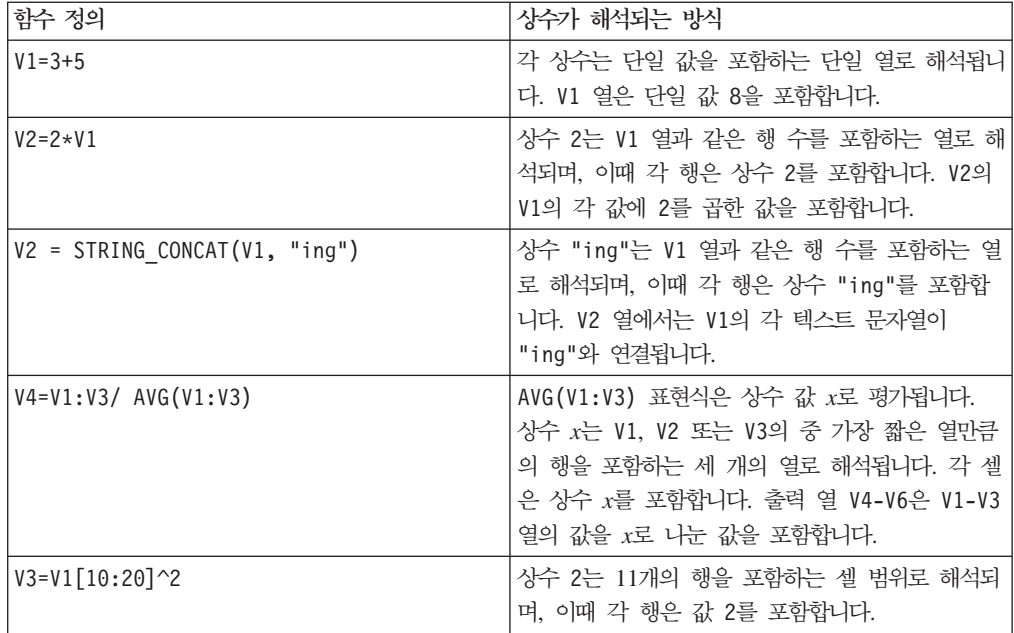

## 정밀도 계산

IBM PredictiveInsight 스프레드시트의 모든 계산은 최대 32비트 정밀도로 제한됩니 다.

#### 정수 계산

정수 계산을 수행하는 매크로 함수(BIT\_AND, BIT\_NOT, BIT\_OR, BIT\_XOR, TO)는 음 수 값을 처리하지 않습니다. 0과 <sup>(2¨-1)</sup> 사이의 값이어야 합니다. 그렇지 않으면 오 류가 리턴됩니다.

## 유효하지 않은 셀 결과 및 비어 있는 셀

#### **??? -**

스프레드시트 작업으로 유효하지 않은 결과가 생성될 경우 셀에 계산된 값 대신 ???가 포함됩니다. 예를 들어 SQRT 매크로 함수를 사용하여 음수 값의 제곱근을 계산하면 음 수 입력 값마다 ???가 생성됩니다.

#### ??? 기준 계산

셀에 ??? 값이 포함된 경우 해당 셀을 사용하는 대부분의 계산이 ??? 결과를 전파합 니다. 예를 들어 하나 이상의 셀에 ???가 포함된 열을 합계하면 ???가 생성됩니다.

??? 결과가 하나 이상의 셀에 표시될 경우, ???를 포함하는 셀 중 하나를 클릭하고 함 수 <mark>정의</mark> 텍스트 상자에 표시된 오류 메시지를 확인하십시오. 오류가 발생한 원인은 이 안내서의 매크로 함수 참조를 참조하십시오. 그런 다음 모든 입력 값이 유효하도록 함 수 정의를 수정하십시오. 예를 들어 제곱근 예제의 경우, 먼저 입력의 절대값을 사용할 수 있습니다.

 $V2 = SQRT(V1)$  -->  $V2 = SQRT(ABS(V1))$ 

참고: 문제점 해결을 위해 종속 열에서 ??? 값을 역추적해야 할 수 있습니다.

중요사항: ???를 포함하는 셀이 교육 또는 테스트 패턴의 일부로 실험 관리자에 전달 된 경우 해당 셀이 0으로 전달됩니다.

#### **-- - ???**

비어 있는 셀은 단순히 비어 있는 셀이며, 열 끝이나 비어 있는 열에만 나타납니다. 비 어 있는 셀 및 ??? 셀은 서로 다른 매크로 함수에 의해 서로 다르게 처리됩니다. 대부 분의 매크로 함수는 비어 있는 셀을 0으로 처리하고 오류를 ??? 셀에 전송 및 전파합 니다. 단, 다음과 같은 경우는 예외입니다.

- MAXINDEX 매크로 힘수는 비어 있는 셀과 ??? 셀을 모두 무시합니다.
- OFFSET 매크로 함수는 비어 있는 셀과 ??? 셀을 무시합니다.
- DDELINK 매크로 함수는 비어 있는 셀과 ??? 셀을 사용합니다.
- 비어 있는 셀을 무시하는 매크로 함수의 경우 [27](#page-32-0) 페이지의 『상수 사용』을 참조하십 시오. ??? 셀의 오류는 계속 전송 및 전파됩니다.
- 비어 있는 셀은 무시하지만 ??? 셀은 사용하는 매크로 함수는 『비어 있는 셀은 무 시하고 ??? 셀은 사용하는 매크로 함수』를 참조하십시오.
- 나열된 인수에 있는 셀이 ???를 포함하는 경우 모든 셀에 대해 ???를 리턴하는 매 크로 함수의 경우 30 페이지의 『[???](#page-35-0) 셀을 처리할 수 없는 매크로 함수』를 참조하십 시오.

#### 비어 있는 셀은 건너뛰고 ??? 셀은 전파하는 매크로 함수

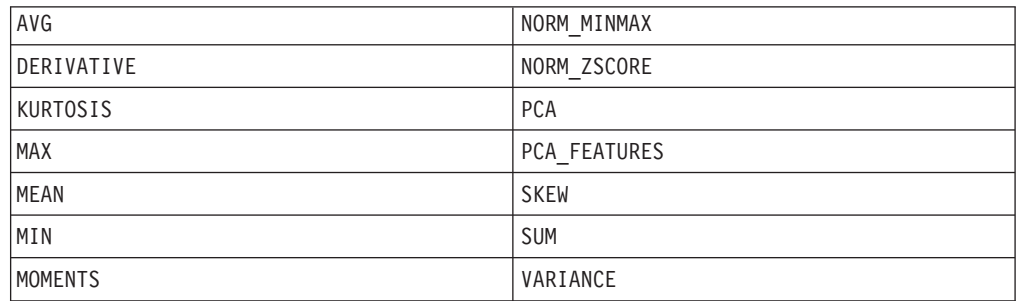

#### 비어 있는 셀은 무시하고 ??? 셀은 사용하는 매크로 함수

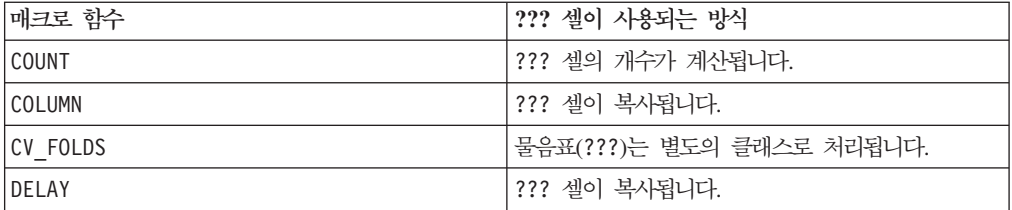

<span id="page-35-0"></span>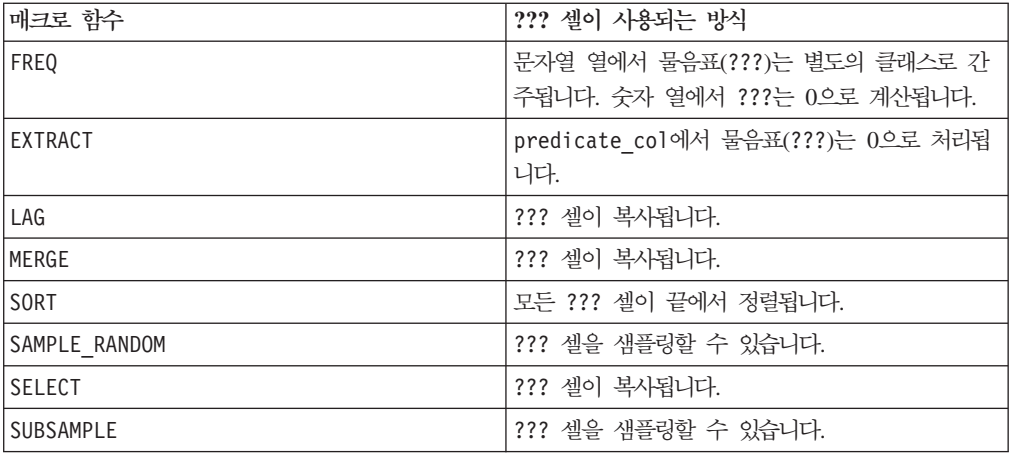

#### **??? - --**

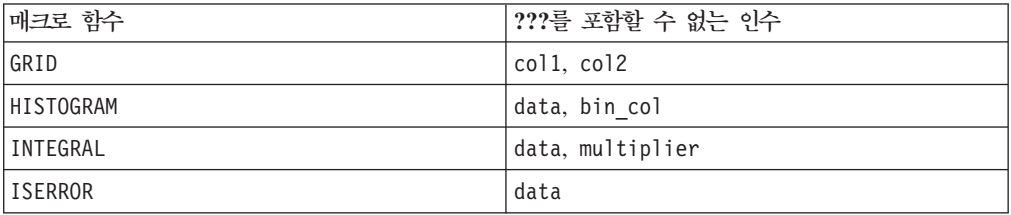
# **- 4 - IBM --**

이 절은 IBM Marketing Platform 스위트에서 사용할 수 있는 스프레드시트 매크로 함수에 대한 참조 정보를 제공합니다.

사용 가능한 매크로는 다음 페이지에 알파벳순으로 나열되어 있습니다. 각 매크로의 구 문, 가능한 매개변수 및 몇 가지 예제가 제공됩니다.

중요사항: 데이터베이스 또는 플랫 파일에서의 맵핑인지에 관계없이, IBM Campaign 에서 사용자 테이블에 대한 열 표제에 대해 IBM 매크로 언어의 함수 이름 또는 키워 드를 사용하지 마십시오. 이러한 예약어가 맵핑된 테이블의 열 표제에 사용된 경우 오 류가 발생할 수 있습니다.

### **ABS**

#### 구문

ABS(data)

#### **매개변수**

#### data

절대값을 계산할 숫자 값입니다. 이 매개변수는 상수 값, 열, 셀 범위 또는 이러한 유 형 중 하나로 평가되는 표현식일 수 있습니다. data의 형식 정의는 IBM 제품용 본 안 내서의 장에서 "매크로 함수 매개변수" 절을 참조하십시오.

ABS는 지정된 데이터 범위에 있는 숫자의 절대값을 계산합니다. 절대값은 부호를 제거 한 값으로, 양수의 경우 달라지지 않지만 음수의 경우 양수로 리턴됩니다. ABS는 입력 열마다 새 열을 하나씩 리턴하는데, 각 열은 해당 입력 열의 숫자에 대한 절대값을 포 함합니다.

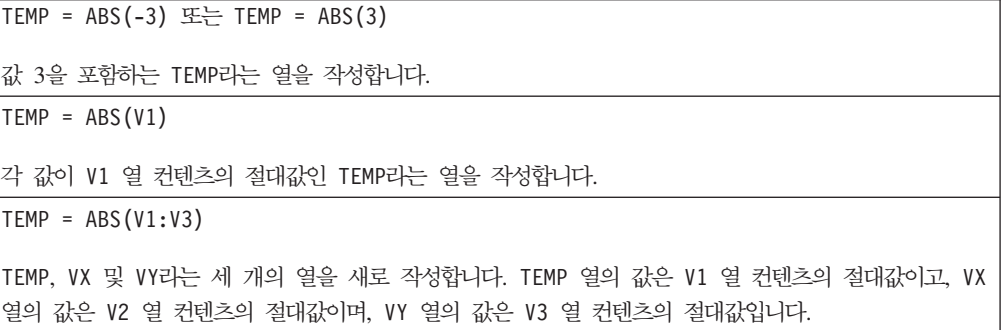

TEMP = ABS(V1[10:20])

TEMP라는 열을 작성하는데, 처음 11개 셀은 V1 열의 10-20 행 값의 절대값을 포함합니다. TEMP의 다 른 셀은 비어 있습니다.

 $TEMP = ABS(V1[1:5]:V2)$ 

TEMP 및 VX라는 두 개의 열을 새로 작성하는데, 각 열은 1-5 행의 값을 포함합니다(다른 셀은 비어 있음). TEMP 열의 값은 V1 열의 해당 행에 대한 절대값이고, VX 열의 값은 V2 열의 해당 행에 대한 절대값입니다.

### 관련 함수

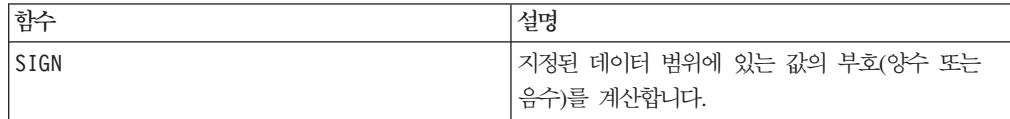

### **ACOS**

### 구문

ACOS( data [, units\_keyword ])

### 매개변수

#### data

아크코사인 값을 계산할 숫자 값입니다. 이 매개변수는 상수 값, 열, 셀 범위 또는 이 러한 유형 중 하나로 평가되는 표현식일 수 있습니다. data의 형식 정의는 IBM 제품 용 본 안내서의 장에서 "매크로 함수 매개변수" 절을 참조하십시오.

#### units\_keyword

이 선택적 키워드는 입력 값과 결과를 각도 또는 라디안으로 해석할지 여부를 지정합니 다. 다음 값 중 하나를 선택하십시오.

RADIAN - 라디안으로 계산을 수행합니다(기본값).

DEGREE - 각도로 계산을 수행합니다.

이 매개변수를 지정하지 않을 경우 기본값은 라디안입니다. 라디안에서 각도로 변환하 려면 PI로 나눈 후 180을 곱하십시오.

IBM Campaign에서 키워드 사용에 대한 자세한 정보는 7 페이지의 『형식 지정』을 참 조하십시오.

IBM PredictiveInsight에서 키워드 사용에 대한 자세한 정보는 [25](#page-30-0) 페이지의 『형식 지 정』을 참조하십시오.

### 설명

ACOS는 지정된 데이터 범위에 있는 값의 아크코사인을 계산합니다. 아크코사인 각도의 코사인이 각 셀의 컨텐츠가 됩니다. ACOS는 입력 열마다 새 열을 하나씩 리턴하는데, 각 열은 해당 입력 열의 숫자에 대한 아크코사인을 포함합니다.

 $RADIAN$  키워드를 사용하면 ACOS는  $0$  -  $\pi$  범위의 값을 리턴합니다. DEGREE 키워드를 사용하면 ACOS는 0 - 180 범위의 값을 리턴합니다.

참고: 지정된 각 열의 셀 컨텐츠는 -1.0 - 1.0(범위 값 포함) 범위의 값을 포함합니다. 그렇지 않으면 유효하지 않은 입력마다 비어 있는 셀이 리턴됩니다.

### 예제

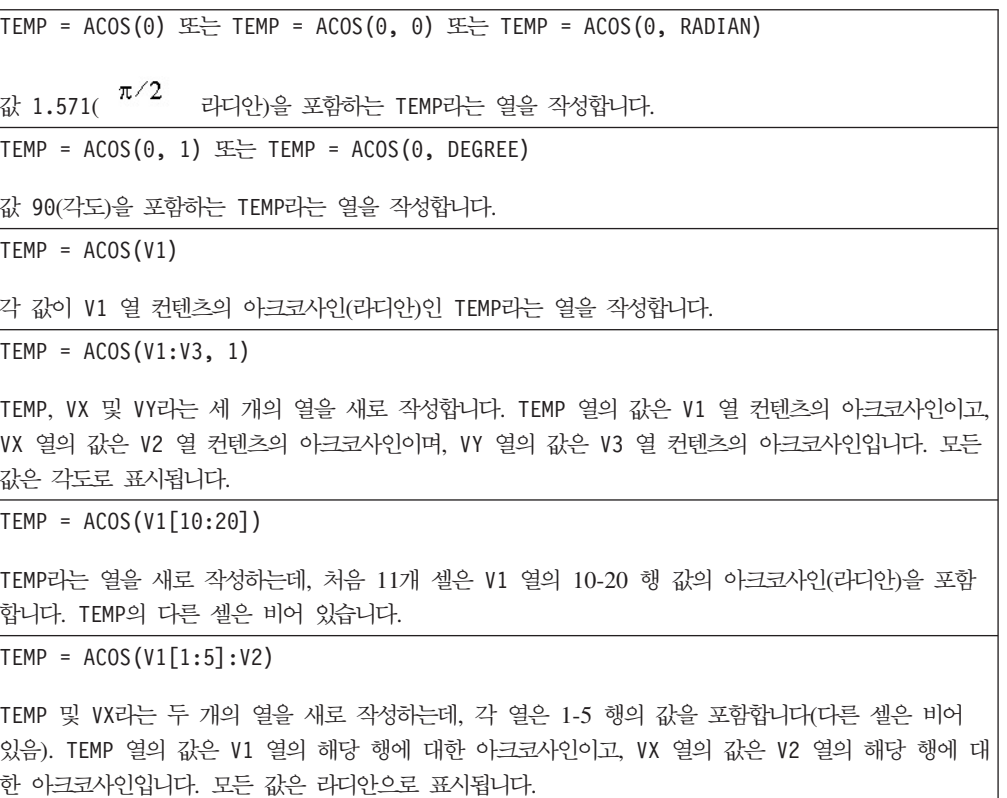

#### 관련 함수

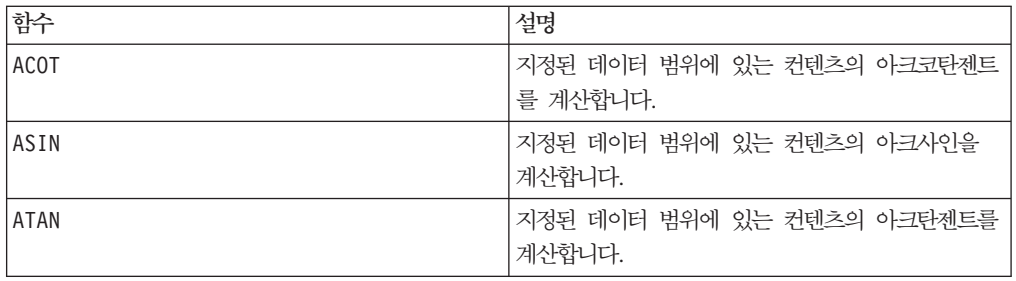

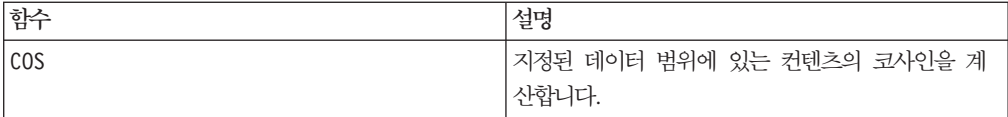

### **ACOT**

### 구문

ACOT(data [, units keyword])

#### 매개변수

#### data

아크코탄젠트를 계산할 숫자 값입니다. 이 매개변수는 상수 값, 열, 셀 범위 또는 이 중 하나로 평가되는 표현식일 수 있습니다. data의 형식 정의는 IBM 제품용 본 안내서의 장에서 "매크로 함수 매개변수" 절을 참조하십시오.

#### units\_keyword

이 선택적 키워드는 입력 값과 결과를 각도 또는 라디안으로 해석할지 여부를 지정합니 다. 다음 중 하나를 선택하십시오.

RADIAN - 라디안으로 계산을 수행합니다(기본값).

DEGREE - 각도로 계산을 수행합니다.

이 매개변수를 지정하지 않을 경우 기본값은 라디안입니다. 라디안에서 각도로 변환하 려면 PI로 나눈 후 180을 곱하십시오.

IBM Campaign에서 키워드 사용에 대한 자세한 정보는 7 페이지의 『형식 지정』을 참 조하십시오.

IBM PredictiveInsight에서 키워드 사용에 대한 자세한 정보는 [25](#page-30-0) 페이지의 『형식 지 정』을 참조하십시오.

#### 설명

ACOT가 리턴하는 각도의 코탄젠트가 각 셀의 컨텐츠가 됩니다. ACOT는 입력 열마다 새 열을 하나씩 리턴하는데, 각 열은 해당 입력 열의 숫자에 대한 아크코탄젠트를 포함합 니다. 64비트 부동 소수점 숫자가 사용됩니다.

# 예제

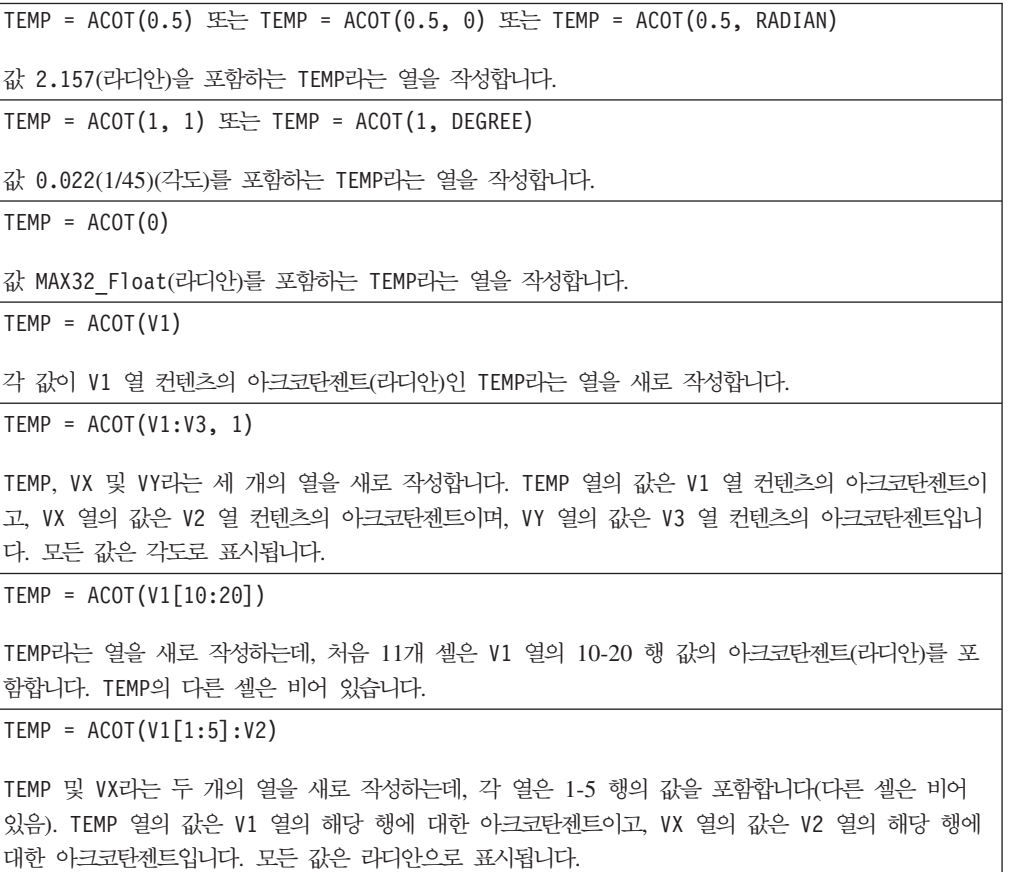

### 관련 함수

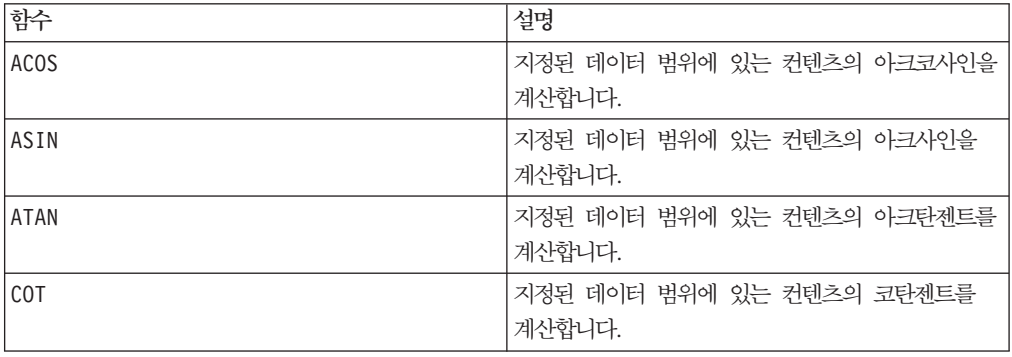

# **ADD\_MONTHS**

# 구문

ADD\_MONTHS(months, date\_string [, input\_format])

### **매개변수**

months

date\_string에 추가할 개월 수를 나타내는 정수입니다.

date string

DELIM\_M\_D\_Y 형식 또는 선택적 input\_format 인수로 지정된 형식으로 된 유효한 날짜를 나타내는 텍스트 문자열입니다.

#### input\_format

계산된 날짜에 사용할 형식입니다. 지원되는 날짜 형식 목록은 DATE\_FORMAT 함 수를 참조하십시오. input\_format에 따라 입력 문자열의 형식과 출력 문자열의 형식이 결정됩니다.

#### 설명

ADD\_MONTHS는 지정된 date\_string에 지정된 개월 수를 추가한 후 날짜를 리턴합니다. 이 날짜는 기본 형식(DELIM\_M\_D\_Y) 또는 선택적 input\_format 인수로 지정된 형 식으로 리턴됩니다. 다른 형식으로 출력하려면 DATE\_FORMAT을 사용하십시오.

지정된 개월 수만큼 개월 수를 늘린 결과 유효하지 않은 날짜가 생성될 경우 아래의 마 지막 예제에 표시된 것과 같이, 해당 월의 마지막 날로 결과가 계산됩니다. 필요한 경 우 윤년이 고려됩니다. 예를 들어 31-Jan-2012에 1개월을 추가하면 29-Feb-2012가 됩 니다.

#### 예제

ADD\_MONTHS(12, '06-25-11')은 지정된 날짜에 1년(12개월)을 추가하여 06-25-12를 리턴합니다.

ADD\_MONTHS(3, '2011-06-25', DT\_DELIM\_Y\_M\_D)는 지정된 날짜에 3개월을 추가 하여 2011-09-25를 리턴합니다.

ADD MONTHS(1, '02-28-2011')은 03-28-2011을 리턴합니다.

ADD\_MONTHS(1, '03-31-2012')은 04-30-2012를 리턴합니다.

#### 관련 함수

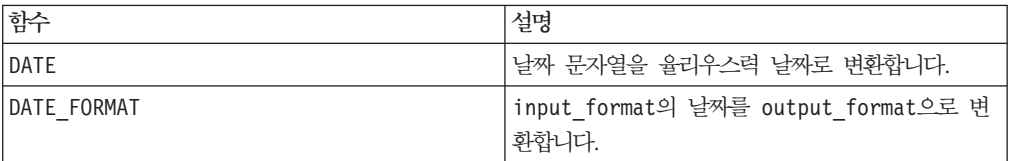

### **ALIGN**

# D

### 구문

ALIGN(ref\_series, series, range)

### **매개변수**

ref\_series

series

range

#### 설명

시리즈로 식별되는 위치를 갖는 범위를 <range>에 있는 각 행이 해당 번호(<series>로 식별됨)를 갖는 참조 시리즈에 맞춥니다. <series>를 <reference\_series>의 오프셋에 일 치시키는 방식으로 행이 올바른 행 오프셋에 맞춰집니다. <series>가 <reference\_series> 에서 숫자를 포함하지 않는 경우 0이 채워집니다. <reference\_series>가 <series>에서 숫자를 포함하지 않는 경우 해당 행이 무시됩니다. 둘 이상의 행이 참조 시리즈와 맞는 경우 첫 번째 행이 사용됩니다. 이 행은 다른 날짜에서 시작되는 시간 시리즈와 연관된 날짜(숫자로 표시됨)를 맞추는 데 사용됩니다. 즉, 각 행이 같은 날의 데이터인 블록을 생성할 수 있습니다.

## **AND**

### 구문

data1 AND data2 data1 && data2

#### 매개변수

#### data1

data2의 값과 논리 AND 관계에 있는 숫자입니다. 이 매개변수는 상수 값, 열, 셀 범 위 또는 이 중 하나로 평가되는 표현식일 수 있습니다. data의 형식 정의는 IBM 제품 용 본 안내서의 장에서 "매크로 함수 매개변수" 절을 참조하십시오.

#### data2

data1의 값과 논리 AND 관계에 있는 숫자입니다. 이 매개변수는 상수 값, 열, 셀 범 위 또는 이 중 하나로 평가되는 표현식일 수 있습니다. data2의 열 수는 data1의 열 수와 같아야 합니다. 단, data2가 상수인 경우는 예외입니다. data의 형식 정의는 IBM 제품용 본 안내서의 장에서 "매크로 함수 매개변수" 절을 참조하십시오.

#### 설명

AND는 지정된 두 데이터 범위 간의 논리 AND를 계산합니다. 이 함수는 입력 열마다 새 열을 하나씩 리턴하는데, 각 열은 data1의 해당 열과 data2의 해당 열을 논리 AND 연산으로 처리한 결과를 포함합니다. 즉, data1의 첫 번째 열은 data의 첫 번째 열과 논리 AND 연산으로 처리되고, 두 번째 열은 두 번째 열끼리 차례대로 논리 AND 연 산으로 처리됩니다.

data2가 상수이면 data1의 각 값은 해당 상수 값과 논리 AND 연산으로 처리됩니다. data2에 하나 이상의 열이 포함된 경우 data2의 열 하나와 data2의 열 하나 간에 행 단위 계산이 수행됩니다. data1의 첫 번째 행이 data2의 첫 번째 행 값과 논리 AND 연산으로 처리되고, 두 번째 행은 두 번째 행끼리 차례대로 논리 AND 연산으로 처리 됩니다. 이와 같은 행 단위 계산을 수행하면 가장 짧은 열의 마지막 값까지 각 행의 결 과가 생성됩니다.

참고: AND 연산자의 약어는 이중 앰퍼샌드(&&)입니다. 이러한 이중 앰퍼샌드를 사용<mark>하</mark> 여 두 인수를 구분합니다. 예를 들어 V1 AND 3을 지정하려면 V1&&3을 입력하면 됩니 다.

이 매크로는 IBM Interact에서 사용할 수 있습니다.

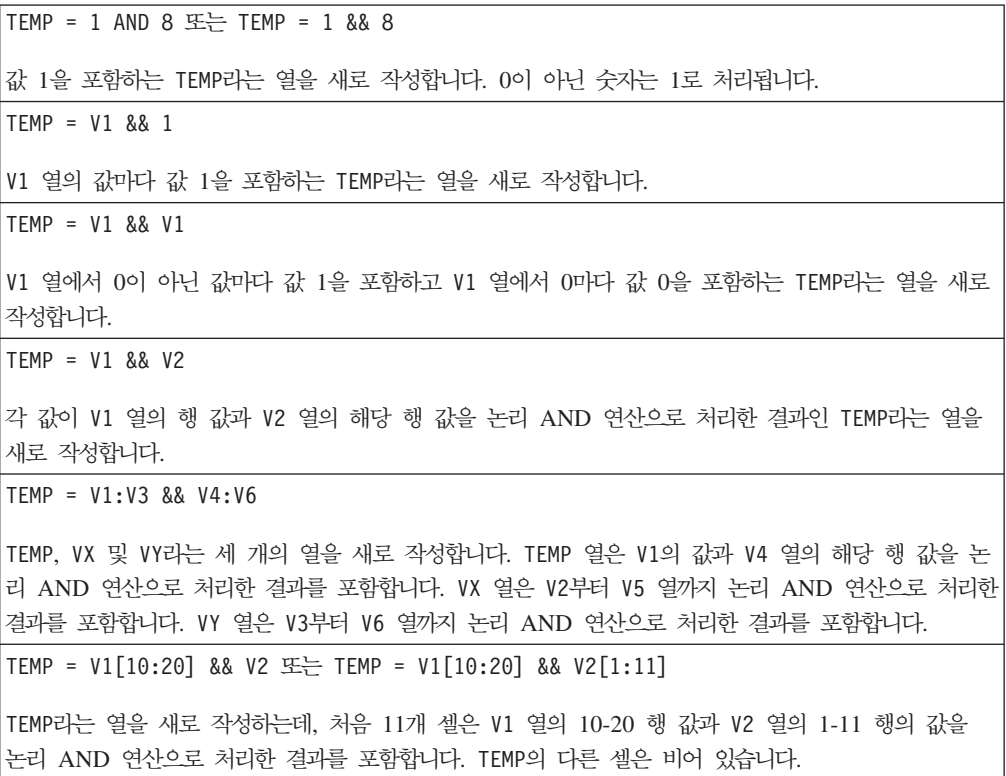

### 관련 함수

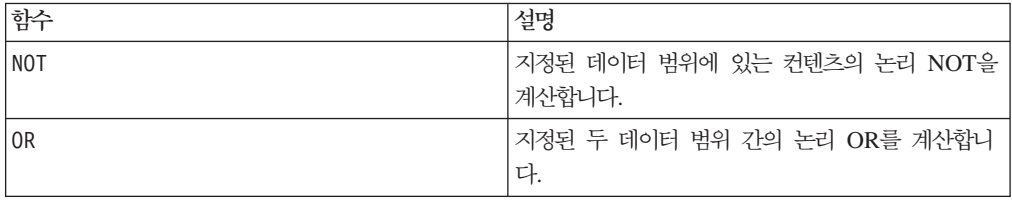

### **ASIN**

### 구문

ASIN(data [, units keyword])

#### **매개변수**

#### data

아크사인을 계산할 숫자 값입니다. 이 매개변수는 상수 값, 열, 셀 범위 또는 이 중 하 나로 평가되는 표현식일 수 있습니다. data의 형식 정의는 IBM 제품용 본 안내서의 장에서 "매크로 함수 매개변수" 절을 참조하십시오.

#### units\_keyword

이 선택적 키워드는 입력 값과 결과를 각도 또는 라디안으로 해석할지 여부를 지정합니 다. 다음 중 하나를 선택하십시오.

RADIAN - 라디안으로 계산을 수행합니다(기본값).

DEGREE - 각도로 계산을 수행합니다.

이 매개변수를 지정하지 않을 경우 기본값은 라디안입니다. 라디안에서 각도로 변환하 려면 PI로 나눈 후 180을 곱하십시오.

IBM Campaign에서 키워드 사용에 대한 자세한 정보는 7 페이지의 『형식 지정』을 참 조하십시오.

IBM PredictiveInsight에서 키워드 사용에 대한 자세한 정보는 [25](#page-30-0) 페이지의 『형식 지 정』을 참조하십시오.

### 설명

ASIN은 지정된 데이터 범위에 있는 값의 아크사인을 계산합니다. 아크사인 각도의 사 인이 각 셀의 컨텐츠가 됩니다. ASIN은 입력 열마다 새 열을 하나씩 리턴하는데, 각 열 은 해당 입력 열의 숫자에 대한 아크사인을 포함합니다.

RADIAN 키워드를 사용하면 ASIN은 - $\pi/2$  -  $\pi/2$  범위의 값을 리턴합니다. DEGREE 키워 드를 사용하면 ASIN은 -90 - 90 범위의 값을 리턴합니다.

참고: 지정된 각 열의 셀 컨텐츠는 -1.0 - 1.0(범위 값 포함) 범위의 값을 포함합니다. 그렇지 않으면 유효하지 않은 입력마다 ???가 리턴됩니다.

### 예제

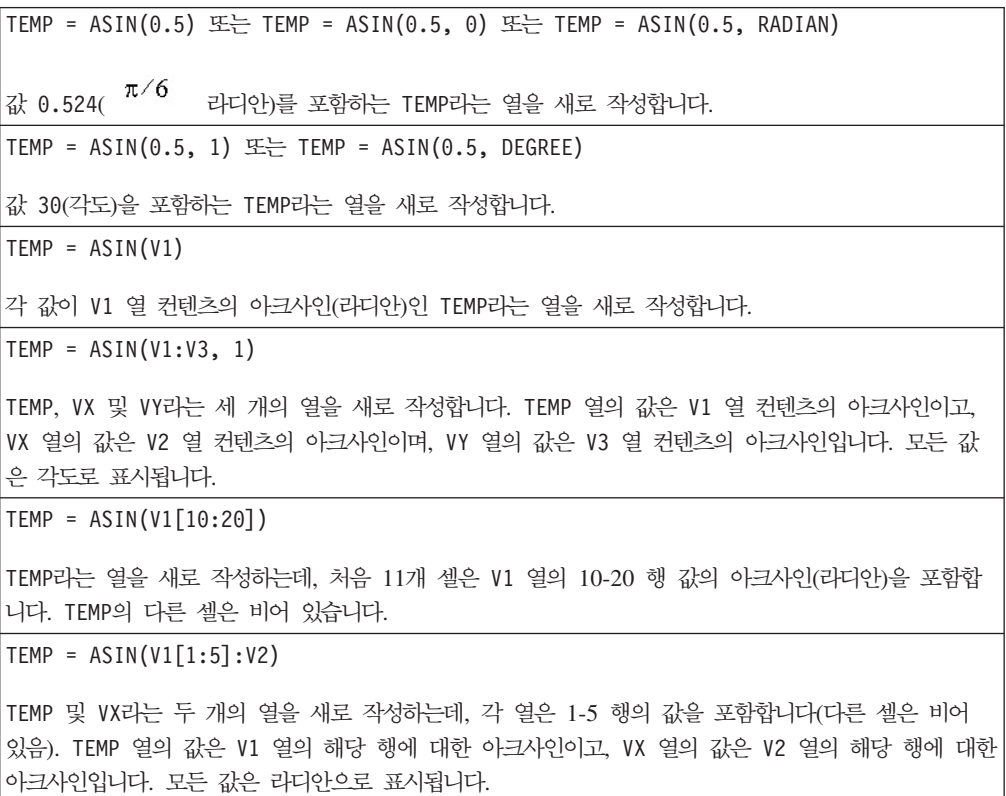

### 관련 함수

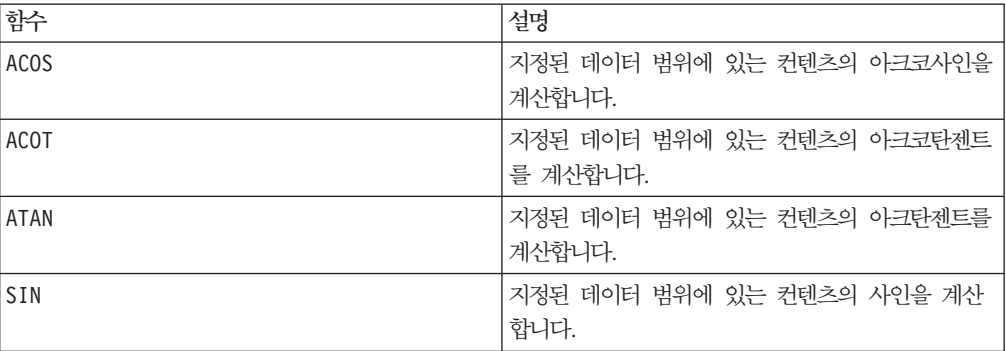

### **ATAN**

### 구문

ATAN(data [, units keyword])

### **매개변수**

#### data

아크탄젠트를 계산할 숫자 값입니다. 이 매개변수는 상수 값, 열, 셀 범위 또는 이 중 하나로 평가되는 표현식일 수 있습니다. data의 형식 정의는 IBM 제품용 본 안내서의 장에서 "매크로 함수 매개변수" 절을 참조하십시오.

units\_keyword

이 선택적 키워드는 입력 값과 결과를 각도 또는 라디안으로 해석할지 여부를 지정합니 다. 다음 중 하나를 선택하십시오.

RADIAN - 라디안으로 계산을 수행합니다(기본값).

DEGREE - 각도로 계산을 수행합니다.

이 매개변수를 지정하지 않을 경우 기본값은 라디안입니다. 라디안에서 각도로 변환하 려면 PI로 나눈 후 180을 곱하십시오.

IBM Campaign에서 키워드 사용에 대한 자세한 정보는 7 페이지의 『형식 지정』을 참 조하십시오.

IBM PredictiveInsight에서 키워드 사용에 대한 자세한 정보는 [25](#page-30-0) 페이지의 『형식 지 정』을 참조하십시오.

### 설명

ATAN은 지정된 데이터 범위에 있는 값의 아크탄젠트를 계산합니다. 아크탄젠트 각도의 탄젠트가 각 셀의 컨텐츠가 됩니다. ATAN은 입력 열마다 새 열을 하나씩 리턴하는데, 각 열은 해당 입력 열의 숫자에 대한 아크탄젠트를 포함합니다.

RADIAN 키워드를 사용하면 ATAN은 - $\pi/2$  -  $\pi/2$  범위의 값을 리턴합니다. DEGREE 키워 드를 사용하면 ATAN은 -90 - 90 범위의 값을 리턴합니다.

#### 예제

 $\mathsf{TEMP}$  =  $\mathsf{ATAN}(1)$  또는  $\mathsf{TEMP}$  =  $\mathsf{ATAN}(1,\ 0)$  또는  $\mathsf{TEMP}$  =  $\mathsf{ATAN}(1,\ \mathsf{RADIAN})$ 값 0.785 $(\pi/4)$ 를 포함하는 TEMP라는 열을 새로 작성합니다.

TEMP =  $ATAN(1, 1)$   $E \rightleftharpoons TEMP = ATAN(1, DEGREE)$ 

값 45(각도)을 포함하는 TEMP라는 열을 새로 작성합니다.

 $TEMP = ATAN(V1)$ 

각 값이 V1 열 컨텐츠의 아크탄젠트(라디안)인 TEMP라는 열을 새로 작성합니다.

 $TEMP = ATAN(V1:V3, 1)$ 

TEMP, VX 및 VY라는 세 개의 열을 새로 작성합니다. TEMP 열의 값은 V1 열 컨텐츠의 아크탄젠트이고, VX 열의 값은 V2 열 컨텐츠의 아크탄젠트이며, VY 열의 값은 V3 열 컨텐츠의 아크탄젠트입니다. 모든 값은 각도로 표시됩니다.

```
TEMP = ATAN(V1[10:20])
```
TEMP라는 열을 새로 작성하는데, 처음 11개 셀은 V1 열의 10-20 행 값의 아크탄젠트(라디안)를 포함 합니다. TEMP의 다른 셀은 비어 있습니다.

```
TEMP = ATAN(V1[1:5]:V2)
```
TEMP 및 VX라는 두 개의 열을 새로 작성하는데, 각 열은 1-5 행의 값을 포함합니다(다른 셀은 비어 있음). TEMP 열의 값은 V1 열의 해당 행에 대한 아크탄젠트이고, VX 열의 값은 V2 열의 해당 행에 대 한 아크탄젠트입니다. 모든 값은 라디안으로 표시됩니다.

#### 관련 함수

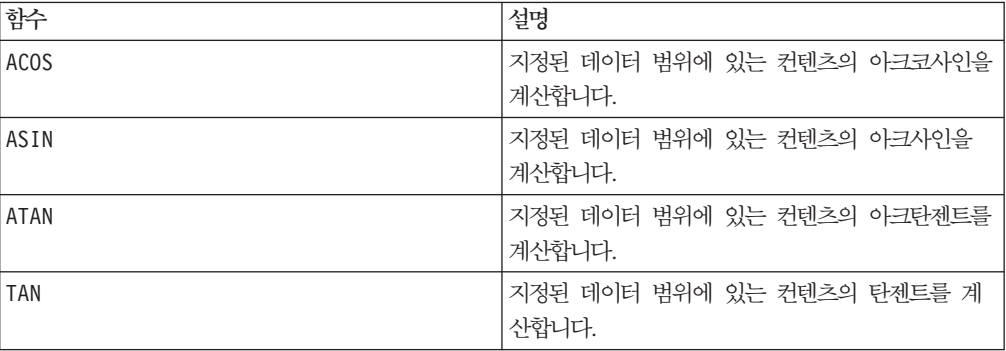

**AVG**

### 구문

AVG(data [, keyword])

#### 매개변수

data

산술 평균을 계산할 숫자 값입니다. 이 매개변수는 상수 값, 열, 셀 범위 또는 이 중 하나로 평가되는 표현식일 수 있습니다. data의 형식 정의는 IBM 제품용 본 안내서의 장에서 "매크로 함수 매개변수" 절을 참조하십시오.

keyword

이 선택적 키워드는 입력 데이터 범위에서 계산이 수행되는 방식을 지정합니다. 다음 중 하나를 선택하십시오.

ALL - data의 모든 셀에서 계산을 수행합니다(기본값).

COL - data의 열마다 별도로 계산을 수행합니다.

ROW - data의 행마다 별도로 계산을 수행합니다.

IBM Campaign에서 키워드 사용에 대한 자세한 정보는 7 페이지의 『형식 지정』을 참 조하십시오.

IBM PredictiveInsight에서 키워드 사용에 대한 자세한 정보는 [25](#page-30-0) 페이지의 『형식 지 정』을 참조하십시오.

참고: 대부분의 매크로 함수는 키워드 매개변수 {ALL | COL | ROW}를 사용합니다. **IBM** Campaign에서는 입력 데이터가 항상 단일 열이나 필드이기 때문에 이 키워드가 적용 되지 않습니다. 이 매크로는 항상 COL 키워드가 지정된 것처럼 동작합니다. 따라서 IBM Campaign 을 사용할 경우 이 키워드를 지정할 필요가 없습니다.

#### 설명

AVG는 지정된 데이터 범위에 있는 셀의 산술 평균 또는 평균을 계산합니다. 산술 평균 은 모든 셀의 컨텐츠를 합한 후 셀 수로 나누어 계산합니다. AVG가 리턴하는 열 수는 keyword에 따라 다릅니다.

- keyword가 ALL인 경우, AVG는 단일 값(data에 있는 모든 셀의 평균)을 포함하는 새 열을 하나 리턴합니다.
- keyword가 COL인 경우, AVG는 입력 열마다 새 열을 하나씩 리턴합니다. 새 열은 각각 한 개의 값(해당 입력 열에 있는 모든 셀의 평균)을 포함합니다.
- keyword가 ROW인 경우, AVG는 data의 각 행에 대한 평균을 포함하는 새 열을 하 나 리턴합니다.

참고: 비어 있는 셀은 계산 시 무시됩니다.

참고: AVG는 MEAN 매크로 함수와 같습니다.

이 매크로는 IBM Interact에서 사용할 수 있습니다.

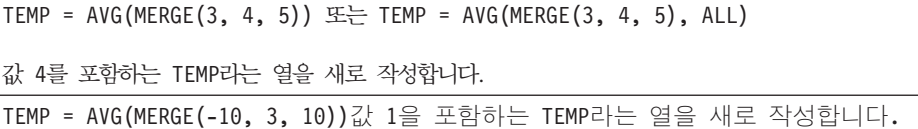

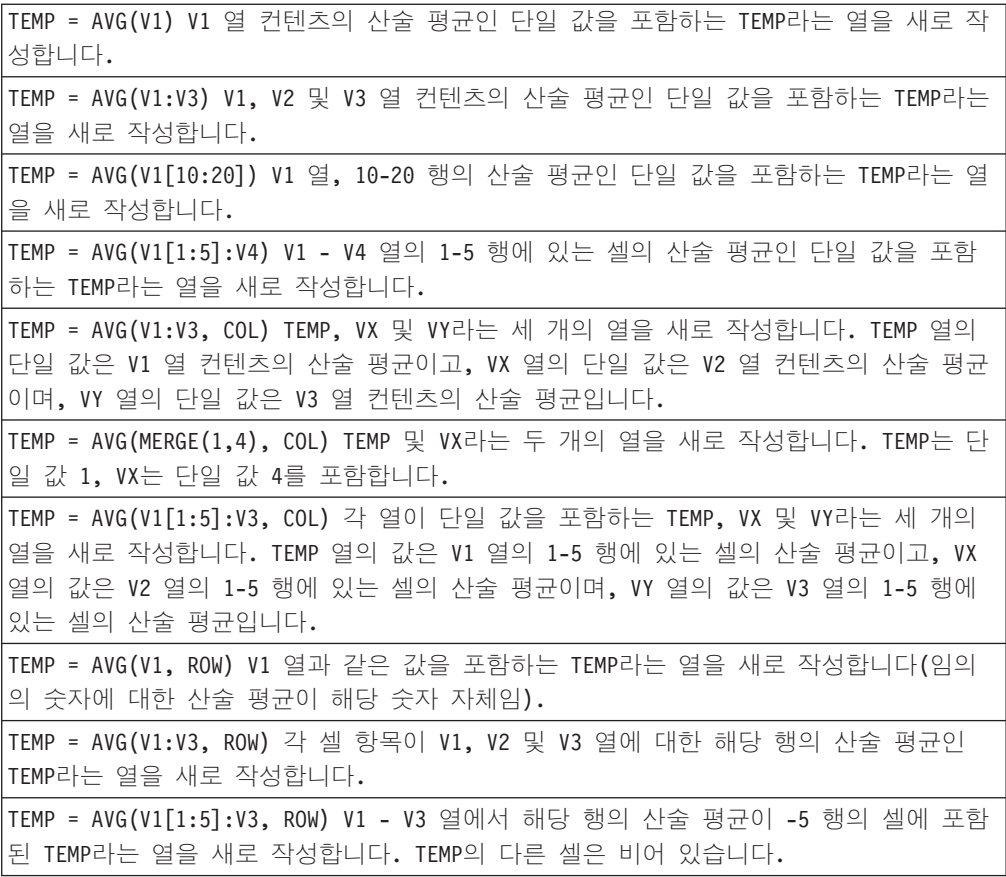

### 관련 함수

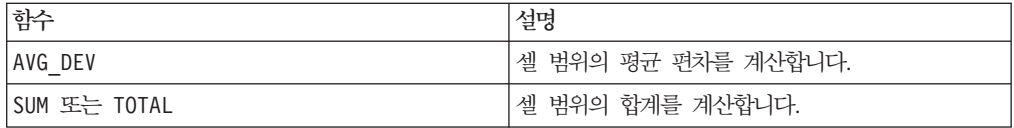

# **AVG\_DEV**

# p

구문

AVG\_DEV(data [, keyword])

### 매개변수

#### data

평균 편차를 계산할 숫자 값입니다. 이 매개변수는 상수 값, 열, 셀 범위 또는 이 중 하나로 평가되는 표현식일 수 있습니다. data의 형식 정의는 IBM 제품용 본 안내서의 장에서 "매크로 함수 매개변수" 절을 참조하십시오.

#### keyword

이 선택적 키워드는 입력 데이터 범위에서 계산이 수행되는 방식을 지정합니다. 다음 중 하나를 선택하십시오.

ALL - data의 모든 셀에서 계산을 수행합니다(기본값).

COL - data의 열마다 별도로 계산을 수행합니다.

ROW - data의 행마다 별도로 계산을 수행합니다.

IBM Campaign에서 키워드 사용에 대한 자세한 정보는 7 페이지의 『형식 지정』을 참 조하십시오.

IBM PredictiveInsight에서 키워드 사용에 대한 자세한 정보는 [25](#page-30-0) 페이지의 『형식 지 정』을 참조하십시오.

### 설명

AVG\_DEV는 평균에서 지정된 데이터 범위에 있는 값의 평균 편차를 계산합니다. 산술 평균은 모든 셀의 컨텐츠를 합한 후 셀 수로 나누어 계산합니다. AVG\_DEV에 대한 전 체 방정식은 다음과 같습니다.

$$
\sum_{i}^{n}\left\vert x_{i}-mean\right\vert
$$

AVG가 리턴하는 열 수는 keyword에 따라 다릅니다.

- keyword가 ALL인 경우, AVG는 단일 값(data에 있는 모든 셀의 평균 편차)을 포함 하는 새 열을 하나 리턴합니다.
- keyword가 COL인 경우, AVG는 입력 열마다 새 열을 하나씩 리턴합니다. 새 열은 각각 한 개의 값(해당 입력 열에 있는 모든 셀의 평균 편차)을 포함합니다.
- keyword가 ROW인 경우, AVG는 data의 각 행에 대한 평균 편차를 포함하는 새 열 을 하나 리턴합니다.

참고: 비어 있는 셀은 평균 계산 시 무시됩니다.

```
TEMP = AVG DEV(MERGE(3, 4, 5)) 또는 TEMP = AVG DEV(MERGE(3, 4, 5), ALL)
값 0.67을 포함하는 TEMP라는 열을 새로 작성합니다.
```
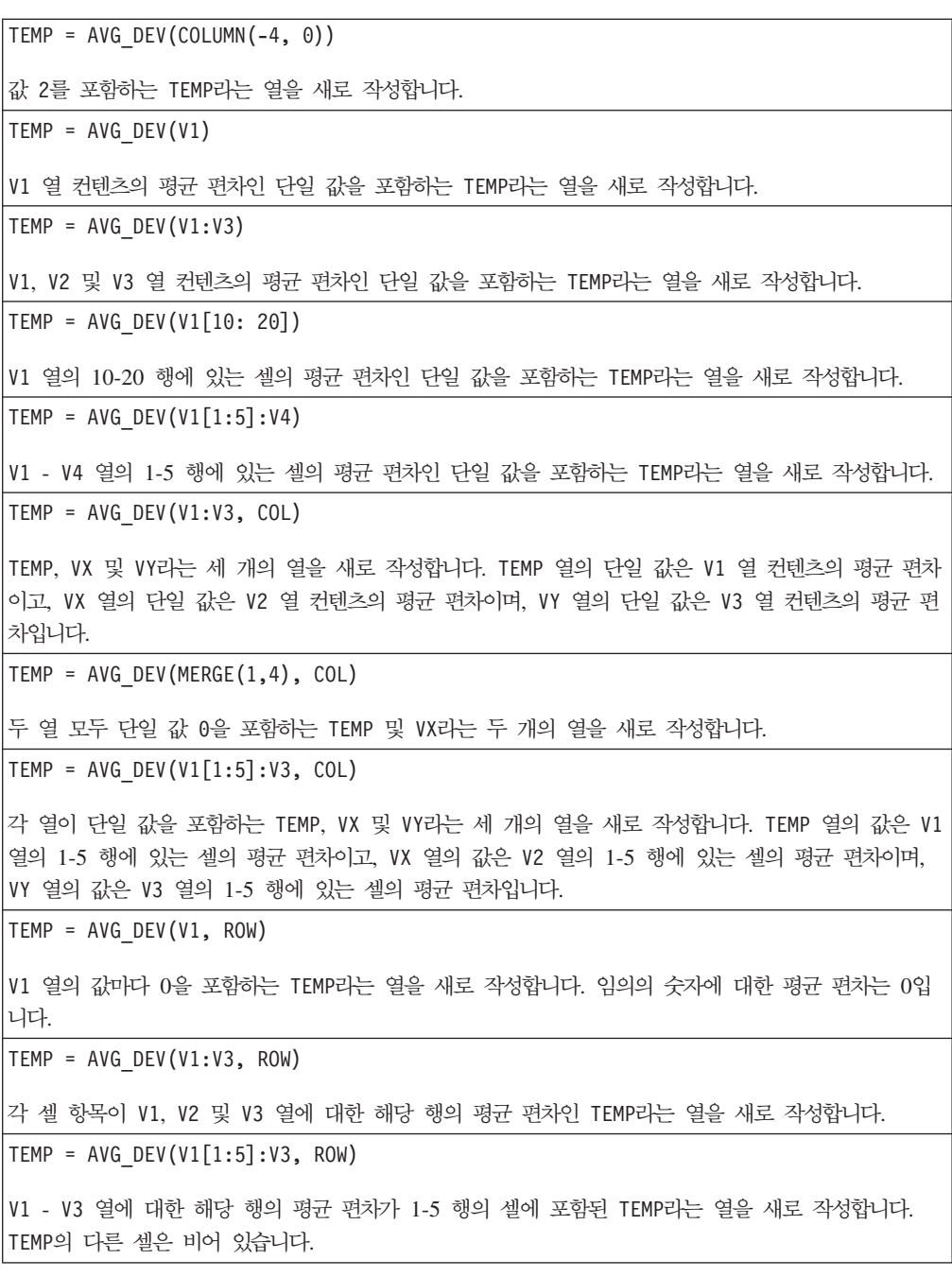

### 관련 함수

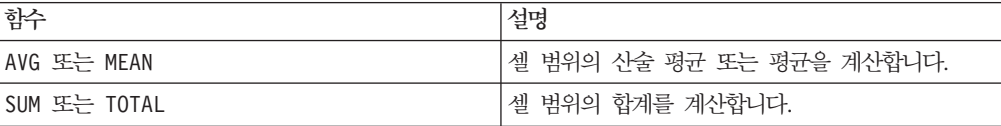

### **BETWEEN**

### 구문

value1 BETWEEN value2 AND value3

#### **매개변수**

value1 >= value2 AND < value3와 같습니다.

### 설명

BETWEEN은 특수 변형된 비교 연산 술어입니다. 이 술어에 대한 세부사항은 중요하 며 피연산자의 순서는 몇 가지 예상치 않은 의미를 갖습니다. 예제 절을 참조하십시오.

참고: FROM 및 FOR는 동일한 구문을 사용합니다.

### 예제

```
SELECT * FROM movie_titles WHERE our_cost BETWEEN 11.00 and 27.50 ;
구입 비용이 $11.00 - 27.50 범위인 영화 목록을 리턴합니다.
10 BETWEEN 5 AND 15는 적합하지만, 10 BETWEEN 15 AND 5는 적합하지 않음:
BETWEEN(AND 사용)을 표현하는 동등한 방법의 경우 리터럴을 사용할 때는 특정 순서가 중요하지
않지만, 호스트 변수, 매개변수 또는 하위 쿼리를 사용하여 value2 및 value3를 제공할 경우 이 순서
가 중요할 수 있습니다.
```
### **BIT\_AND**

### 구문

data1 BIT\_AND data2 data1 & data2

#### 매개변수

#### data1

data2의 값과 비트 단위 AND 연산을 수행할 음이 아닌 정수입니다. 이 매개변수는 상수 값, 열, 셀 범위 또는 이 중 하나로 평가되는 표현식일 수 있습니다. data의 형식 정의는 IBM 제품용 본 안내서의 장에서 "매크로 함수 매개변수" 절을 참조하십시오.

#### data2

data1의 값과 비트 단위 AND 연산을 수행할 음이 아닌 정수입니다. 이 매개변수는 상수 값, 열, 셀 범위 또는 이 중 하나로 평가되는 표현식일 수 있습니다. data2의 열 수는 data1의 열 수와 같아야 합니다. 단, data2가 상수인 경우는 예외입니다. data 의 형식 정의는 IBM 제품용 본 안내서의 장에서 "매크로 함수 매개변수" 절을 참조하 십시오.

#### 설명

BIT\_AND는 지정된 두 데이터 범위 간의 비트 단위 AND 연산을 수행합니다. 이 함수 는 입력 열마다 새 열을 하나씩 리턴하는데, 각 열은 data1의 해당 열과 data2의 해 당 열을 비트 단위 AND 연산으로 처리한 결과를 포함합니다. 즉, data1의 첫 번째 열은 data의 첫 번째 열과 비트 단위 AND 연산으로 처리되고, 두 번째 열은 두 번째 열끼리 차례대로 비트 단위 AND 연산으로 처리됩니다.

data2가 상수이면 data1의 각 값은 해당 상수 값과 비트 단위 AND 연산으로 처리 됩니다. data2에 하나 이상의 열이 포함된 경우 data2의 열 하나와 data2의 열 하나 간에 행 단위 계산이 수행됩니다. data1의 첫 번째 행이 data2의 첫 번째 행 값과 비 트 단위 AND 연산으로 처리되고, 두 번째 행은 두 번째 행끼리 차례대로 비트 단위 AND 연산으로 처리됩니다. 이와 같은 행 단위 계산을 수행하면 가장 짧은 열의 마지 막 값까지 각 행의 결과가 생성됩니다.

참고: 이 매크로 함수의 전체 자릿수는 <sup>2 ^</sup> 보다 작은 정수 값으로 제한됩니다. 음수 값 은 허용되지 않습니다.

참고: BIT\_AND 연산자의 약어는 앰퍼샌드(&)입니다. 앰퍼샌드를 사용하여 두 인수를 구 분합니다. 예를 들어 BIT\_AND(V1, 3)을 지정하려면 V1&3을 입력하면 됩니다.

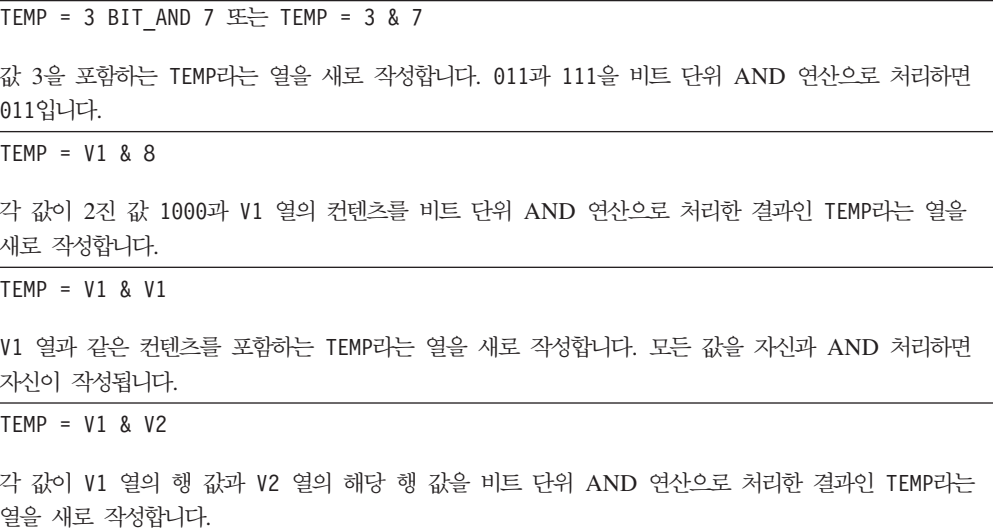

TEMP = V1:V3 & V4:V6

TEMP, VX 및 VY라는 세 개의 열을 새로 작성합니다. TEMP 열은 V1의 값과 V4 열의 해당 행 값을 비 트 단위 AND 연산으로 처리한 결과를 포함합니다. VX 열은 V2부터 V5 열까지 비트 단위 AND 연산 으로 처리한 결과를 포함합니다. VY 열은 V3부터 V6 열까지 비트 단위 AND 연산으로 처리한 결과를 포함합니다.

TEMP =  $VI[10:20]$  & V2 또는 TEMP =  $VI[10:20]$  & V2 $[1:11]$ 

TEMP라는 열을 새로 작성하는데, 처음 11개 셀은 V1 열의 10-20 행 값과 V2 열의 1-11 행 값을 비 트 단위 AND 연산으로 처리한 결과를 포함합니다. TEMP의 다른 셀은 비어 있습니다.

### 관련 함수

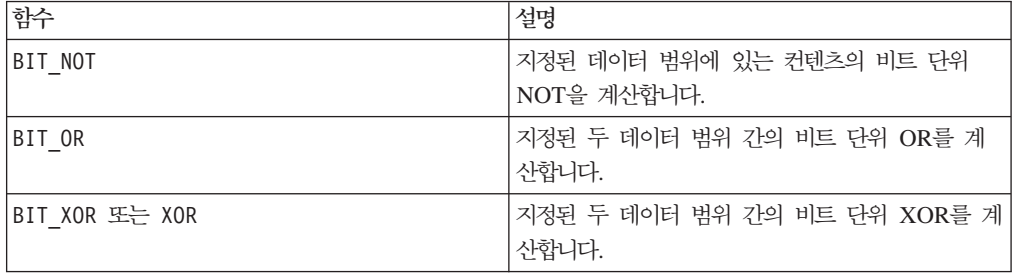

### **BIT\_NOT**

### 구문

BIT NOT data ~ data

#### **매개변수**

data

비트 단위 NOT 연산을 수행할 음이 아닌 정수입니다. 이 매개변수는 상수 값, 열, 셀 범위 또는 이 중 하나로 평가되는 표현식일 수 있습니다. data의 형식 정의는 IBM 제 품용 본 안내서의 장에서 "매크로 함수 매개변수" 절을 참조하십시오.

#### 설명

BIT\_NOT은 지정된 데이터 범위에 있는 값의 비트 단위 NOT을 리턴합니다. 이 함수는 입력 열마다 새 열을 하나씩 리턴하는데, 각 열은 data의 해당 열에 있는 값에 대한 비트 단위 NOT 연산 결과를 포함합니다.

참고: 이 매크로 함수의 전체 자릿수는 <sup>2 ^</sup> 보다 작은 정수 값으로 제한됩니다. 음수 값 은 허용되지 않습니다.

참고: data와 같은 숫자 x를 포함하는 열을 각 행에 사용하는 것은 상수 x를 data로 사용하는 것과 같습니다.

참고: BIT\_NOT 연산자의 약어는 물결표(~)입니다. 데이터 값 앞에 물결표를 사용합니 다. 예를 들어 BIT\_NOT(V1)을 지정하려면 ~V1을 입력하면 됩니다.

### 예제

```
TEMP = BIT NOT 3 E = TEMP = -3값 4를 포함하는 TEMP라는 열을 새로 작성합니다(011을 비트 단위 NOT 연산으로 처리하면 100임).
TEMP = ~\simV1
각 값이 V1 열 컨텐츠를 비트 단위 NOT 연산으로 처리한 결과인 TEMP라는 열을 새로 작성합니다.
TEMP = ~\simV1:V3
TEMP, VX 및 VY라는 세 개의 열을 새로 작성합니다. TEMP 열의 값은 V1 열 컨텐츠의 비트 단위
NOT이고, VX 열의 값은 V2 열 컨텐츠의 비트 단위 NOT이며, VY 열의 값은 V3 열 컨텐츠의 비트 단
위 NOT입니다.
TEMP = \gamma 1[100:200]TEMP라는 열을 새로 작성하는데, 처음 101개 셀은 V1 열의 1-50 행 값의 비트 단위 NOT을 포함합니
다.
```
#### 관련 함수

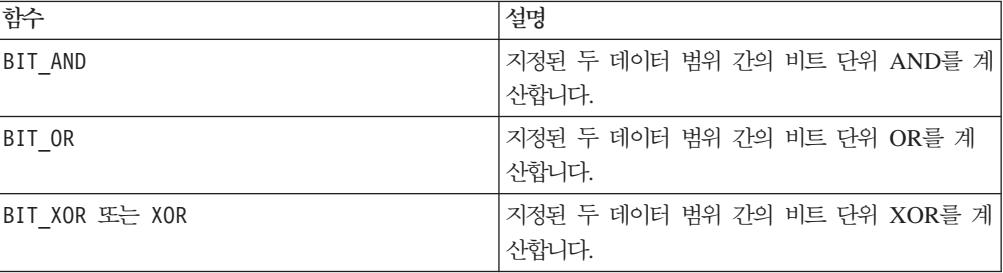

### **BIT\_OR**

### 구문

data1 BIT OR data2 data1 OR data2 data1 | data2

#### **매개변수**

#### data1

data2의 값과 비트 단위 OR 연산을 수행할 음이 아닌 정수입니다. 이 매개변수는 상 수 값, 열, 셀 범위 또는 이 중 하나로 평가되는 표현식일 수 있습니다. data의 형식 정의는 IBM 제품용 본 안내서의 장에서 "매크로 함수 매개변수" 절을 참조하십시오.

data2

data1의 값과 비트 단위 OR 연산을 수행할 음이 아닌 정수입니다. 이 매개변수는 상 수 값, 열, 셀 범위 또는 이 중 하나로 평가되는 표현식일 수 있습니다. data2의 열 수 는 data1의 열 수와 같아야 합니다. 단, data2가 상수인 경우는 예외입니다. data의 형식 정의는 IBM 제품용 본 안내서의 장에서 "매크로 함수 매개변수" 절을 참조하십 시오.

### 설명

BIT\_OR는 지정된 두 데이터 범위 간의 비트 단위 OR 연산을 수행합니다. 이 함수는 입력 열마다 새 열을 하나씩 리턴하는데, 각 열은 data1의 해당 열과 data2의 해당 열을 비트 단위 OR 연산으로 처리한 결과를 포함합니다. 즉, data1의 첫 번째 열은 data의 첫 번째 열과 비트 단위 OR 연산으로 처리되고, 두 번째 열은 두 번째 열끼리 차례대로 비트 단위 OR 연산으로 처리됩니다.

data2가 상수이면 data1의 각 값은 해당 상수 값과 비트 단위 OR 연산으로 처리됩 니다. data2에 하나 이상의 열이 포함된 경우 data2의 열 하나와 data2의 열 하나 간에 행 단위 계산이 수행됩니다. data1의 첫 번째 행이 data2의 첫 번째 행 값과 비 트 단위 OR 연산으로 처리되고, 두 번째 행은 두 번째 행끼리 차례대로 비트 단위 OR 연산으로 처리됩니다. 이와 같은 행 단위 계산을 수행하면 가장 짧은 열의 마지막 값까 지 각 행의 결과가 생성됩니다.

참고: 이 매크로 함수의 전체 자릿수는 <sup>2 ^</sup> 보다 작은 정수 값으로 제한됩니다. 음수 값 은 허용되지 않습니다.

참고: BIT\_OR 연산자의 약어는 세로 막대(|)입니다. 세로 막대를 사용하여 두 인수를 구분합니다. 예를 들어 BIT\_OR(V1, 3)을 지정하려면 V1|3을 입력하면 됩니다. OR를 사용해도 됩니다.

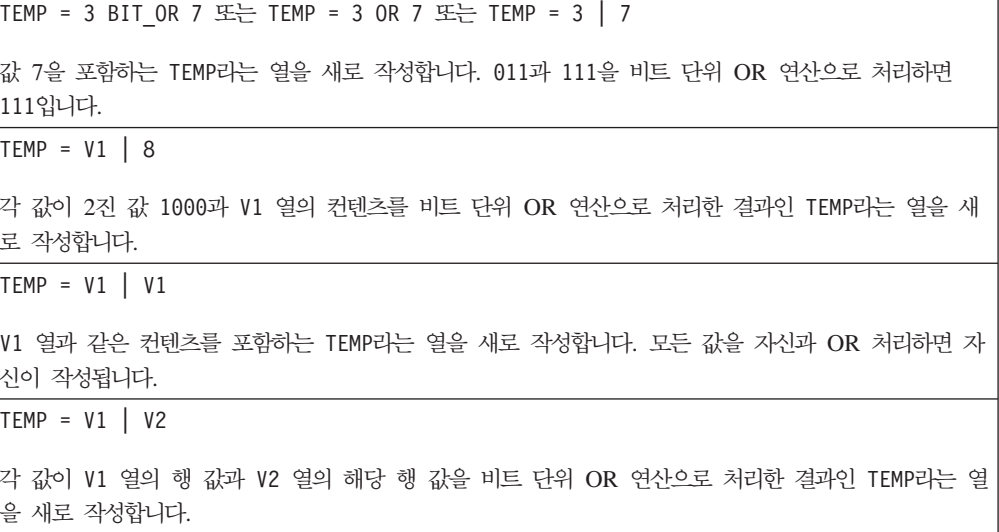

TEMP = V1:V3 | V4:V6

TEMP, VX 및 VY라는 세 개의 열을 새로 작성합니다. TEMP 열은 V1의 값과 V4 열의 해당 행 값을 논 리 OR 연산으로 처리한 결과를 포함합니다. VX 열은 V2부터 V5 열까지 논리 OR 연산으로 처리한 결 과를 포함합니다. VY 열은 V3부터 V6 열까지 논리 OR 연산으로 처리한 결과를 포함합니다.

TEMP = V1[10:20] | V2 또는 TEMP = V1[10:20] | V2[1:11]

TEMP라는 열을 새로 작성하는데, 처음 11개 셀은 V1 열의 10-20 행 값과 V2 열의 1-11 행 값을 비 트 단위 OR 연산으로 처리한 결과를 포함합니다. TEMP의 다른 셀은 비어 있습니다.

### 관련 함수

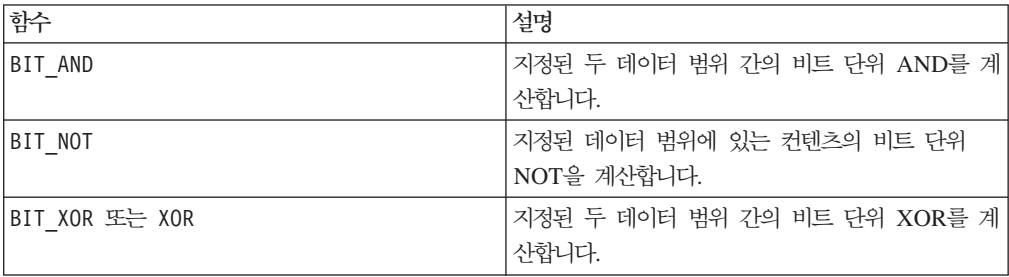

### **BIT\_XOR**

### 구문

data1 BIT\_XOR data2

#### **매개변수**

data1

data2의 값과 비트 단위 XOR 연산을 수행할 음이 아닌 정수입니다. 이 매개변수는 상수 값, 열, 셀 범위 또는 이 중 하나로 평가되는 표현식일 수 있습니다. data의 형식 정의는 IBM 제품용 본 안내서의 장에서 "매크로 함수 매개변수" 절을 참조하십시오.

#### data2

data1의 값과 비트 단위 XOR 연산을 수행할 음이 아닌 정수입니다. 이 매개변수는 상수 값, 열, 셀 범위 또는 이 중 하나로 평가되는 표현식일 수 있습니다. data2의 열 수는 data1의 열 수와 같아야 합니다. 단, data2가 상수인 경우는 예외입니다. data 의 형식 정의는 IBM 제품용 본 안내서의 장에서 "매크로 함수 매개변수" 절을 참조하 십시오.

#### 설명

BIT\_X0R는 지정된 두 데이터 범위 간의 비트 단위 XOR 연산을 수행합니다. 이 함수 는 입력 열마다 새 열을 하나씩 리턴하는데, 각 열은 data1의 해당 열과 data2의 해 당 열을 비트 단위 XOR 연산으로 처리한 결과를 포함합니다. 즉, data1의 첫 번째 열은 data의 첫 번째 열과 비트 단위 XOR 연산으로 처리되고, 두 번째 열은 두 번째 열끼리 차례대로 비트 단위 XOR 연산으로 처리됩니다.

data2가 상수이면 data1의 각 값은 해당 상수 값과 비트 단위 XOR 연산으로 처리 됩니다. data2에 하나 이상의 열이 포함된 경우 data2의 열 하나와 data2의 열 하나 간에 행 단위 계산이 수행됩니다. data1의 첫 번째 행이 data2의 첫 번째 행 값과 비 트 단위 XOR 연산으로 처리되고, 두 번째 행은 두 번째 행끼리 차례대로 비트 단위 XOR 연산으로 처리됩니다. 이와 같은 행 단위 계산을 수행하면 가장 짧은 열의 마지 막 값까지 각 행의 결과가 생성됩니다.

참고: 이 매크로 함수의 전체 자릿수는 <sup>2 ^</sup> 보다 작은 정수 값으로 제한됩니다. 음수 값 은 허용되지 않습니다.

#### 예제

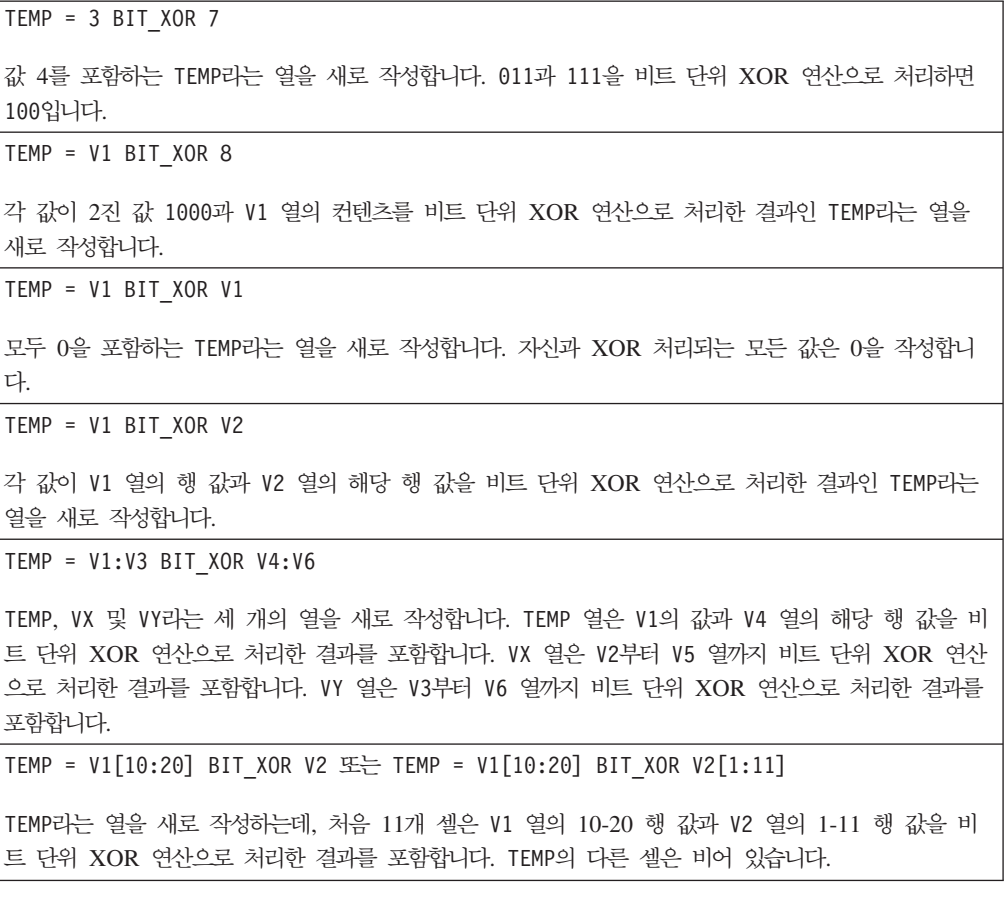

#### 관련 함수

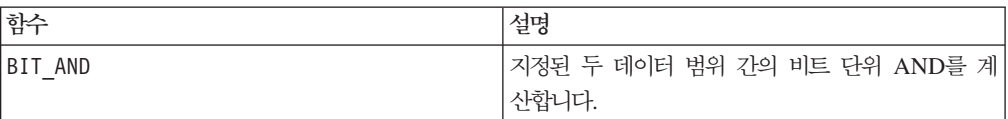

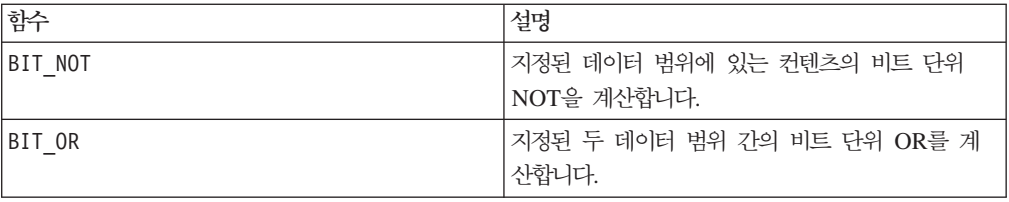

### **BUFFER**

### p

### 구문

BUFFER(data)

### 매개변수

#### data

상수로 복사할 값입니다. 이 매개변수는 상수 값, 열, 셀 범위 또는 이 중 하나로 평가 되는 표현식일 수 있습니다. data의 형식 정의는 IBM 제품용 본 안내서의 장에서 "매 크로 함수 매개변수" 절을 참조하십시오.

#### 설명

BUFFER는 지정된 데이터 범위에 있는 값의 동적 복사본을 만듭니다. 이와 같이 복사된 값은 입력 열의 해당 값이 변경되면 변경됩니다. BUFFER는 입력 열마다 새 열을 하나 씩 리턴하는데, 각 열은 해당 입력 열에 있는 값의 복사본을 포함합니다.

참고: BUFFER 매크로 함수를 적용하면 실험을 실행할 때 상당한 성과 향상을 가져올 수 있습니다. 실험의 입력 또는 출력 열이 스프레드시트에서 복잡한(느린) 계산을 기<mark>반</mark> 으로 하는 경우, BUFFER 매크로 함수를 각 열에 추가하십시오. 그러면 값이 계산되어 계산된 값이 저장됩니다. 그렇지 않으면 실험이 패턴 데이터에 대한 스프레드시트에 액 세스할 때마다 값을 다시 계산해야 합니다. 입력 값이 변경되면 스프레드시트에 있는 다른 매크로 함수처럼 BUFFER의 데이터도 동적으로 업데이트됩니다.

참고: 데이터 값이 변경되지 않는 경우 CONSTANT 매크로 함수를 대신 사용하십시오. 그러면 데이터 범위의 동적 복사본이 작성됩니다.

참고: 사용자 함수가 BUFFER 매크로 함수를 사용하는 함수 정의에서 작성된 경우, BUFFER 매크로 함수로 둘러싸인 함수 정의의 일부분이 상수로 간주됩니다. 사용자 함 수를 적용하는 데 입력 변수는 필요하지 않습니<mark>다</mark>.

### 예제

```
\text{TEMP} = \text{BUFFER}(4.3)값 4.3을 포함하는 TEMP라는 열을 새로 작성합니다.
TEMP = BUFFER(V1)
각 값이 V1 열 컨텐츠의 복사본인 TEMP라는 열을 새로 작성합니다.
TEMP = BUFFER(V1:V3)
TEMP, VX 및 VY라는 세 개의 열을 새로 작성합니다. TEMP 열의 값은 V1 열 컨텐츠의 복사본이고, VX
열의 값은 V2 열 컨텐츠의 복사본이며, VY 열의 값은 V3 열 컨텐츠의 복사본입니다.
TEMP = BUFFER(V1[10:20])TEMP라는 열을 새로 작성하는데, 처음 11개 셀은 V1 열의 10-20 행 값의 복사본을 포함합니다. TEMP
의 다른 셀은 비어 있습니다.
TEMP = BUFFER(V1[50:99]:V2)
TEMP 및 VX라는 두 개의 열을 새로 작성하는데, 각 열은 1-50 행의 값을 포함합니다(다른 셀은 비어
있음). TEMP 열의 값은 V1 열의 해당 행에 대한 복사본이고, VX 열의 값은 V2 열의 해당 행에 대한
복사본입니다.
TEMP = BUFFER(EXTRACT(!ISERROR(V1:V3), V1:V3))
TEMP, VX 및 VY라는 세 개의 열을 새로 작성합니다. 이 세 열은 V1 - V3 열의 유효한 행(즉, ??? 셀
을 포함하지 않는 행)을 포함합니다. CONSTANT 내에서 EXTRACT 매크로 함수를 랩핑하면 V1 - V3 열
이 변경되더라도 TEMP, VX 및 VY 열이 다시 계산되지 않으므로, 계산 집약적인 EXTRACT 매크로 함수
를 사용하지 않을 수 있습니다.
```
### 관련 함수

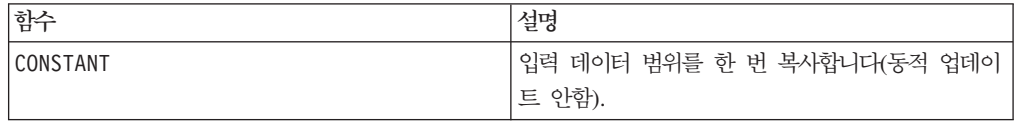

### **CEILING**

### 구문

CEILING(data)

#### **매개변수**

data

최고한도를 계산할 숫자 값입니다. 이 매개변수는 상수 값, 열, 셀 범위 또는 이 중 하 나로 평가되는 표현식일 수 있습니다. data의 형식 정의는 IBM 제품용 본 안내서의 장에서 "매크로 함수 매개변수" 절을 참조하십시오.

### 설명

CEILING은 지정된 데이터 범위에 있는 값의 최고한도를 계산합니다. 어떤 숫자의 최고 한도 정수는 해당 숫자보다 작지 않은 최소 정수입니다. CEILING은 입력 열마다 새 열 을 하나씩 리턴하는데, 각 열은 해당 입력 열의 숫자에 대한 최고한도를 포함합니다.

### 예제

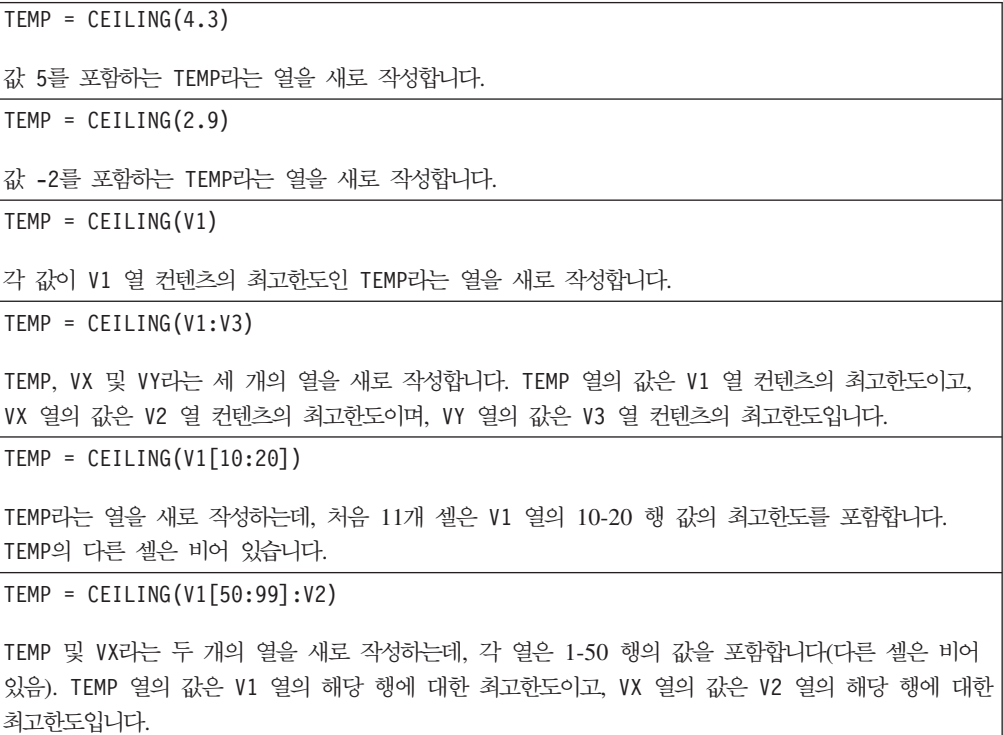

### 관련 함수

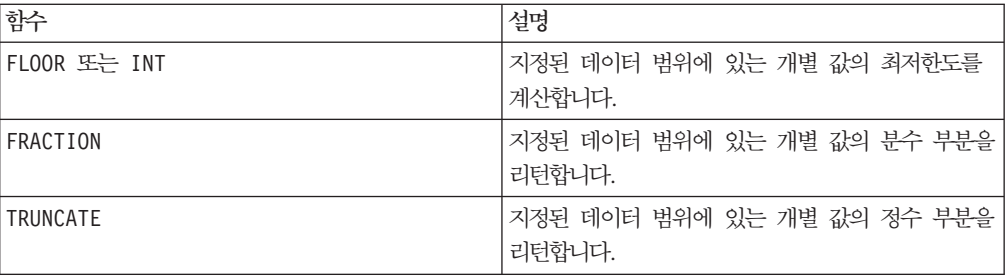

# **COLUMN**

구문

COLUMN(data [, data]...)  $E = (data [$ , data]...)

### **매개변수**

#### data

열을 작성하는 데 사용할 값입니다. 이 매개변수는 상수 값(숫자 또는 따옴표로 묶인 ASCII 텍스트), 열, 셀 범위 또는 이 중 하나로 평가되는 표현식일 수 있습니다. 이 매 개변수는 여러 번 반복해서 사용할 수 있지만, 이후 매개변수는 첫 번째 매개변수와 같 은 차원(즉, 열 너비)을 가져야 합니다. 모든 data 매개변수의 모든 값은 숫자 또는 ASCII 텍스트여야 합니다. 즉, 숫자와 텍스트 값은 혼합해서 사용할 수 없습니다. data 매개변수가 여러 개 제공된 경우 모든 매개변수가 같은 수의 열을 가져야 합니다. data 의 형식 정의는 IBM 제품용 본 안내서의 장에서 "매크로 함수 매개변수" 절을 참조하 십시오.

#### 설명

COLUMN은 입력 값을 함수 그룹의 열에 세로로 연결합니다. 이 함수는 각 입력 매개변 수에 제공된 것과 같은 수의 새 열을 리턴합니다. 인수는 무제한 사용할 수 있습니다. 모든 인수는 숫자 또는 ASCII 텍스트 문자열이어야 합니다. 즉, 숫자와 텍스트 값은 혼합해서 사용할 수 없습니다.

참고: 괄호 내에 data 인수를 쉼표로 구분하여 나열하는 방식으로 COLUMN 매크로 함 수를 간단히 나타낼 수 있습니다(예: TEMP = MEAN((1,2,3,4), ALL)). 이 함수를 다 른 매크로 함수 내에 사용하지 않을 경우 괄호로 묶지 않아도 됩니다. 예를 들어, V1=1,2,3은 V1=COLUMN(1,2,3)과 같습니다.

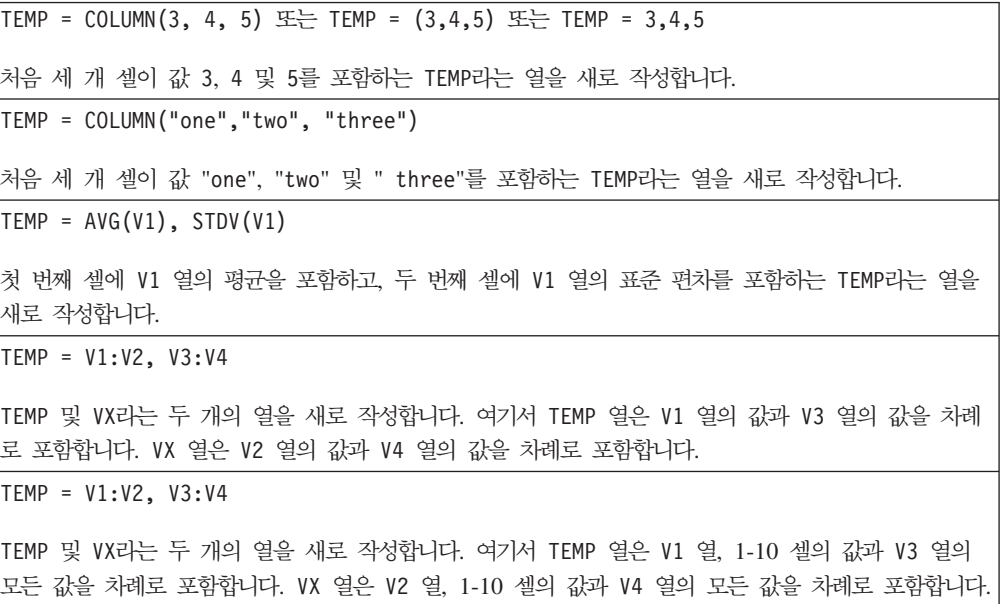

 $\overline{\text{TEMP}} = \overline{\text{V1:V2}}$ , V3:V4

각각 단일 값을 포함하는 TEMP 및 VX라는 두 개의 열을 새로 작성합니다. TEMP 열은 V1 및 V2 열의 평균을 포함합니다. VX 열은 V3 및 V4 열의 평균을 포함합니다.

### 관련 함수

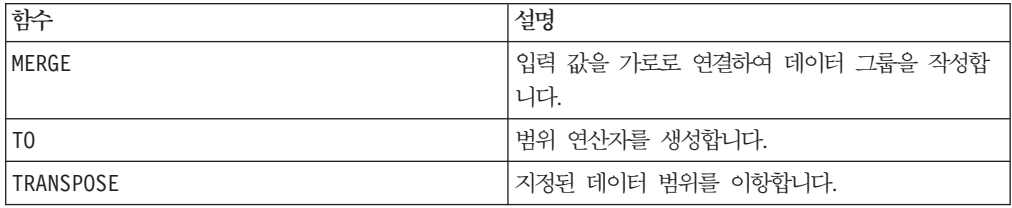

### **CONSTANT**

### p

#### 구문

CONSTANT(data)

#### **매개변수**

#### data

상수로 복사할 값입니다. 이 매개변수는 상수 값, 열, 셀 범위 또는 이 중 하나로 평가 되는 표현식일 수 있습니다. data의 형식 정의는 IBM 제품용 본 안내서의 장에서 "매 크로 함수 매개변수" 절을 참조하십시오.

#### 설명

CONSTANT는 지정된 데이터 범위에 있는 값의 정적 복사본을 만듭니다. 이와 같이 복 사된 값은 입력 열의 해당 값이 변경되더라도 변경되지 않습니다. 데이터 값은 매크로 함수가 적용될 때 한 번 복사됩니다. CONSTANT는 입력 열마다 새 열을 하나씩 리턴하 는데, 각 열은 해당 입력 열에 있는 값의 정적 복사본을 포함합니다.

참고: CONSTANT 매크로 함수를 적용하면 실험을 실행할 때 상당한 성과 향상을 가져 올 수 있습니다. 실험의 입력 또는 출력 열이 스프레드시트에서 복잡한(느린) 계산을 기 반으로 하는 경우, CONSTANT 매크로 함수를 각 열에 추가하십시오. 그러면 값이 한 번 계산되어 계산된 값이 저장됩니다. 그렇지 않으면 실험이 패턴 데이터에 대한 스프레드 시트에 액세스할 때마다 값을 다시 계산해야 합니다.

참고: 데이터 값이 변경될 수 있는 경우 BUFFER 매크로 함수를 대신 사용하십시오. 그 러면 데이터 범위의 동적 복사본이 작성됩니다. 이 복사본의 경우 해당 입력 값이 변경 되면 복사된 값이 변경됩니다.

참고: 사용자 함수가 CONSTANT 매크로 함수를 사용하는 함수 정의에서 작성된 경우, CONSTANT 매크로 함수로 둘러싸인 함수 정의의 일부분이 상수로 간주됩니다. 사용자 함수를 적용하는 데 입력 변수는 필요하지 않습니다.

### 예제

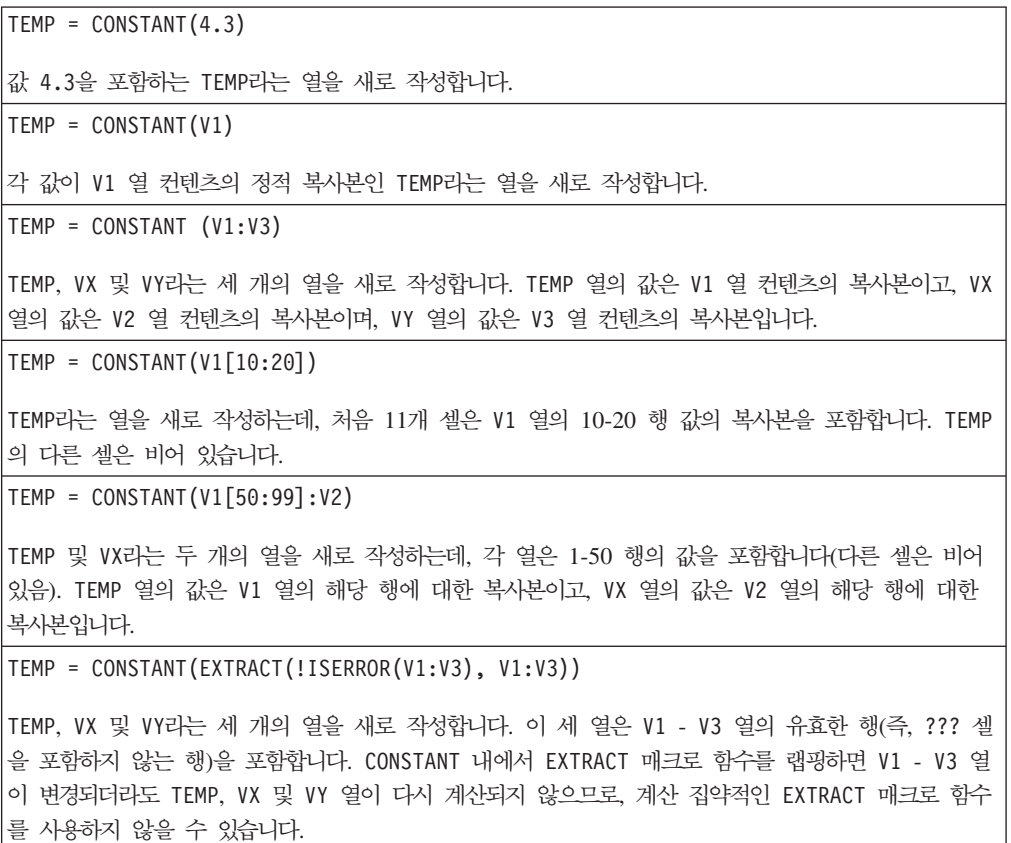

### 관련 함수

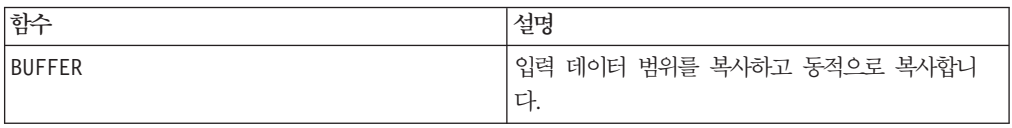

# **COS**

# 구문

COS(data [, units\_keyword])

### 매개변수

#### data

코사인을 계산할 숫자 값입니다. 이 매개변수는 상수 값, 열, 셀 범위 또는 이 중 하나 로 평가되는 표현식일 수 있습니다. data의 형식 정의는 IBM 제품용 본 안내서의 장 에서 "매크로 함수 매개변수" 절을 참조하십시오.

#### units\_keyword

이 선택적 키워드는 입력 값과 결과를 각도 또는 라디안으로 해석할지 여부를 지정합니 다. 다음 중 하나를 선택하십시오.

RADIAN - 라디안으로 계산을 수행합니다(기본값).

DEGREE - 각도로 계산을 수행합니다.

이 매개변수를 지정하지 않을 경우 기본값은 라디안입니다. 라디안에서 각도로 변환하 려면 PI로 나눈 후 180을 곱하십시오.

IBM Campaign에서 키워드 사용에 대한 자세한 정보는 7 페이지의 『형식 지정』을 참 조하십시오.

IBM PredictiveInsight에서 키워드 사용에 대한 자세한 정보는 [25](#page-30-0) 페이지의 『형식 지 정』을 참조하십시오.

#### 설명

COS는 지정된 데이터 범위에 있는 값의 코사인을 계산합니다. 이 함수는 입력 열마다 새 열을 하나씩 리턴하는데, 각 열은 해당 입력 열의 숫자에 대한 코사인을 포함합니 다.

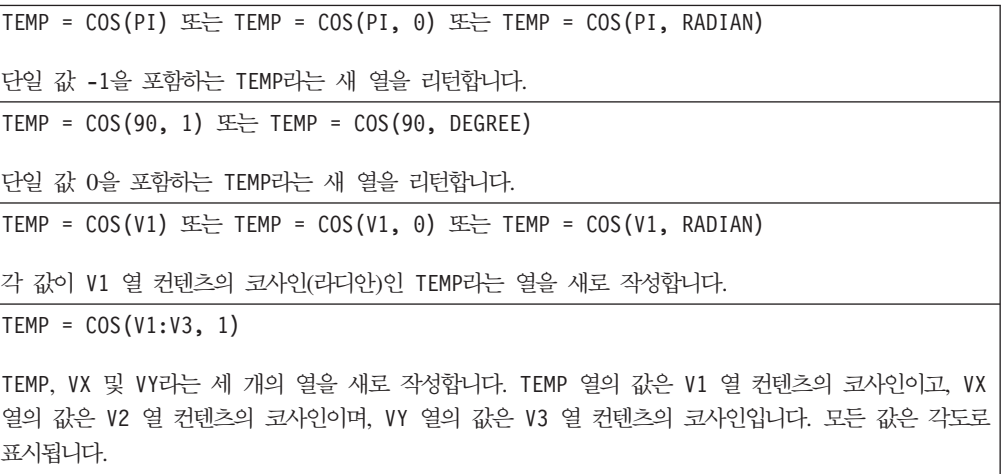

TEMP = COS(V1[10:20])

TEMP라는 열을 새로 작성하는데, 처음 11개 셀은 V1 열의 10-20 행 값의 코사인(라디안)을 포함합니 다. TEMP의 다른 셀은 비어 있습니다.

 $TEMP = COS(V1[1:5]:V2)$ 

TEMP 및 VX라는 두 개의 열을 새로 작성하는데, 각 열은 1-5 행의 값을 포함합니다(다른 셀은 비어 있음). TEMP 열의 값은 V1 열의 해당 행에 대한 코사인이고, VX 열의 값은 V2 열의 해당 행에 대한 코사인입니다. 모든 값은 라디안으로 표시됩니다.

### 관련 함수

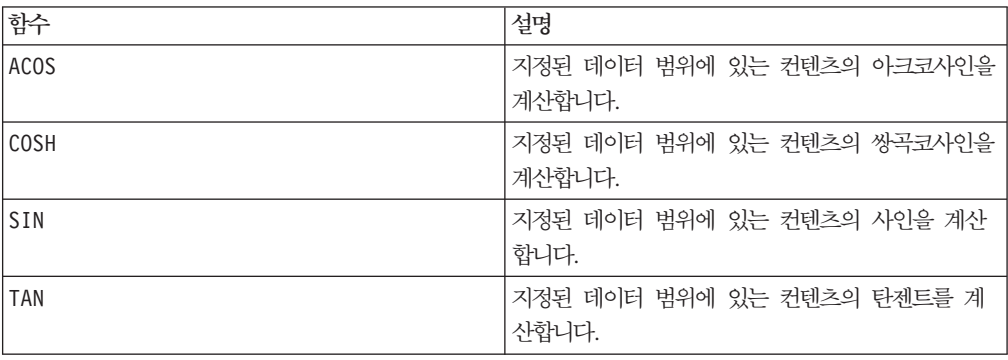

### **COSH**

# 구문

COSH(data [, units\_keyword])

### 매개변수

#### data

쌍곡코사인을 계산할 숫자 값입니다. 이 매개변수는 상수 값, 열, 셀 범위 또는 이 중 하나로 평가되는 표현식일 수 있습니다. data의 형식 정의는 IBM 제품용 본 안내서의 장에서 "매크로 함수 매개변수" 절을 참조하십시오.

#### units\_keyword

이 선택적 키워드는 입력 값과 결과를 각도 또는 라디안으로 해석할지 여부를 지정합니 다. 다음 중 하나를 선택하십시오.

RADIAN - 라디안으로 계산을 수행합니다(기본값).

DEGREE - 각도로 계산을 수행합니다.

이 매개변수를 지정하지 않을 경우 기본값은 라디안입니다. 라디안에서 각도로 변환하 려면 PI로 나눈 후 180을 곱하십시오.

IBM Campaign에서 키워드 사용에 대한 자세한 정보는 7 페이지의 『형식 지정』을 참 조하십시오.

IBM PredictiveInsight에서 키워드 사용에 대한 자세한 정보는 [25](#page-30-0) 페이지의 『형식 지 정』을 참조하십시오.

### 설명

COSH는 지정된 데이터 범위에 있는 값의 쌍곡코사인을 계산합니다. 라디안으로 표시되 는 x에 대한 숫자의 쌍곡코사인은 다음과 같습니다.

$$
cosh(x) = \frac{e^x + e^{-x}}{2}
$$

여기서 e는 자연수 2.7182818입니다. COSH는 입력 열마다 새 열을 하나씩 리턴하는데, 각 열은 해당 입력 열의 숫자에 대한 쌍곡코사인을 포함합니다.

참고: 값 x가 너무 클 경우 오버플로 오류가 리턴됩니다. 이 오류는 cosh(x)가 최대 32 비트 부동 소수점 값을 초과할 경우에 발생합니다.

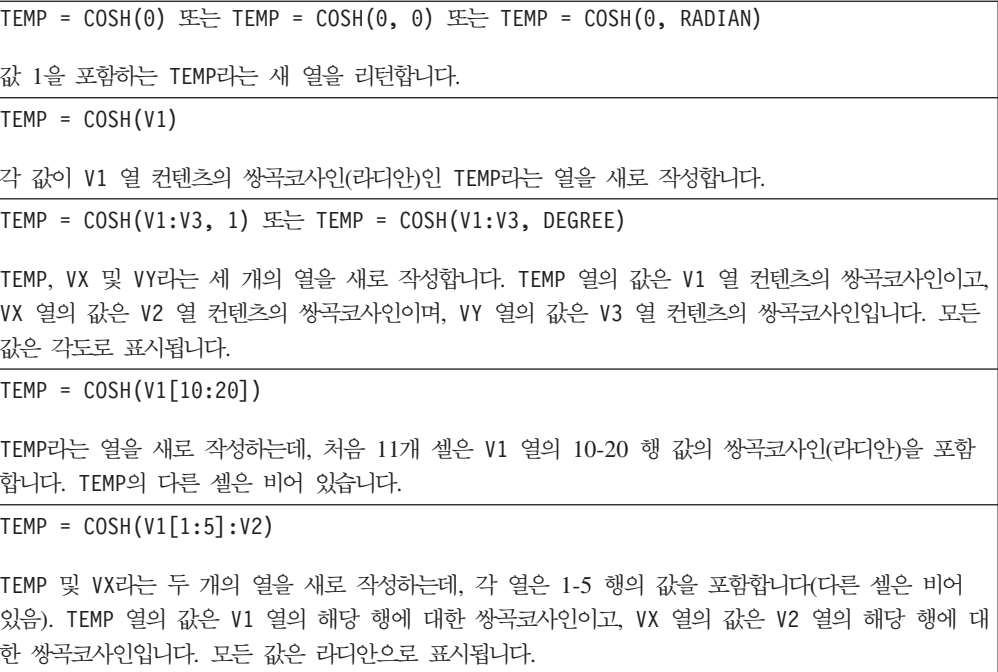

### 관련 함수

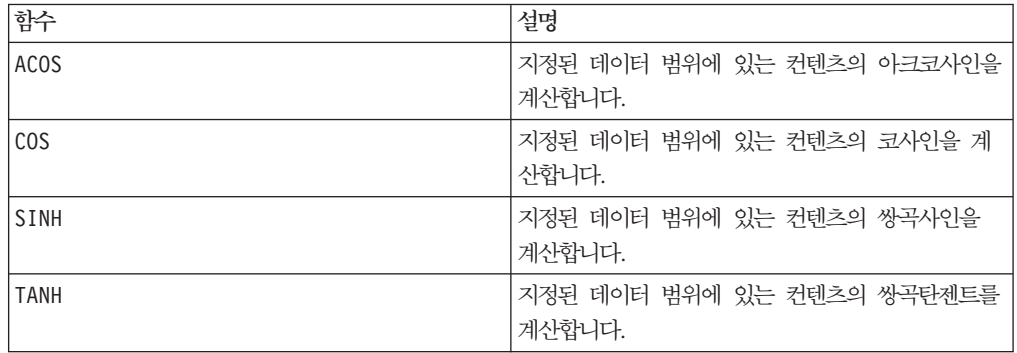

### **COT**

### 구문

COT(data [, units keyword])

#### **매개변수**

#### data

코탄젠트를 계산할 숫자 값입니다. 이 매개변수는 상수 값, 열, 셀 범위 또는 이 중 하 나로 평가되는 표현식일 수 있습니다. data의 형식 정의는 IBM 제품용 본 안내서의 장에서 "매크로 함수 매개변수" 절을 참조하십시오.

#### units\_keyword

이 선택적 키워드는 입력 값과 결과를 각도 또는 라디안으로 해석할지 여부를 지정합니 다. 다음 중 하나를 선택하십시오.

RADIAN - 라디안으로 계산을 수행합니다(기본값).

DEGREE - 각도로 계산을 수행합니다.

이 매개변수를 지정하지 않을 경우 기본값은 라디안입니다. 라디안에서 각도로 변환하 려면 PI로 나눈 후 180을 곱하십시오.

IBM Campaign에서 키워드 사용에 대한 자세한 정보는 7 페이지의 『형식 지정』을 참 조하십시오.

IBM PredictiveInsight에서 키워드 사용에 대한 자세한 정보는 [25](#page-30-0) 페이지의 『형식 지 정』을 참조하십시오.

### 설명

COT는 지정된 데이터 범위에 있는 값의 코탄젠트를 계산합니다. 코탄젠트는 탄젠트의 역수입니다. COT는 입력 열마다 새 열을 하나씩 리턴하는데, 각 열은 해당 입력 열의 숫자에 대한 코탄젠트를 포함합니다.

참고: 탄젠트가 0인 값이 셀에 포함된 경우 아크코탄젠트는 무한대입니다. 이 경우 COT 는 가장 큰 32비트 부동 소수점 숫자를 리턴합니다.

### 예제

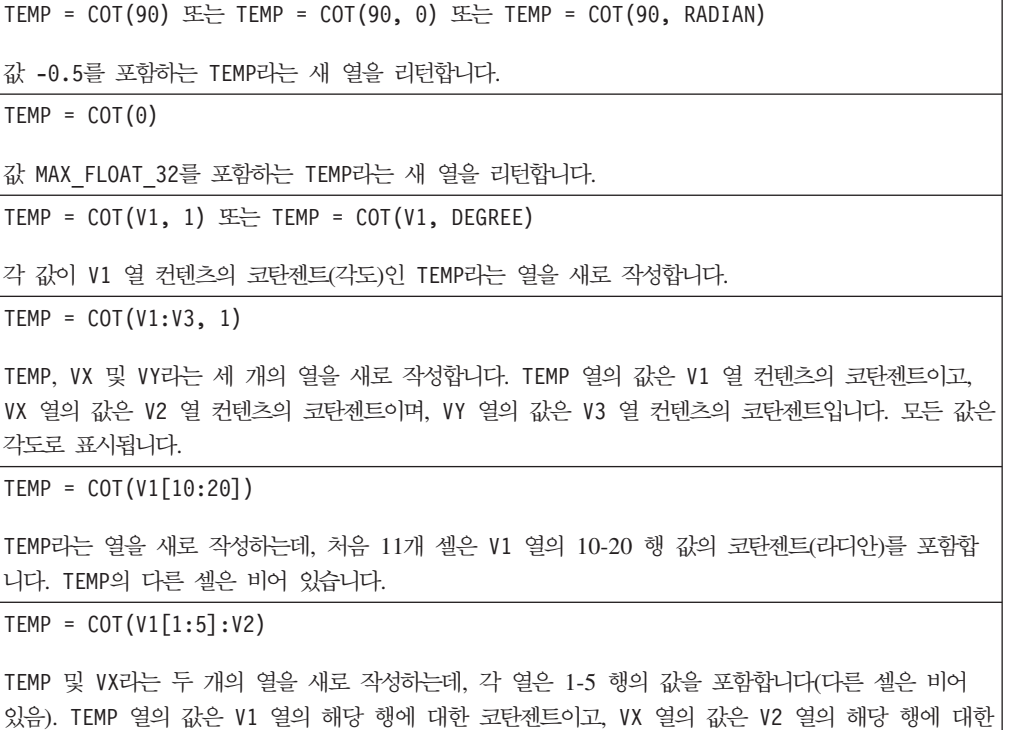

#### 관련 함수

코탄젠트입니다. 모든 값은 라디안으로 표시됩니다.

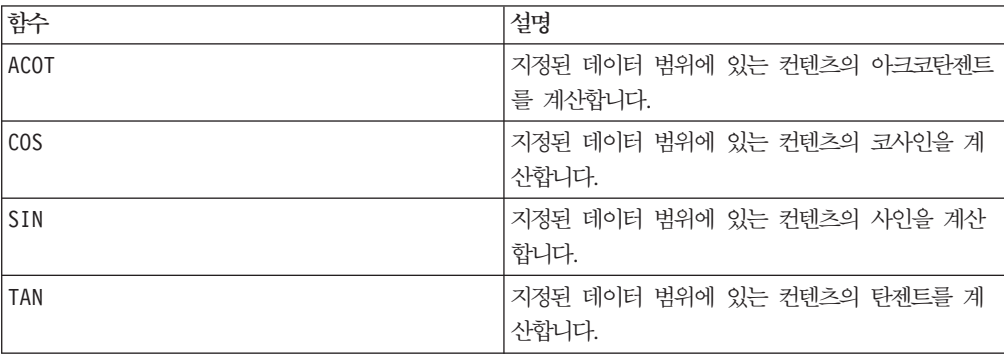

# **COUNT**

## 구문

COUNT(data)

#### **매개변수**

#### data

셀 수를 계산할 셀 범위입니다. 이 매개변수는 상수 값, 열, 셀 범위 또는 이 중 하나 로 평가되는 표현식일 수 있습니다. data의 형식 정의는 IBM 제품용 본 안내서의 장 에서 "매크로 함수 매개변수" 절을 참조하십시오.

### 설명

COUNT는 지정된 데이터 범위에 있는 값의 개수를 계산합니다. 이 함수는 지정된 데이 터 범위에 있는 값을 포함하는 셀의 개수를 나타내는 하나의 값이 포함된 새 열을 리 턴합니다.

참고: 비어 있는 열의 개수를 계산하면 0이 리턴됩니다.

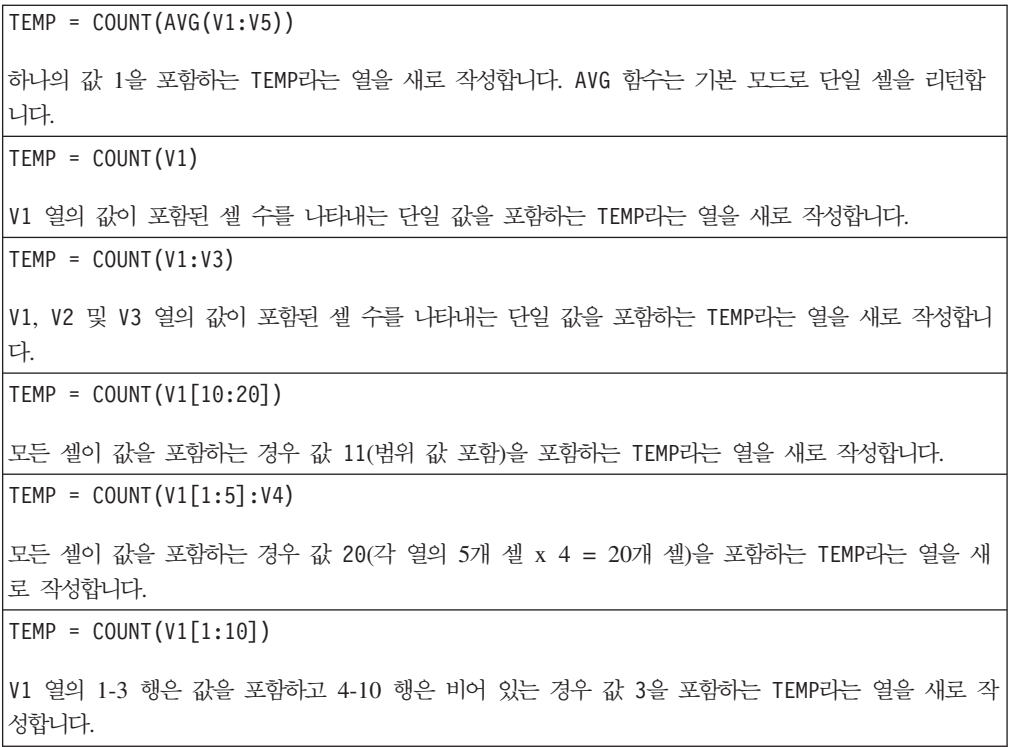

### 관련 함수

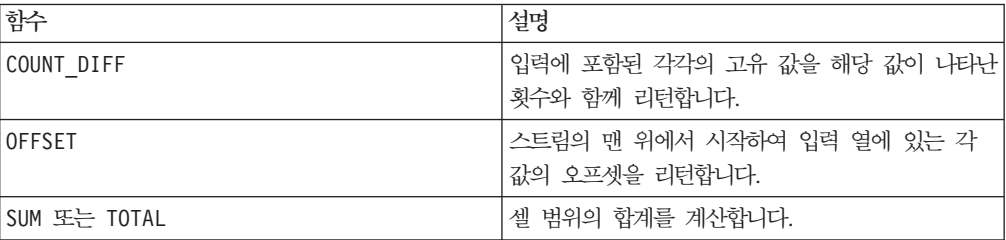

# **COUNT\_DIFF**

### p

구문

COUNT\_DIFF(data)

#### 매개변수

#### data

고유 값의 개수와 고유 값의 발생 빈도를 계산할 셀 범위입니다. 이 매개변수는 상수 값, 열, 셀 범위 또는 이 중 하나로 평가되는 표현식일 수 있습니다. data의 형식 정의 는 IBM 제품용 본 안내서의 장에서 "매크로 함수 매개변수" 절을 참조하십시오.

#### 설명

COUNT\_DIFF는 지정된 데이터 범위에서 서로 다른 값의 개수를 찾은 다음 각 값이 나 타난 횟수를 계산합니다. 이 함수는 두 개의 새 열을 리턴합니다. 첫 번째 열은 각각의 고유 값을 포함하고, 두 번째 열은 데이터 범위에 해당 값이 나타난 횟수를 포함합니 다. COUNT\_DIFF는 텍스트 문자열 비교 시 대소문자를 구분하지 않습니다. 예를 들어 "Aaa", "aAa" 및 "AAA"는 모두 같은 클래스로 처리됩니다.

참고: data가 크면 COUNT\_DIFF 매크로 함수가 계산을 수행하는 데 오랜 시간이 걸릴 수 있습니다. 계산이 완료될 때까지 "계산 중..." 진행 표시줄이 표시됩니다. 계산을 취 소하려는 경우 진행 표시줄에 있는 "X"를 클릭하고 COUNT\_DIFF 매크로 함수가 포함 된 함수 정의를 삭제하십시오.

#### 예제

TEMP = COUNT\_DIFF(COLUMN(1,2,3,1))TEMP 및 VX라는 두 개의 열을 새로 작성합니다. TEMP는 값 1, 2, 3을 포함합니다. VX는 개수 2, 1, 1을 포함합니다.
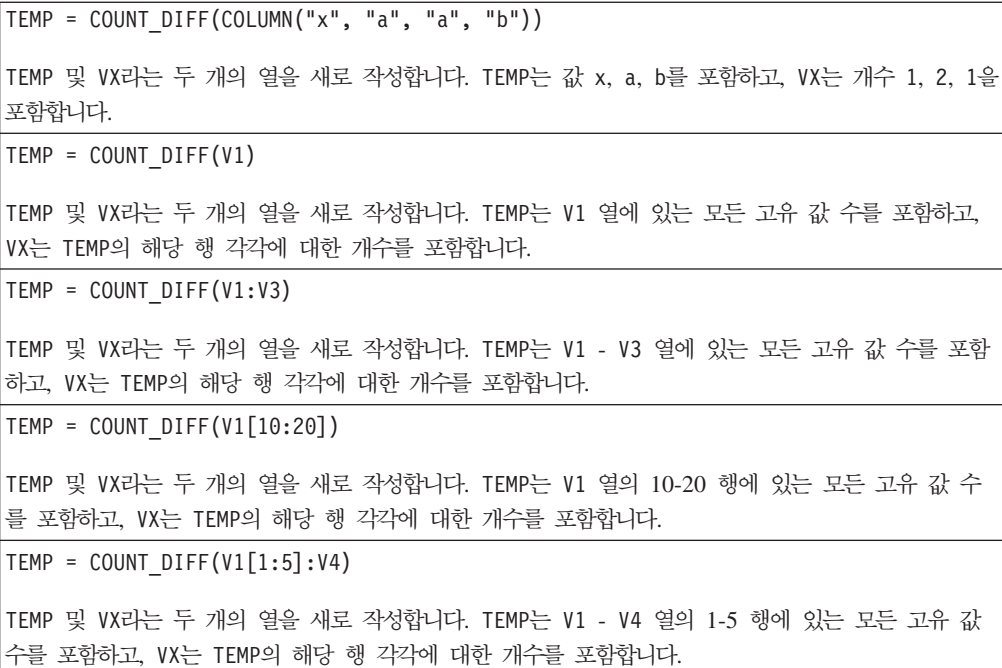

# 관련 함수

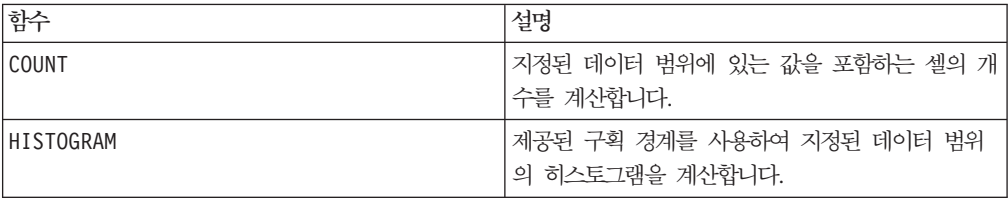

# **COV**

# p

# 구문

COV(data1, data2)

### **매개변수**

#### data1

첫 번째 데이터 세트입니다. 이 매개변수는 상수 값, 열, 셀 범위 또는 이 중 하나로 평가되는 표현식일 수 있습니다. data의 형식 정의는 IBM 제품용 본 안내서의 장에서 "매크로 함수 매개변수" 절을 참조하십시오.

두 번째 데이터 세트입니다. 이 매개변수는 상수 값, 열, 셀 범위 또는 이 중 하나로 평가되는 표현식일 수 있습니다. data의 형식 정의는 IBM 제품용 본 안내서의 장에서 "매크로 함수 매개변수" 절을 참조하십시오.

#### 설명

COV는 지정된 두 데이터 범위의 공분산을 계산합니다. <sup>1</sup> 이 함수는 입력의 최소 차원 (너비와 높이)만큼의 열을 출력합니다. COV는 다음과 같이 계산됩니다.

$$
COV(x, y) = \sum_{i=1}^{n} \frac{(x_i - \mu_x)(y_i - \mu_y)}{N}
$$

여기서 x 및 y는 같은 값 개수 N을 포함하는 열이고, "<sup>x</sup> 은 x의 평균이며, "<sup>y</sup> 은 y의 평균입니다.

#### 예제

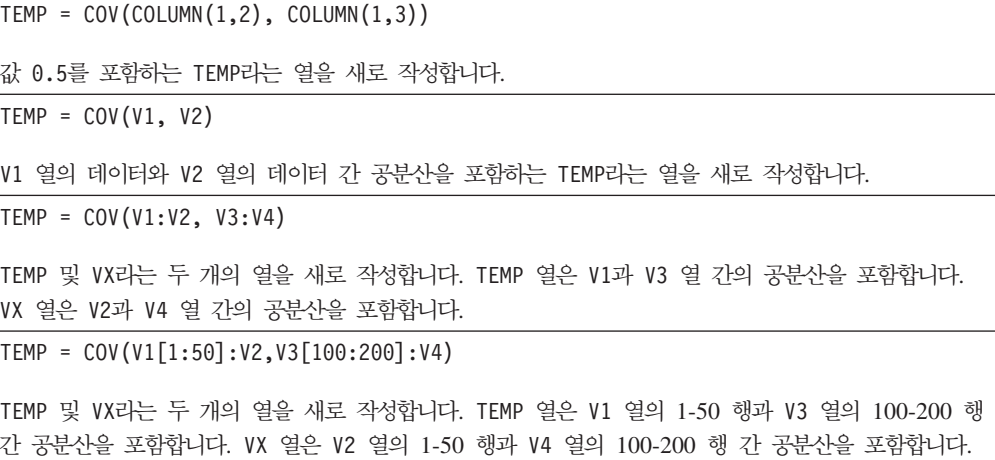

# **CURRENT\_DATE**

구문

CURRENT\_DATE([format])

#### 매개변수

format

다음 표에 있는 키워드 중 하나로, date\_string의 날짜 형식을 지정합니다.

#### CURRENT\_DAY()

#### 구문

**CURRENT\_DAY**

오늘 날짜가 2000년 9월 7일인 경우, CURRENT\_DATE()는 "09/07/00"을 리턴합니다.

# 관련 함수

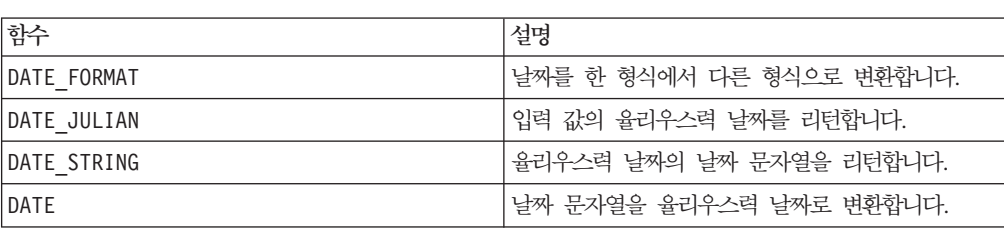

예제

DATE STRING(CURRENT JULIAN( ), ...)

일부 경우 CURRENT\_DATE() 매크로는 IBM Campaign 서버에서 실행됩니다(예: 플 랫 파일, 해당 SQL 지원이 없는 비권장 데이터베이스에 대해 실행되는 경우 또는 데 이터베이스에서 Campaign 매크로 표현식을 분석할 수 없는 경우). 이러한 경우 모든 매개변수가 인식되며 출력은 선택한 형식으로 리턴됩니다.

CURRENT\_DATE는 현재 날짜를 format으로 리턴합니다. 날짜는 IBM 서버의 시계 날 짜로 결정됩니다. format 키워드를 제공하지 않을 경우 기본값인 DELIM\_M\_D\_Y가 사

모든 권장 데이터베이스에 대해 IBM Campaign은 데이터베이스에서 지원하는 현재 시 간 SQL 호출(예: SYSDATE, GETDATE, DATE 또는 TODAY)을 사용하여 데이

참고: 사용 가능한 날짜 형식에 대한 자세한 정보는 "유효한 형식 키워드"를 참조하십 시오.

이 매크로는 IBM Interact에서 사용할 수 있습니다.

터베이스에서 CURRENT\_DATE 매크로를 실행하려고 시도합니다. 이 경우, 이 매크 로 함수의 모든 매개변수(날짜 형식 포함)는 무시되며, 출력에는 데이터베이스에서 리턴 하는 항목이 포함됩니다(예: 시간 구성요소가 출력에 포함될 수 있음). 이와 같은 상황 이 발생할 때 날짜만 리턴하거나 날짜를 다른 형식으로 리턴하려는 경우, 원시 SQL을 사용하여 고유한 사용자 정의 매크로를 작성하거나 다른 IBM 매크로를 사용할 수 있 습니다. 예를 들면 다음과 같습니다.

## 설명

용됩니다.

### 설명

CURRENT\_DAY는 이 달의 현재 날짜를 1-31 범위의 숫자로 리턴합니다. 날짜는 IBM 서 버의 시스템 시계 날짜로 결정됩니다.

이 매크로는 IBM Interact에서 사용할 수 있습니다.

### 예제

오늘 날짜가 6월 19일인 경우 CURRENT\_DAY()는 숫자 19를 리턴합니다.

#### 관련 함수

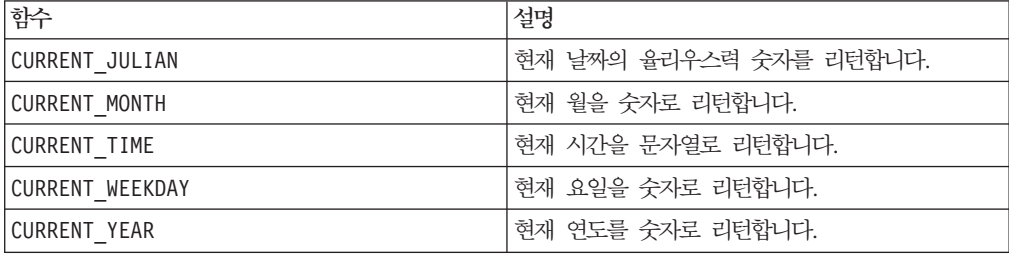

# **CURRENT\_JULIAN**

#### 구문

CURRENT\_JULIAN()

#### 설명

CURRENT\_JULIAN()은 현재 날짜에 대한 율리우스력 숫자(0000년 1월 1일 이후 경과 된 일 수)를 리턴합니다. 이는 DATE(CURRENT\_DATE()) 매크로와 같습니다.

### 예제

오늘 날짜가 2000년 8월 31일인 경우, CURRENT\_JULIAN()은 "730729"를 리턴합니다.

#### 관련 함수

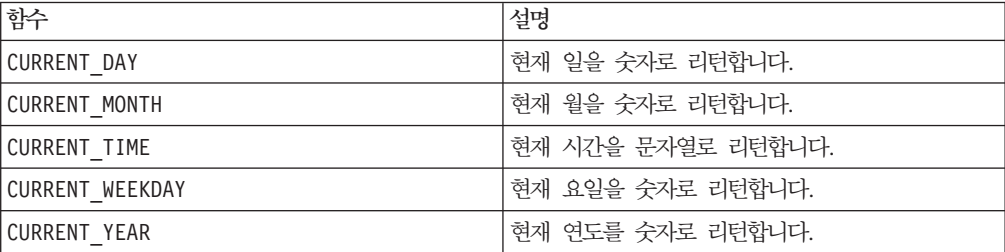

### **CURRENT\_MONTH**

### 구문

CURRENT\_MONTH()

# 설명

CURRENT\_MONTH는 현재 월을 1-12 범위의 숫자로 리턴합니다.

이 매크로는 IBM Interact에서 사용할 수 있습니다.

### 예제

오늘 날짜가 6월 19일인 경우 CURRENT\_MONTH()는 숫자 6을 리턴합니다.

# 관련 함수

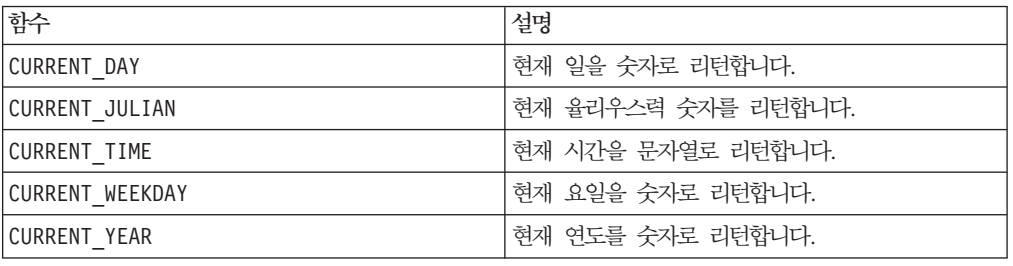

# **CURRENT\_TIME**

### 구문

CURRENT\_TIME()

### 설명

CURRENT\_TIME은 현재 시간을 문자열로 리턴합니다. 시간은 IBM 서버의 시스템 시계 날짜로 결정됩니다.

### 웹 애플리케이션에서의 날짜 설정

IBM Campaign의 현재 버전에 있는 웹 애플리케이션에서 날짜를 올바르게 표시하려 면 먼저 백엔드 서버의 구성 파일을 올바르게 구성해야 합니다. 이는 시스템 표이 포함 된 데이터베이스의 dDateFormat 및 DateOutputFormatString 매개변수에 특히 중 요합니다. 이 파일이 올바르게 구성되어 있으면 Campaign에서도 날짜가 올바르지 않 게 표시됩니다. 이러한 특성은 IBM Marketing Platform을 사용하여 구성할 수 있습 니다.

#### 웹 애플리케이션에서 특정 언어에 대한 날짜 설정

참고: 언급된 모든 파일은 특별히 명시하지 않는 한 웹 애플리케이션 설치 프로그램을 통해 설치됩니다.

중요사항: webapphome은 Campaign 웹 애플리케이션이 설치된 디렉토리를 가리킵니 다. language\_code는 사용 중인 시스템에 대해 선택한 언어 설정을 가리킵니다.

1. 아래에 표시된 것과 같이, language\_code가 <supportedLocales>에 쉼표로 구 분된 목록으로 표시되도록 webapphome/conf/campaign\_config.xml을 편집하십 시오.

<supportedLocales>en\_US, language\_code</supportedLocales>

- 2. webapphome/webapp 디렉토리에서 전체 디렉토리 트리 en US to language code (대소문자 구분)를 복사하십시오.
- 3. webapphome/webapp/WEB-INF/classes/resources StaticMessages\_en\_US.properties를 StaticMessages\_ 1anguage\_code.properties로 복사하십시오. 또한 ErrorMessages\_en\_US.properties- ErrorMessages\_ 1anguage\_code.properties로 복사하십시오.
- 4. StaticMessages\_ language\_code.properties를 편집하십시오. 즉, DatePattern을 검 색한 다음 DatePattern=dd/MM/yyyy(대소문자 구분)로 표시되도록 변경하십시오.

참고: 이 형식은 Java™에 의해 정의됩니다. 형식에 대한 자세한 내용은 http://java.sun.com에서 제공하는 java.text.SimpleDateFormat에 대한 Java 문 서를 참조하십시오. StaticMessages.properties 파일은 수정할 필요가 없습니다.

- 5. WebSphere®의 경우: 웹 애플리케이션을 다시 Jar 파일로 생성하십시오.
- 6. WebLogic의 경우: 현재 웹 애플리케이션 모듈을 제거하십시오.
	- a. 새 모듈을 추가하십시오.
	- b. 웹 애플리케이션을 다시 배포하십시오.
	- c. Campaign 리스너는 다시 시작할 필요가 없습니다.
- 7. 웹 브라우저의 언어 설정에서 language\_code가 첫 번째 우선순위로 설정되었는지 확인하십시오. 자세한 내용은 웹 브라우저를 올바른 언어로 설정 및 특정 언어를 표 시하도록 컴퓨터 설정 절을 참조하십시오.

참고: language\_code에 밑줄 대신 하이픈을 사용해야 합니다. 이 경우에만 웹 애 플리케이션 구성에서 밑줄 대신 하이픈이 사용됩니다.

8. Campaign에 로그인하십시오. Campaign에 날짜가 StaticMessages language\_code.properties에 지정된 형식으로 표시되어야 합 니다.

IBM Campaign에 대해 시간을 구성하는 방법은 IBM Campaign 문서를 참조하십시 <u>्र</u>

### 예제

시간이 10:54 a.m.일 경우, CURRENT\_TIME()은 문자열 "10:54:00 AM"을 리턴합니다.

#### 관련 함수

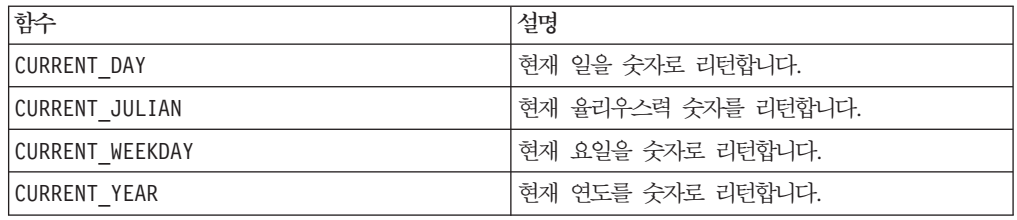

# **CURRENT\_WEEKDAY**

# 구문

CURRENT\_WEEKDAY()

### 설명

CURRENT\_WEEKDAY는 현재 요일을 0-6 범위의 숫자로 리턴합니다. 일요일은 0으로, 월 요일은 1로 표시됩니다.

이 매크로는 IBM Interact에서 사용할 수 있습니다.

### 예제

오늘이 금요일인 경우 CURRENT\_WEEKDAY()는 숫자 5를 리턴합니다.

#### 관련 함수

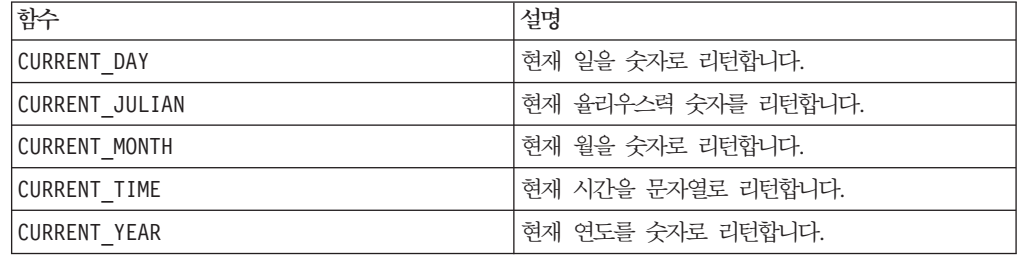

# **CURRENT\_YEAR**

# 구문

CURRENT\_YEAR()

# 설명

CURRENT\_YEAR는 현재 연도를 숫자로 리턴합니다.

이 매크로는 IBM Interact에서 사용할 수 있습니다.

## 예제

현재 연도가 2000년일 경우 CURRENT\_YEAR()는 숫자 2000을 리턴합니다.

### 관련 함수

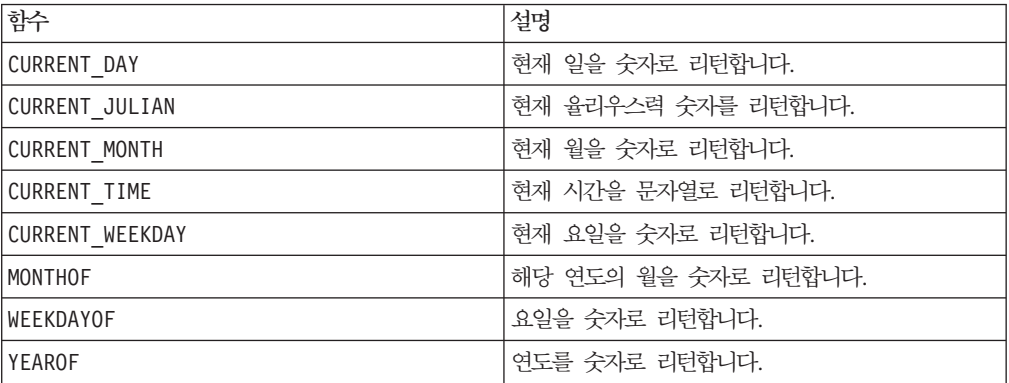

# **CV\_FOLDS**

# p

### 구문

CV\_FOLDS(num\_folds, data [, class\_data] [seed])

#### 매개변수

#### num\_folds

상호 유효성 검사를 위해 작성할 폴드 수입니다. 이 값은 1보다 큰 양수여야 합니다. 이 값은 65,536 미만 또는 data의 행 수 중에서 더 작은 값이어야 합니다.

data

입력 변수입니다. 이 매개변수는 열, 셀 범위 또는 이 중 하나로 평가되는 표현식일 수 있습니다. data의 형식 정의는 IBM 제품용 본 안내서의 장에서 "매크로 함수 매개변 수" 절을 참조하십시오.

#### class\_data

이 선택적 데이터 범위를 제공할 경우, CV\_FOLDS 매크로 함수가 클래스 확률을 유지하 면서 폴드를 작성합니다. class\_data의 컨텐츠는 해당 입력 패턴 각각에 대한 출력으 로 사용됩니다.

class\_data가 단일 열일 경우, CV\_FOLDS는 지정된 열에 여러 출력 클래스에 대한 값 이 포함되어 있다고 간주합니다. 즉, 각 구별 값은 별도의 클래스로 간주됩니다. class\_data가 데이터 범위일 경우, 각 출력 열은 서로 다른 클래스로 간주됩니다. 데 이터 범위를 사용할 경우 패턴이 해당 클래스에 속하면 각 열의 값이 1이고, 패턴이 해 당 클래스에 속하지 않으면 0입니다.

class\_data(data와 같음)의 형식 정의는 IBM 제품용 본 안내서의 장에서 "매크로 함 수 매개변수" 절을 참조하십시오.

#### seed

난수 생성기에 사용할 시드 값으로, 정수여야 합니다.

#### 설명

CV\_FOLDS는 입력 데이터를 지정된 폴드 수로 균등하게 나눕니다. 각 폴드에는 같은 수 의 입력 패턴이 포함됩니다. <sup>2</sup> 1 - num\_folds 범위의 폴드 번호를 포함하는 새 열을 리턴하여 입력 데이터 범위의 각 행을 폴드에 배치합니다.

선택적 매개변수 class\_data를 제공할 경우, 출력 클래스 정보를 사용하여 출력 클래 스 확률이 유지되도록 상호 유효성 검사 폴드를 작성합니다. 즉, 각 폴드 내에서는 각 출력 클래스의 확률이 같습니다.  $^3$ 

#### 예제

```
TEMP = CV FOLDS(3, V1, 0)
```
V1 열의 각 행에 대한 값을 포함하는 TEMP라는 열을 새로 작성합니다. TEMP 열은 서로 다른 세 폴드 에 대한 값 1, 2, 3을 포함합니다. 클래스 확률은 유지되지 않습니다. 값 0은 난수 생성기에 대한 시드 로 사용됩니다.

```
TEMP = CV_FOLDS(100, V1:V15)
```
V1-V15에서 가장 짧은 열의 각 행에 대한 값을 포함하는 TEMP라는 열을 새로 작성합니다. TEMP 열은 서로 다른 100개의 폴드에 대한 1-100 값을 포함합니다. 클래스 확률은 유지되지 않습니다. 랜덤 시드 가 선택됩니다.

TEMP = CV\_FOLDS(50, V1:V10, V11)

V1-V10에서 가장 짧은 열의 각 행에 대한 값을 포함하는 TEMP라는 열을 새로 작성합니다. TEMP 열은 서로 다른 50개의 폴드에 대한 1-50 값을 포함합니다. V11 열은 출력 클래스를 포함합니다. 각 폴드는 같은 출력 클래스 확률을 갖습니다. 랜덤 시드가 선택됩니다.

TEMP = CV\_FOLDS(10, V1:V10, V11:V15, 96)

V1-V10에서 가장 짧은 열의 각 행에 대한 값을 포함하는 TEMP라는 열을 새로 작성합니다. TEMP 열은 서로 다른 10개의 폴드에 대한 1-10 값을 포함합니다. 출력 열 V11-V15 각각은 출력 클래스를 나타냅 니다. 각 폴드는 같은 출력 클래스 확률을 갖습니다. 값 96은 난수 생성기에 대한 시드로 사용됩니다.

# **DATALINK**

### D

구문

DATALINK([spreadsheet,] cells)

#### 매개변수

spreadsheet

현재 IBM PredictiveInsight 작업 세션에서 연결할 스프레드시트의 이름입니다(예: Sheet1). 값이 지정되지 않은 경우 현재 스프레드시트가 사용됩니다.

cells

연결할 spreadsheet 내의 특정 셀입니다. cells 매개변수는 연결할 열과 행을 지정 하며 다음 중 하나로 지정할 수 있습니다.

Cn Cn:Cm RnCm | CmRn RnCm:RNCM | CmRn:CMRN

문자 C 및 R은 각각 열과 행을 지정합니다. n, m, N 및 M 변수는 행 및 열 번호입니다.

#### 설명

DATALINK는 현재 IBM PredictiveInsight 작업 세션에서 데이터와의 내부 링크를 파 생하며, cells 매개변수에 지정된 열 수를 리턴합니다. 소스 데이터 열의 변경 사항은 자동으로 적용됩니다.

#### 예제

```
TEMP = DATALINK(C1)
현재 스프레드시트의 열 1의 값을 포함하는 TEMP라는 열을 새로 작성합니다.
```
<span id="page-82-0"></span>TEMP = DATALINK(Sheet2, C1:C3) Sheet2 스프레드시트의 1-3 열의 값을 포함하는 TEMP, VX 및 VY라는 세 개의 열을 새로 작성합니다. TEMP = DATALINK(Sheet4, C5R10) 또는 TEMP = DATALINK(Sheet4, R10C5) Sheet4 스프레드시트의 5번째 열, 10번째 행의 셀 값을 포함하는 TEMP라는 열을 새로 작성합니다. TEMP = DATALINK(Sheet1, C1R1:C3R500) 또는 TEMP = DATALINK(Sheet1, R1C1:R500C3) **Sheet2** 스프레드시트의 1-3 열, 1-500 행의 값을 포함하는 TEMP, VX 및 VY라는 세 개의 열을 새로 작성합니다.

# 관련 함수

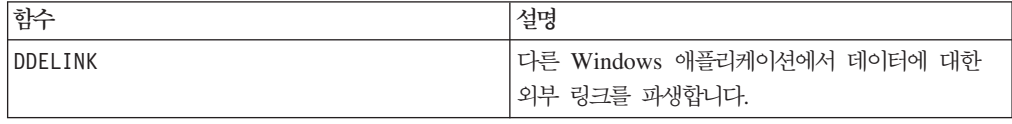

# **DATE**

#### 구문

DATE(date string [, format])

### **매개변수**

date\_string

유효한 날짜를 나타내는 텍스트입니다.

#### format

"유효한 형식 키워드" 아래의 표에 있는 키워드 중 하나로, date\_string의 날짜 형식 을 지정합니다.

### 설명

DATE는 날짜 문자열을 율리우스력 날짜(0000년 1월 1일 이후 경과된 일 수)로 변환합 니다. 날짜 표시 방식을 지정하는 선택적 format 키워드를 사용하여 거의 모든 날짜 형식을 지정할 수 있습니다. format 키워드를 제공하지 않을 경우 기본값인 DELIM\_M\_D\_Y가 사용됩니다.

날짜 형식은 고정 너비 즉, 1970년 2월 28일은 MMDDYYYY 형식의 경우 02281970 으로 표시되거나, 구분 형식 즉, 1970년 2월 28일은 2-28-1970 또는 02/28/1970으로 표시됩니다. 위의 모든 예제는 DELIM\_M\_D\_YY 형식의 변형입니다.

구분 형식에서 구분 문자는 슬래시(/), 대시(-), 공백(), 쉼표(,) 또는 콜론(:)입니다. 연 도는 두 자릿수 또는 네 자릿수로 표시되고, 월은 전체 월 이름(예: February), 약어 (예: Feb) 또는 숫자(예: 2 또는 02)일 수 있습니다.

두 자릿수로 지정된 모든 연도의 경우:

- 2000년 임계값(기본값은 20이지만, 사용자가 설정할 수 있음) 미만의 두 자릿수 연 도는 2000년대로 간주됩니다.
- 임계값보다 크거나 같은 두 자릿수 연도는 1900년대로 간주됩니다.

이 매크로는 IBM Interact에서 사용할 수 있습니다.

#### 예제

DATE("8/31/2000")은 숫자 730729를 리턴합니다.

유효한 형식 키워드

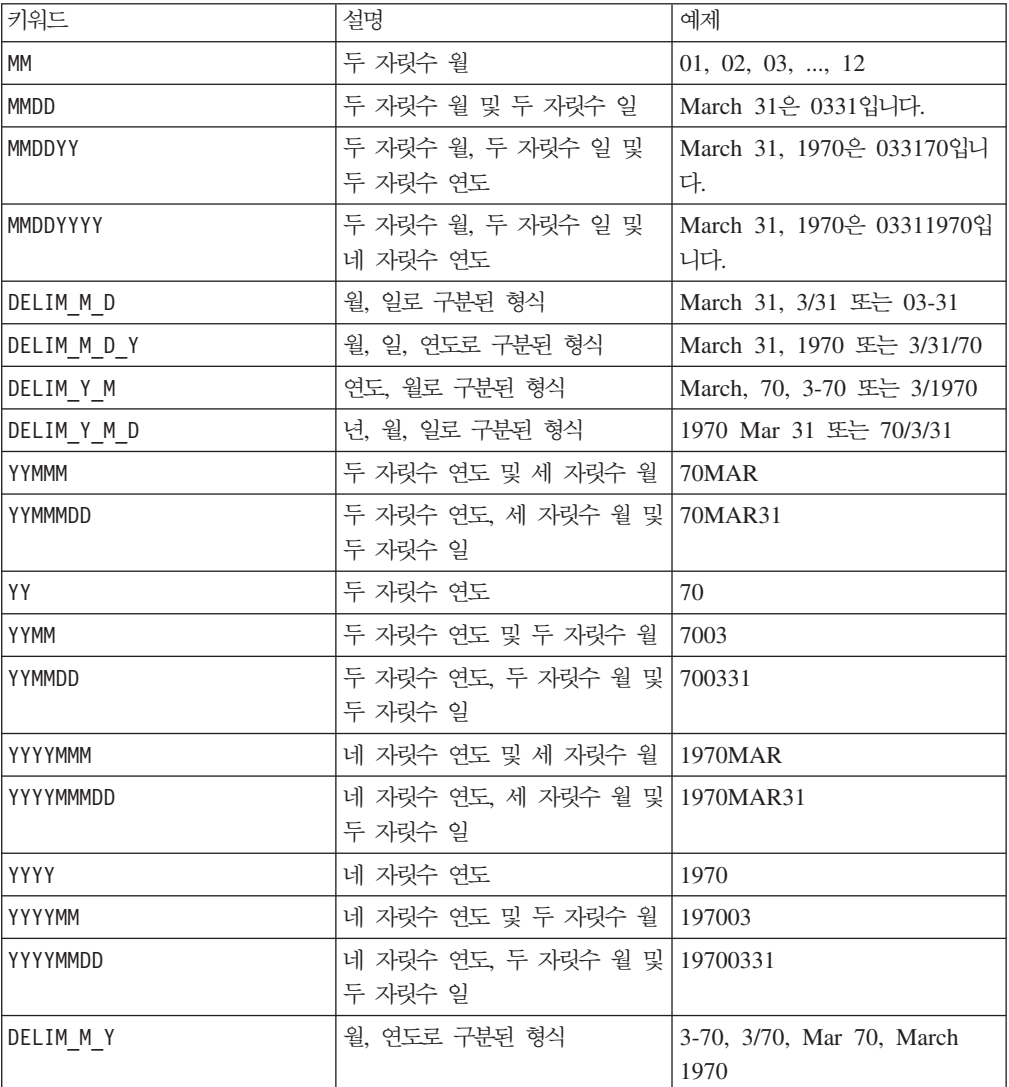

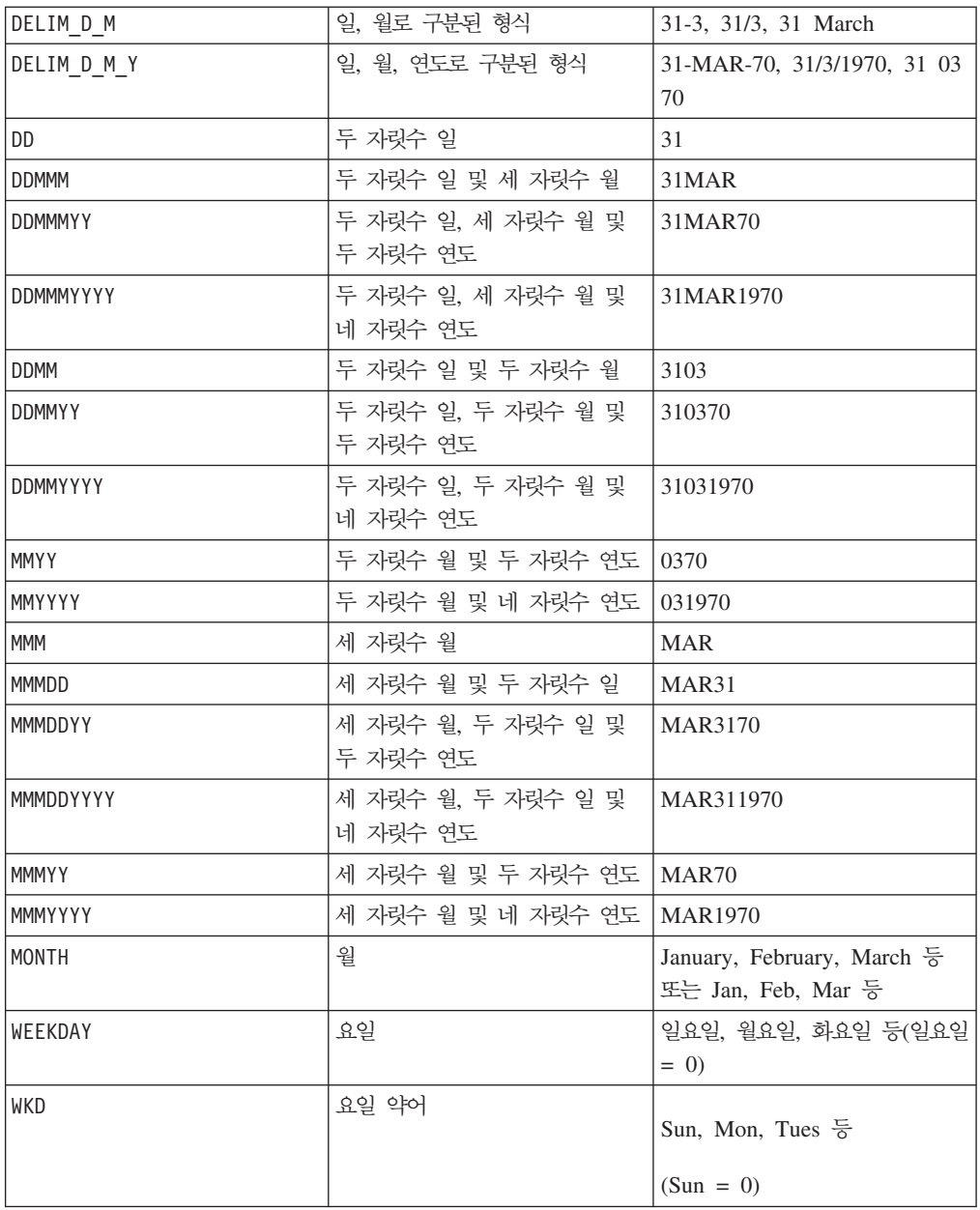

### 관련 함수

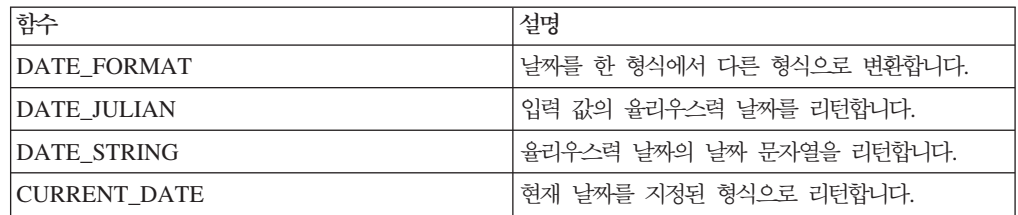

### **DATE\_FORMAT**

### 구문

DATE\_FORMAT(date\_string, input\_format, output\_format)

#### 매개변수

date string

유효한 날짜를 나타내는 텍스트입니다.

input\_format

아래 표에 있는 키워드 중 하나로, date\_string의 날짜 형식을 지정합니다.

output\_format

아래 표에 있는 키워드 중 하나로, 원하는 출력 날짜 형식을 지정합니다.

### 설명

DATE\_FORMAT()은 input\_format의 날짜를 output\_format으로 변환합니다.

고정 너비 날짜의 경우, 다음 값 중 하나로 설정해야 합니다.

- DDMMYY[YY]
- DDMMMYY[YY]
- MMDDYY[YY]
- MMMDDYY[YY]
- YY[YY]MMDD
- YY[YY]MMMDD

MM은 두 자릿수 월이고, MMM은 세 자로 된 월 약어입니다.

날짜가 구분 형식(공백, 대시, 슬래시를 비롯한 구분 기호를 사용할 수 있음)일 경우, 다음 값 중 하나로 설정해야 합니다.

- v DELIM\_D\_M\_Y
- v DELIM\_M\_D\_Y
- DELIM\_Y\_M\_D

이 매크로는 IBM Interact에서 사용할 수 있습니다.

#### 예제

DATE\_FORMAT("012171", MMDDYY, MMDDYYYY)는 "01211971" 문자열을 리턴합니다.

참고: 유효한 날짜 형식에 대한 추가 정보는 77 페이지의 『[DATE](#page-82-0)』의 내용을 참조하 십시오.

관련 함수

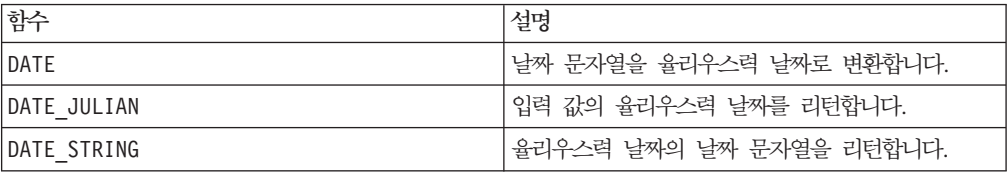

# **DATE\_JULIAN**

### 구문

DATE\_JULIAN(year, month, day)

#### **매개변수**

year

유효한 두 자릿수 또는 네 자릿수의 연도 숫자입니다.

month

1-12 범위의 유효한 월 숫자입니다.

#### day

1-31 범위의 유효한 일 숫자입니다.

# 설명

DATE\_JULIAN은 지정된 입력 값의 율리우스력 날짜를 리턴합니다. 율리우스력 날짜는 000년 1월 1일 이후 경과된 일 수입니다.

### 예제

DATE\_JULIAN (2000,08,31)은 숫자 730729를 리턴합니다.

#### 관련 함수

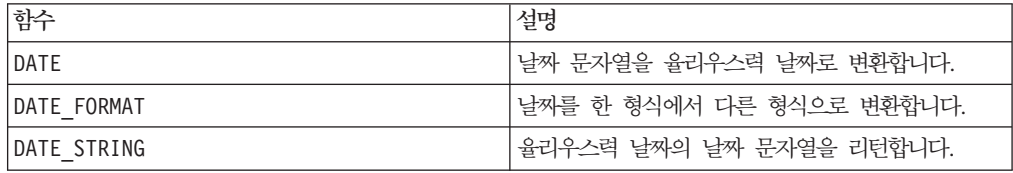

# **DATE\_STRING**

# 구문

DATE\_STRING(julian\_date [, 'output\_format'[, max\_length]]) DATE\_STRING (julian\_date [, 'format\_string'[, max\_length]]

### 매개변수

julian\_date

율리우스력 날짜(0000년 1월 1일 이후 경과된 일 수)를 나타내는 숫자입니다.

output\_format

유효한 날짜 형식의 문자열입니다.

max\_length

format\_string

선택적으로 다음 형식 코드의 조합을 포함하는 형식 문자열입니다.

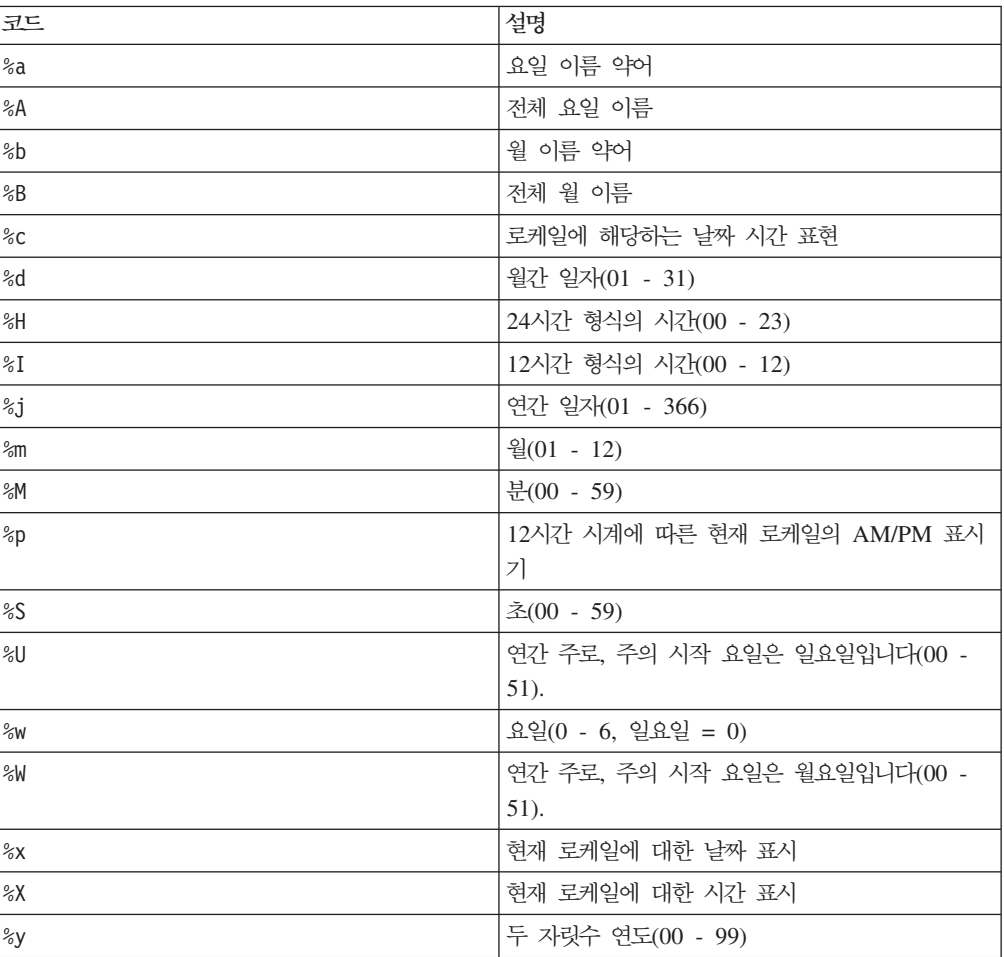

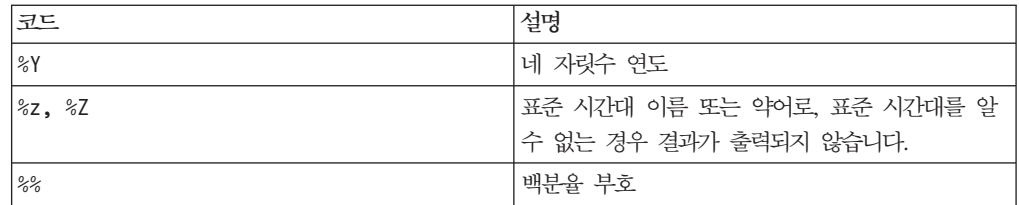

# 설명

DATE\_STRING은 율리우스력 날짜의 날짜 문자열을 리턴합니다. output\_format을 제 공하지 않을 경우 기본 키워드인 DELIM\_M\_D\_Y가 사용됩니다.

### 예제

DATE\_STRING(730729)은 문자열 "08/31/00"을 리턴합니다.

참고: 유효한 날짜 형식에 대한 추가 정보는 77 페이지의 『[DATE](#page-82-0)』의 내용을 참조하십 시오.

### 관련 함수

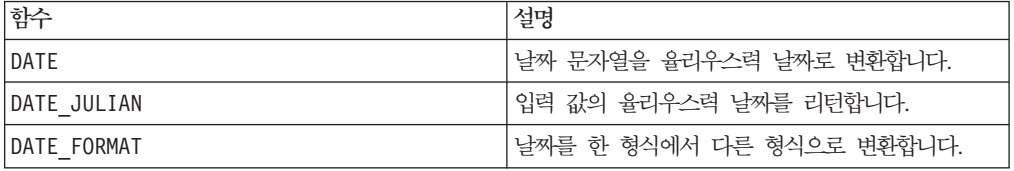

# **DAY\_BETWEEN**

# 구문

DAY\_BETWEEN(from\_date\_string, to\_date\_string [, input\_format])

#### **매개변수**

from date string

경과 일 수를 계산할 시작 유효한 날짜를 나타내는 텍스트입니다.

#### to\_date\_string

일 수를 계산할 끝 유효한 날짜를 나타내는 텍스트입니다. 이 날짜는 from\_date\_string 과 같은 형식이어야 합니다.

#### input\_format

아래 표에 있는 키워드 중 하나로, from\_date\_string 및 to\_date\_string의 날짜 형식을 지정합니다.

#### 설명

DAY\_BETWEEN은 from\_date\_string과 to\_date\_string 사이의 일 수를 리턴합니다. input\_format을 제공하지 않을 경우 기본 키워드인 DELIM\_M\_D\_Y가 사용됩니다.

#### 예제

DAY\_BETWEEN("08/25/00","08/31/00")은 숫자 6을 리턴합니다.

참고: 유효한 날짜 형식에 대한 추가 정보는 77 페이지의 『[DATE](#page-82-0)』의 내용을 참조하십 시오.

#### 관련 함수

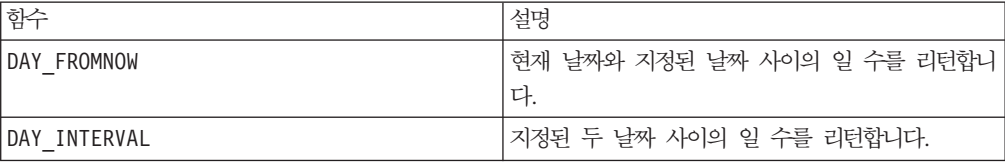

# **DAY\_FROMNOW**

구문

DAY\_FROMNOW(to\_year, to\_month, to\_day)

#### 매개변수

to\_year

유효한 두 자릿수 또는 네 자릿수의 연도 숫자입니다.

to\_month

1-12 범위의 유효한 월 숫자입니다.

to day

1-31 범위의 유효한 일 숫자입니다.

#### 설명

DAY\_FROMNOW은 현재 날짜와 to\_year/to\_month/to\_day로 지정된 날짜 사이의 일 수 를 리턴합니다.

참고: 지정된 날짜가 과거일 경우 리턴 값은 음수입니다.

# 예제

오늘 날짜가 2000년 8월 31일인 경우, DAY\_FROMNOW(2000,12,31)은 숫자 122를 리 턴합니다.

#### 관련 함수

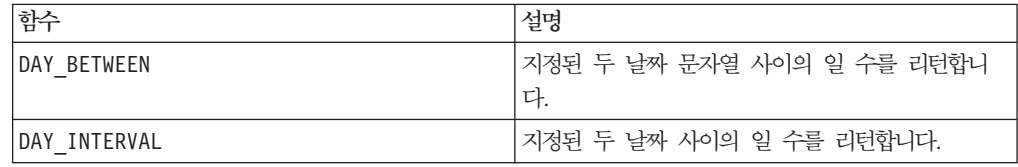

# **DAY\_INTERVAL**

### 구문

DAY\_INTERVAL(from\_year, from\_month, from\_day, to\_year, to\_month, to\_day)

#### **매개변수**

from\_year

유효한 두 자릿수 또는 네 자릿수의 연도 숫자입니다.

from\_month

1-12 범위의 유효한 월 숫자입니다.

from\_day

1-31 범위의 유효한 일 숫자입니다.

to\_year

유효한 두 자릿수 또는 네 자릿수의 연도 숫자입니다.

to\_month

1-12 범위의 유효한 월 숫자입니다.

to\_day

1-31 범위의 유효한 일 숫자입니다.

### 설명

DAY\_INTERVAL은 지정된 시작 날짜(from\_year/from\_month/from\_day)와 지정된 끝 날짜((to\_year/to\_month/to\_day) 사이의 일 수를 리턴합니다.

# 예제

DAY\_INTERVAL(2000,8,31,2000,12,31)은 숫자 122를 리턴합니다.

#### 관련 함수

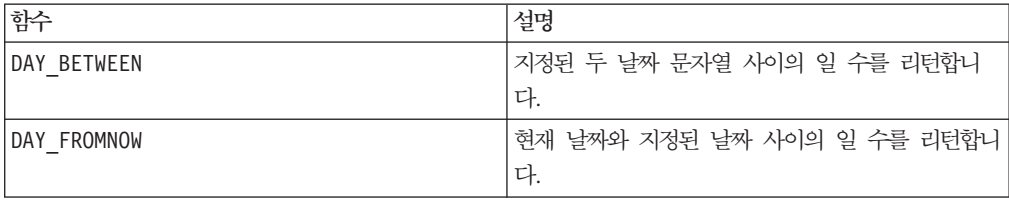

### **DAYOF**

#### 구문

DAYOF(date\_string [, input\_format])

#### 매개변수

date string

유효한 날짜를 나타내는 텍스트입니다.

input\_format

아래 표에 있는 키워드 중 하나로, date\_string의 날짜 형식을 지정합니다.

### 설명

DAYOF는 이 달의 날짜를 date\_string으로 지정된 날짜에 대한 숫자로 리턴합니다. input\_format을 제공하지 않을 경우 기본 키워드인 DELIM\_M\_D\_Y가 사용됩니다.

### 예제

DAYOF("08/31/00")은 숫자 31을 리턴합니다.

참고: 유효한 날짜 형식에 대한 추가 정보는 77 페이지의 『[DATE](#page-82-0)』의 내용을 참조하십 시오.

# **DDELINK**

p

구문

DDELINK(service, topic, items)

### **매개변수**

service

DDE 링크를 작성할 때 작성할 서비스 이름(예: excel)입니다.

topic

연결할 service 내의 주제입니다. 대부분의 애플리케이션에서 주제는 파일 이름입니다. 원하는 주제의 전체 경로와 파일 이름을 입력하십시오(예: c:\stock\prices\ 05jan.xls).

items

연결할 topic의 항목입니다. 항목 구문은 선택한 서비스에 따라 다릅니다. 예를 들어 Excel에서 R1C1:R10C20은 1-10 행과 1-20 열을 선택합니다.

### 설명

DDELINK는 외부 Windows 애플리케이션에 데이터와의 동적 데이터 교환(DDE) 링크 를 파생하며, items 매개변수에 지정된 열 수를 리턴합니다. 소스 애플리케이션의 변경 사항은 자동으로 IBM PredictiveInsight 스프레드시트에 적용됩니다.

### 예제

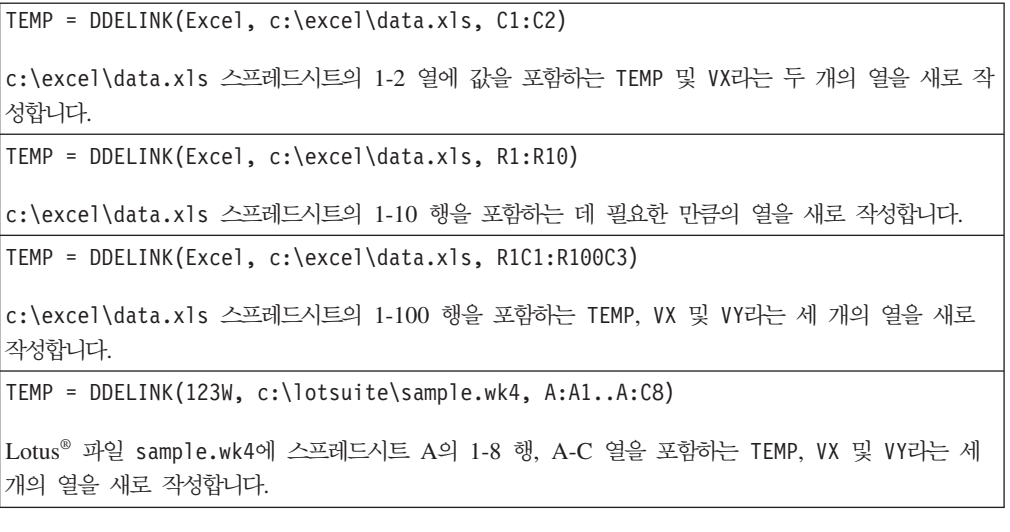

### 관련 함수

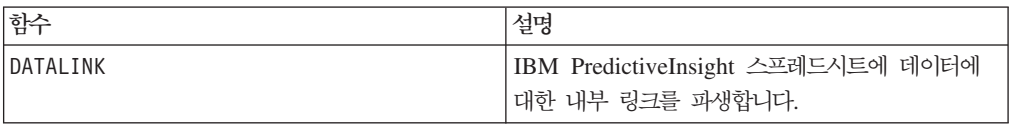

### **DECIMATE**

# p

### 구문

DECIMATE(column, max\_value)

#### 매개변수

column

십진분수화할 값의 열입니다. 이 열 내에 있는 모든 값은 max\_value보다 작은 양수여 야 합니다.

max\_value

리턴할 열 수입니다. column의 최대값보다 크거나 같은 양수여야 합니다.

### 설명

DECIMATE는 양수 값을 max\_value 열의 2진 패턴으로 변환합니다. 값이 *n*이면 *n*번째 열은 1을 포함하고, 다른 모든 열은 0을 포함합니다. 이 매크로 함수는 max\_value 열 을 리턴합니다.

참고: DECIMATE는 MAXINDEX 매크로 함수와 반대입니다.

### 예제

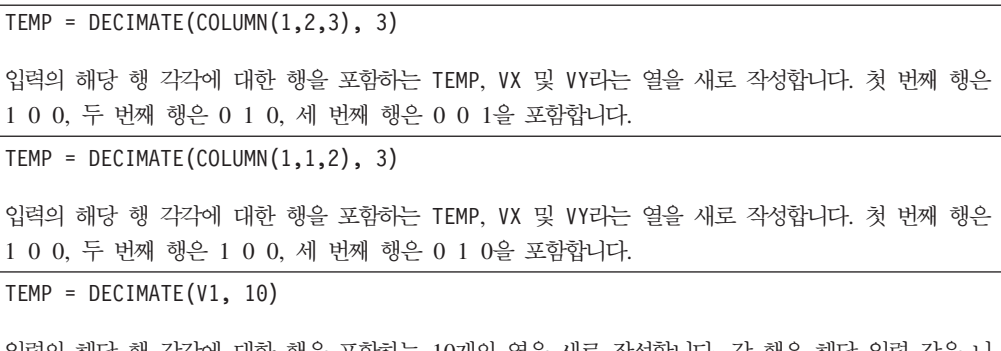

입력의 해당 행 각각에 대한 행을 포함하는 10개의 열을 새로 작성합니다. 각 행은 해당 입력 값을 나 타내는 열에 한 개의 1을 포함합니다. 다른 모든 열은 0을 포함합니다.

### 관련 함수

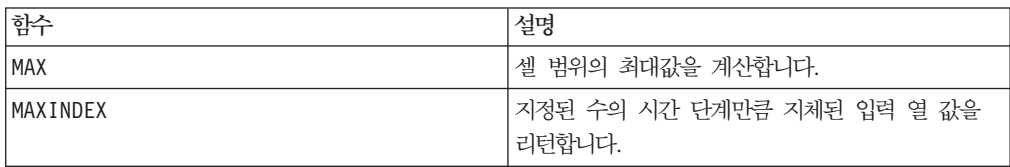

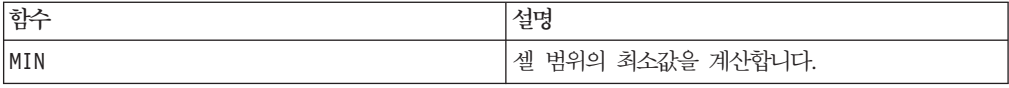

### **DELAY**

# p

# 구문

DELAY(delay, data)

#### **매개변수**

delay

지연시킬 시간 단계 수입니다. 이 값은 양수여야 합니다.

#### data

지연 값입니다. 이 매개변수는 상수 값, 열, 셀 범위 또는 이 중 하나로 평가되는 표현 식일 수 있습니다. data의 형식 정의는 IBM 제품용 본 안내서의 장에서 "매크로 함수 매개변수" 절을 참조하십시오.

### 설명

DELAY는 지정된 시간 단계 수만큼 지연된 입력 데이터 범위의 값을 리턴합니다. 각각 의 입력 열은 시간으로 표시되는 연속 데이터로 간주됩니다. 이 함수는 입력 열마다 새 열을 하나씩 리턴합니다. 각각의 새 열은 해당 입력 열에 있는 숫자의 시간 단계 지연 값(시간 단계의 delay 수만큼 지연됨)을 포함합니다.

참고: DELAY 매크로 함수는 cell VY[x ] = data[x + delay]와 같은 값을 포함하는 열을 리터합니다.

참고: 이 함수는 시계열 데이터에서 패턴을 작성하는 경우에 유용합니다. 지연을 여러 개 작성하려면 SLIDE\_WINDOW 매크로 함수를 사용하십시오.

### 예제

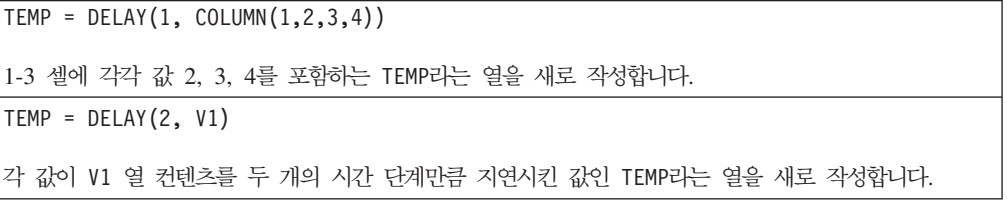

 $TEMP = DELAY(10, V1:V3)$ 

TEMP, VX 및 VY라는 세 개의 열을 새로 작성합니다. TEMP 열의 값은 V1 열 컨텐츠를 10개의 시간 단 계만큼 지연시킨 값이고, VX 열의 값은 V2 열 컨텐츠를 10개의 시간 단계만큼 지연시킨 값이며, VY 열 의 값은 V3 열 컨텐츠를 10개의 시간 단계만큼 지연시킨 값입니다.

TEMP = DELAY(1, V1[10:20])

TEMP라는 열을 새로 작성하는데, 처음 10개 셀은 V1 열의 값을 한 개의 시간 단계만큼 지연시킨 값 (V1 열의 11-20 행)을 포함합니다. TEMP의 다른 셀은 비어 있습니다.

 $TEMP = DELAY(2, VI[1:5]:V2)$ 

TEMP 및 VX라는 두 개의 열을 새로 작성하는데, 각 열은 1-3 행의 값을 포함합니다(다른 셀은 비어 있음). TEMP 열의 값은 V1 열의 해당 행을 두 개의 시간 단계만큼 지연시킨 값이고, VX 열의 값은 V2 열의 해당 행을 두 개의 시간 단계만큼 지연시킨 값이며, V1 열의 값은 V2 열의 해당 행을 두 개의 시간 단계만큼 지연시킨 값입니다.

### 관련 함수

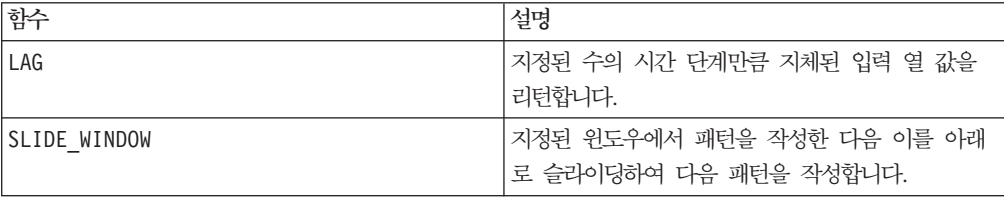

# **DERIVATIVE**

# p

#### 구문

DERIVATIVE(data [, divisor])

#### **매개변수**

#### data

미분 계수를 계산할 숫자 값입니다. 이 매개변수는 상수 값, 열, 셀 범위 또는 이 중 하나로 평가되는 표현식일 수 있습니다. data의 형식 정의는 IBM 제품용 본 안내서의 장에서 "매크로 함수 매개변수" 절을 참조하십시오.

#### divisor

data에 있는 각 값을 나눌 값입니다. 이 매개변수는 상수 값 또는 상수로 평가되는 표 현식일 수 있습니다.

# 설명

DERIVATIVE는 시계열 값의 미분 계수를 계산합니다. 각 값은 현재 값과 다음 시간 단 계 값 사이의 차입니다. divisor 값이 제공된 경우 각 값을 지정된 값으로 나눕니다. DERIVATIVE는 입력 열마다 새 열을 하나씩 리턴하는데, 각 열은 해당 입력 열에 있는 값의 미분 계수를 포함합니다.

참고: 리턴되는 열의 길이는 소스 데이터 열(data)보다 작아야 합니다.

#### 예제

```
TEMP = DERIVATIVE(5)
모두 비어 있는 셀(결과를 생성하려면 최소 두 개의 셀 값이 필요함)을 포함하는 TEMP라는 열을 새로
작성합니다.
TEMP = DERIVATIVE(COLUMN(1, 2, 5))
값 1과 3을 포함하는 TEMP라는 열을 새로 작성합니다.
TEMP = DERIVATIVE(V1)
각 값이 V1 열 컨텐츠의 미분 계수인 TEMP라는 열을 새로 작성합니다.
TEMP = DERIVATIVE(V1:V3)
TEMP, VX 및 VY라는 세 개의 열을 새로 작성합니다. TEMP 열의 값은 V1 열 컨텐츠의 미분 계수이고,
VX 열의 값은 V2 열 컨텐츠의 미분 계수이며, VY 열의 값은 V3 열 컨텐츠의 미분 계수입니다.
TEMP = DERIVATIVE(V1[10:20])
TEMP라는 열을 새로 작성하는데, 10-20 행의 셀은 V1 열의 해당 행에 대한 미분 계수를 포함합니다.
TEMP의 다른 셀은 비어 있습니다.
TEMP = DERIVATIVE(V1[1:5]:V2)TEMP 및 VX라는 두 개의 열을 새로 작성하는데, 각 열은 1-5 행의 값을 포함합니다(다른 셀은 비어
있음). TEMP 열의 값은 V1 열의 해당 행에 대한 미분 계수이고, VX 열의 값은 V2 열의 해당 행에 대
한 미분 계수입니다.
```
### 관련 함수

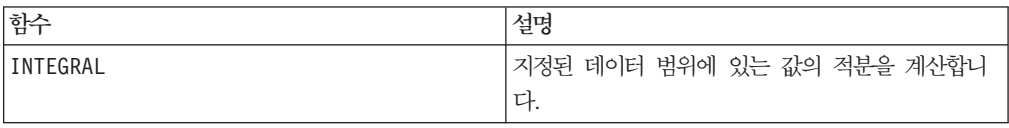

### **DISTANCE**

# 구문

DISTANCE(lat1,long1,lat2,long2[,UNIT OF MEASURE][,PRECISION])

#### 매개변수

lat1

첫 번째 지점의 위도(10진 값)입니다.

long1

첫 번째 지점의 경도(10진 값)입니다.

lat2

두 번째 지점의 위도(10진 값)입니다.

long2

두 번째 지점의 경도(10진 값)입니다.

UNIT\_OF\_MEASURE

리턴된 거리의 측정 단위를 표시하는 선택적 매개변수입니다. 값은 MILES 또는 KILOMETERS입니다. 이 매개변수를 생략하는 경우 MILES가 기본값입니다.

#### PRECISION

리턴된 거리에 대한 소수점 이후의 정밀도 레벨을 표시하는 선택적 매개변수입니다. 정 밀도 값을 지정하면 리턴된 거리가 지정한 소수 자릿수로 잘립니다. 최대값은 5입니다. 이 값을 생략하면 소수 자릿수가 잘리지 않습니다.

#### 설명

DISTANCE는 두 지점 간의 거리를 계산합니다. 위도와 경도의 단위는 10진입니다.

#### 예제

DISTANCE (18.529747,73.839798,18.533511,73.8777995,MILES,2)는 값 2.50마 일을 리턴합니다.

# **DISTINCT**

p

구문

DISTINCT(data)

### **매개변수**

data

데이터 범위입니다.

#### 설명

DISTINCT는 지정된 데이터 범위에 있는 고유 값을 찾고, 단일 열에 이 값 목록을 리 턴합니다. DISTINCT는 텍스트 문자열 비교 시 대소문자를 구분하지 않습니다. 예를 들 어 \042Aaa\042, \042aAa\042, \042AAA\042는 모드 같은 값으로 취급됩니다.

데이터가 크면 DISTINCT 매크로 함수가 계산을 수행하는 데 오랜 시간이 걸릴 수 있 습니다. 계산이 완료될 때까지 \042계산 중...\042 진행 표시줄이 표시됩니다. 계산 을 취소하려는 경우 진행 표시줄에 있는 \042X\042를 클릭하고 DISTINCT 매크로 함 수가 포함된 함수 정의를 삭제하십시오.

#### **DIV**

#### 구문

data DIV divisor data / divisor

#### **매개변수**

#### data

나누려는 숫자 값입니다. 이 매개변수는 상수 값, 열, 셀 범위 또는 이 중 하나로 평가 되는 표현식일 수 있습니다. data의 형식 정의는 IBM 제품용 본 안내서의 장에서 "매 크로 함수 매개변수" 절을 참조하십시오.

#### divisor

지정된 데이터 범위에 있는 값을 나눌 값입니다. 이 매개변수는 상수 값, 열, 셀 범위 또는 이 중 하나로 평가되는 표현식일 수 있습니다. data2의 열 수는 data1의 열 수 와 같아야 합니다. 단, data2가 상수인 경우는 예외입니다. divisor(data와 같음)의 형식 정의는 IBM 제품용 본 안내서의 장에서 "매크로 함수 매개변수" 절을 참조하십 시오.

#### 설명

DIV는 지정된 데이터 범위를 제수 값으로 나눕니다. 이 함수는 입력 열마다 새 열을 하나씩 리턴하는데, 각 열은 data1의 해당 열과 data2의 해당 열로 나눈 결과를 포함 합니다. 즉, data1의 첫 번째 열은 data의 첫 번째 열로 나누고, 두 번째 열은 두 번 째 열끼리 차례대로 나눕니다.

data2가 상수이면 data1의 각 값은 해당 값으로 나눕니다. data2에 하나 이상의 열 이 포함된 경우 data2의 열 하나와 data2의 열 하나 간에 행 단위 계산이 수행됩니 다. data1의 첫 번째 행을 data2의 첫 번째 행 값으로 나누고, 두 번째 행은 두 번째 행끼리 차례대로 나눕니다. 이와 같은 행 단위 계산을 수행하면 가장 짧은 열의 마지막 값까지 각 행의 결과가 생성됩니다.

참고: divisor와 같은 숫자 x를 포함하는 열을 각 행에 사용하는 것은 상수 x를 divisor로 사용하는 것과 같습니다.

참고: DIV 연산자의 약어는 슬래시(/)입니다.

이 매크로는 IBM Interact에서 사용할 수 있습니다.

#### 예제

TEMP =  $8$  DIV 4 또는 TEMP =  $8/4$ 값 2를 포함하는 TEMP라는 열을 새로 작성합니다.  $TEMP = V1/8$ 각 값이 V1 열 컨텐츠를 8로 나눈 값인 TEMP라는 열을 새로 작성합니다. TEMP =V1:V3/2 TEMP, VX 및 VY라는 세 개의 열을 새로 작성합니다. TEMP 열의 값은 V1 열 컨텐츠를 2로 나눈 결과 이고, VX 열의 값은 V2 열 컨텐츠를 2로 나눈 결과이며, VY 열의 값은 V3 열 컨텐츠를 2로 나눈 결과 입니다.  $TEMP = V1/V1$ 모두 1(어떤 숫자든지 같은 값끼리 나누면 1이므로)을 포함하는 TEMP라는 열을 새로 작성합니다.  $TEMP = V1/V2$ 각 값이 V1 열의 행 값을 V2 열의 해당 행 값으로 나눈 결과인 TEMP라는 열을 새로 작성합니다. TEMP = V1:V3/V4:V6 TEMP, VX 및 VY라는 세 개의 열을 새로 작성합니다. TEMP 열은 V1의 값을 V4 열의 해당 행 값으로 나눈 결과를 포함합니다. VX 열은 V2 열을 V5로 나눈 결과를 포함합니다. VY 열은 V3 열을 V6로 나 눈 결과를 포함합니다. TEMP =  $VI[10:20] / V2 \times 7 = V1[10:20] / V2[1:11]$ TEMP라는 열을 새로 작성하는데, 처음 11개 셀은 V1 열의 10-20 행 값을 V2 열의 1-11 행 값으로 나눈 결과를 포함합니다. TEMP의 다른 셀은 비어 있습니다.

### 관련 함수

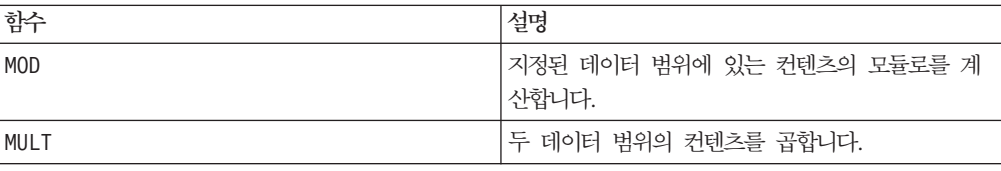

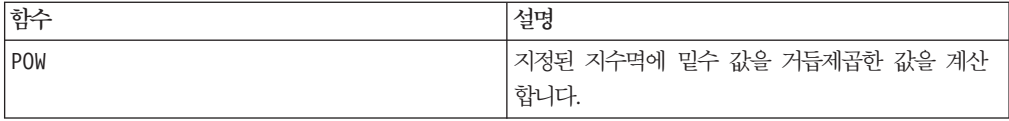

#### **EQ**

### 구문

data1 EQ data2 data1 == data2 (data1 = data2)

#### **매개변수**

#### data1

비교할 셀 범위입니다. 이 매개변수는 상수 값, 열, 셀 범위 또는 이 중 하나로 평가되 는 표현식일 수 있습니다. data의 형식 정의는 IBM 제품용 본 안내서의 장에서 "매크 로 함수 매개변수" 절을 참조하십시오.

#### data2

지정된 열에 있는 모든 값과 비교할 숫자입니다. 이 매개변수는 상수 값, 열, 셀 범위 또는 이 중 하나로 평가되는 표현식일 수 있습니다. data2의 열 수는 data1의 열 수 와 같아야 합니다. 단, data2가 상수인 경우는 예외입니다. data의 형식 정의는 IBM 제품용 본 안내서의 장에서 "매크로 함수 매개변수" 절을 참조하십시오.

#### 설명

EQ는 지정된 두 데이터 범위를 비교하여 값이 같으면 1을 리턴하고 값이 다르면 0을 리턴합니다. 이 함수는 입력 열마다 새 열을 하나씩 리턴하는데, 각 열은 data1의 해 당 열과 data2의 해당 열을 비교한 결과를 포함합니다. 즉, data1의 첫 번째 열은 data 의 첫 번째 열과 비교되고, 두 번째 열은 두 번째 열끼리 차례대로 비교됩니다.

data2가 상수이면 data의 각 값은 해당 값과 비교됩니다. data2가 열이면 행 단위로 계산이 수행됩니다. data1의 값은 data2의 첫 번째 행 값과 비교되고, 두 번째 행은 두 번째 행끼리 차례대로 비교됩니다. 이와 같은 행 단위 계산을 수행하면 가장 짧은 열의 마지막 값까지 각 행의 결과가 생성됩니다.

문자열을 비교할 때 대/소문자는 구분되지 않습니다. 즉, "Yes", "YES", "yes" 및 "yeS" 는 모두 동일한 것으로 간주됩니다.

참고: EQ 연산자의 약어는 이중 등호(==)입니다. EQ 매크로 함수에 단일 등호(=)를 괄 호로 묶어서 사용할 수 있습니다. 괄호로 묶지 않은 등호는 대입 연산자로 해석됩니다.

이 매크로는 IBM Interact에서 사용할 수 있습니다.

**EXP**

EXP(data)

구문

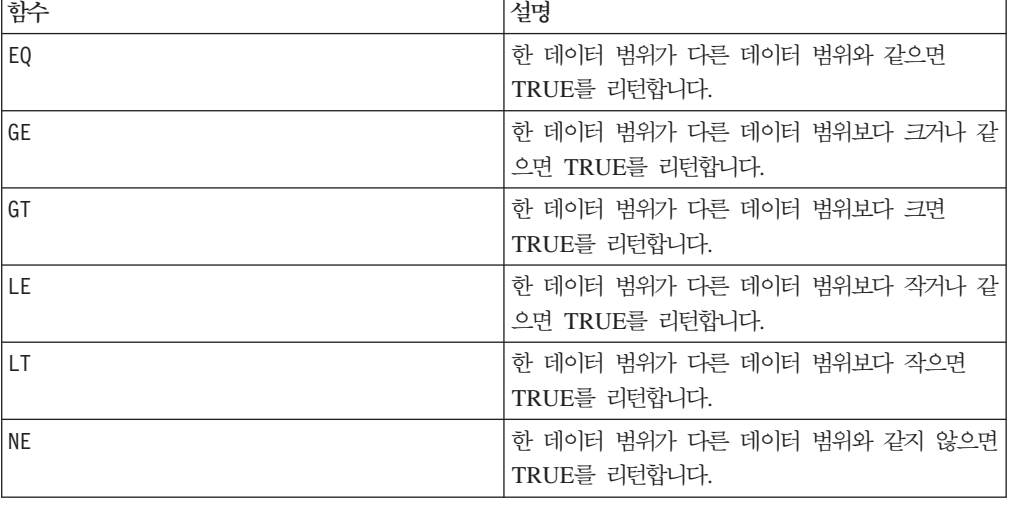

# 관련 함수

TEMP = 3 EQ 4 또는 TEMP = 3==4 또는 TEMP =  $(3=4)$ 값 0(3은 4와 같지 않으므로)을 포함하는 TEMP라는 열을 새로 작성합니다.  $\mathsf{TEMP} = "No" == "NO"$ 값 1(문자열은 대소문자를 구문하지 않으므로)을 포함하는 TEMP라는 열을 새로 작성합니다.  $TEMP = V1 == 8$ V1 열의 해당 행 값이 8인 경우 각 값이 1이고, 그렇지 않은 경우 0인 TEMP라는 열을 새로 작성합니 다.  $TEMP = V1 == V1$ 모두 1(모든 숫자는 자신과 같으므로)을 포함하는 TEMP라는 열을 새로 작성합니다.  $TEMP = V1 == V2$ 각 값이 V1 열의 행 값과 V2 열의 해당 행 값을 비교한 결과인 TEMP라는 열을 새로 작성합니다. TEMP =  $V1:V3 == V4:V6$ TEMP, VX 및 VY라는 세 개의 열을 새로 작성합니다. TEMP 열은 V1의 값과 V4 열의 해당 행 값을 비 교한 결과를 포함합니다. VX 열은 V2와 V5 열을 비교합니다. VY 열은 V3와 V6 열을 비교합니다. TEMP =  $VI[10:20]$  ==  $V2 \leq 7$  TEMP =  $VI[10:20]$  ==  $V2[1:11]$ TEMP라는 열을 새로 작성하는데, 처음 11개 셀은 V1 열의 10-20 행 값과 V2 열의 1-11 행을 비교한 결과를 포함합니다. TEMP의 다른 셀은 비어 있습니다.

### 예제

### **매개변수**

#### data

자연 수 e에 대한 지수로 사용되는 숫자 값입니다. 이 매개변수는 상수 값, 열, 셀 범 위 또는 이 중 하나로 평가되는 표현식일 수 있습니다. data의 형식 정의는 IBM 제품 용 본 안내서의 장에서 "매크로 함수 매개변수" 절을 참조하십시오.

### 설명

EXP는 자연수 e를 밑수로 사용하여 지정된 데이터 범위에 있는 각 값만큼 거듭제곱합 니다. 즉, <sup>•</sup> 를 계산합니다. 상수 e는 2.7182818입니다. EXP는 입력 열마다 새 열을 하나씩 리턴하는데, 각 열은 해당 입력 열의 각 x 값에 대한 결과 ° 를 포함합니다. EXP는 LN 매크로 함수와 반대입니다.

참고: 값 *x*가 너무 크거나 너무 작을 경우 오버플로 오류가 리턴됩니다. ''가 최대 또 는 최소 32비트 부동 소수점 값을 초과하는 경우 오류가 발생합니다.

#### 예제

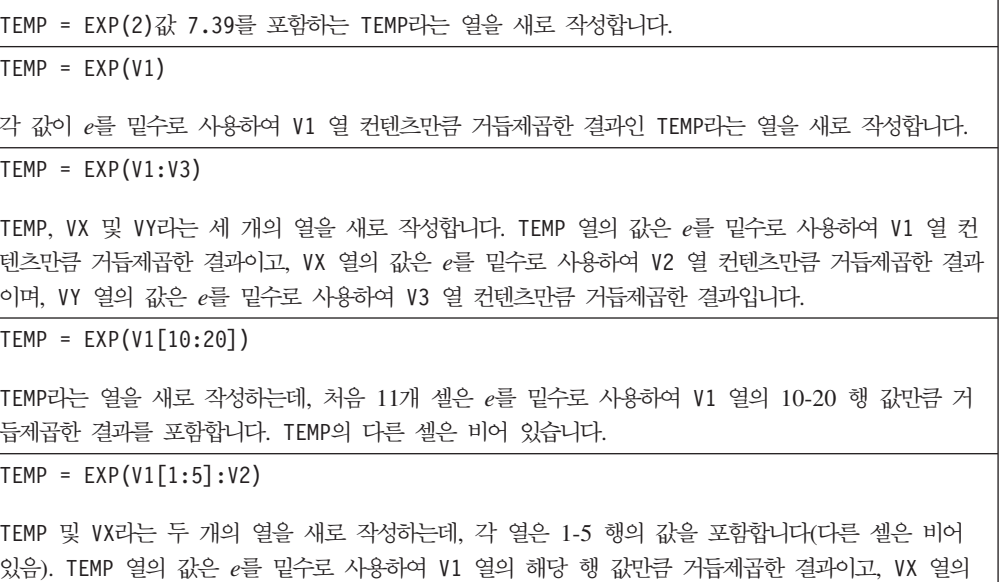

#### 관련 함수

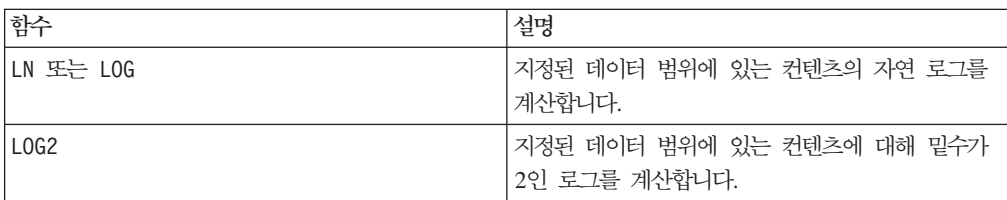

값은 e를 밑수로 사용하여 V2 열의 해당 행 값만큼 거듭제곱한 결과입니다.

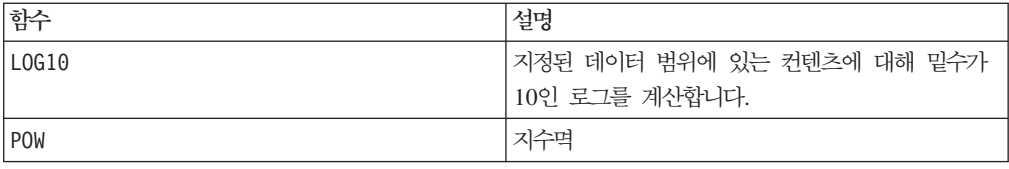

# **EXTERNALCALLOUT**

# **I**

구문

EXTERNALCALLOUT( *calloutName, arg1, ...)*

#### **매개변수**

calloutName

ExternalCallout API를 사용하여 작성한 콜아웃의 이름입니다. 이 이름은 IBM Marketing Platform에서 작성한 외부 콜아웃 카테고리의 이름과 일치해야 합니다.

arg1

콜아웃에 필요한 인수입니다(필요한 경우).

#### 설명

EXTERNALCALLOUT을 통해 외부 애플리케이션을 호출하여 대화식 플로우차트에 데이터 를 추가할 수 있습니다. EXTERNALCALLOUT은 콜아웃을 작성하여 수행하려는 모 든 작업을 리턴할 수 있습니다. 이 콜아웃은 ExternalCallout API를 사용하는 Java에 서 작성해야 합니다. 자세한 내용은 IBM Interact 개발자 안내서를 참조하십시오.

#### 예제

EXTERNALCALLOUT(getStockPrice, UNCA)

주식 이름 UNCA를 인수로 전달하는 콜아웃 getStockPrice를 호출합니다. 이 사용 자 정의 콜아웃은 콜아웃에 의해 정의된 주가를 리턴합니다.

# **EXTRACT**

# p

구문

EXTRACT(predicate col, data)

### **매개변수**

#### predicate\_col

부울 값의 단일 열로 평가되는 표현식 또는 부울 값의 열입니다. 부울 값은 0 또는 0 이 아닌 값으로 해석됩니다. 이 열은 최소한 데이터를 추출하는 데이터 범위만큼의 행 을 포함합니다. 또는 predicate\_col은 EXTRACT 매크로 함수에서 처리하는 행 수로 제한됩니다(아래 "설명" 참조).

#### data

추출할 값입니다. 이 매개변수는 상수 값, 열, 셀 범위 또는 이 중 하나로 평가되는 표 현식일 수 있습니다. data의 형식 정의는 IBM 제품용 본 안내서의 장에서 "매크로 함 수 매개변수" 절을 참조하십시오.

#### 설명

EXTRACT는 술어 열의 해당 행에서 값 1을 갖는 지정된 데이터 범위의 행을 리턴합니 다. 이 매크로 함수는 predicate\_col의 해당 값이 0인 모든 행을 "버림"으로써 데이 터를 줄입니다. EXTRACT는 입력 열마다 새 열을 하나씩 리턴하는데, 각 열은 predicate\_col의 해당 값이 1인 해당 입력 열의 값을 포함합니다. 추출된 데이터 행 은 출력 열의 처음 *n*개 셀을 차지합니다. 여기서 *n*은 predicate\_col의 셀 수입니다.

EXTRACT는 행 단위로 작동하므로 가장 짧은 열(predicate\_col 중에서 가장 짧은 열 및 데이터 범위 data 내에 있는 열)의 마지막 값까지 각 행의 결과가 생성됩니다. predicate\_col에서 0이 아닌 모든 값은 1로 평가됩니다.

참고: 일반적으로 비교 매크로 함수(예: ==, >, <, ISEVEN, ISODD 등) 중 하나를 사 용하여 술어 열을 작성하고자 할 수 있습니다. 이 경우 EXTRACT 매크로 함수를 사용 하여 지정된 데이터 범위에서 원하는 행을 추출할 수 있습니다. 이는 잘못된 데이터 요 소(에: 특정 값이 데이터 변수의 최대값 또는 최소값을 초과하는 경우)를 "제거"하는 데 유용합니다. 또한 특정 클래스의 모든 예제를 통합하는 데도 사용할 수 있습니다. 예를 들어 V3 열이 출력 클래스 중 하나에 대해 1과 0을 포함하는 경우, V4=EXTRACT(V3, V1:V2)를 사용하여 V1 및 V2 입력을 추출하십시오. EXTRACT는 추출된 모든 행을 데 이터 블록으로 압축하므로 즉, 셀 범위 VX[1:n}:VY(n: 추출된 행 수)를 채우므로, 셀 범위를 현재 행 위치에서 스프레드시트의 1-n 행으로 복사하는 데 유용한 <mark>함수입니다</mark>.

#### 예제

TEMP = EXTRACT(1, V1)V1 열의 복사본을 포함하는 TEMP라는 열을 새로 작성합니다. TEMP = EXTRACT(1, V1[50:100]:V2) 처음 51개 셀에 값을 포함하는 TEMP 및 VX라는 두 개의 열을 새로 작성합니다. TEMP 열의 값은 V1 열의 50-100 셀이고, VX 열의 값은 V2 열의 50-100 셀입니다.

 $TEMP = EXTRACT(V3, V1:V2)$ TEMP 및 VX라는 두 개의 열을 새로 작성합니다. V3 열의 값이 1인 행마다 V1 및 V2 열의 해당 행이 각각 TEMP 및 VX 열로 추출됩니다. TEMP = EXTRACT(V1>V2, V1) V2 열의 해당 값보다 큰 V1 열의 모든 값을 포함하는 TEMP라는 열을 새로 작성합니다. TEMP = EXTRACT(V3[10:20], V1[10:20]:V2) TEMP 및 VX라는 두 개의 열을 새로 작성합니다. V3 열의 값이 1인 10-20 행마다 V1 및 V2 열의 해 당 행이 각각 TEMP 및 VX 열로 추출됩니다.

### 관련 함수

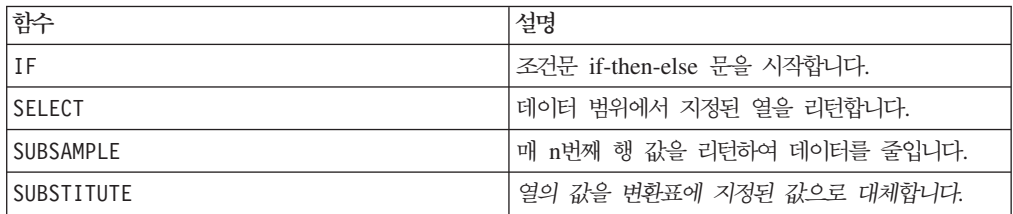

### **FACTORIAL**

#### 구문

FACTORIAL(data)

#### 매개변수

#### data

계승을 계산할 숫자 값입니다. 이 매개변수는 상수 값, 열, 셀 범위 또는 이 중 하나로 평가되는 표현식일 수 있지만, 0보다 크거나 같아야 합니다. data의 형식 정의는 IBM 제품용 본 안내서의 장에서 "매크로 함수 매개변수" 절을 참조하십시오.

#### 설명

FACTORIAL은 지정된 데이터 범위에 있는 값의 계승을 계산하며, 모든 입력 값은 0보 다 크거나 같은 정수여야 합니다. 1보다 작거나 같은 정수의 계승은 1이 됩니다. X ≥ 2인 정수의 경우, 계승 x!는 x (x-1)(x-2)...(x - (x-1))입니다. FACTORIAL은 입력 열마 다 새 열을 하나씩 리턴하는데, 각 열은 해당 입력 열의 숫자에 대한 계승을 포함합니 다.

참고: 34보다 큰 모든 값은 ???(부동 소수점 오버플로 오류)를 생성합니다.

#### 예제

```
TEMP = FACTORIAL(3)
값 6을 포함하는 TEMP라는 열을 새로 작성합니다.
TEMP = FACTORIAL(-2)
인수가 0보다 크거나 같아야 함을 나타내는 오류 333을 표시합니다.
TEMP = FACTORIAL(V1)
각 값이 V1 열 컨텐츠의 계승인 TEMP라는 열을 새로 작성합니다.
TEMP = FACTORIAL(V1:V3)
TEMP, VX 및 VY라는 세 개의 열을 새로 작성합니다. TEMP 열의 값은 V1 열 컨텐츠의 계승이고, VX
열의 값은 V2 열 컨텐츠의 계승이며, VY 열의 값은 V3 열 컨텐츠의 계승입니다.
TEMP = FACTORIAL(V1[10:20])
TEMP라는 열을 새로 작성하는데, 처음 11개 셀은 V1 열의 10-20 행 값의 계승을 포함합니다. TEMP의
다른 셀은 비어 있습니다.
TEMP = FACTORIAL(V1[50:99]:V2)
TEMP 및 VX라는 두 개의 열을 새로 작성하는데, 각 열은 1-50 행의 값을 포함합니다(다른 셀은 비어
있음). TEMP 열의 값은 V1 열의 해당 행에 대한 계승이고, VX 열의 값은 V2 열의 해당 행에 대한 계
승입니다.
```
### **FLOOR**

### 구문

FLOOR(data)

#### 매개변수

data

최저한도를 계산할 숫자 값입니다. 이 매개변수는 상수 값, 열, 셀 범위 또는 이 중 하 나로 평가되는 표현식일 수 있습니다. data의 형식 정의는 IBM 제품용 본 안내서의 장에서 "매크로 함수 매개변수" 절을 참조하십시오.

#### 설명

FL00R는 지정된 데이터 범위에 있는 값의 최저한도를 계산합니다. 어떤 숫자의 최저한 도 정수는 해당 숫자보다 작은 최대 정수입니다. FL00R는 입력 열마다 새 열을 하나씩 리턴하는데, 각 열은 해당 입력 열의 숫자에 대한 최저한도를 포함합니다.

참고: 이는 INT 매크로 함수와 같습니다.

#### 예제

 $TEMP = FLOOR(4.3)$ 값 4를 포함하는 TEMP라는 열을 새로 작성합니다.  $\text{TEMP} = \text{FLOOR}(2.9)$ 값 -3을 포함하는 TEMP라는 열을 새로 작성합니다.  $\text{TEMP} = \text{FLOOR}(V1)$ 각 값이 V1 열 컨텐츠의 최저한도인 TEMP라는 열을 새로 작성합니다.  $TEMP = FLOOR(V1:V3)$ TEMP, VX 및 VY라는 세 개의 열을 새로 작성합니다. TEMP 열의 값은 V1 열 컨텐츠의 최저한도이고, VX 열의 값은 V2 열 컨텐츠의 최저한도이며, VY 열의 값은 V3 열 컨텐츠의 최저한도입니다. TEMP = FLOOR(V1[10:20]) TEMP라는 열을 새로 작성하는데, 처음 11개 셀은 V1 열의 10-20 행 값의 최저한도를 포함합니다. TEMP의 다른 셀은 비어 있습니다. TEMP = FLOOR(V1[50:99]:V2) TEMP 및 VX라는 두 개의 열을 새로 작성하는데, 각 열은 1-50 행의 값을 포함합니다(다른 셀은 비어 있음). TEMP 열의 값은 V1 열의 해당 행에 대한 최저한도이고, VX 열의 값은 V2 열의 해당 행에 대한 최저한도입니다.

#### 관련 함수

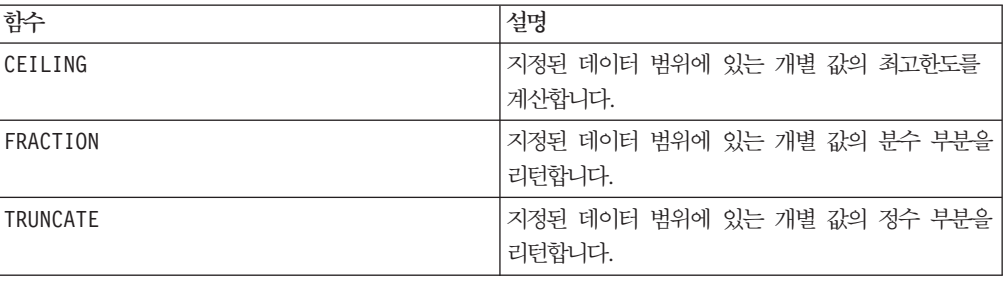

### **FORMAT**

# 구문

Format에는 숫자 데이터 유형을 위한 형식과 텍스트/문자 데이터 유형을 위한 형식이 있습니다.

숫자 데이터 유형의 경우:

FORMAT(colName, width [, precision [, format type [, alignment [, padding]]]])

텍스트/문자 데이터 유형의 경우:
FORMAT(colName, width [, alignment])

### **매개변수**

colName

이 매크로는 colName을 검토하여 데이터 유형을 확인한 다음 그에 따라 후속 매개변 수에 대해 적절한 규칙을 적용합니다.

#### width

너비는 전체 결과를 포함할 만큼 충분히 커야 하며 그렇지 않을 경우 결과 값이 잘립니 다. colName이 숫자일 경우 1 - 29 범위의 값이 허용되고, 숫자가 아닐 경우 1 - 255 범위의 값이 허용됩니다.

#### precision

Precision은 소수점 이하 자릿수입니다. 0 - 15 범위의 값이 허용됩니다. 이 값이 0이 라면 정수를 의미합니다. 기본 전체 자릿수 값은 2입니다.

#### format\_type

format\_type에 유효한 키워드는 다음과 같습니다.

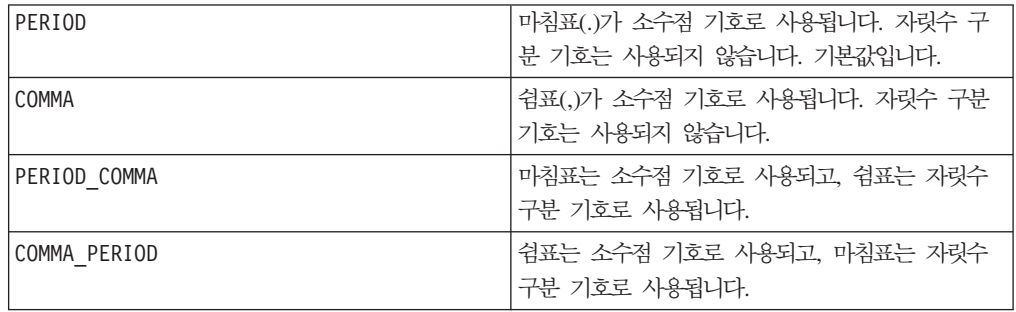

#### alignment

alignment에 유효한 키워드는 LEFT 및 RIGHT입니다. 숫자 데이터 유형에 대한 기 본값은 RIGHT이고 텍스트/문자 데이터 유형에 대한 기본값은 LEFT입니다.

#### padding

padding에 유효한 키워드는 SPACE 및 ZERO입니다. 기본값은 SPACE입니다. alignment가 LEFT이면 ZERO가 무시되고 대신 SPACE가 사용됩니다.

텍스트/문자 데이터 유형 내에 포함된 숫자 문자열은 텍스트/문자로 취급됩니다. 또한 숫 자 양식은 각각 기본값이 지정된 여러 개의 선택적 키워드를 사용합니다. 그러나 두 번 째 또는 후속 선택적 키워드의 기본값을 재정의하려면 이전 선택적 키워드의 기본값을 코딩해야 합니다(결과적으로 필수가 됨). 예를 들어, alignment를 LEFT로 재정의하려 면 FORMAT(myNumCol, 10, 2, PERIOD, LEFT)과 같이 코딩해야 합니다.

### 설명

FORMAT은 숫자 데이터를 다양한 형식 옵션을 포함하는 문자열 양식으로 변환하여 출 력 문자열을 제어하고 정의합니다. 이 함수는 파일 메일링을 위해 특정 형식의 스냅샷 파일을 작성하는 경우에 특히 유용합니다.

## 예제

다음 예제는 FORMAT을 사용하여 파생 필드를 정의합니다.

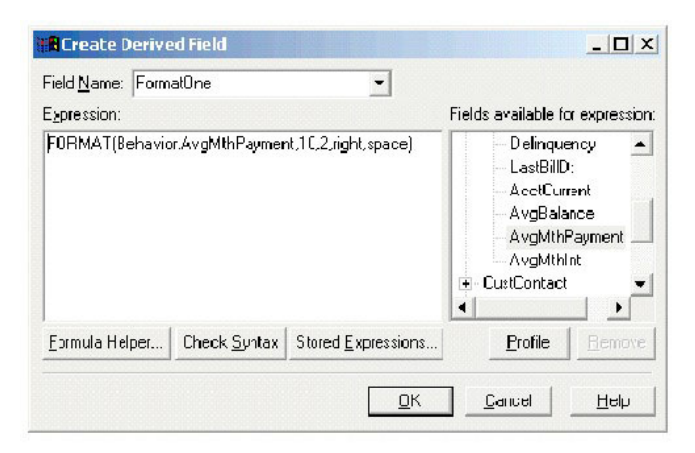

다음 예제는 같은 필드 AvgMthPayment를 세 가지 형식으로 보여줍니다.

형식이 지정되지 않음:

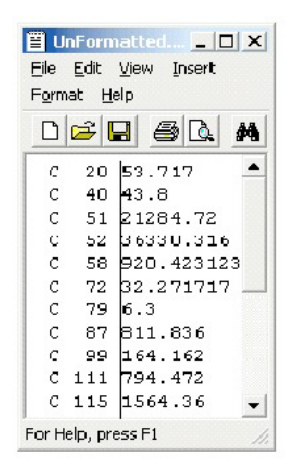

FORMAT (Behavior.AvgMthPayment,10,2,right,space)을 사용하여 형식이 지정됨:

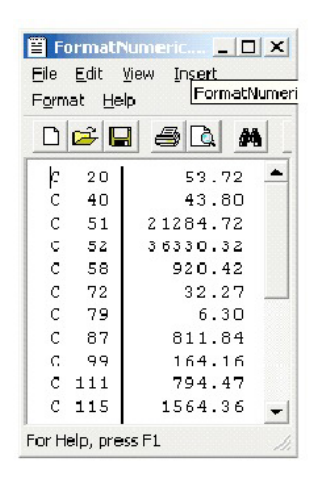

FORMAT (Behavior.AvgMthPayment, 10, 4)을 사용하여 형식이 지정됨:

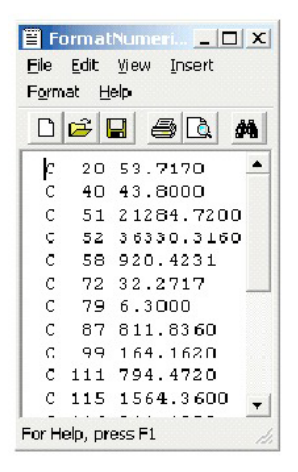

## **FRACTION**

#### 구문

FRACTION(data)

## 매개변수

data

분수를 계산할 숫자 값입니다. 이 매개변수는 상수 값, 열, 셀 범위 또는 이 중 하나로 평가되는 표현식일 수 있습니다. data의 형식 정의는 IBM 제품용 본 안내서의 장에서 "매크로 함수 매개변수" 절을 참조하십시오.

# 설명

FRACTION은 지정된 데이터 범위에 있는 값의 분수 부분을 계산합니다. 이 함수는 입 력 열마다 새 열을 하나씩 리턴하는데, 각 열은 해당 입력 열에 있는 숫자의 분수 부 분을 포함합니다.

참고: FRACTION 매크로 함수와 TRUNCATE 매크로 함수의 결과를 합하면 초기 값이 됩 니다.

# 예제

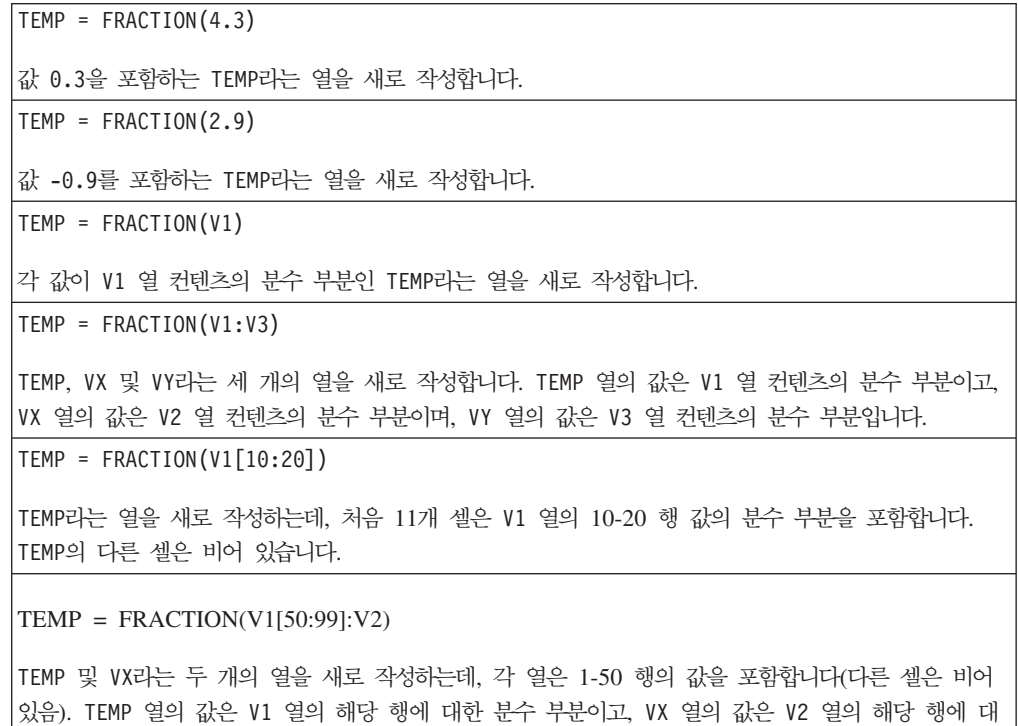

## 관련 함수

한 분수 부분입니다.

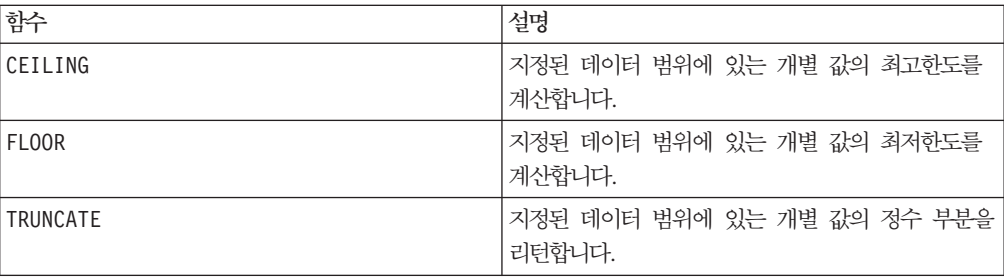

# **GAUSS**

## 구문

GAUSS(data [, mean, std])

#### **매개변수**

#### data1

가우스 분포를 계산할 셀 범위입니다. 이 매개변수는 상수 값, 열, 셀 범위 또는 이 중 하나로 평가되는 표현식일 수 있습니다. data의 형식 정의는 IBM 제품용 본 안내서의 장에서 "매크로 함수 매개변수" 절을 참조하십시오.

#### mean

가우스 분포의 평균입니다. 이 매개변수를 제공하지 않을 경우 기본값은 0입니다. 이 매 개변수는 상수 값, 열, 셀 범위 또는 이 중 하나로 평가되는 표현식일 수 있습니다. mean 의 열 수는 data의 열 수와 같아야 합니다. 단, mean이 상수 또는 단일 열인 경우는 예외입니다. mean(data 정의와 같음)의 형식 정의는 IBM 제품용 본 안내서의 장에서 "매크로 함수 매개변수" 절을 참조하십시오.

#### std

가우스 분포의 표준 편차입니다. 이 매개변수를 제공하지 않을 경우 기본값은 1입니다. 이 매개변수는 상수 값, 열, 셀 범위 또는 이 중 하나로 평가되는 표현식일 수 있습니 다. std의 열 수는 data의 열 수와 같아야 합니다. 단, std가 상수 또는 단일 열인 경우는 예외입니다. std(data 정의와 같음)의 형식 정의는 IBM 제품용 본 안내서의 장에서 "매크로 함수 매개변수" 절을 참조하십시오.

#### 구문

GAUSS는 지정된 데이터 범위에 있는 숫자의 가우스 분포 값을 계산합니다. 이 함수는 입력 열마다 새 열을 하나씩 리턴하는데, 각 열은 해당 입력의 가우스 분포 값을 포함 합니다. GAUSS은 다음과 같이 계산됩니다.

$$
\frac{1}{\sqrt{2\pi}}e^{-\frac{(x-\mu)^2}{2\sigma^2}}
$$

평균 및 표준 편차 매개변수는 다음과 같이 처리됩니다.

- 평균과 표준 편차가 제공되지 않은 경우 0과 1이 각각 사용됩니다.
- mean과 std가 상수인 경우 이 값은 data에 있는 모든 값에 대한 가우스 분포를 지 정하는 데 사용됩니다.
- mean과 std가 단일 열인 경우 각 data 행에 해당 행 값이 사용됩니다.
- mean과 std가 열 범위(둘 다 열 수가 data와 같아야 함)일 경우 data의 각 셀은 mean 및 std에 있는 해당 셀의 개인 쌍을 사용합니다.

### 예제

TEMP = GAUSS(0)  $E = TEMP = GAUSS(0, 0, 1)$ 값 0.4를 포함하는 TEMP라는 열을 새로 작성합니다.  $\text{TEMP} = \text{GAUSS(V1)}$ 각 값이 V1 열의 해당 행에 대한 가우스 분포 값(제로 평균, 단위 변형 가우스 분포 값 사용)인 TEMP 라는 열을 새로 작성합니다.  $TEMP = GAUSS(V1:V3)$ TEMP, VX 및 VY라는 세 개의 열을 새로 작성합니다. TEMP 열의 값은 V1 열의 가우스 분포 값이고, VX 열의 값은 V2 열의 가우스 분포 값이며, VY 열의 값은 V3 열의 가우스 분포 값입니다. 가우스 분 포 값은 제로 평균 및 단위 변형입니다. TEMP = GAUSS(V1[1:50]:V3) TEMP, VX 및 VY라는 세 개의 열을 새로 작성합니다. TEMP 열의 값은 V1 열 1-50 행의 가우스 분포 값이고, VX 열의 값은 V2 열 1-50 행의 가우스 분포 값이며, VY 열의 값은 V3 열 1-50 행의 가우스 분포 값입니다. 가우스 분포 값은 제로 평균 및 단위 변형입니다. TEMP = GAUSS(V1, 0, 3.5) 각 값이 V1 열 해당 행의 가우스 분포 값인 TEMP라는 열을 새로 작성합니다. 해당 가우스 분포의 평 균은 0, 표준 편차는 3.5입니다. TEMP = GAUSS(V1, V2, V3) TEMP라는 열을 새로 작성합니다. 이때 각 값은 V1 열의 가우스 분포 값이며, V2 열의 해당 행 값은 평균으로 사용하고 V3 열의 해당 행 값은 표준 편차로 사용합니다. TEMP = GAUSS(V1:V2, V3:V4, V5:V6) TEMP 및 VX라는 두 개의 열을 새로 작성합니다. TEMP 열은 V1 값의 가우스 분포 값을 포함합니다. 이때 V3 열의 해당 행은 평균으로 사용하고 V5 열의 해당 행은 표준 편차로 사용합니다. VX 열은 V2 값의 가우스 분포 값을 포함합니다. 이때 V4 열의 해당 행은 평균으로 사용하고 V6 열의 해당 행은 표 준 편차로 사용합니다.

### 관련 함수

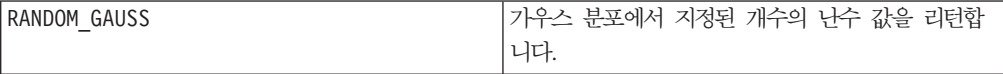

## **GAUSS\_AREA**

p

## 구문

GAUSS AREA(data [, mean, std])

### **매개변수**

#### data1

가우스 분포 아래의 면적을 계산할 셀 범위입니다. 이 매개변수는 상수 값, 열, 셀 범 위 또는 이 중 하나로 평가되는 표현식일 수 있습니다. mean(data 정의와 같음)의 형 식 정의는 IBM 제품용 본 안내서의 장에서 "매크로 함수 매개변수" 절을 참조하십시  $Q$ 

#### mean

가우스 분포의 평균입니다. 이 매개변수를 제공하지 않을 경우 기본값은 0입니다. 이 매 개변수는 상수 값, 열, 셀 범위 또는 이 중 하나로 평가되는 표현식일 수 있습니다. mean 의 열 수는 data의 열 수와 같아야 합니다. 단, mean이 상수 또는 단일 열인 경우는 예외입니다. data의 형식 정의는 IBM 제품용 본 안내서의 장에서 "매크로 함수 매개 변수" 절을 참조하십시오.

#### std

가우스 분포의 표준 편차입니다. 이 매개변수를 제공하지 않을 경우 기본값은 1입니다. 이 매개변수는 상수 값, 열, 셀 범위 또는 이 중 하나로 평가되는 표현식일 수 있습니 다. std의 열 수는 data의 열 수와 같아야 합니다. 단, std가 상수 또는 단일 열인 경우는 예외입니다. std(data와 같음)의 형식 정의는 IBM 제품용 본 안내서의 장에 서 "매크로 함수 매개변수" 절을 참조하십시오.

### 설명

GAUSS\_AREA는 지정된 데이터 범위에 있는 숫자의 가우스 분포 아래에 있는 면적(

부터 지정된 데이터 값 X까지)을 계산합니다(다음 그림 참조). 이 함수는 입력 열 마다 새 열을 하나씩 리턴하는데, 각 열은 해당 입력의 가우스 분포 아래에 있는 면적 을 포함합니다.

Area Under a Gaussian Computed by GAUSS\_AREA

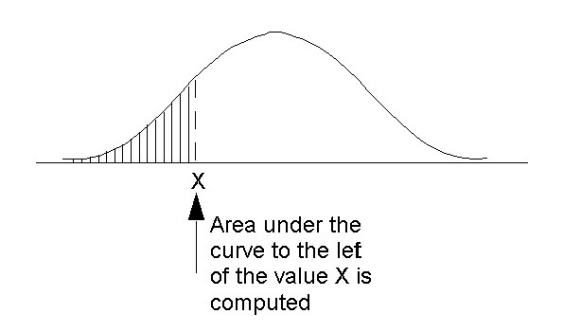

평균 및 표준 편차 매개변수는 다음과 같이 처리됩니다.

- 평균과 표준 편차가 제공되지 않은 경우 0과 1이 각각 사용됩니다.
- mean과 std가 상수인 경우 이 값은 data에 있는 모든 값에 대한 가우스 분포를 지 정하는 데 사용됩니다.
- mean과 std가 단일 열인 경우 각 data 행에 해당 행 값이 사용됩니다.
- mean과 std가 열 범위(둘 다 열 수가 data와 같아야 함)일 경우 data의 각 셀은 mean 및 std에 있는 해당 셀의 개인 쌍을 사용합니다.

참고: 위의 마지막 경우에서 mean과 std가 열 범위일 경우, 각 열의 길이에 따라 해당 출력 열에 표시될 행 수가 결정됩니다. mean 또는 std의 열이 단일 셀일 경우 해당 값이 모든 data 행 값에 사용됩니다. mean 또는 std에 여러 개의 행이 포함된 경우 해당 행이 계산됩니다. mean과 std에 해당 값이 없는 경우 data 행이 계산되지 않습 니다.

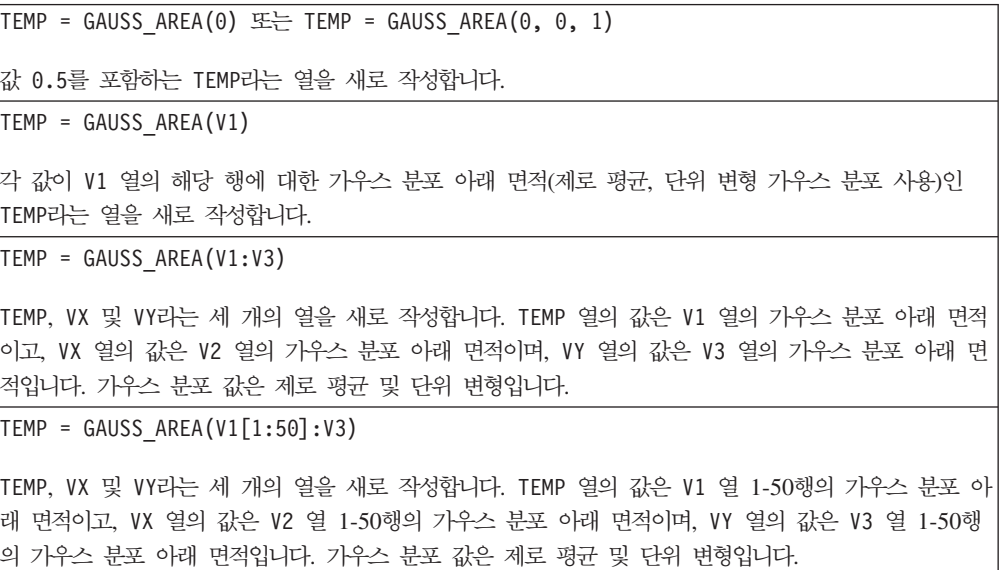

TEMP = GAUSS AREA(V1,  $0, 3.5$ )

각 값이 V1 열 해당 행의 가우스 분포 아래 면적인 TEMP라는 열을 새로 작성합니다. 해당 가우스 분 포의 평균은 0, 표준 편차는 3.5입니다.

TEMP = GAUSS\_AREA(V1, V2, V3)

TEMP라는 열을 새로 작성합니다. 이때 각 값은 V1 열의 가우스 분포 아래 면적이며, V2 열의 해당 행 값은 평균으로 사용하고 V3 열의 해당 행 값은 표준 편차로 사용합니다.

TEMP = GAUSS\_AREA(V1:V2, V3:V4, V5:V6)

TEMP 및 VX라는 두 개의 열을 새로 작성합니다. TEMP 열은 V1 값의 가우스 분포 아래 면적을 포함합 니다. 이때 V3 열의 해당 행은 평균으로 사용하고 V5 열의 해당 행은 표준 편차로 사용합니다. VX 열 은 V2 값의 가우스 분포 아래 면적을 포함합니다. 이때 V4 열의 해당 행은 평균으로 사용하고 V6 열 의 해당 행은 표준 편차로 사용합니다.

## 구문

data1 GE data2 data1 >= data2

### **매개변수**

data1

비교할 숫자 셀 범위입니다. 이 매개변수는 상수 값, 열, 셀 범위 또는 이 중 하나로 평가되는 표현식일 수 있습니다. data의 형식 정의는 IBM 제품용 본 안내서의 장에서 "매크로 함수 매개변수" 절을 참조하십시오.

#### data2

지정된 열에 있는 모든 값과 비교할 숫자입니다. 이 매개변수는 상수 값, 열, 셀 범위 또는 이 중 하나로 평가되는 표현식일 수 있습니다. data2의 열 수는 data1의 열 수 와 같아야 합니다. 단, data2가 상수인 경우는 예외입니다. data의 형식 정의는 IBM 제품용 본 안내서의 장에서 "매크로 함수 매개변수" 절을 참조하십시오.

## 설명

GE는 지정된 두 데이터 범위를 비교하여 첫 번째 데이터 세트의 값이 두 번째 데이터 세트의 값보다 크거나 같으면 1을 리턴하고 그렇지 않으면 0을 리턴합니다. 이 함수는 입력 열마다 새 열을 하나씩 리턴하는데, 각 열은 data1의 해당 열과 data2의 해당 열을 비교한 결과를 포함합니다. 즉, data1의 첫 번째 열은 data의 첫 번째 열과 비교 되고, 두 번째 열은 두 번째 열끼리 차례대로 비교됩니다.

data2가 상수이면 data의 각 값은 해당 값과 비교됩니다. data2가 열이면 행 단위로 계산이 수행됩니다. data1의 값은 data2의 첫 번째 행 값과 비교되고, 두 번째 행은 두 번째 행끼리 차례대로 비교됩니다. 이와 같은 행 단위 계산을 수행하면 가장 짧은 열의 마지막 값까지 각 행의 결과가 생성됩니다.

참고: GE 연산자의 약어는 보다 크거나 같음 부호(>=)입니다.

이 매크로는 IBM Interact에서 사용할 수 있습니다.

예제

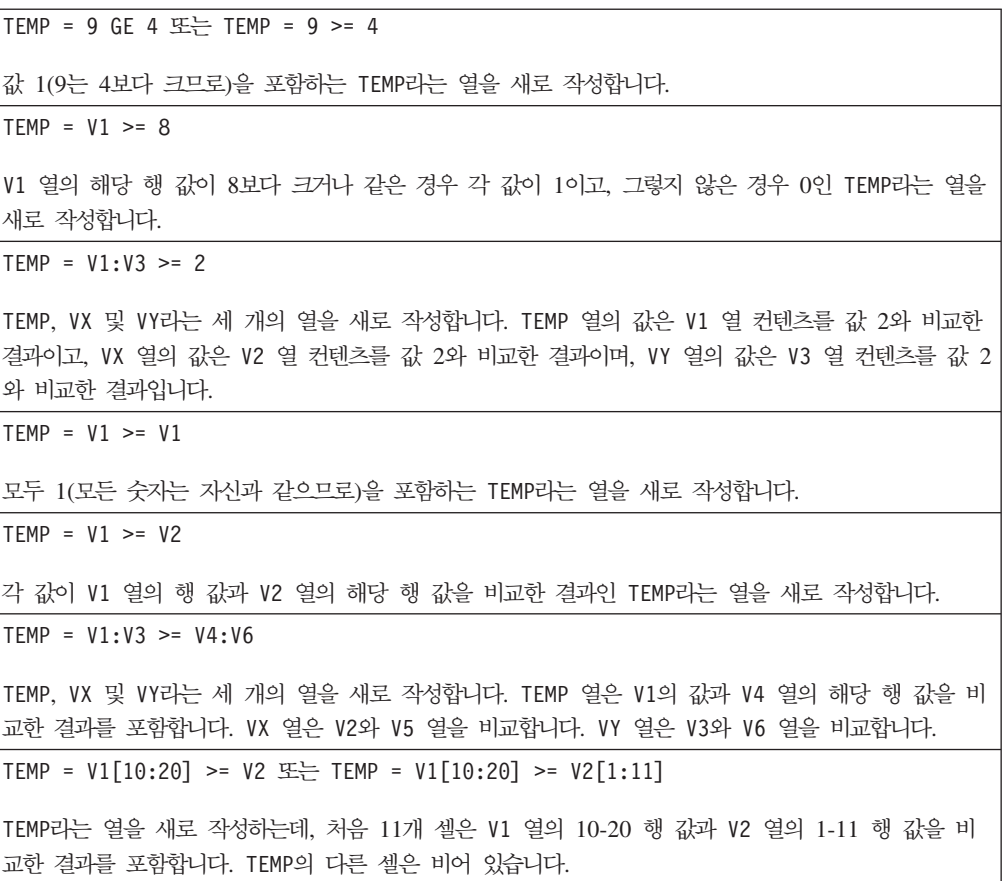

### 관련 함수

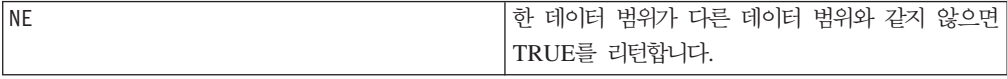

**GRID**

p

구문

GRID(col1 [, col2]...)

### **매개변수**

col1

표를 생성할 첫 번째 열입니다. 이 매개변수는 상수, 열, 단일 열 셀 범위 또는 이 중 하나로 평가되는 표현식일 수 있습니다.

col2

표를 생성하는 데 사용할 하나 이상의 추가 열입니다. 이 매개변수는 상수, 열, 단일 열 셀 범위 또는 이 중 하나로 평가되는 표현식일 수 있습니다.

### 설명

GRID는 각 입력 열에 있는 셀을 사용하여 가능한 모든 값 조합 표를 생성합니다. 이 함수는 입력 열마다 새 열을 하나씩 리턴합니다. 입력이 상수일 경우 다른 입력 열의 각 값은 해당 상수 값과 쌍을 이룹니다.

V1 열의 첫 번째 셀에는 V1[1] 표기법을 사용하고, 두 번째 셀에는 V1[2] 표기법을 사용하면 표현식 GRID(V1, V2)가 생성됩니다.

V1[1] V2[1] V1[1] V2[2] V1[1] V2[3] : : V1[2] V2[1] V1[2] V2[2] V1[2]  $V2[3]::::::$ 

V1 열의 모든 셀은 V2 열의 각 셀과 쌍을 이룹니다. GRID는 셋 이상의 입력 열에 대 해 비슷하게 동작합니다. 생성된 행 수는 입력 열의 길이를 곱한 값과 같습니다.

참고: 모든 입력 인수의 연결된 길이는 <sup>(2~-1)/16 을 초과할 수 없습니다.</sup>

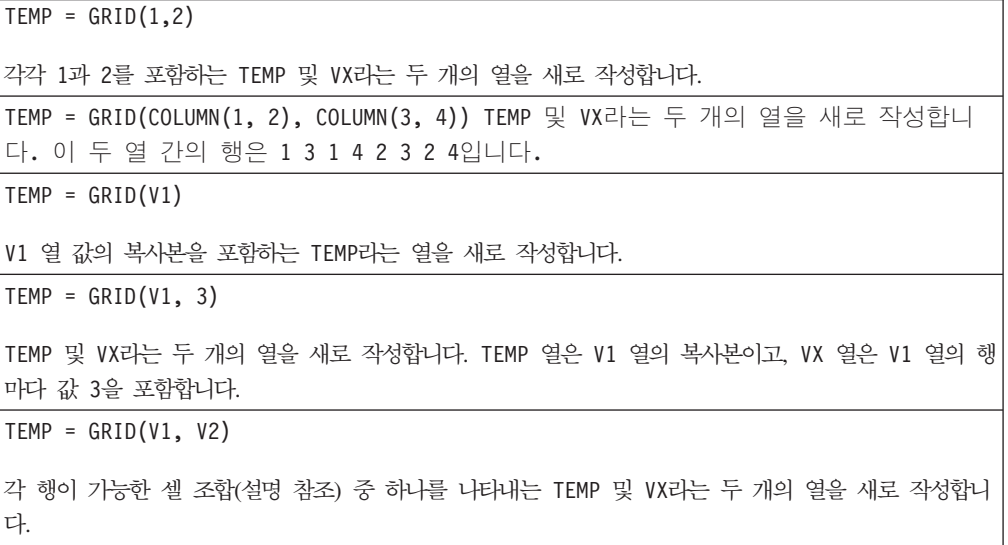

```
TEMP = GRID(V1, V3, V7)각 행이 가능한 셀 조합(설명 참조) 중 하나를 나타내는 TEMP, VX 및 VY라는 세 개의 열을 새로 작성
합니다.
```
## 관련 함수

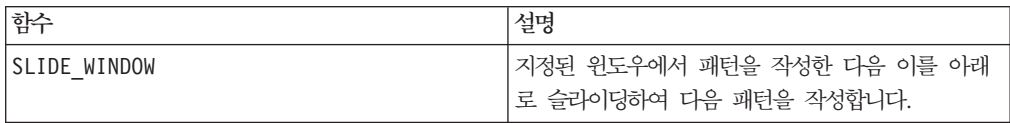

## **GROUPBY**

## 구문

GROUPBY(group field, keyword, rolled field [, output field])

## 매개변수

• group\_field

레코드가 그룹화되는 변수를 지정합니다. 즉, 지정된 변수 값이 같은 것끼리 그룹화 됩니다.

• keyword

rolled-field에 대해 수행할 요약 롤업 함수를 지정합니다.

• rolled field

요약 또는 롤업할 변수를 지정합니다.

• output field

그룹의 한 행에 대해 리턴될 대체 변수를 식별하며 키워드가 MinOf, MaxOf 및 Median0f인 경우에만 함께 사용할 수 있습니다.

## 설명

GROUPBY는 그룹 내에 있는 여러 데이터 행을 요약합니다. 이 함수는 한 개의 열을 출 력합니다. group\_field에 지정된 동종 그룹보다 상위인 rolled\_field의 keyword에 지정된 작업의 결과가 출력됩니다. 지정된 조건을 충족하는 응답이 여러 개인 경우 첫 번째 응답이 리턴됩니다.

선택적인 output\_field를 제공하지 않을 경우, rolled\_field에 대한 작업 결과가 출 력됩니다. output\_field를 제공할 경우 그룹 내에 있는 행의 output\_field가 출력 됩니다.

지정된 조건(예: 최대값과 같은 값이 있음)을 충족하는 그룹 내 행이 여러 개일 경우 조건을 처음으로 충족하는 행과 연관된 output-field가 리턴됩니다.

참고: 여러 열에 대해 그룹화를 수행하려면 필드 이름 목록을 쉼표로 구분하여 괄호 "{ }"로 묶고, 이를 GROUPBY 매크로 호출의 첫 번째 매개변수로 사용합니다.

지원되는 키워드는 다음과 같습니다(대소문자 구분 안함).

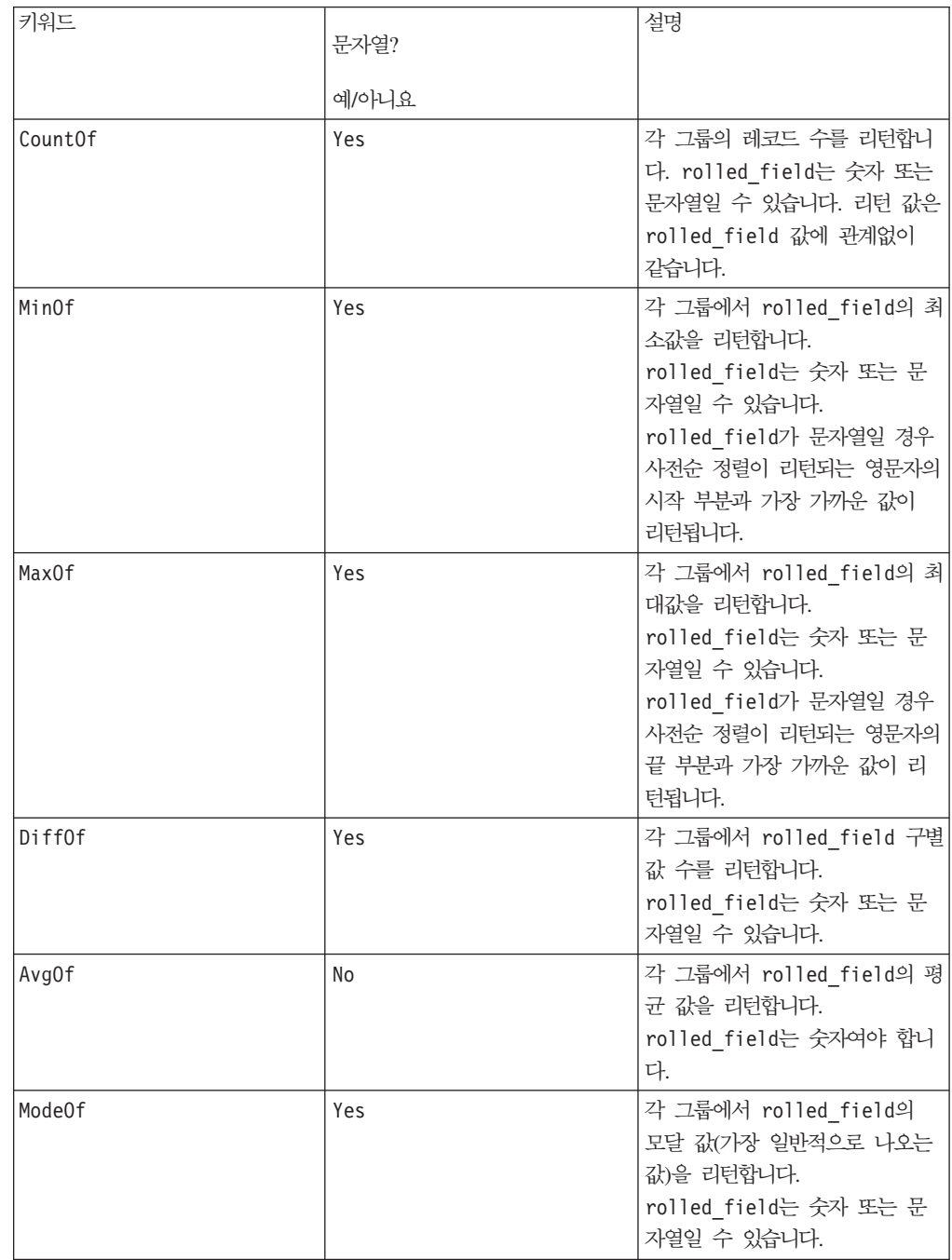

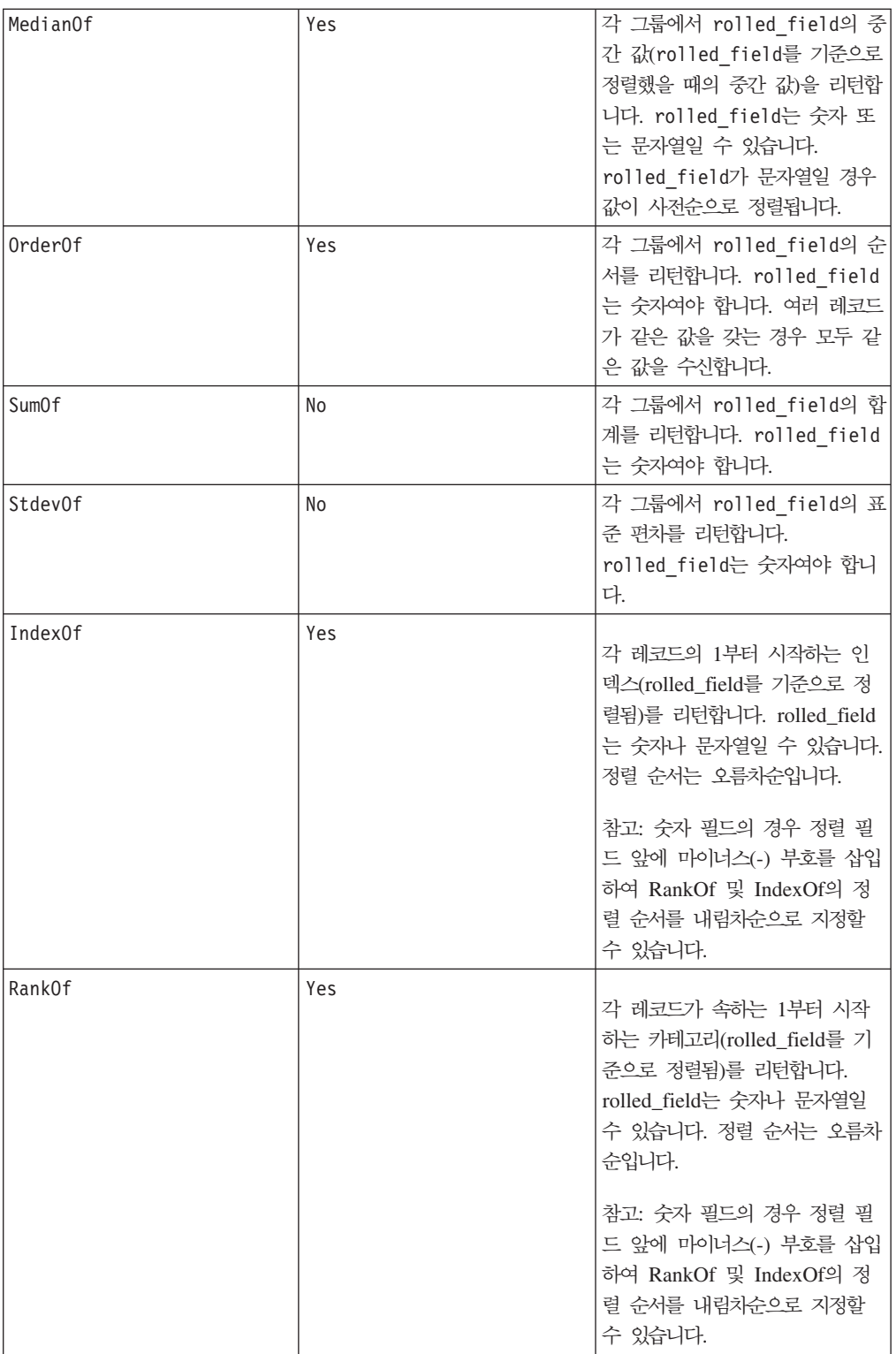

# 예제

GROUPBY (Household\_ID, SumOf, Account\_Balance) 가족별 모든 계정 잔액의 합계를 계산합니다.

GROUPBY (Cust\_ID, MinOf, Date(Account\_Open\_Date), Acc\_Num)

고객이 처음으로 개설한 계정의 계정 번호를 리턴합니다.

## **GROUPBY\_WHERE**

## 구문

GROUPBY WHERE(group field, keyword, rolled field, where value [,output\_field])

## **매개변수**

• group field

레코드가 그룹화되는 변수를 지정합니다. 즉, 지정된 변수 값이 같은 것끼리 그룹화 됩니다.

• keyword

수행할 요약 롤업 함수를 지정합니다.

• rolled\_field

요약 또는 롤업할 변수를 지정합니다.

• where value

0 또는 1로 평가되는 표현식으로, 롤업 작업에 포함될 행을 지정합니다.

• output\_field

그룹의 한 행에 대해 리턴될 대체 변수를 식별하며 키워드가 MinOf, MaxOf 및 Median0f인 경우에만 함께 사용할 수 있습니다.

### 설명

GROUPBY\_WHERE는 그룹 내에 있는 데이터의 특정 행을 요약합니다. 이 함수는 한 개 의 열을 출력합니다. where\_value로 필터링되어 group\_field에 지정된 동종 그룹보 다 상위인 rolled\_field의 keyword에 지정된 작업의 결과가 출력됩니다. where\_value 가 1인 행만 계산에 포함됩니다.

선택적인 output\_field를 제공하지 않을 경우, rolled\_field에 대한 작업 결과가 출 력됩니다. output\_field를 제공할 경우 그룹 내에 있는 행의 output\_field가 출력 됩니다.

참고: 유효한 keyword 값에 대한 자세한 내용은 114 페이지의 『[GROUPBY](#page-119-0)』의 내용 을 참조하십시오.

## 예제

GROUPBY WHERE (Household ID, SumOf, Account Balance, Account Balance>0) 플러스 잔액을 보유한 모든 계정의 합계를 가족별로 계산합니다. GROUPBY\_WHERE (Cust\_ID, AvgOf, Purchase\_Amt,Date(Current\_Date) - Date(Purchase\_Date)<90) 최근 90일 간 구매에 대해 고객별 평균 구매 양을 계산합니다.

# **GT**

## 구문

data1 GT data2 data1 > data2

### 매개변수

#### data1

비교할 숫자 셀 범위입니다. 이 매개변수는 상수 값, 열, 셀 범위 또는 이 중 하나로 평가되는 표현식일 수 있습니다. data의 형식 정의는 IBM 제품용 본 안내서의 장에서 "매크로 함수 매개변수" 절을 참조하십시오.

#### data2

지정된 열에 있는 모든 값과 비교할 숫자입니다. 이 매개변수는 상수 값, 열, 셀 범위 또는 이 중 하나로 평가되는 표현식일 수 있습니다. data2의 열 수는 data1의 열 수 와 같아야 합니다. 단, data2가 상수인 경우는 예외입니다. data의 형식 정의는 IBM 제품용 본 안내서의 장에서 "매크로 함수 매개변수" 절을 참조하십시오.

#### 설명

GT는 지정된 두 데이터 범위를 비교하여 첫 번째 데이터 세트의 값이 두 번째 데이터 세트의 값보다 크면 1을 리턴하고 그렇지 않으면 0을 리턴합니다. 이 함수는 입력 열마 다 새 열을 하나씩 리턴하는데, 각 열은 data1의 해당 열과 data2의 해당 열을 비교 한 결과를 포함합니다. 즉, data1의 첫 번째 열은 data의 첫 번째 열과 비교되고, 두 번째 열은 두 번째 열끼리 차례대로 비교됩니다.

data2가 상수이면 data의 각 값은 해당 값과 비교됩니다. data2가 열이면 행 단위로 계산이 수행됩니다. data1의 값은 data2의 첫 번째 행 값과 비교되고, 두 번째 행은 두 번째 행끼리 차례대로 비교됩니다. 이와 같은 행 단위 계산을 수행하면 가장 짧은 열의 마지막 값까지 각 행의 결과가 생성됩니다.

참고: GT 연산자는 보다 큼 부호(>)로 줄여 쓸 수 있습니다.

p

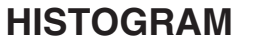

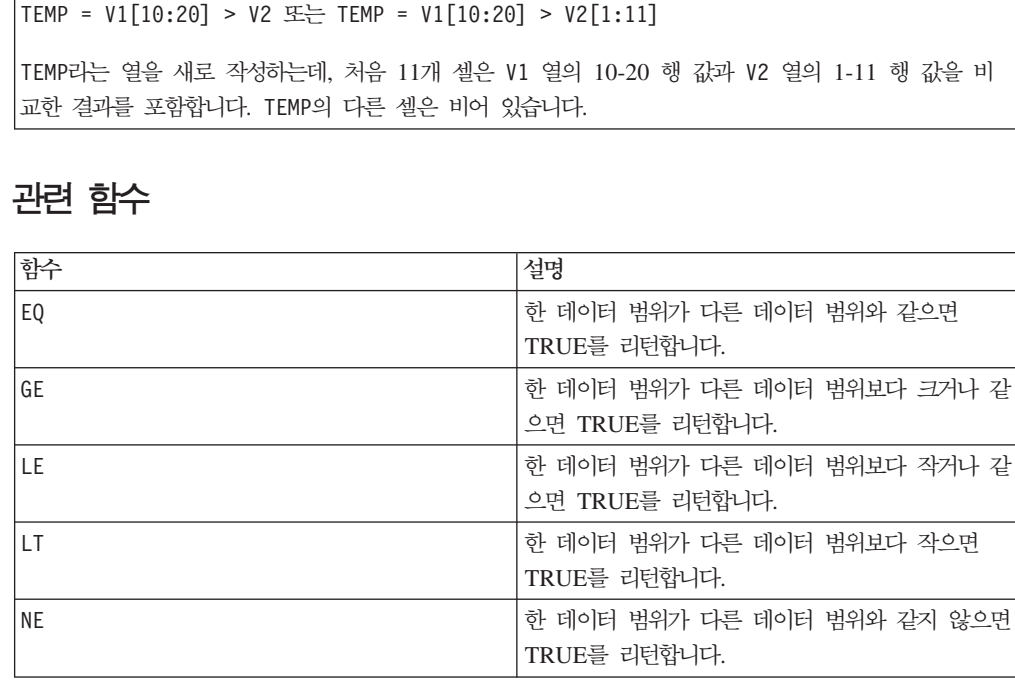

```
결과이고, VX 열의 값은 V2 열 컨텐츠를 값 2와 비교한 결과이며, VY 열의 값은 V3 열 컨텐츠를 값 2
와 비교한 결과입니다.
\mathsf{TEMP} = \mathsf{V1} > \mathsf{V1}모두 0(자신의 값보다 큰 수는 없으므로)을 포함하는 TEMP라는 열을 새로 작성합니다.
TEMP = V1 > V2각 값이 V1 열의 행 값과 V2 열의 해당 행 값을 비교한 결과인 TEMP라는 열을 새로 작성합니다.
TEMP = V1:V3 > V4:V6
```
TEMP, VX 및 VY라는 세 개의 열을 새로 작성합니다. TEMP 열은 V1의 값과 V4 열의 해당 행 값을 비 교한 결과를 포함합니다. VX 열은 V2와 V5 열을 비교합니다. VY 열은 V3와 V6 열을 비교합니다.

성합니다.

 $TEMP = V1:V3 > 2$ TEMP, VX 및 VY라는 세 개의 열을 새로 작성합니다. TEMP 열의 값은 V1 열 컨텐츠를 값 2와 비교한

V1 열의 해당 행 값이 8보다 큰 경우 각 값이 1이고, 그렇지 않은 경우 0인 TEMP라는 열을 새로 작

값 0(3은 4보다 크지 않으므로)을 포함하는 TEMP라는 열을 새로 작성합니다.

 $\mathsf{TEMP} = \mathsf{V1} > 8$ 

이 매크로는 IBM Interact에서 사용할 수 있습니다. 예제

TEMP =  $3$  GT 4  $\mathbb{E}$  TEMP =  $3 > 4$ 

## 구문

HISTOGRAM(data, bin col)

### 매개변수

#### data

히스토그램을 계산할 셀 범위입니다. 이 매개변수는 상수 값, 열, 셀 범위 또는 이 중 하나로 평가되는 표현식일 수 있습니다. data의 모든 열은 같은 데이터 유형(숫자 또 는 텍스트 문자열)이어야 합니다. data의 형식 정의는 IBM 제품용 본 안내서의 장에 서 "매크로 함수 매개변수" 절을 참조하십시오.

#### bin\_col

구획 경계 값입니다. 이 매개변수는 상수 값, 열, 단일 열 셀 범위 또는 이 중 하나로 평가되는 표현식일 수 있습니다. bin\_col의 데이터 유형은 data와 같아야 합니다. data 의 형식 정의는 IBM 제품용 본 안내서의 장에서 "매크로 함수 매개변수" 절을 참조하 십시오.

#### 설명

HISTOGRAM은 지정된 데이터 범위에 있는 값의 히스토그램(즉, 여러 구획에 있는 데이 터 값의 발생 빈도)을 계산합니다. 이 함수는 bin\_col에 지정된 해당 구획 범위에 속 하는 data의 데이터 값 수를 포함하는 단일 열을 리턴합니다.

숫자 값의 경우 bin\_col의 인접한 두 행이 각각 "구획"이 됩니다. 구획에 속하는 data 값은 해당 구획에 대해 누적됩니다. 출력 열에는 각 구획 내에 있는 최종 데이터 값 수 가 포함됩니다. 첫 번째 경계 값은 구획에 포함되지만, 두 번째 경계 값은 제외됩니다. 예를 들어 경계 값 1과 2 쌍에는 1보다 크거나 같고 2보다 작은 모든 data 값 수가 포함됩니다. 출력 열의 길이는 bin\_col의 길이보다 작습니다.

텍스트 문자열의 경우 bin\_col의 텍스트 문자열과 정확하게 일치하는 텍스트 문자열 만 해당 구획에서 계산됩니다. 출력 열의 길이는 bin\_col의 길이입니다. 숫자 데이터 의 경우 bin\_col이 스칼라(단일 셀 값 포함)이면 data의 항목 수가 계산됩니다.

참고: HISTOGRAM 매크로 함수는 **IBM PredictiveInsight** 의 히스토그램과 다르게 데 이터 요소를 구획에 배치합니다. 히스토그램 그래프의 경우 최소값(가장 왼쪽 구획의 경 우 제외)은 제외되고 각 구획 경계의 최대값은 포함됩니다.

#### 예제

 $TEMP = HISTOGRAM(1...10, COLUMN(1, 3, 10))$ 값 2와 7을 포함하는 TEMP라는 열을 새로 작성합니다. TEMP = HISTOGRAM("a","b","a"),COLUMN("a","b","c")) 값 2, 1 및 0을 포함하는 TEMP라는 열을 새로 작성합니다. TEMP = HISTOGRAM(V1, COLUMN(1, 25, 50, 75, 101) 네 개의 값을 포함하는 TEMP라는 열을 새로 작성합니다. 첫 번째 값은 V1 열에서 1보다 크고 25보다 작은 값 수입니다. 두 번째 값은 V1 열에서 25보다 크고 50보다 작은 값 수입니다. 세 번째와 네 번 째 값은 세 번째와 네 번째 4분위수의 개수를 각각 포함합니다. TEMP = HISTOGRAM(V1:V3, V4) 각 값이 V4 열에 지정된 구획 경계 내에 속하는 V1 - V3 열의 값 수인 TEMP라는 열을 새로 작성합니 다. TEMP = HISTOGRAM(V1[50:100]:V5, V6[1:10]) 10개의 값을 포함하는 TEMP라는 열을 새로 작성합니다. 각 값은 V6 열의 1-10 행에 지정된 구획 경계 내에 속하는 V1 - V5 열 50-100 행의 데이터 값 수입니다.

# 관련 함수

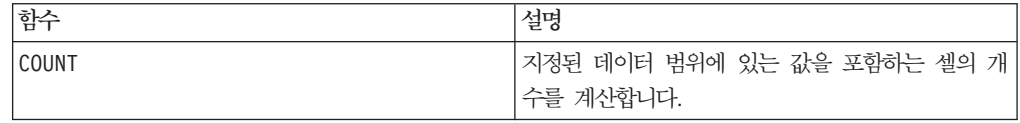

# 구문

IF(predicate col, then value) IF(predicate col, then value, else value)

# **매개변수**

### predicate\_col

부울 값의 단일 열로 평가되는 표현식 또는 부울 값의 열입니다. 부울 값은 0 또는 0 이 아닌 값으로 해석됩니다. 이 열은 최소한 데이터를 추출하는 데이터 범위만큼의 행 을 포함합니다. 또는 predicate\_col은 EXTRACT 매크로 함수에서 처리하는 행 수로 제한됩니다(아래 "설명" 참조).

### then value

predicate\_col의 해당 행이 0이 아닌 값을 포함할 경우 리턴할 값입니다. 이 매개변 수는 상수 값, 열 또는 이 중 하나로 평가되는 표현식일 수 있습니다. then\_value의 형식 정의(data와 같음)는 7 페이지의 『매크로 함수 매개변수』의 내용을 참조하십시오.

### else\_value

이 선택적 매개변수를 제공하면 predicate\_col이 0을 포함할 경우 이 매개변수가 리 턴됩니다. 이 매개변수는 상수 값, 열 또는 이 중 하나로 평가되는 표현식일 수 있습니 다. else\_value를 제공하지 않으면 predicate\_col이 false로 평가될 때마다 0이 리 턴됩니다. else\_value의 형식 정의(data와 같음)는 7 페이지의 『매크로 함수 매개변 수』의 내용을 참조하십시오.

### 설명

IF는 predicate\_col의 표현식을 평가한 후 표현식이 true이면 then\_value를, 표현 식이 false이면 else\_value를 리턴합니다. 이 함수는 then\_value 및 else\_value에 포함된 열과 동일한 수의 열을 리턴합니다. predicate\_col 값이 0이 아닌 경우 새 열 에는 then\_value의 해당 행 값이 포함됩니다. else\_value를 제공하면 predicate\_col 값이 0인 경우 해당 값이 리턴되며, else\_value를 제공하지 않으면 0이 리턴됩니다.

IF는 행 단위로 작동하므로 가장 짧은 열(predicate\_col, then\_value, else\_value 중에서 가장 짧은 열)의 마지막 값까지 각 행의 결과가 생성됩니다.

참고: 일반적으로 비교 매크로 함수(예: ==, >, <, ISEVEN,ISODD 등) 중 하나를 사용 하여 술어 열을 작성하고자 할 수 있습니다.

이 매크로는 IBM Interact에서 사용할 수 있습니다.

#### 예제

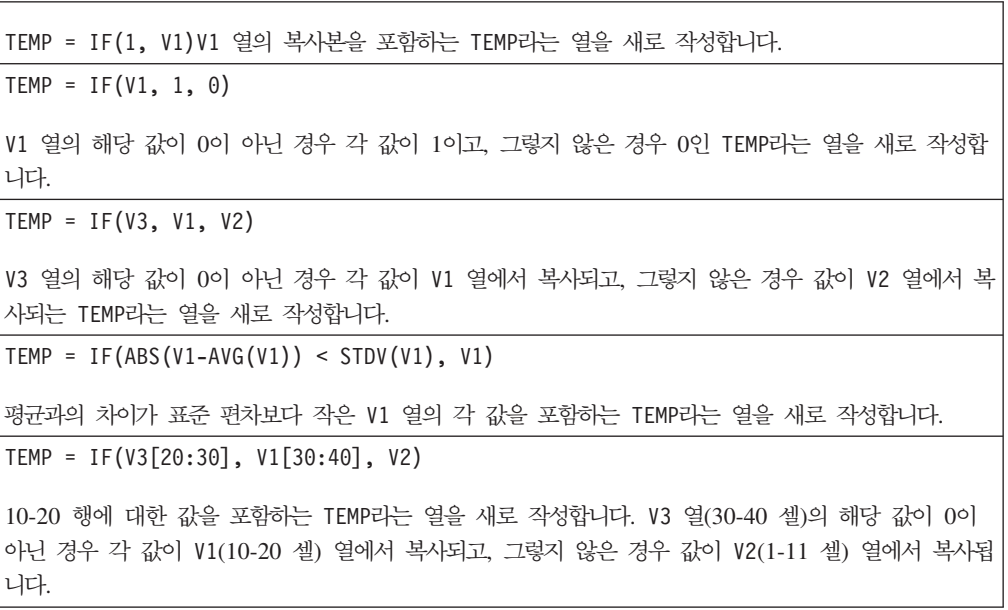

## 관련 함수

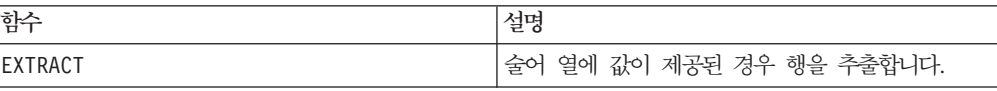

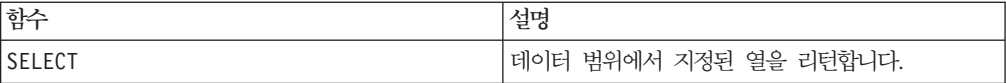

#### **IN**

# 구문

valuet IN (value1 AND value2 . . . .) 또는 valuet IN subquery

### 매개변수

첫 번째 양식에서는 하위 조회 대신 값 목록을 사용할 수 있습니다.

두 번째 양식에서는 중간 결과를 생성하도록 평가되어 추가 처리가 수행될 수 있는 하 위 조회를 사용합니다.

## 설명

IN 술어를 통해 하위 조회 대신 값 목록을 사용하거나 하위 조회를 사용할 수 있습니 다.

참고: IN은 가능한 경우 데이터베이스에서 수행되고 ISMEMBER는 서버에서 계산되 므로, IN은 ISMEMBER와 다릅니다.

참고: IN 술어와 반대되는 술어는 NOT IN입니다. 그러나 형식은 IN과 같습니다. NOT IN은 하위 조회를 통해 리턴 값에서 제공된 값을 찾을 수 없는 경우에만 true입니다.

이 매크로는 IBM Interact에서 사용할 수 있습니다.

중요사항: IBM Interact에서 IN을 사용하는 경우 value IN (value1 AND value2 . . . .) 구문만 사용할 수 있습니다.

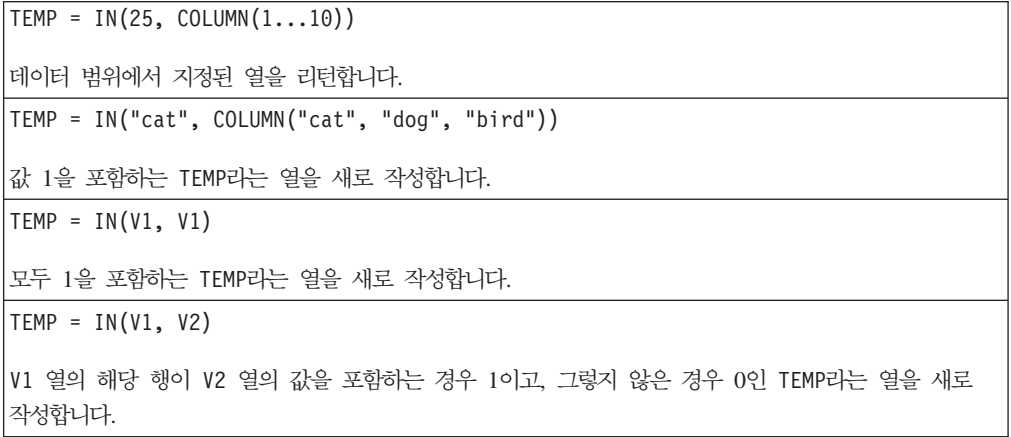

### 예제

SELECT title, current rental price FROM movie titles WHERE our cost IN (14.95, 24.95, 29.95 ) ; 비용이 \$14.95, \$24.95 또는 \$29.95인 모든 영화가 IN 술어 대해 TRUE로 평가되며, 영화 제목 및 해당 영화의 현재 대여 가격을 생성합니다. UPDATE movie\_titles SET current\_rental\_price = (regular\_rental\_price \* .9) WHERE title IN ( SELECT movie title FROM movie stars WHERE actor last name = 'Stewart' AND actor first name = 'James' ) ; 하위 조회를 통해 영화 제목 목록이 생성되고, 목록이 MOVIE\_TITLES 테이블에 대해 처리되며,

Philadelphia Story, It's a Wonderful Life 등에 대해 적절한 대여 가격이 할인됩니다.

## **INIT**

# p

### 구문

INIT(val1 [, val2]...) INIT(column)

## 매개변수

val1

특정 시간(t-1)에 재귀 함수의 숫자 값입니다.

#### val2

특정 시간(t-n)에 재귀 함수의 숫자 값입니다. 여기서 n은 매개변수 개수입니다. 이 매 개변수를 여러 번 반복적으로 사용하여 매우 많은 수의 이전 시간 단계에 대한 초기 값을 제공할 수 있습니다.

#### column

숫자 값 열입니다. 첫 번째 셀은 시간 단계 t-1에 지정되고, 두 번째 셀 값은 t-2에 지 정되는 방식입니다.

#### 설명

INIT는 재귀 함수 정의의 초기 값을 지정합니다. 첫 번째 값은 시간 단계 t-1에 지정되 고, 두 번째 값은 t-2에 지정되는 방식입니다. 시간 단계가 INIT를 사용하여 초기화되 지 않은 경우 해당 값은 0으로 간주됩니다. 예를 들어 다음 명령문이 제공될 경우,

 $VI = INIT(1, 2, 3)$ 

다른 모든 시간 단계는 이전 시간으로 돌아가므로, 시간 단계 t-4에 대한 값은 0입니 다. 재귀 함수를 정의하기 전에 INIT 문이 필요합니다.

참고: 모든 값을 0으로 초기화하려면 인수 없이 INIT()를 지정하기만 하면 됩니다.

INIT 매크로 함수는 값을 리턴하지 않습니다. 함수 정의에 단독으로 사용된 경우 비어 있는 열을 리턴합니다.

## 예제

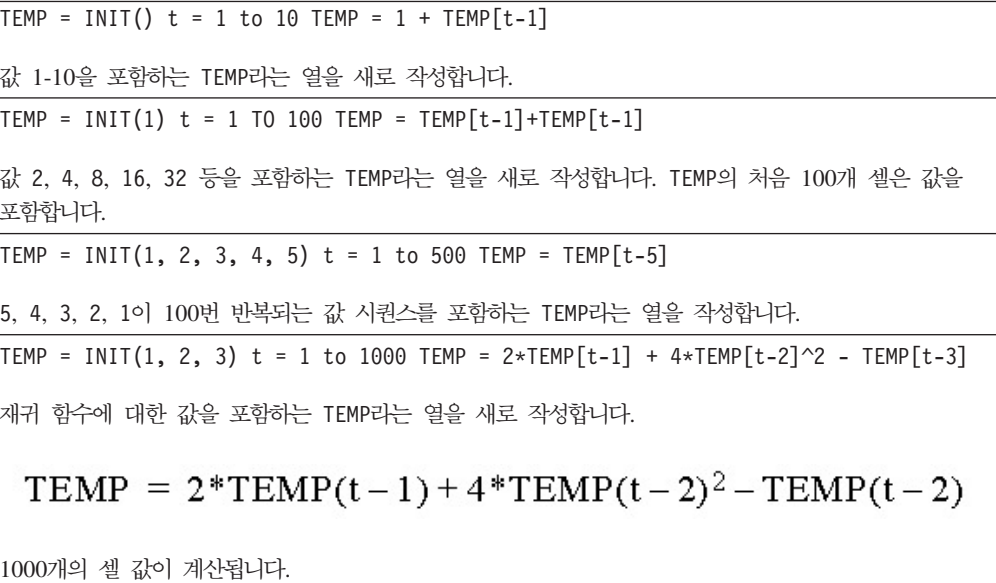

# 관련 함수

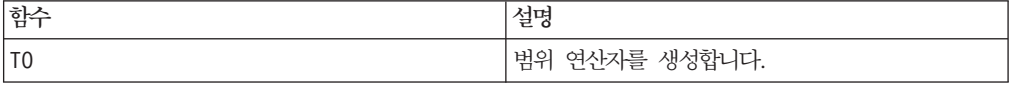

# **INT**

# 구문

INT(data)

### **매개변수**

data

정수 값으로 반내림하는 숫자 값입니다. 이 매개변수는 상수 값, 열, 셀 범위 또는 이 중 하나로 평가되는 표현식일 수 있습니다. data의 형식 정의는 IBM 제품용 본 안내 서의 장에서 "매크로 함수 매개변수" 절을 참조하십시오.

# 설명

INT는 지정된 데이터 범위의 값보다 작은 가장 큰 정수(최저한도 정수라고도 함)를 계 산합니다. INT는 입력 열마다 새 열을 하나씩 리턴하는데, 각 열은 해당 입력 열의 숫 자에 대한 최저한도를 포함합니다.

참고: 이는 FL00R 매크로 함수와 같습니다.

## 예제

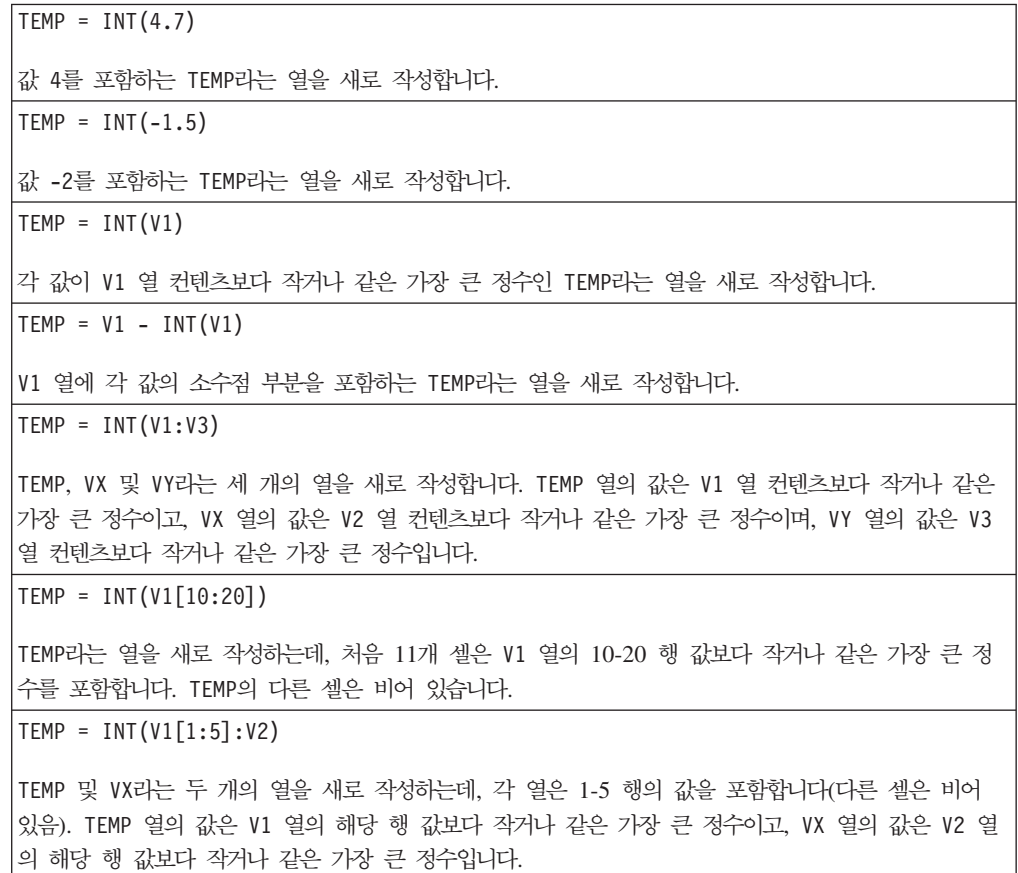

## 관련 함수

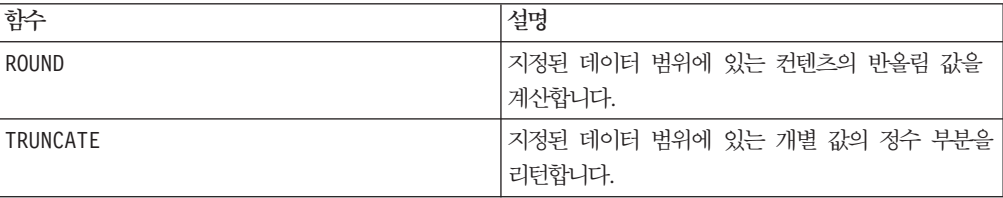

# **INTEGRAL**

# 구문

INTEGRAL(data [, multiplier])

### **매개변수**

#### data

적분을 계산할 숫자 값입니다. 이 매개변수는 상수 값, 열, 셀 범위 또는 이 중 하나로 평가되는 표현식일 수 있습니다. data의 형식 정의는 IBM 제품용 본 안내서의 장에서 "매크로 함수 매개변수" 절을 참조하십시오.

#### multiplier

data에 있는 각 값과 곱할 값입니다. 이 매개변수는 상수 값 또는 상수로 평가되는 표 현식일 수 있습니다.

## 설명

INTEGRAL은 시계열 값의 적분을 계산합니다. 각 값은 시간의 이전 값을 모두 더한 값 입니다. multiplier 값이 제공된 경우 각 값을 지정된 값과 곱합니다. INTEGRAL은 입 력 열마다 새 열을 하나씩 리턴하는데, 각 열은 해당 입력 열에 있는 값의 적분을 포함 합니다.

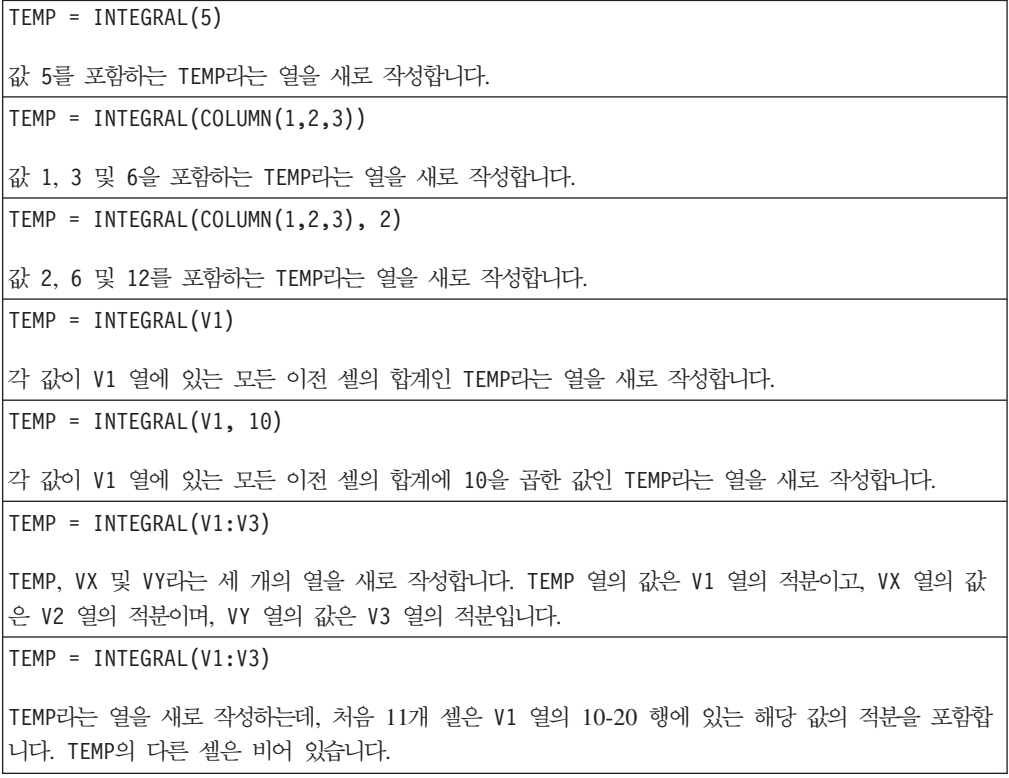

 $TEMP = INTEGRAL(V1:V3)$ 

TEMP 및 VX라는 두 개의 열을 새로 작성하는데, 각 열은 1-5 행의 값을 포함합니다(다른 셀은 비어 있음). TEMP 열의 값은 V1 열의 해당 행 값에 대한 적분이고, VX 열의 값은 V2 열의 해당 행 값에 대한 적분입니다.

## 관련 함수

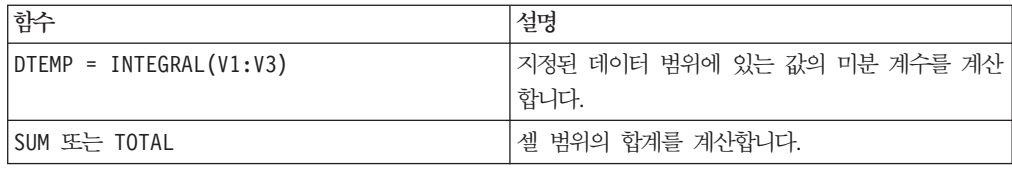

## **INVERSE**

구문

INVERSE(data)

### 매개변수

#### data

역수를 계산할 숫자 값입니다. 이 매개변수는 상수 값, 열, 셀 범위 또는 이 중 하나로 평가되는 표현식일 수 있습니다. data의 형식 정의는 IBM 제품용 본 안내서의 장에서 "매크로 함수 매개변수" 절을 참조하십시오.

### 설명

INVERSE는 지정된 데이터 범위에 있는 값의 네거티브를 계산합니다. -x를 리턴합니다. 즉, 음수 값은 양수로 리턴되고 양수 값은 음수로 리턴됩니다. INVERSE는 입력 열마다 새 열을 하나씩 리턴하는데, 각 열은 해당 입력 열에 있는 값의 역수를 포함합니다.

참고: 값 또는 열의 역수를 구하려면 앞에 마이너스 부호(-)를 붙입니다. 예를 들어 V2 = -V1은 V2 = INVERSE(V1)과 같습니다.

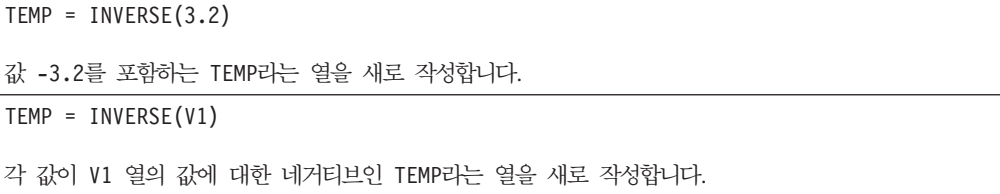

TEMP = INVERSE(V1:V3)

TEMP, VX 및 VY라는 세 개의 열을 새로 작성합니다. TEMP 열의 값은 V1 열의 값에 대한 네거티브이 고, VX 열의 값은 V2 열의 값에 대한 네거티브이며, VY 열의 값은 V3 열의 값에 대한 네거티브입니다.

TEMP = INVERSE(V1[10:20])

TEMP라는 열을 새로 작성하는데, 처음 11개 셀은 V1 열의 10-20 행 값의 네거티브 값을 포함합니다. TEMP의 다른 셀은 비어 있습니다.

TEMP =  $INVERSE(V1[1:5]:V2)$ 

TEMP 및 VX라는 두 개의 열을 새로 작성하는데, 각 열은 1-5 행의 값을 포함합니다(다른 셀은 비어 있음). TEMP 열의 값은 V1 열의 해당 행에 대한 네거티브 값이고, VX 열의 값은 V2 열의 해당 행에 대한 네거티브 값입니다.

## 관련 함수

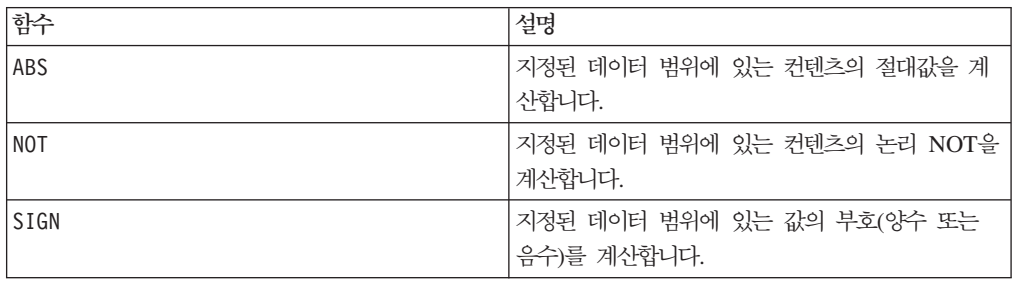

## 구문

IS <keyword>

### **매개변수**

keyword

검색 조건을 나타내며, 보통 "NULL", "TRUE", "UNKNOWN" 및 "FALSE"입니다.

### 설명

IS는 복잡한 검색 조건에 사용됩니다. 검색이 복잡할수록 IS 조건이 더 유용할 수 있 습니다. 이러한 부울 검색 조건을 사용하면 기본 검색 조건을 다른 방식으로 나타낼 수 있습니다.

이 매크로는 IBM Interact에서 사용할 수 있습니다.

IS는 IBM Interact에서 IBM Campaign와 다른 결과를 리턴합니다. 대상 ID에 대해 널값이 하나라도 있는 경우 NULL이 1을 리턴합니다. 대상 I에 대한 값이 없는 경우 UNKNOWN이 1을 리턴합니다.

## 예제

```
SELECT customer FROM customer table1 WHERE (last name = "Smith" AND first name =
"John") IS TRUE ;
이름이 John Smith인 모든 고객 목록을 생성합니다.
SELECT customer FROM customer table1 WHERE (last name = "X" AND first name = "X")
IS UNKNOWN ;
널이 아닌 값을 요구합니다.
SELECT cost FROM cost_table1 WHERE (current_cost = "200" IS FALSE ;
```
cost table에서 \$200이 아닌 모든 값을 나열합니다.

# **ISERROR**

구문

ISERROR(data)

#### **매개변수**

data

행 값에 오류(??? 셀)가 포함되어 있는지 테스트하는 값입니다. 이 매개변수는 상수 값, 열, 셀 범위 또는 이 중 하나로 평가되는 표현식일 수 있습니다. data의 형식 정의는 IBM 제품용 본 안내서의 장에서 "매크로 함수 매개변수" 절을 참조하십시오.

## 설명

ISERROR는 지정된 데이터 범위에 포함된 각 행의 셀에 오류(??? 셀)가 포함되어 있는 지 확인합니다. 이 함수는 새 열을 하나 리턴하는데, 각 행은 data의 해당 행에 오류 가 포함되어 있으면 1을 포함합니다. 그렇지 않은 경우 0을 포함합니다. 이와 같은 행 단위 계산을 수행하면 가장 긴 열의 마지막 값까지 각 행의 결과가 생성됩니다.

참고: 이 함수는 열에서 오류를 발견한 후 EXTRACT 매크로 함수를 사용하여 올바른 데 이터 행을 추출하려는 경우에 유용합니다.

```
\vertTEMP = ISERROR(-3)
값 0을 포함하는 TEMP라는 열을 새로 작성합니다.
TEMP = ISERROR(V1)
V1 열의 해당 행이 ???를 포함하는 경우 각 값이 1이고, 그렇지 않은 경우 0인 TEMP라는 열을 새로
작성합니다.
```

```
TEMP = ISERROR(V1:V3)
V1 - V3 열의 해당 행에 있는 셀이 ???를 포함하는 경우 각 값이 1이고, 그렇지 않은 경우 0인 TEMP
라는 열을 새로 작성합니다.
TEMP = ISERROR(V1[50:100]:V10)
1-50 행에 값을 포함하는 TEMP라는 열을 새로 작성합니다. V1 - V10 열의 50-100 행에 있는 셀이
???를 포함하는 경우 각 값이 1이고, 그렇지 않은 경우 0입니다.
```
# 관련 함수

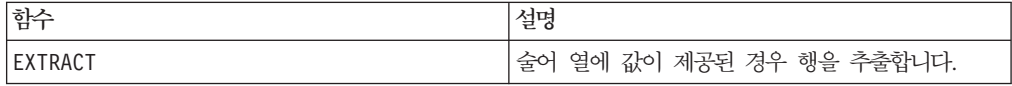

## **ISEVEN**

# 구문

ISEVEN(data)

## **매개변수**

data

짝수 값인지 테스트하는 숫자 값입니다. 이 매개변수는 상수 값, 열, 셀 범위 또는 이 중 하나로 평가되는 표현식일 수 있습니다. data의 형식 정의는 IBM 제품용 본 안내 서의 장에서 "매크로 함수 매개변수" 절을 참조하십시오.

# 설명

ISEVEN은 지정된 데이터 세트의 각 값이 짝수인지 테스트합니다. 이 함수는 입력 열마 다 새 열을 하나씩 리턴하는데, 각 열은 모든 짝수 값(값을 2로 나눈 나머지가 0임)에 대해 1을 포함하고 모든 홀수 값에 대해 0을 포함합니다.

참고: 정수가 아닌 값의 경우 매크로 함수 INT가 먼저 적용됩니다. 예를 들어 2는 짝 수이므로 ISEVEN(2.5) = 1입니다.

```
\vertTEMP = ISEVEN(-3)
값 0을 포함하는 TEMP라는 열을 새로 작성합니다.
TEMP = ISEVEN(MERGE(3, 2, 0))
TEMP, VX 및 VY라는 세 개의 열을 새로 작성합니다. TEMP는 값 0을 포함하고, VX는 값 1을 포함하
며, VY는 값 1을 포함합니다.
```
 $TEMP = ISEVEN(V1)$ 

각 값이 V1 열 컨텐츠가 짝수인지 테스트한 결과인 TEMP라는 열을 새로 작성합니다.

TEMP = ISEVEN(V1:V3)

TEMP, VX 및 VY라는 세 개의 열을 새로 작성합니다. TEMP 열의 값은 V1 열 컨텐츠가 짝수인지 테스 트한 결과이고, VX 열의 값은 V2 열 컨텐츠가 짝수인지 테스트한 결과이며, VY 열의 값은 V3 열 컨텐 츠가 짝수인지 테스트한 결과입니다.

TEMP = ISEVEN(V1[10:20])

TEMP라는 열을 새로 작성하는데, 처음 11개 셀은 V1 열의 10-20 행 값이 짝수인지 테스트한 결과를 포함합니다. TEMP의 다른 셀은 비어 있습니다.

 $\text{TEMP} = \text{ISEVEN}(\text{VI}[1:5]:\text{V2})$ 

TEMP 및 VX라는 두 개의 열을 새로 작성하는데, 각 열은 1-5 행의 값을 포함합니다(다른 셀은 비어 있음). TEMP 열의 값은 V1 열의 해당 행이 짝수인지 테스트한 결과이고, VX 열의 값은 V2 열의 해당 행이 찍수인지 테스트한 결과입니다.

## 관련 함수

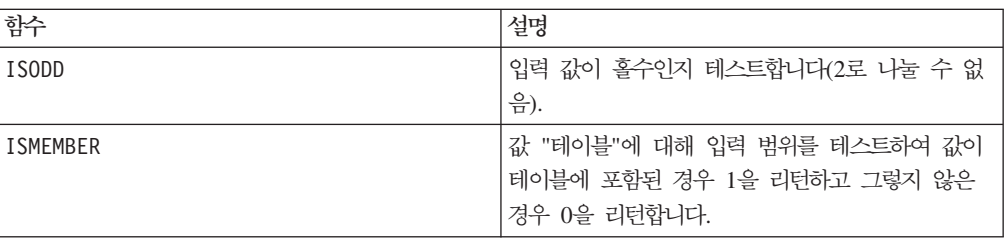

# **ISMEMBER**

p

구문

ISMEMBER(data, table)

## 매개변수

data

테이블에 속하는지 테스트하는 값입니다. 이 매개변수는 상수 값, 열, 셀 범위 또는 이 중 하나로 평가되는 표현식일 수 있습니다. data에 둘 이상의 열이 포함된 경우 모든 열은 같은 데이터 유형(숫자 또는 텍스트 문자열)이어야 합니다. data의 형식 정의는 IBM 제품용 본 안내서의 장에서 "매크로 함수 매개변수" 절을 참조하십시오.

table

비교할 테이블 값입니다. 이 매개변수는 상수 값, 열, 셀 범위 또는 이 중 하나로 평가 되는 표현식일 수 있습니다. table에 둘 이상의 열이 포함된 경우 모든 열은 data와 같은 데이터 유형(숫자 또는 텍스트 문자열)이어야 합니다. table의 데이터 값 수는 1,600만 개를 초과할 수 없습니다. data의 형식 정의는 IBM 제품용 본 안내서의 장 에서 "매크로 함수 매개변수" 절을 참조하십시오.

참고: ISMEMBER는 서버에서 계산되고 IN은 가능한 경우 항상 데이터베이스에서 수 행되므로, ISMEMBER는 IN과 다릅니다.

## 설명

ISMEMBER는 지정된 데이터 범위의 데이터 값을 데이터 값 테이블과 비교합니다. 이 함 수는 data의 입력 열마다 새 열을 하나씩 리턴하는데, 각 열은 해당 입력 값이 table 에 속할 경우 1을 포함하고 그렇지 않을 경우 0을 포함합니다.

#### 예제

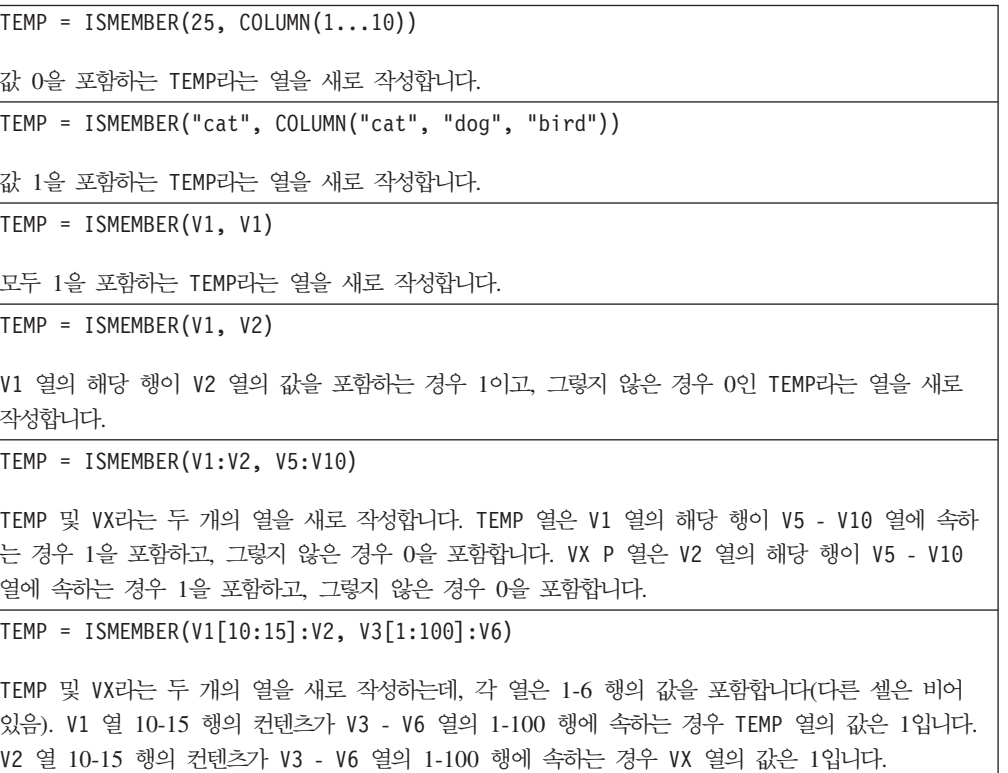

## 관련 함수

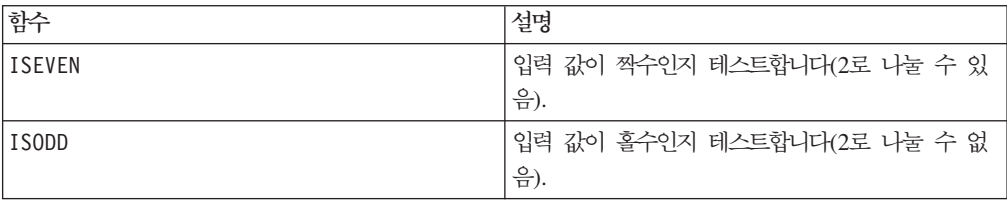

## **ISODD**

# 구문

ISODD(data)

## 매개변수

#### data

홀수 값인지 테스트하는 숫자 값입니다. 이 매개변수는 상수 값, 열, 셀 범위 또는 이 중 하나로 평가되는 표현식일 수 있습니다. data의 형식 정의는 IBM 제품용 본 안내 서의 장에서 "매크로 함수 매개변수" 절을 참조하십시오.

## 설명

ISODD는 지정된 데이터 세트의 각 값이 홀수인지 테스트합니다. 이 함수는 입력 열마 다 새 열을 하나씩 리턴하는데, 각 열은 모든 홀수 값(값을 2로 나눈 나머지가 1임)에 대해 1을 포함하고 모든 짝수 값에 대해 0을 포함합니다.

참고: 정수가 아닌 값의 경우 매크로 함수 INT가 먼저 적용됩니다. 예를 들어 2는 홀 수가 아니므로 ISODD(2.5) = 0입니다.

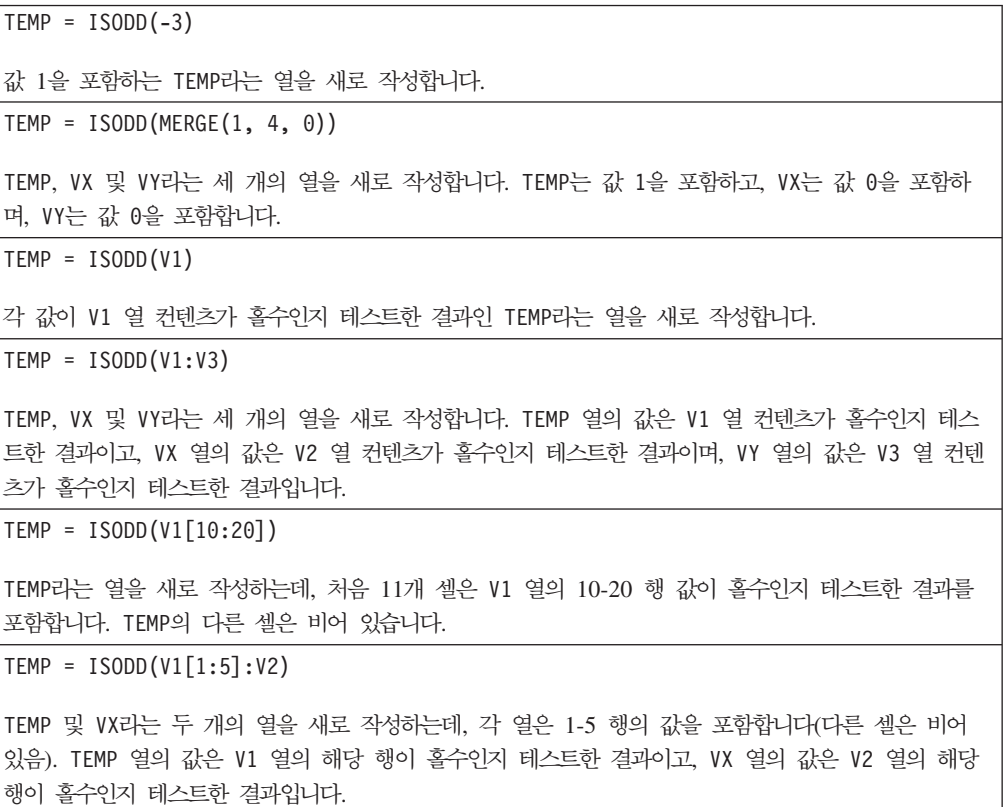

# 관련 함수

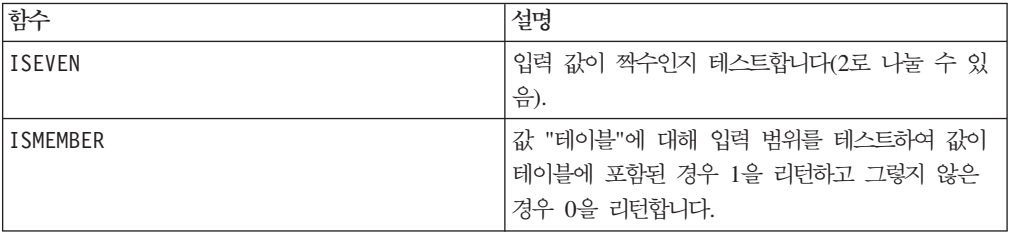

# **KURTOSIS**

# p

# 구문

KURTOSIS(data [, keyword])

### 매개변수

#### data

첨도를 계산할 숫자 값입니다. 이 매개변수는 상수 값, 열, 셀 범위 또는 이 중 하나로 평가되는 표현식일 수 있습니다. data의 형식 정의는 IBM 제품용 본 안내서의 장에서 "매크로 함수 매개변수" 절을 참조하십시오. data에는 최소 4개의 값이 있어야 합니다.

#### keyword

이 선택적 키워드는 입력 데이터 범위에서 계산이 수행되는 방식을 지정합니다. 다음 중 하나를 선택하십시오.

ALL

data의 모든 셀에서 계산을 수행합니다(기본값).

COL

data의 열마다 별도로 계산을 수행합니다.

ROW

data의 행마다 별도로 계산을 수행합니다.

IBM Campaign에서 키워드 사용에 대한 자세한 정보는 7 페이지의 『형식 지정』을 참 조하십시오.

IBM PredictiveInsight에서 키워드 사용에 대한 자세한 정보는 [25](#page-30-0) 페이지의 『형식 지 정』을 참조하십시오.

# 설명

KURTOSIS는 지정된 데이터 범위에 있는 값의 첨도를 계산합니다. 첨도는 정상적인 분 포와 비교하여 분포의 상대적 예리성(peakedness) 또는 평평성(flatness)을 측정한 값입 니다. 첨도가 음수일수록 분포가 평평하고 첨도가 양수일수록 분포의 정점이 더 뾰<mark>족</mark>합 니다.

첨도는 다음과 같이 계산됩니다.

$$
\left\{\frac{n(n+1)}{(n-1)(n-2)(n-3)}\sum_{j=1}^{n}\left(\frac{x_{j}-mean}{\sigma}\right)\right\}-\frac{3(n-1)^{2}}{(n-2)(n-3)}
$$

여기서 *n*은 분포의 샘플 수이고, mean은 평균입니다. ? 분포의 표준 편차입니다. 첨도 를 계산하려면 세 데이터 값의 최소값을 제공해야 합니다.

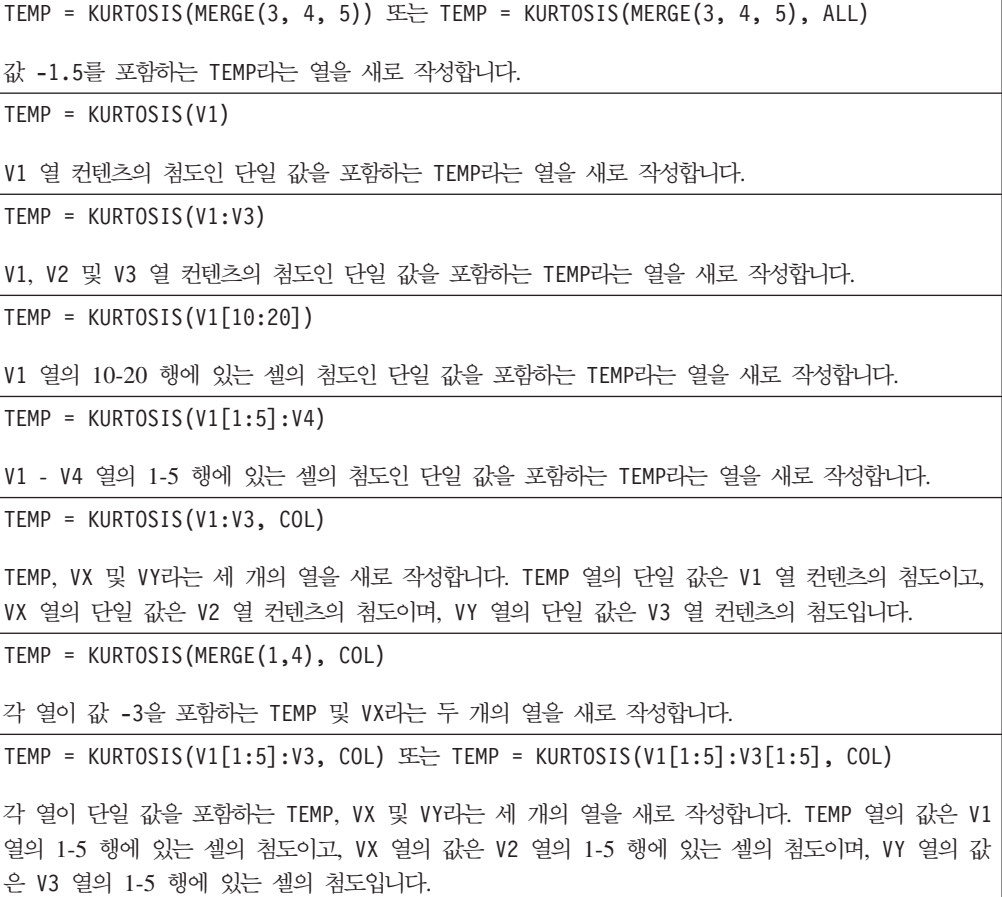

### TEMP = KURTOSIS(V1:V3, ROW)

각 셀 항목이 V1, V2 및 V3 열에 대한 첨도인 TEMP라는 열을 새로 작성합니다.

TEMP = KURTOSIS(V1[1:5]:V3],ROW) 또는 TEMP = KURTOSIS(V1[1:5]:V3[1:5], ROW)

V1 - V3 열에서 해당 행의 첨도가 1-5 행의 셀에 포함된 TEMP라는 열을 새로 작성합니다. TEMP의 다 른 셀은 비어 있습니다.

# 관련 함수

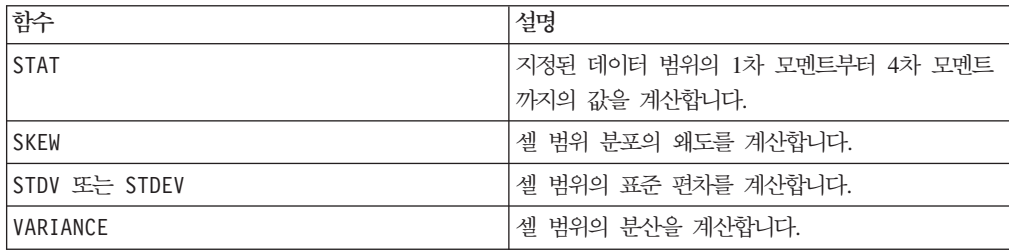

# **LAG**

# p

구문

LAG(lag, data)

### **매개변수**

lag

지체될 시간 단계 수입니다. 이 값은 양수여야 합니다.

#### data

지체될 값입니다. 이 매개변수는 상수 값, 열, 셀 범위 또는 이 중 하나로 평가되는 표 현식일 수 있습니다. data의 형식 정의는 IBM 제품용 본 안내서의 장에서 "매크로 함 수 매개변수" 절을 참조하십시오.

### 설명

LAG는 지정된 시간 단계 수만큼 지체된 입력 데이터 범위의 값을 리턴합니다. 각각의 입력 열은 시간으로 표시되는 연속 데이터로 간주됩니다. 이 함수는 입력 열마다 새 열 을 하나씩 리턴합니다. 각각의 새 열은 해당 입력 열에 있는 숫자의 시간 단계 지체 값 (시간 단계의 lag 수만큼 지체됨)을 포함합니다. 리턴되는 열의 첫 번째 lag 값은 0입 니다. 리턴되는 열의 길이는 해당 입력 열의 길이에 lag를 더한 값입니다.

참고: LAG 매크로 함수는 VY[x ] = data[x - lag] for x ? lag, else 0과 같은 값 을 포함하는 열을 리턴합니다.

## 예제

 $|TEMP = LAG(1, COLUMN(1, 2, 3, 4))$ 

1-5 셀에 각각 값 0, 1, 2, 3, 4를 포함하는 TEMP라는 열을 새로 작성합니다.

 $TEMP = LAG(2, V1)$ 

각 값이 V1 열 컨텐츠를 두 개의 시간 단계만큼 지체시킨 값인 TEMP라는 열을 새로 작성합니다.

TEMP = LAG(10, V1:V3)

TEMP, VX 및 VY라는 세 개의 열을 새로 작성합니다. TEMP 열의 값은 V1 열 컨텐츠를 10개의 시간 단 계만큼 지체시킨 값이고, VX 열의 값은 V2 열 컨텐츠를 10개의 시간 단계만큼 지체시킨 값이며, VY 열 의 값은 V3 열 컨텐츠를 10개의 시간 단계만큼 지체시킨 값입니다.

```
TEMP = LAG(5, V1[10:20])
```
TEMP라는 열을 새로 작성하는데, 처음 5개 셀은 0과 그 뒤에 오는 V1 열의 10-20 행을 포함합니다. TEMP의 다른 셀은 비어 있습니다.

```
TEMP = LAG(2, V1[1:5]:V2)
```
TEMP 및 VX라는 두 개의 열을 새로 작성하는데, 각 열은 1-7 행의 값을 포함합니다(다른 셀은 비어 있음). 각 열의 1-2 행 값은 0입니다. TEMP의 나머지 값은 V1 열의 1-5 행 값입니다. VX 열의 나머지 값은 V2 열의 1-5 행 값입니다.

### 관련 함수

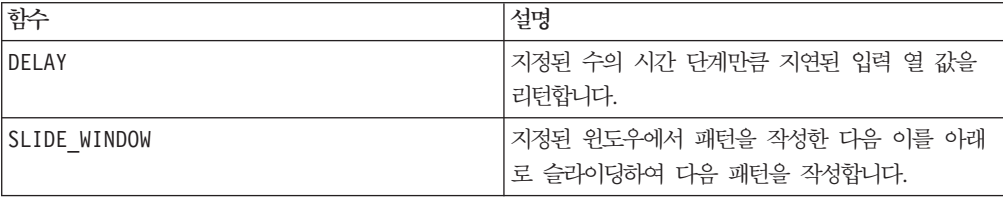

**LE**

### 구문

data1 LE data2 data1 <= data2

### 매개변수

#### data1

비교할 숫자 셀 범위입니다. 이 매개변수는 상수 값, 열, 셀 범위 또는 이 중 하나로 평가되는 표현식일 수 있습니다. data의 형식 정의는 IBM 제품용 본 안내서의 장에서 "매크로 함수 매개변수" 절을 참조하십시오.
data2

지정된 열에 있는 모든 값과 비교할 숫자입니다. 이 매개변수는 상수 값, 열, 셀 범위 또는 이 중 하나로 평가되는 표현식일 수 있습니다. data의 형식 정의는 IBM 제품용 본 안내서의 장에서 "매크로 함수 매개변수" 절을 참조하십시오.

#### 설명

LE는 지정된 두 데이터 범위를 비교하여 첫 번째 데이터 세트의 값이 두 번째 데이터 세트의 값보다 작거나 같으면 1을 리턴하고 그렇지 않으면 0을 리턴합니다. 이 함수는 입력 열마다 새 열을 하나씩 리턴하는데, 각 열은 data1의 해당 열과 data2의 해당 열을 비교한 결과를 포함합니다. 즉, data1의 첫 번째 열은 data의 첫 번째 열과 비교 되고, 두 번째 열은 두 번째 열끼리 차례대로 비교됩니다.

data2가 상수이면 data의 각 값은 해당 값과 비교됩니다. data2가 열이면 행 단위로 계산이 수행됩니다. data1의 값은 data2의 첫 번째 행 값과 비교되고, 두 번째 행은 두 번째 행끼리 차례대로 비교됩니다. 이와 같은 행 단위 계산을 수행하면 가장 짧은 열의 마지막 값까지 각 행의 결과가 생성됩니다.

참고: LE 연산자는 보다 작음 부호와 등호(<=)로 줄여 쓸 수 있습니다.

이 매크로는 IBM Interact에서 사용할 수 있습니다.

# 예제

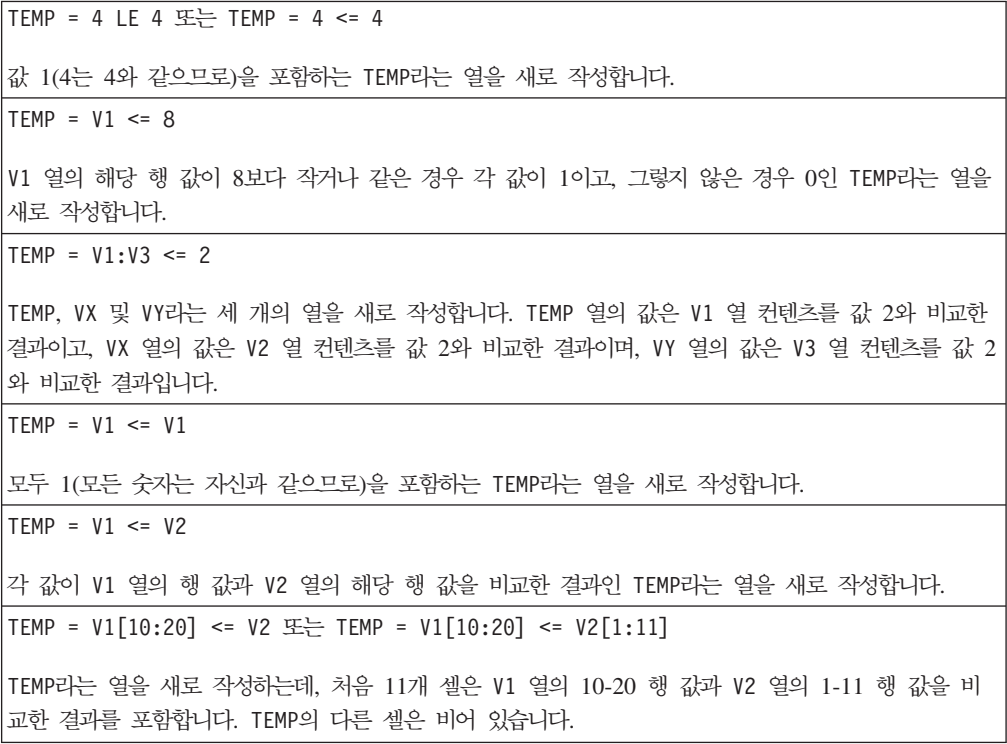

# 관련 함수

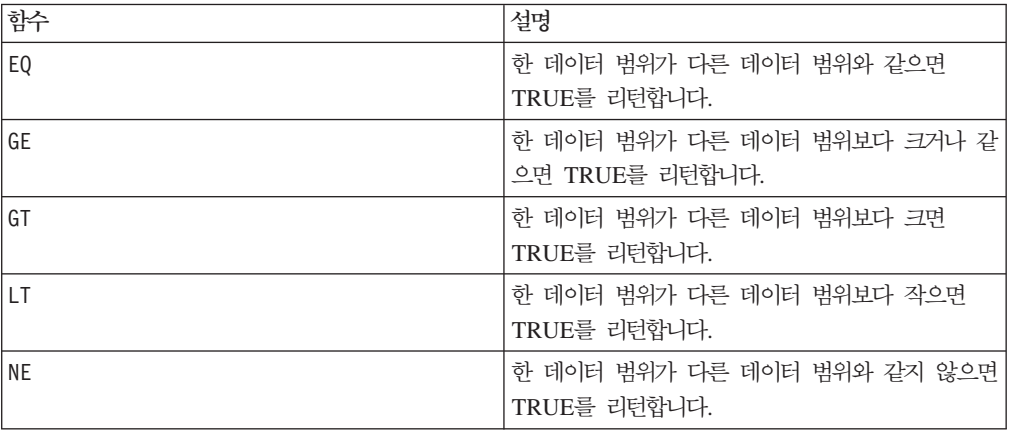

# **LIKE**

구문

data1 [NOT] LIKE data2

# 매개변수

data1

비교할 셀 범위입니다. 이 매개변수는 텍스트 문자열 또는 텍스트 문자열로 평가되는 표 현식일 수 있습니다. data의 형식 정의는 IBM 제품용 본 안내서의 장에서 "매크로 함 수 매개변수" 절을 참조하십시오.

#### data2

지정된 열에 있는 모든 값과 비교할 텍스트 패턴입니다. 이 매개변수는 텍스트 문자열 또는 텍스트 문자열로 평가되는 표현식일 수 있습니다. data2의 열 수는 data1의 열 수와 같아야 합니다. 단, data2가 상수인 경우는 예외입니다. data의 형식 정의는 IBM 제품용 본 안내서의 장에서 "매크로 함수 매개변수" 절을 참조하십시오.

data2의 밑줄(\_)은 data1에 있는 임의의 단일 문자와 일치될 '와일드카드' 문자를 나 타냅니다. 백분율 기호(%)는 data1에 있는 0개 이상의 문자와 일치합니다.

#### 설명

LIKE는 지정된 두 데이터 범위를 비교하여 문자열이 일치하면 1을 리턴하고 일치하지 않으면 0을 리턴합니다. 이 함수는 입력 열마다 새 열을 하나씩 리턴하는데, 각 열은 data1의 해당 열과 data2의 해당 열을 비교한 결과를 포함합니다. 즉, data1의 첫 번 째 열은 data2의 첫 번째 열과 비교되고, 두 번째 열은 두 번째 열끼리 차례대로 비교 됩니다.

data2가 문자열 상수이면 data1의 각 문자열은 해당 문자열과 비교됩니다. data2가 열이면 행 단위로 계산이 수행됩니다. data1의 첫 번째 행 문자열은 data2의 첫 번째 행 문자열과 비교되고, 두 번째 행은 두 번째 행끼리 차례대로 비교됩니다. 이와 같은 행 단위 계산을 수행하면 가장 짧은 열의 마지막 문자열까지 각 행의 결과가 생성됩니 다.

문자열을 비교할 때 대/소문자는 구분되지 않습니다. 즉, "Yes", "YES", "yes" 및 "yeS" 는 모두 동일한 것으로 간주됩니다.

참고: LIKE와 반대되는 매크로는 NOT LIKE입니다. 그러나 형식은 LIKE와 같습니 다. NOT LIKE는 data1의 문자열이 data2에 정의된 템플리트와 일치하지 않으면 1 을 리턴합니다.

이 매크로는 IBM Interact에서 사용할 수 있습니다.

#### 예제

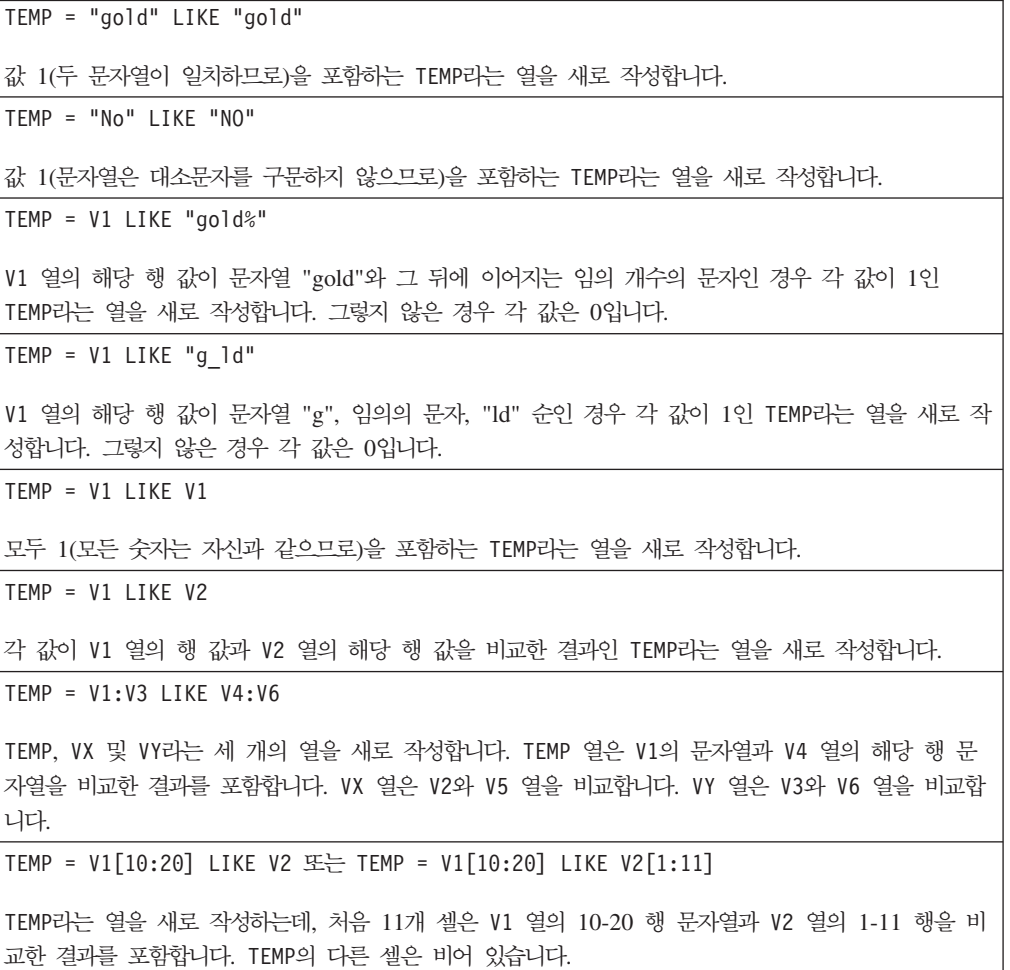

## 관련 함수

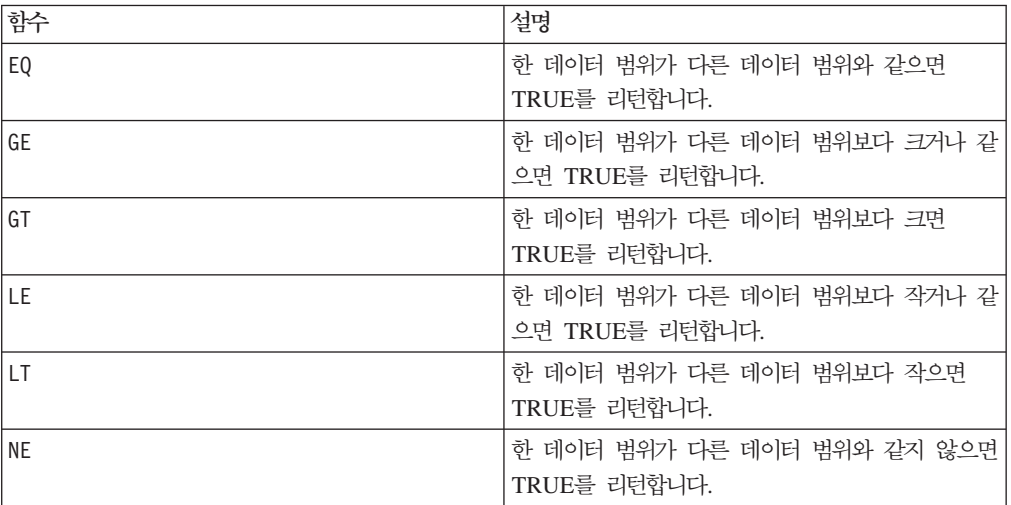

# **LN -- LOG**

#### 구문

 $LN(data)$  또는  $LOG(data)$ 

#### 매개변수

#### data

자연 로그를 계산할 숫자 값입니다. 이 매개변수는 상수 값, 열, 셀 범위 또는 이 중 하나로 평가되는 표현식일 수 있습니다. data의 형식 정의는 IBM 제품용 본 안내서의 장에서 "매크로 함수 매개변수" 절을 참조하십시오.

#### 설명

LN 또는 LOG는 지정된 데이터 범위에 있는 각 값의 자연 로그를 계산합니다. 이 함수 는 입력 열마다 새 열을 하나씩 리턴하는데, 각 열은 해당 입력 열에 있는 숫자의 자 연 로그를 포함합니다. 자연 로그는 상수 e = 2.7182818을 밑수로 사용합니다. LN은 EXP 매크로 함수와 반대입니다.

참고: 지정된 데이터 범위에 있는 모든 값은 0보다 커야 합니다. 그렇지 않으면 유효하 지 않은 입력마다 비어 있는 셀이 리턴됩니다.

#### 예제

```
TEMP = LN(3) 또는 TEMP = LOG(3)값 1.099를 포함하는 TEMP라는 열을 새로 작성합니다.
```
 $TEMP = LN(V1)$ 

각 값이 V1 열 컨텐츠의 자연 로그인 TEMP라는 열을 새로 작성합니다.

 $\text{TEMP} = \text{LN}(V1:V3)$ 

TEMP, VX 및 VY라는 세 개의 열을 새로 작성합니다. TEMP 열의 값은 V1 열 컨텐츠의 자연 로그이고, VX 열의 값은 V2 열 컨텐츠의 자연 로그이며, VY 열의 값은 V3 열 컨텐츠의 자연 로그입니다.

 $TEMP = LN(V1[10:20])$ 

TEMP라는 열을 새로 작성하는데, 처음 11개 셀은 V1 열의 10-20 행 값의 자연 로그를 포함합니다. TEMP의 다른 셀은 비어 있습니다.

TEMP = LN(V1[1:5]:V2)

TEMP 및 VX라는 두 개의 열을 새로 작성하는데, 각 열은 1-5 행의 값을 포함합니다(다른 셀은 비어 있음). TEMP 열의 값은 V1 열의 해당 행에 대한 자연 로그이고, VX 열의 값은 V2 열의 해당 행에 대 한 자연 로그입니다.

# 관련 함수

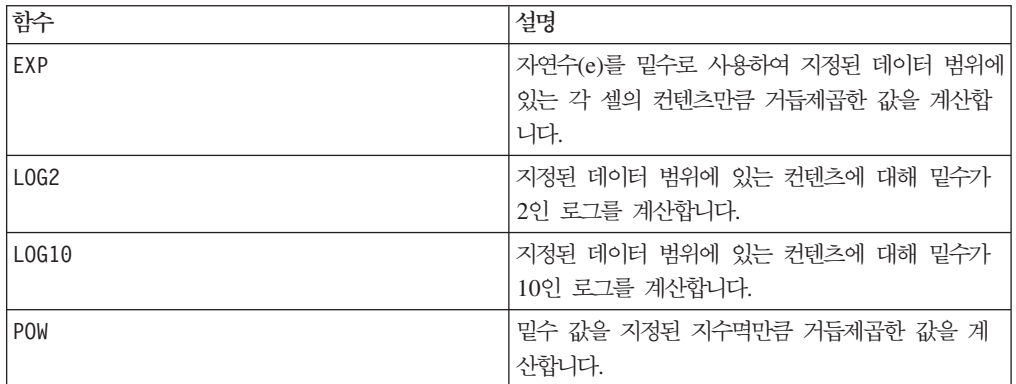

# **LOG2**

# 구문

LOG2(data)

#### **매개변수**

data

밑수 2 로그를 계산할 숫자 값입니다. 이 매개변수는 상수 값, 열, 셀 범위 또는 이 중 하나로 평가되는 표현식일 수 있습니다. data의 형식 정의는 IBM 제품용 본 안내서의 장에서 "매크로 함수 매개변수" 절을 참조하십시오.

# 설명

LOG2는 지정된 데이터 범위에 있는 값의 밑수 2 로그를 계산합니다. 이 함수는 입력 열마다 새 열을 하나씩 리턴하는데, 각 열은 해당 입력 열에 있는 숫자의 밑수 2 로그 를 포함합니다.

참고: 지정된 데이터 범위에 있는 모든 값은 0보다 커야 합니다. 그렇지 않으면 유효하 지 않은 입력마다 비어 있는 셀이 리턴됩니다.

# 예제

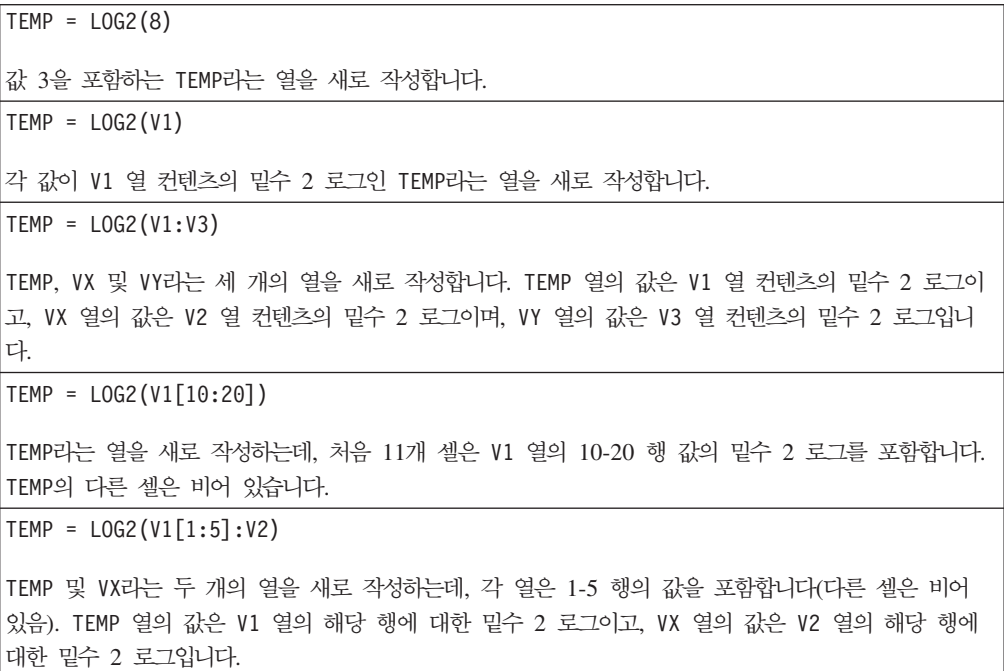

# 관련 함수

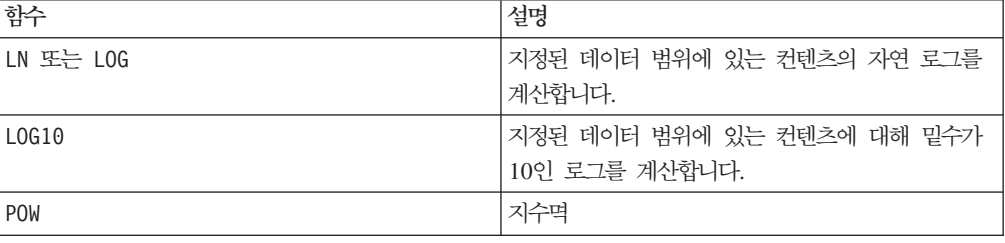

# **LOG10**

구문

LOG10(data)

# **매개변수**

data

밑수 10 로그를 계산할 숫자 값입니다. 이 매개변수는 상수 값, 열, 셀 범위 또는 이 중 하나로 평가되는 표현식일 수 있습니다. data의 형식 정의는 IBM 제품용 본 안내 서의 장에서 "매크로 함수 매개변수" 절을 참조하십시오.

# 설명

L0G10은 지정된 데이터 범위에 있는 값의 밑수 10 로그를 계산합니다. 이 함수는 입력 열마다 새 열을 하나씩 리턴하는데, 각 열은 해당 입력 열에 있는 숫자의 밑수 10 로 그를 포함합니다.

참고: 지정된 데이터 범위에 있는 모든 값은 0보다 커야 합니다. 그렇지 않으면 유효하 지 않은 입력마다 비어 있는 셀이 리턴됩니다.

# 예제

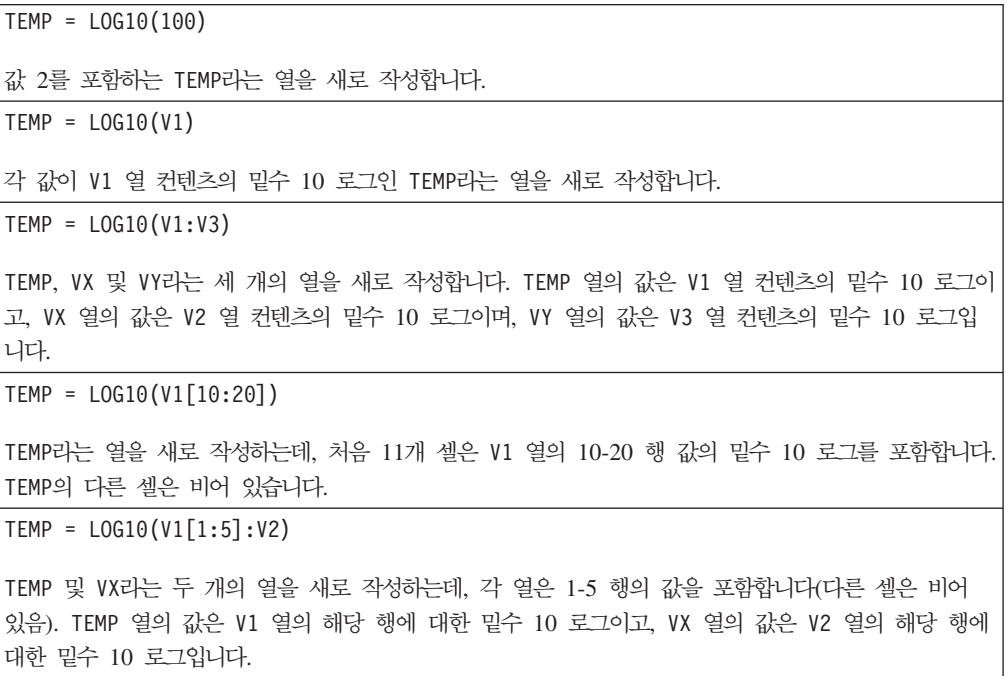

#### 관련 함수

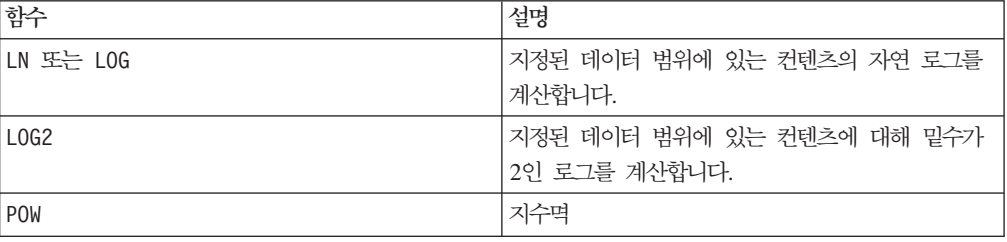

# **LOWER**

# 구문

LOWER(data)

## 매개변수

data

소문자로 변환할 문자열 값입니다.

# 설명

LOWER는 지정된 데이터 범위의 각 문자열 값을 소문자로 변환합니다. 이 함수는 입력 열마다 새 열을 하나씩 리턴하는데, 각 열은 해당 입력 열에 있는 문자열을 소문자로 변환한 결과를 포함합니다.

이 매크로는 IBM Interact에서 사용할 수 있습니다.

## 예제

```
Temp = LOWER "GOLD"
"gold"를 포함하는 Temp라는 열을 새로 작성합니다.
TEMP = LOWER( "JAN 15, 1997")
ASCII 텍스트 문자열 "jan 15, 1997"을 포함하는 TEMP라는 열을 새로 작성합니다.
TEMP = LOWER( "Pressure")
ASCII 텍스트 문자열 "pressure"를 포함하는 TEMP라는 열을 새로 작성합니다.
\text{TEMP} = \text{LOWER(V1)}V1 열에 있는 각 문자열의 소문자를 포함하는 TEMP라는 열을 새로 작성합니다.
```
**LT**

# 구문

data1 LT data2 data1 < data2

#### 매개변수

#### data1

비교할 숫자 셀 범위입니다. 이 매개변수는 상수 값, 열, 셀 범위 또는 이 중 하나로 평가되는 표현식일 수 있습니다. data의 형식 정의는 IBM 제품용 본 안내서의 장에서 "매크로 함수 매개변수" 절을 참조하십시오.

data2

지정된 열에 있는 모든 값과 비교할 숫자입니다. 이 매개변수는 상수 값, 열, 셀 범위 또는 이 중 하나로 평가되는 표현식일 수 있습니다. data의 형식 정의는 IBM 제품용 본 안내서의 장에서 "매크로 함수 매개변수" 절을 참조하십시오.

#### 설명

LT는 지정된 두 데이터 범위를 비교하여 첫 번째 데이터 세트의 값이 두 번째 데이터 세트의 값보다 작으면 1을 리턴하고 그렇지 않으면 0을 리턴합니다. 이 함수는 입력 열 미다 새 열을 하나씩 리턴하는데, 각 열은 data1의 해당 열과 data2의 해당 열을 비 교한 결과를 포함합니다. 즉, data1의 첫 번째 열은 data의 첫 번째 열과 비교되고, 두 번째 열은 두 번째 열끼리 차례대로 비교됩니다.

data2가 상수이면 data의 각 값은 해당 값과 비교됩니다. data2가 열이면 행 단위로 계산이 수행됩니다. data1의 값은 data2의 첫 번째 행 값과 비교되고, 두 번째 행은 두 번째 행끼리 차례대로 비교됩니다. 이와 같은 행 단위 계산을 수행하면 가장 짧은 열의 마지막 값까지 각 행의 결과가 생성됩니다.

참고: LT 연산자의 약어는 보다 작음 부호(<)입니다.

이 매크로는 IBM Interact에서 사용할 수 있습니다.

# 예제

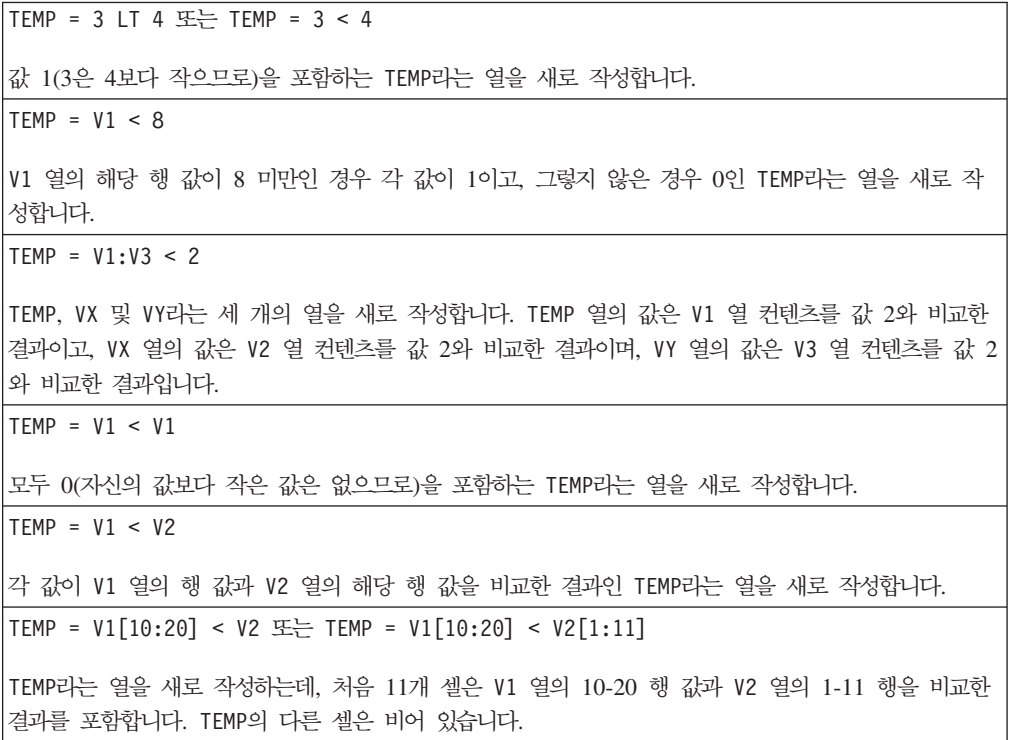

# 관련 함수

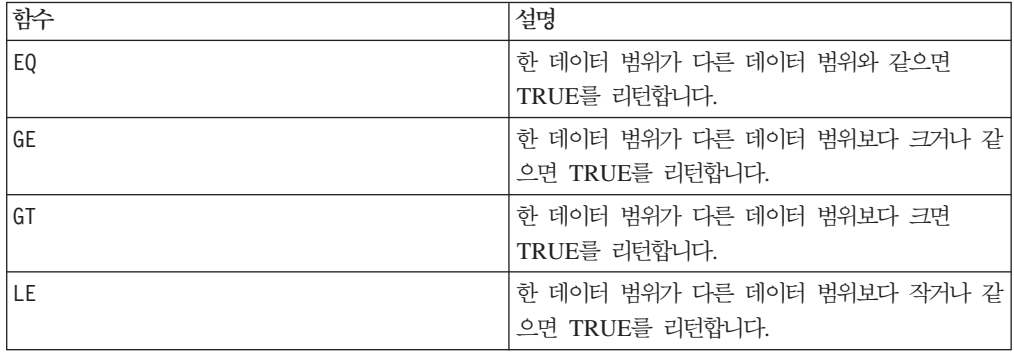

# **LTRIM**

구문

LTRIM(data)

#### 매개변수

data

선행 공백을 제거할 문자열입니다.

# 설명

LTRIM은 지정된 데이터 범위에 있는 각 문자열 값에서 선행 공백 문자를 제거하여 변 환된 문자열을 리턴합니다. 이 함수는 입력 열마다 새 열을 하나씩 리턴합니다.

이 매크로는 IBM Interact에서 사용할 수 있습니다.

# 예제

Temp = LTRIM " gold" "gold"를 포함하는 Temp라는 문자열을 새로 작성합니다.

# **MAX**

# 구문

MAX(data [, keyword])

# 매개변수

data

최대값을 계산할 숫자 값입니다. 이 매개변수는 상수 값, 열, 셀 범위 또는 이 중 하나 로 평가되는 표현식일 수 있습니다. data의 형식 정의는 IBM 제품용 본 안내서의 장 에서 "매크로 함수 매개변수" 절을 참조하십시오.

#### keyword

이 선택적 키워드는 입력 데이터 범위에서 계산이 수행되는 방식을 지정합니다. 다음 중 하나를 선택하십시오.

ALL - data의 모든 셀에서 계산을 수행합니다(기본값).

COL - data의 열마다 별도로 계산을 수행합니다.

ROW - data의 행마다 별도로 계산을 수행합니다.

IBM Campaign에서 키워드 사용에 대한 자세한 정보는 7 페이지의 『형식 지정』을 참 조하십시오.

IBM PredictiveInsight에서 키워드 사용에 대한 자세한 정보는 [25](#page-30-0) 페이지의 『형식 지 정』을 참조하십시오.

참고: 대부분의 매크로 함수는 키워드 매개변수 {ALL | COL | ROW}를 사용합니다. IBM Campaign에서는 입력 데이터가 항상 단일 열이나 필드이기 때문에 이 키워드가 적용 되지 않습니다. 이 매크로는 항상 COL 키워드가 지정된 것처럼 동작합니다. 따라서 IBM Campaign을 사용할 경우 이 키워드를 지정할 필요가 없습니다.

# 설명

MAX는 지정된 데이터 범위에 있는 값의 최대값을 계산하며, 최대값이 포함된 새 열을 하나 리턴합니다.

이 매크로는 IBM Interact에서 사용할 수 있습니다.

#### 예제

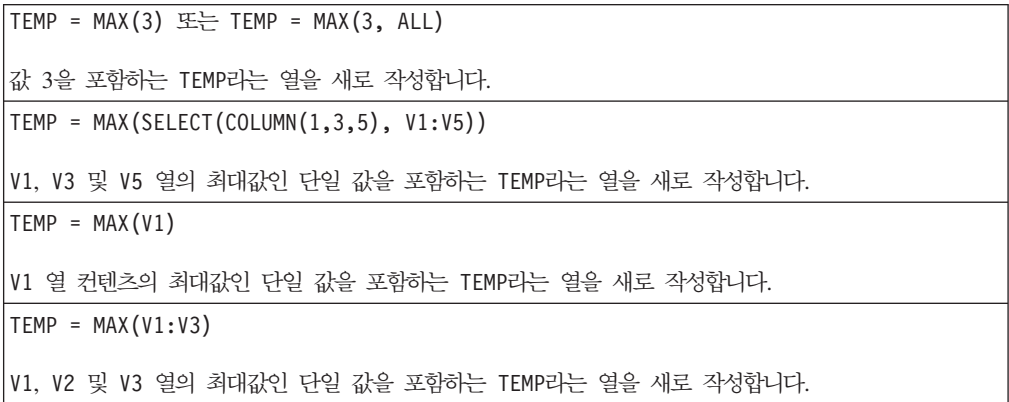

 $TEMP = MAX(V1[10:20])$ 

V1 열의 10-20 행에 있는 셀의 최대값인 단일 값을 포함하는 TEMP라는 열을 새로 작성합니다.

 $TEMP = MAX(V1[1:5]:V4)$ 

V1 - V4 열의 1-5 행에 있는 셀의 최대값인 단일 값을 포함하는 TEMP라는 열을 새로 작성합니다.

TEMP = MAX(V1:V3, COL)

TEMP, VX 및 VY라는 세 개의 열을 새로 작성합니다. TEMP 열의 단일 값은 V1 열 컨텐츠의 최대값이 고, VX 열의 단일 값은 V2 열 컨텐츠의 최대값이며, VY 열의 단일 값은 V3 열 컨텐츠의 최대값입니다.

```
TEMP = MAX(V1[1:5]:V3, COL)
```
각 열이 단일 값을 포함하는 TEMP, VX 및 VY라는 세 개의 열을 새로 작성합니다. TEMP 열의 값은 V1 열의 1-5 행에 있는 셀의 최대값이고, VX 열의 값은 V2 열의 1-5 행에 있는 셀의 최대값이며, VY 열 의 값은 V3 열의 1-5 행에 있는 셀의 최대값입니다.

```
TEMP = MAX(V1:V3, ROW)
```
각 셀 항목이 V1, V2 및 V3 열에 대한 최대값인 TEMP라는 열을 새로 작성합니다.

```
TEMP = MAX(V1[10:20]:V3, ROW)
```
처음 11개의 셀에 V1 - V3 열의 10-20 행 값의 최대값이 포함된 TEMP라는 열을 새로 작성합니다. TEMP의 다른 셀은 비어 있습니다.

#### 관련 함수

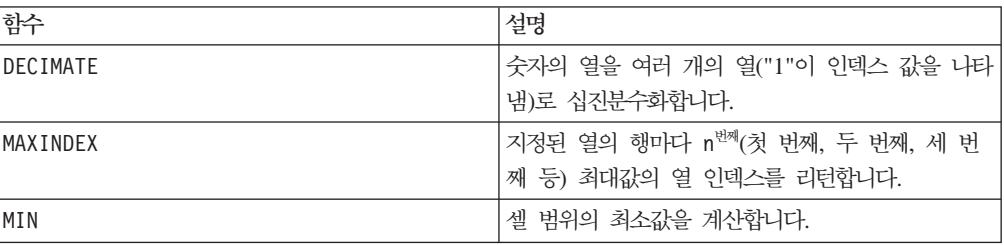

# **MAXINDEX**

# p

구문

MAXINDEX(data [, n])

#### 매개변수

data

각 행의 n<sup>밴째</sup> 최대값 인덱스를 계산할 데이터 범위의 시작 부분입니다. 이 매개변수는 열 또는 열로 평가되는 표현식일 수 있습니다. data의 형식 정의는 IBM 제품용 본 안 내서의 장에서 "매크로 함수 매개변수" 절을 참조하십시오.

n

0보다 큰 숫자입니다. 기본값은 1로, 각 행의 최대값 인덱스를 리턴합니다. 2는 두 번 째 최대값의 인덱스를 리턴하고, 3은 세 번째 최대값의 인덱스를 리턴합니다.

# 설명

MAXINDEX는 지정된 데이터 범위의 각 행에서 n<sup>번째</sup> 최대값을 찾은 다음 해당 위치에 대 한 열 인덱스를 리턴합니다. 각 행의 n<sup>번째</sup> 최대값 인덱스를 나타내는 단일 값을 포함하 는 새 열을 리턴합니다. 값 1은 첫 번째 열의 첫 번째 셀을 나타냅니다. 최대값이 둘 이상인 경우, n<sup>번째</sup> 최대값을 포함하는 첫 번째 열이 리턴됩니다.

참고: 열이 여러 개이고 각 열이 별도의 출력 클래스를 나타내는 경우, MAXINDEX를 사 용하여 "성공 클래스"를 선택할 수 있습니다. 그런 다음 여러 개의 출력 열 대신 한 개 의 출력 열로 교육할 수 있습니다. 예를 들어 V4 = MAXINDEX(V1:V3)는 다음을 수행 합니다.

V1 V2 V3 V4 0 1 0 2 1 0 0 1 0 0 1 3

# 예제

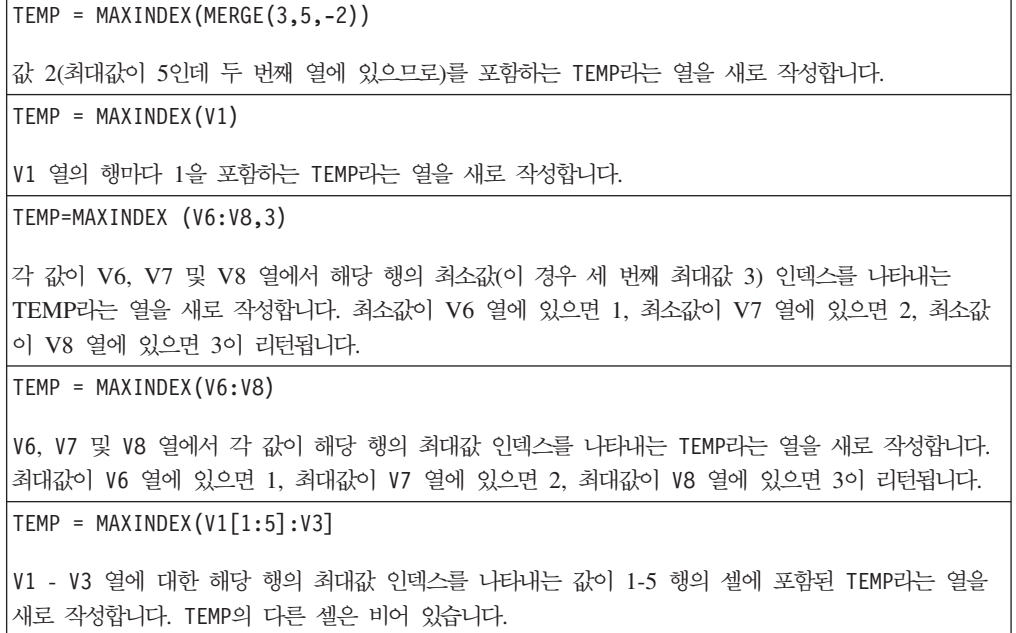

# 관련 함수

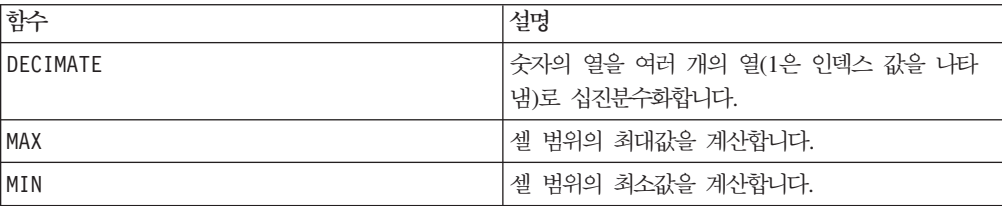

# **MEAN**

#### 구문

MEAN(data [, keyword])

#### 매개변수

#### data

산술 평균을 계산할 숫자 값입니다. 이 매개변수는 상수 값, 열, 셀 범위 또는 이 중 하나로 평가되는 표현식일 수 있습니다. data의 형식 정의는 IBM 제품용 본 안내서의 장에서 "매크로 함수 매개변수" 절을 참조하십시오.

#### keyword

이 선택적 키워드는 입력 데이터 범위에서 계산이 수행되는 방식을 지정합니다. 다음 중 하나를 선택하십시오.

ALL - data의 모든 셀에서 계산을 수행합니다(기본값).

COL - data의 열마다 별도로 계산을 수행합니다.

ROW - data의 행마다 별도로 계산을 수행합니다.

키워드 사용에 대한 자세한 내용은 77 페이지의 『[DATE](#page-82-0)』의 내용을 참조하십시오.

참고: 대부분의 매크로 함수는 키워드 매개변수 {ALL | COL | ROW}를 사용합니다. **IBM** Campaign에서는 입력 데이터가 항상 단일 열이나 필드이기 때문에 이 키워드가 적용 되지 않습니다. 이 매크로는 항상 COL 키워드가 지정된 것처럼 동작합니다. 따라서 IBM Campaign 을 사용할 경우 이 키워드를 지정할 필요가 없습니다.

#### 설명

MEAN은 지정된 데이터 범위에 있는 셀의 산술 평균 또는 평균을 계산합니다. 산술 평 균은 모든 셀의 컨텐츠를 합한 후 셀 수로 나누어 계산합니다. MEAN이 리턴하는 열 수 는 keyword에 따라 다릅니다.

- keyword가 ALL인 경우, MEAN은 단일 값(data에 있는 모든 셀의 평균)을 포함하는 새 열을 하나 리턴합니다.
- keyword가 COL인 경우, MEAN은 입력 열마다 새 열을 하나씩 리턴합니다. 새 열은 각각 한 개의 값(해당 입력 열에 있는 모든 셀의 평균)을 포함합니다.
- keyword가 ROW인 경우, MEAN은 data의 각 행에 대한 평균을 포함하는 새 열을 하 나 리턴합니다.

참고: 비어 있는 셀은 평균 계산 시 무시됩니다.

참고: MEAN은 AVG 매크로 함수와 같습니다.

이 매크로는 IBM Interact에서 사용할 수 있습니다.

예제

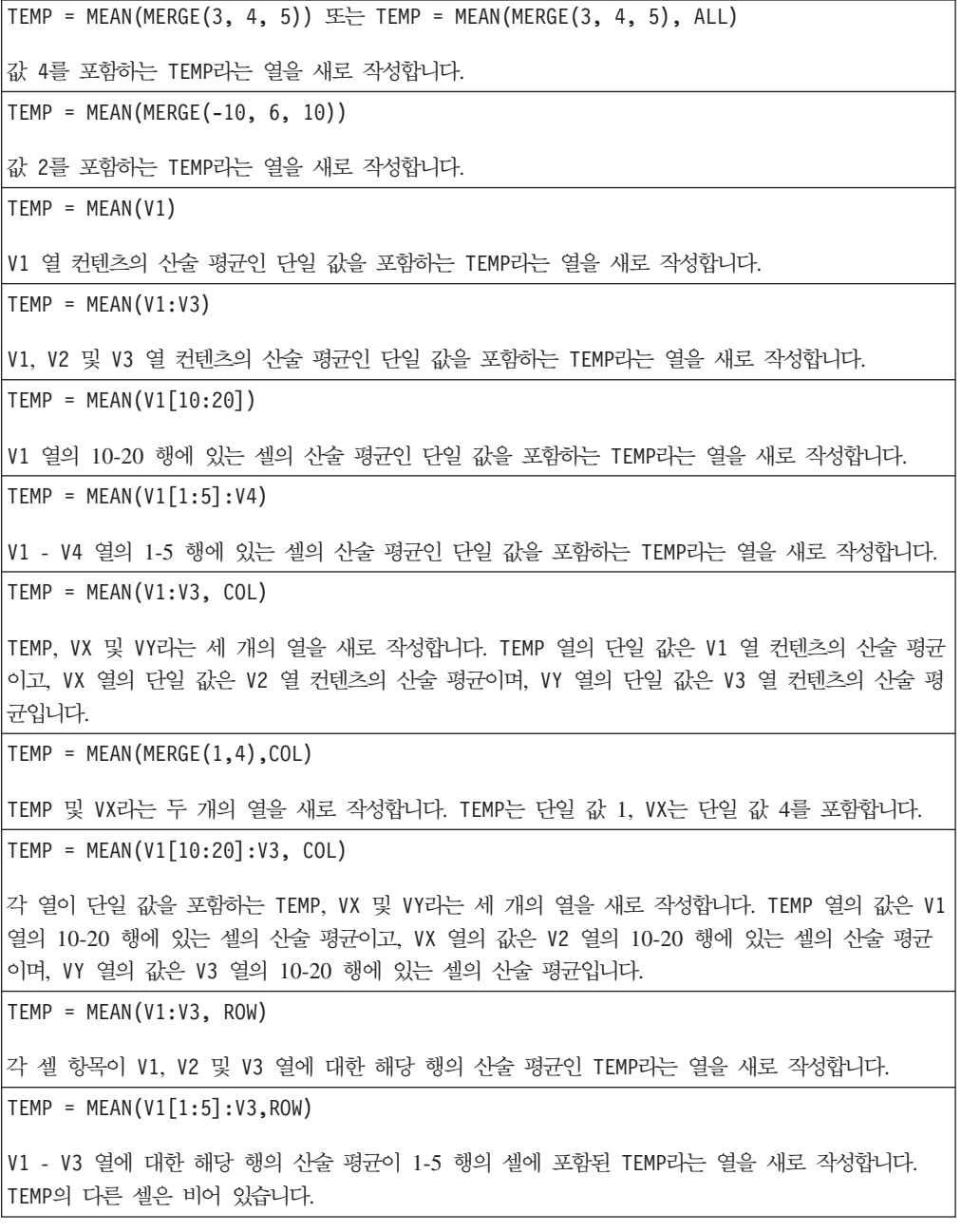

관련 함수

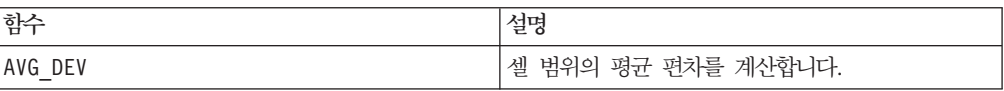

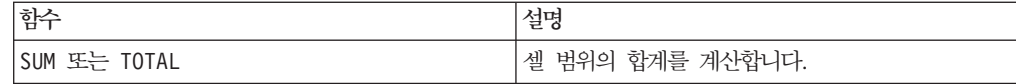

# **MERGE**

# p

# 구문

MERGE(data [, data]...) {data [, data]...}

#### **매개변수**

#### data

데이터 범위에 결합될 열의 이름입니다. 이 매개변수는 상수 값(숫자 또는 따옴표로 묶 인 ASCII 텍스트), 열, 셀 범위 또는 이 중 하나로 평가되는 표현식일 수 있습니다. 이 매개변수는 여러 번 반복해서 사용할 수 있습니다. data의 형식 정의는 IBM 제품용 본 안내서의 장에서 "매크로 함수 매개변수" 절을 참조하십시오.

#### 설명

MERGE는 입력 값을 새 그룹에 가로로 연결합니다. 이 매개변수는 입력으로 제공된 만 큼의 새 열을 리턴합니다. 인수는 무제한 사용할 수 있습니다.

참고: MERGE 매크로 함수는 중괄호( {})를 사용하여 지정할 수 있습니다. 중괄호 내에 인수를 쉼표로 구분하여 삽입하십시오. 예를 들어 TEMP = {1,2,3}은 TEMP = MERGE(1,2,3))과 같습니다.

#### 예제

TEMP = MERGE(3, 4, "five") 또는 TEMP =  $\{3, 4,$  "five"} 3, 4 및 "five" 값을 각각 포함하는 TEMP, VX 및 VY라는 세 개의 열을 새로 작성합니다. TEMP =  $V1:V3 \times 7 = V1:V3$ TEMP, VX 및 VY라는 세 개의 열을 새로 작성합니다. 여기서 TEMP는 V1 열의 복사본이고, VX는 V2 열 의 복사본이며, VY는 V3 열의 복사본입니다. TEMP = MERGE(V1, V3, V5:V7) TEMP, VW, VX, VY 및 VZ라는 5개의 열을 새로 작성합니다. TEMP는 V1 열의 복사본이고, VW는 V3 열 의 복사본이며,VX - VZ는 V5 - V7 열의 복사본입니다. TEMP = AVG(MERGE(V1,V3,V5), ROW) 각 항목이 V1, V3 및 V5 열의 해당 행에 대한 평균인 TEMP라는 한 개의 열을 새로 작성합니다. 평균 은 가장 짧은 입력 열의 마지막 행까지만 계산됩니다.

TEMP = MERGE(V1[10:50],V3, V5:V7[1:30])

TEMP, VW, VX, VY 및 VZ라는 5개의 열을 새로 작성합니다. TEMP는 V1 열, 10-50 행 값의 복사본이 고, VW는 V3 열 값의 복사본이며, VX - VZ는 V5 - V7 열, 1-30 행 값의 복사본입니다.

TEMP = AVG(MERGE(V1, V5:V6)) 또는 TEMP = AVG({V1, V5:V6})

V1, V5 및 V6 열의 모든 셀에 대한 평균을 포함하는 TEMP라는 한 개의 열을 새로 작성합니다.

# 관련 함수

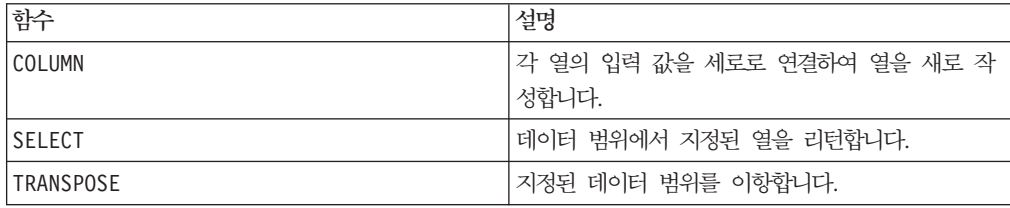

# **MIN**

# 구문

MIN(data [, keyword])

#### **매개변수**

#### data

최소값을 계산할 숫자 값입니다. 이 매개변수는 상수 값, 열, 셀 범위 또는 이 중 하나 로 평가되는 표현식일 수 있습니다. data의 형식 정의는 IBM 제품용 본 안내서의 장 에서 "매크로 함수 매개변수" 절을 참조하십시오.

#### keyword

이 선택적 키워드는 입력 데이터 범위에서 계산이 수행되는 방식을 지정합니다. 다음 중 하나를 선택하십시오.

ALL - data의 모든 셀에서 계산을 수행합니다(기본값).

COL - data의 열마다 별도로 계산을 수행합니다.

ROW - data의 행마다 별도로 계산을 수행합니다.

키워드 사용에 대한 자세한 내용은 77 페이지의 『[DATE](#page-82-0)』의 내용을 참조하십시오.

참고: 대부분의 매크로 함수는 키워드 매개변수 {ALL | COL | ROW}를 사용합니다. **IBM** Campaign에서는 입력 데이터가 항상 단일 열이나 필드이기 때문에 이 키워드가 적용 되지 않습니다. 이 매크로는 항상 COL 키워드가 지정된 것처럼 동작합니다. 따라서 IBM Campaign 을 사용할 경우 이 키워드를 지정할 필요가 없습니다.

# 설명

MIN은 지정된 데이터 범위에 있는 모든 셀의 최소값을 계산합니다. 이 함수는 최소값 이 포함된 열을 하나 리턴합니다.

이 매크로는 IBM Interact에서 사용할 수 있습니다.

# 예제

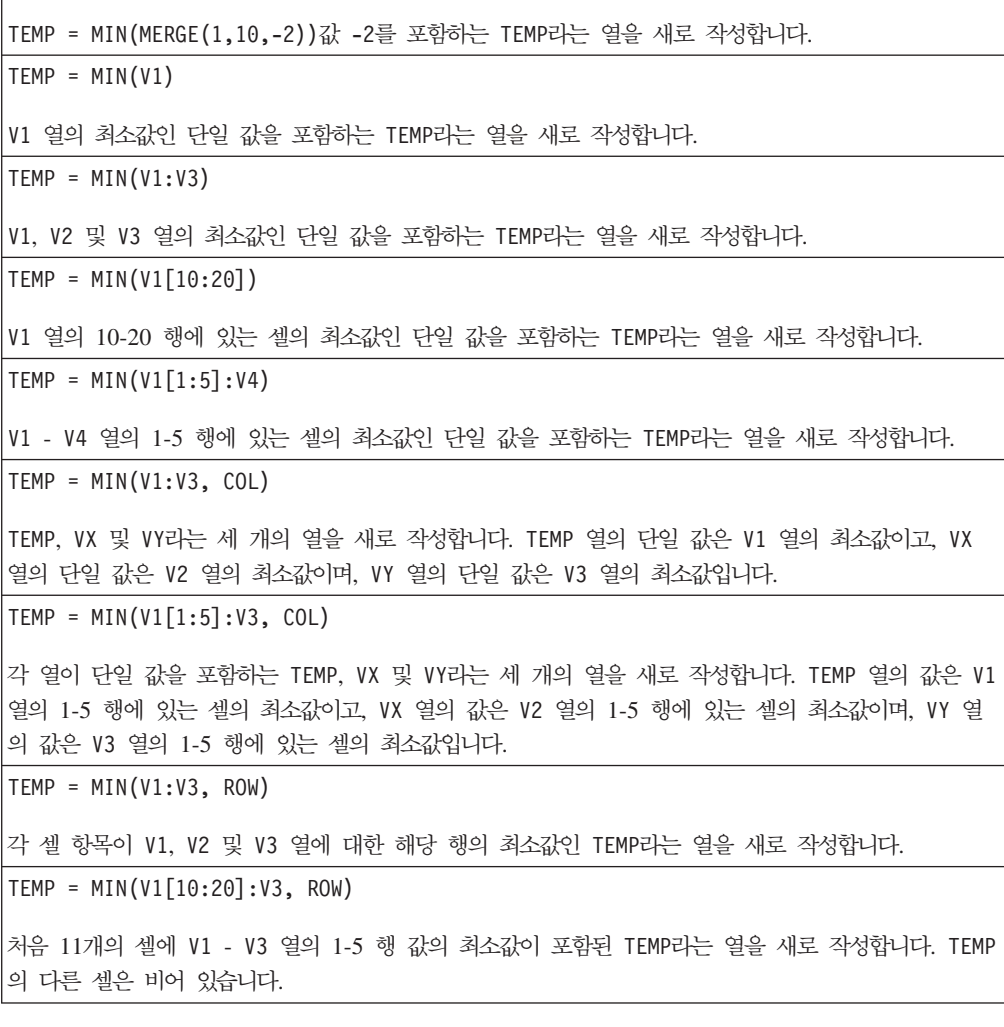

# 관련 함수

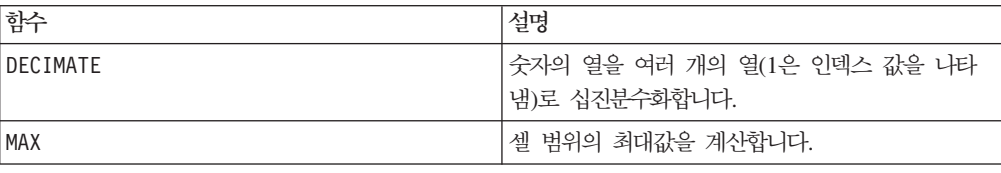

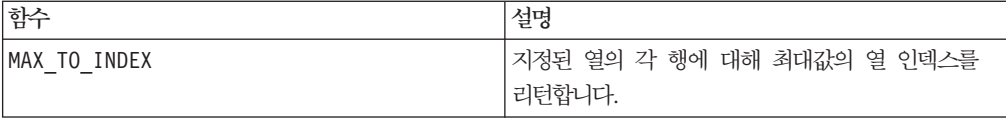

#### **MINUS**

# 구문

data MINUS subtrahend data - subtrahend

#### **매개변수**

#### data

빼기를 수행할 숫자를 포함하는 셀 범위입니다. 이 매개변수는 상수 값, 열, 셀 범위 또 는 이 중 하나로 평가되는 표현식일 수 있습니다. data의 형식 정의는 IBM 제품용 본 안내서의 장에서 "매크로 함수 매개변수" 절을 참조하십시오.

#### subtrahend

지정된 열에 있는 모든 값에서 뺄 숫자입니다. 이 매개변수는 상수 값, 열, 셀 범위 또 는 이 중 하나로 평가되는 표현식일 수 있습니다. subtrahend의 열 수는 data의 열 수와 같아야 합니다. 단, subtrahend가 상수인 경우는 예외입니다. subtrahend(data 와 같음)의 형식 정의는 IBM 제품용 본 안내서의 장에서 "매크로 함수 매개변수" 절 을 참조하십시오.

#### 설명

MINUS는 지정된 데이터 범위 data에서 subtrahend를 뺍니다. 이 함수는 입력 열마 다 새 열을 하나씩 리턴하는데, 각 열은 data의 해당 열에서 subtrahend의 해당 열 을 뺀 결과를 포함합니다. 즉, data의 첫 번째 열에서 subtrahend의 첫 번째 열을 빼 고, 두 번째 열은 두 번째 열끼리 차례대로 빼기를 수행합니다.

subtrahend가 상수이면 data의 각 값에서 해당 값을 뺍니다. subtrahend에 하나 이 상의 열이 포함된 경우 data의 열 하나와 subtrahend의 열 하나 간에 행 단위 계산 이 수행됩니다. data의 첫 번째 행에서 subtrahend의 첫 번째 행 값을 빼고, 두 번째 행은 두 번째 행끼리 차례대로 계산합니다. 이와 같은 행 단위 계산을 수행하면 가장 짧은 열의 마지막 값까지 각 행의 결과가 생성됩니다.

참고: MINUS 연산자의 약어는 마이너스 부호 또는 하이픈(-)입니다.

이 매크로는 IBM Interact에서 사용할 수 있습니다.

#### 예제

```
TEMP = 7 MINUS 4 \mathbb{E} TEMP = 7 - 4
값 3을 포함하는 TEMP라는 열을 새로 작성합니다.
\mathsf{TEMP} = \mathsf{V1} - 8각 값이 V1 열 컨텐츠에서 8을 뺀 값인 TEMP라는 열을 새로 작성합니다.
TEMP = V1:V3 - 2TEMP, VX 및 VY라는 세 개의 열을 새로 작성합니다. TEMP 열의 값은 V1 열 컨텐츠에서 2를 뺀 결과
이고, VX 열의 값은 V2 열 컨텐츠에서 2를 뺀 결과이며, VY 열의 값은 V3 열 컨텐츠에서 2를 뺀 결과
입니다.
TEMP = V1 - V1모두 0(어떤 숫자든지 같은 값끼리 빼면 0이므로)을 포함하는 TEMP라는 열을 새로 작성합니다.
TFMP = V1 - V2각 값이 V1 열의 행 값에서 V2 열의 해당 행 값을 뺀 결과인 TEMP라는 열을 새로 작성합니다.
TEMP = V1:V3 -V4:V6TEMP, VX 및 VY라는 세 개의 열을 새로 작성합니다. TEMP 열은 V1의 값에서 V4 열의 해당 행 값을
뺀 결과를 포함합니다. VX 열은 V2 열에서 V5 열을 뺍니다. VY 열은 V3 열에서 V6 열을 뺍니다.
TEMP = V1[10:20] - V2 또는 TEMP = V1[10:20] - V2[1:11]
TEMP라는 열을 새로 작성하는데, 처음 11개 셀은 V1 열의 10-20 행 값에서 V2 열의 1-11 행 값을
뺀 결과를 포함합니다. TEMP의 다른 셀은 비어 있습니다.
```
#### 관련 함수

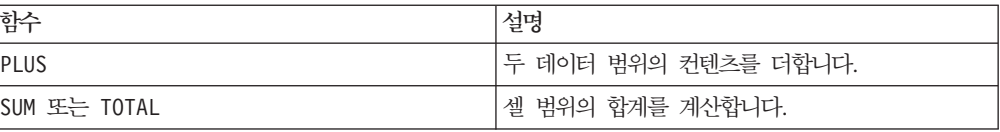

## **MOD**

# 구문

data MOD divisor data % divisor

#### **매개변수**

#### data

모듈로를 계산할 숫자 값입니다. 이 매개변수는 상수 값, 열, 셀 범위 또는 이 중 하나 로 평가되는 표현식일 수 있습니다. data의 형식 정의는 IBM 제품용 본 안내서의 장 에서 "매크로 함수 매개변수" 절을 참조하십시오.

divisor

모듈로 계산 시 기준이 되는 0이 아닌 정수입니다. 이 매개변수는 상수 값, 열, 셀 범 위 또는 이 중 하나로 평가되는 표현식일 수 있습니다. divisor의 열 수는 data의 열 수와 같아야 합니다. 단, divisor가 상수인 경우는 예외입니다. divisor(data와 같 음)의 형식 정의는 IBM 제품용 본 안내서의 장에서 "매크로 함수 매개변수" 절을 참 조하십시오.

#### 설명

MOD는 지정된 데이터 범위를 지정된 값으로 나눈 나머지를 계산합니다. 이 함수는 각 값을 divisor로 나눈 후 나머지를 리턴하는 방식으로 계산됩니다. 또한 입력 열마다 새 열을 하나씩 리턴하는데, 각 열은 data modulo divisor 연산의 결과 값을 포함 합니다. 나머지는 data와 같은 부호(양수 또는 음수)를 갖습니다.

divisor가 상수이면 지정된 열의 각 값은 해당 값에 대한 모듈로(MOD) 연산으로 계 산됩니다. divisor가 열이면 행 단위로 계산이 수행됩니다. data의 값은 divisor의 첫 번째 행 값에 대한 모듈로 연산으로 계산되고, 두 번째 행은 두 번째 행끼리, 이런 식으로 계속 계산됩니다. 이와 같은 행 단위 계산을 수행하면 가장 짧은 열의 마지막 값까지 각 행의 결과가 생성됩니다.

참고: divisor가 0이면 0으로 나누기 오류가 리턴됩니다.

참고: MOD 연산자의 약어는 백분율 기호(%)입니다. 예를 들어 TEMP = 5 % 3은 TEMP = 5 MOD 3과 같습니다.

이 매크로는 IBM Interact에서 사용할 수 있습니다.

#### 예제

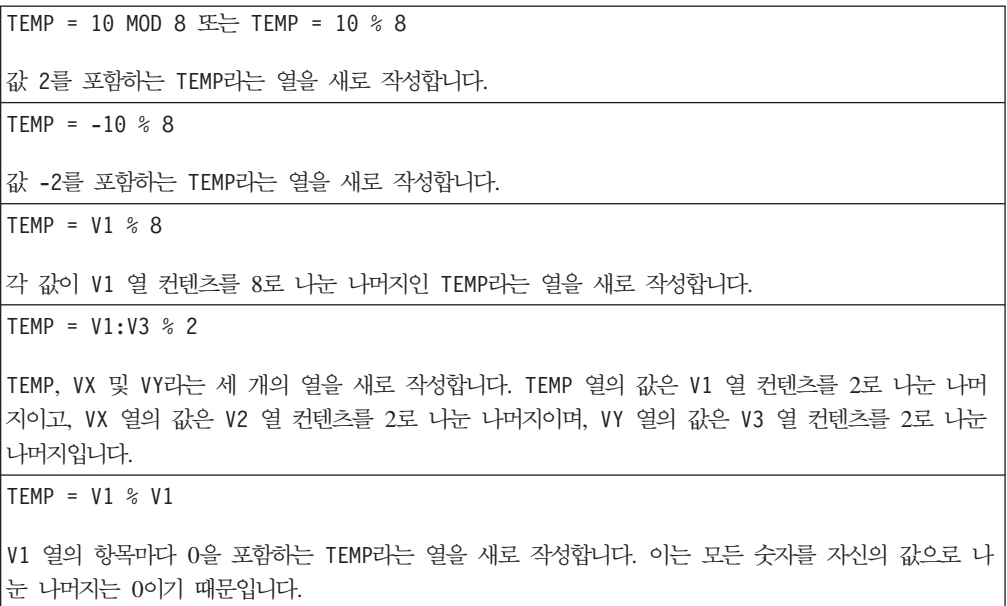

 $TEMP = V1 % V2$ 

각 값이 V1 열의 행 값을 V2 열의 해당 행 값으로 모듈로 연산을 수행한 결과인 TEMP라는 열을 새로 작성합니다. V2=V1이면 이전 예제에서와 같이 모두 0이 리턴됩니다.

TEMP = V1:V3 % V4:V6

TEMP, VX 및 VY라는 세 개의 열을 새로 작성합니다. TEMP 열은 V1의 값을 V4 열의 해당 행 값으로 모듈로 연산을 수행한 결과를 포함합니다. VX 열은 V2 열을 V5로 모듈로 연산을 수행한 결과를 포함합 니다. VY 열은 V3 열을 V6로 모듈로 연산을 수행한 결과를 포함합니다.

TEMP =  $VI[10:20]$  % V2 또는 TEMP =  $VI[10:20]$  % V2 $[1:11]$ 

TEMP라는 열을 새로 작성하는데, 처음 11개 셀은 V1 열의 10-20 행 값을 V2 열의 1-11 행 값으로 모듈로 연산을 수행한 결과를 포함합니다. TEMP의 다른 셀은 비어 있습니다.

#### 관련 함수

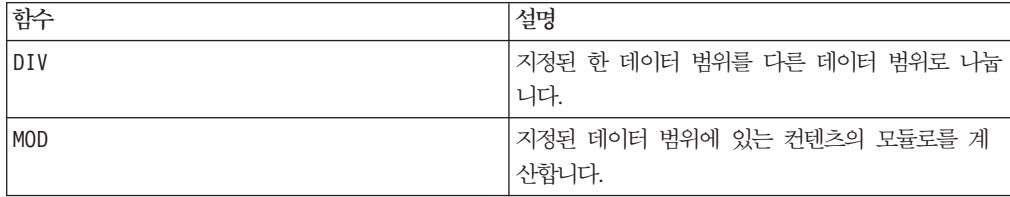

# **MONTHOF**

구문

MONTHOF(date string [, input format])

## **매개변수**

date string

유효한 날짜를 나타내는 텍스트입니다.

input\_format

아래 표에 있는 키워드 중 하나로, date\_string의 날짜 형식을 지정합니다.

#### 설명

MONTHOF는 월을 date\_string으로 지정된 날짜에 대한 숫자로 리턴합니다. input\_format을 제공하지 않을 경우 기본 키워드인 DELIM\_M\_D\_Y가 사용됩니다.

#### 예제

MONTHOF("012171",MMDDYY)는 숫자 1을 리턴합니다.

참고: 유효한 날짜 형식에 대한 추가 정보는 77 페이지의 『[DATE](#page-82-0)』의 내용을 참조하십 시오.

# 관련 함수

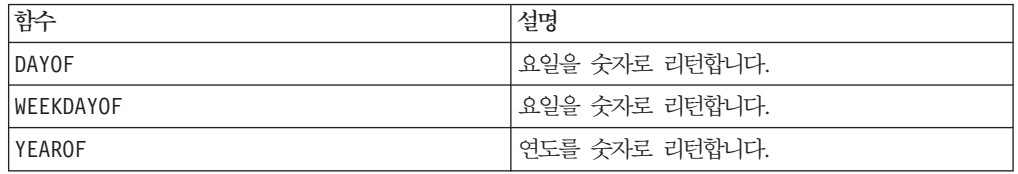

# **MULT**

#### 구문

data MULT multiplier data \* multiplier

#### **매개변수**

#### data

곱할 숫자 값입니다. 이 매개변수는 상수 값, 열, 셀 범위 또는 이 중 하나로 평가되는 표현식일 수 있습니다. data의 형식 정의는 IBM 제품용 본 안내서의 장에서 "매크로 함수 매개변수" 절을 참조하십시오.

#### multiplier

지정된 열에 있는 모든 값과 곱할 숫자입니다. 이 매개변수는 상수 값, 열, 셀 범위 또 는 이 중 하나로 평가되는 표현식일 수 있습니다. multiplier의 열 수는 data의 열 수와 같아야 합니다. 단, multiplier가 상수인 경우는 예외입니다. multiplier(data 와 같음)의 형식 정의는 IBM 제품용 본 안내서의 장에서 "매크로 함수 매개변수" 절 을 참조하십시오.

#### 설명

MULT는 지정된 두 데이터 범위의 값을 곱합니다. 또한 입력 열마다 새 열을 하나씩 리 턴하는데, 각 열은 data의 값을 multiplier와 곱한 결과를 포함합니다. multiplier 가 상수이면 data의 각 값을 해당 값과 곱합니다. multiplier가 열이면 행 단위로 계 산이 수행됩니다. data의 값은 multiplier의 첫 번째 행 값과 곱하고, 두 번째 행은 두 번째 행끼리, 이런 식으로 계속 계산합니다. 이와 같은 행 단위 계산을 수행하면 가 장 짧은 열의 마지막 값까지 각 행의 결과가 생성됩니다.

참고: multiplier와 같은 숫자 x를 포함하는 열을 각 행에 사용하는 것은 상수 x를 multiplier로 사용하는 것과 같습니다.

참고: MULT 연산자의 약어는 별표(\*)입니다.

이 매크로는 IBM Interact에서 사용할 수 있습니다.

# 예제

```
TEMP = 8 MULT 4 \mathbb{E} TEMP = 8 \star 4
값 32를 포함하는 TEMP라는 열을 새로 작성합니다.
TEMP = V1 * 8각 값이 V1 열 컨텐츠에 8을 곱한 값인 TEMP라는 열을 새로 작성합니다.
TEMP = V1:V3 * 2
TEMP, VX 및 VY라는 세 개의 열을 새로 작성합니다. TEMP 열의 값은 V1 열 컨텐츠의 2배이고, VX 열
의 값은 V2 열 컨텐츠의 2배이며, VY 열의 값은 V3 열 컨텐츠의 2배입니다.
TEMP = V1 \times V1V1 열에 각 값의 제곱 수를 포함하는 TEMP라는 열을 새로 작성합니다.
TEMP = V1 \times V2각 값이 V1 열의 행 값에 V2 열의 해당 행 값을 곱한 결과인 TEMP라는 열을 새로 작성합니다.
TEMP = V1:V3 * V4:V6
TEMP, VX 및 VY라는 세 개의 열을 새로 작성합니다. TEMP 열은 V1의 값을 V4 열의 해당 행 값과 곱
한 결과를 포함합니다. VX 열은 V2와 V5 열을 곱합니다. VY 열은 V3와 V6 열을 곱합니다.
TEMP = VI[10:20] * V2 \times 7 = T20 = VI[10:20] * V2[1:11]TEMP라는 열을 새로 작성하는데, 처음 11개 셀은 V1 열의 10-20 행 값과 V2 열의 1-11 행 값을 곱
한 결과를 포함합니다. TEMP의 다른 셀은 비어 있습니다.
```
# 관련 함수

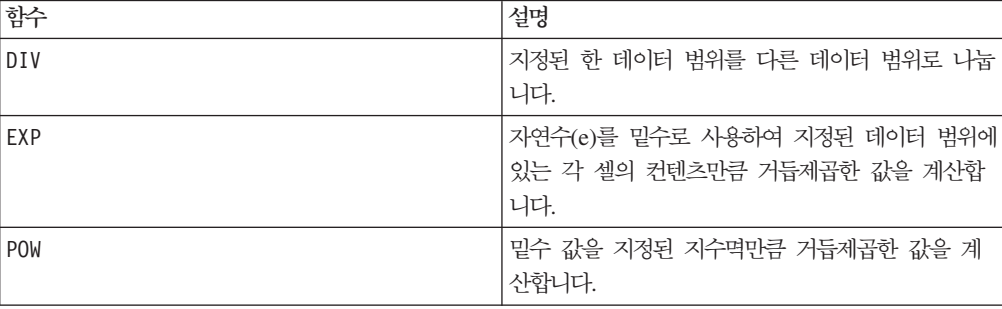

**NE**

# 구문

data1 NE data2 data1 != data2 data1 <> data2

#### 매개변수

data1

비교할 셀 범위입니다. 이 매개변수는 상수 값, 열, 셀 범위 또는 이 중 하나로 평가되 는 표현식일 수 있습니다. data의 형식 정의는 IBM 제품용 본 안내서의 장에서 "매크 로 함수 매개변수" 절을 참조하십시오.

#### data2

지정된 열에 있는 모든 값과 비교할 숫자입니다. 이 매개변수는 상수 값, 열, 셀 범위 또는 이 중 하나로 평가되는 표현식일 수 있습니다. data2의 열 수는 data1의 열 수 와 같아야 합니다. 단, data2가 상수인 경우는 예외입니다. data의 형식 정의는 IBM 제품용 본 안내서의 장에서 "매크로 함수 매개변수" 절을 참조하십시오.

#### 설명

NE는 지정된 두 데이터 범위를 비교하여 값이 같지 않으면 1을 리턴하고 값이 같으면 0을 리턴합니다. 이 함수는 입력 열마다 새 열을 하나씩 리턴하는데, 각 열은 data1의 해당 열과 data2의 해당 열을 비교한 결과를 포함합니다. 즉, data1의 첫 번째 열은 data의 첫 번째 열과 비교되고, 두 번째 열은 두 번째 열끼리 차례대로 비교됩니다.

data2가 상수이면 data1의 각 값은 해당 값과 비교됩니다. data2가 열이면 행 단위 로 계산이 수행됩니다. data1의 첫 번째 행 값은 data2의 첫 번째 행 값과 비교되고, 두 번째 행은 두 번째 행끼리 차례대로 비교됩니다. 이와 같은 행 단위 계산을 수행<mark>하</mark> 면 가장 짧은 열의 마지막 값까지 각 행의 결과가 생성됩니다.

참고: data2와 같은 숫자 x를 포함하는 열을 각 행에 사용하는 것은 상수 x를 data2 로 사용하는 것과 같습니다.

참고: NE 연산자의 약어는 느낌표와 등호(!=) 또는 보다 작음 부호와 보다 큼 부호(<>) 입니다.

이 매크로는 IBM Interact에서 사용할 수 있습니다.

#### 예제

TEMP = 3 NE 4  $\mathbb{E}$  TEMP = 3 != 4 TEMP = 3  $\leftrightarrow$  4 값 1(3은 4와 같지 않으므로)을 포함하는 TEMP라는 열을 새로 작성합니다.  $TEMP = V1 != 8$ V1 열의 해당 행 값이 8과 같지 않은 경우 각 값이 1이고, 그렇지 않은 경우 0인 TEMP라는 열을 새 로 작성합니다.  $TEMP = V1:V3$  != 2 TEMP, VX 및 VY라는 세 개의 열을 새로 작성합니다. TEMP 열의 값은 V1 열 컨텐츠를 값 2와 비교한 결과이고, VX 열의 값은 V2 열 컨텐츠를 값 2와 비교한 결과이며, VY 열의 값은 V3 열 컨텐츠를 값 2 와 비교한 결과입니다.

 $TEMP = V1$  != V1 모두 0(모든 숫자는 자신과 같으므로)을 포함하는 TEMP라는 열을 새로 작성합니다. TEMP = V1 != V2 각 값이 V1 열의 행 값과 V2 열의 해당 행 값을 비교한 결과인 TEMP라는 열을 새로 작성합니다. TEMP = V1:V3 != V4:V6 TEMP, VX 및 VY라는 세 개의 열을 새로 작성합니다. TEMP 열은 V1의 값과 V4 열의 해당 행 값을 비 교한 결과를 포함합니다. VX 열은 V2와 V5 열을 비교합니다. VY 열은 V3와 V6 열을 비교합니다. TEMP =  $VI[10:20]$  !=  $V2 \leq$  TEMP =  $VI[10:20]$  !=  $V2[1:11]$ TEMP라는 열을 새로 작성하는데, 처음 11개 셀은 V1 열의 10-20 행 값과 V2 열의 1-11 행을 비교한 결과를 포함합니다. TEMP의 다른 셀은 비어 있습니다.

# 관련 함수

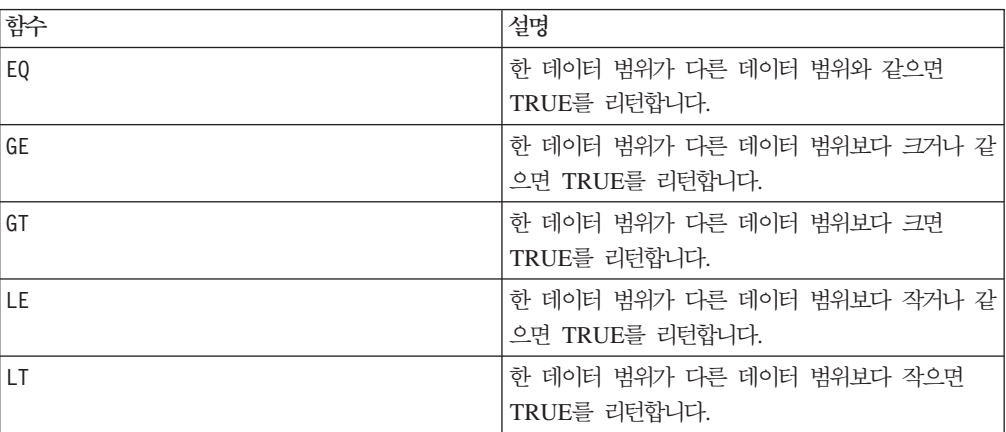

# **NORM\_MINMAX**

# p

#### 구문

NORM MINMAX(data [, keyword]) NORM MINMAX(data, min, max [, keyword]) NORM\_MINMAX(data, base\_data [, keyword])

#### 매개변수

#### data

정규화할 숫자 값입니다. 이 매개변수는 상수 값, 열, 셀 범위 또는 이 중 하나로 평가 되는 표현식일 수 있습니다. data의 형식 정의는 IBM 제품용 본 안내서의 장에서 "매 크로 함수 매개변수" 절을 참조하십시오.

min, max

이 두 매개변수는 정규화에 사용할 최소값 및 최대값을 제공하며, 상수여야 합니다. 단, ROW 키워드의 경우에는 상수 또는 열일 수 있습니다.

#### base\_data

이 매개변수는 정규화에 사용할 최대값 및 최소값을 계산하는 데 사용할 데이터 범위 를 지정합니다. base\_data에 제공되는 열 수는 data에 제공되는 열 수와 같아야 합 니다. base\_data(data와 같음)의 형식 정의는 IBM 제품용 본 안내서의 장에서 "매 크로 함수 매개변수" 절을 참조하십시오.

#### keyword

이 선택적 키워드는 입력 데이터 범위에서 계산이 수행되는 방식을 지정합니다. 다음 중 하나를 선택하십시오.

ALL - data의 모든 셀에서 계산을 수행합니다(기본값).

COL - data의 열마다 별도로 계산을 수행합니다.

ROW - data의 행마다 별도로 계산을 수행합니다.

IBM Campaign에서 키워드 사용에 대한 자세한 정보는 7 페이지의 『형식 지정』을 참 조하십시오.

IBM PredictiveInsight에서 키워드 사용에 대한 자세한 정보는 [25](#page-30-0) 페이지의 『형식 지 정』을 참조하십시오.

# 설명

NORM\_MINMAX는 지정된 데이터 범위의 정규화된 값을 계산합니다. 모든 리턴 값은 0 -1(범위 값 포함) 범위에 있습니다. 최소값/최대값 정규화는 다음과 같이 수행됩니다.

# $VX[y] = \frac{VX[y] - min}{i}$  $max - min$

여기서 min 및 max는 다음과 같이 결정됩니다.

• min 및 max가 제공되는 경우 이 값은 각각 최소값 및 최대값에 사용됩니다. 이러한 매개변수를 ROW 키워드와 함께 제공하는 경우 min 및 max는 각 data 행의 최소값 과 최대값을 지정하는 열일 수 있습니다. min 및 max가 열일 경우 열은 data 또는 스칼라(data의 해당 열에 있는 모든 값에 적용될 상수로 사용되는 단일 값 포함)와 같은 길이여야 합니다.

- base\_data가 제공되는 경우 이 데이터 범위의 최소값과 최대값이 계산되어 data 정 규화에 사용됩니다. base\_data의 열은 둘 이상의 셀 값을 포함해야 합니다.
- 위에 언급된 상호 배타적 옵션을 제공하지 않은 경우 최소값과 최대값이 data에서 자동으로 계산됩니다.

참고: 모든 리턴 값은 0.0 - 1.0 범위에 있으므로 위의 방정식을 사용하여 계산된 값 중 0.0 미만의 값은 0.0으로 리턴됩니다. 마찬가지로, 1.0을 초과하는 값은 1.0으로 리 턴됩니다. NORM\_MINMAX는 항상 입력 데이터 범위와 같은 차원을 갖는 데이터 범위를 리턴합니다. ALL 키워드는 전체 입력 데이터 범위에서 평균 및 표준 편차를 계산하도록 지정합니다. COL 키워드는 입력 열마다 평균 및 표준 편차를 계산하고 해당 열을 정규 화하는 데 이 값을 사용하도록 지정합니다. ROW 키워드는 지정된 데이터 범위에 있는 행마다 평균 및 표준 편차를 계산하고 해당 행을 정규화하는 데 이 값을 사용하도록 지정합니다.

참고: 최소값과 최대값이 같으면 모두 0이 리턴됩니다.

#### 예제

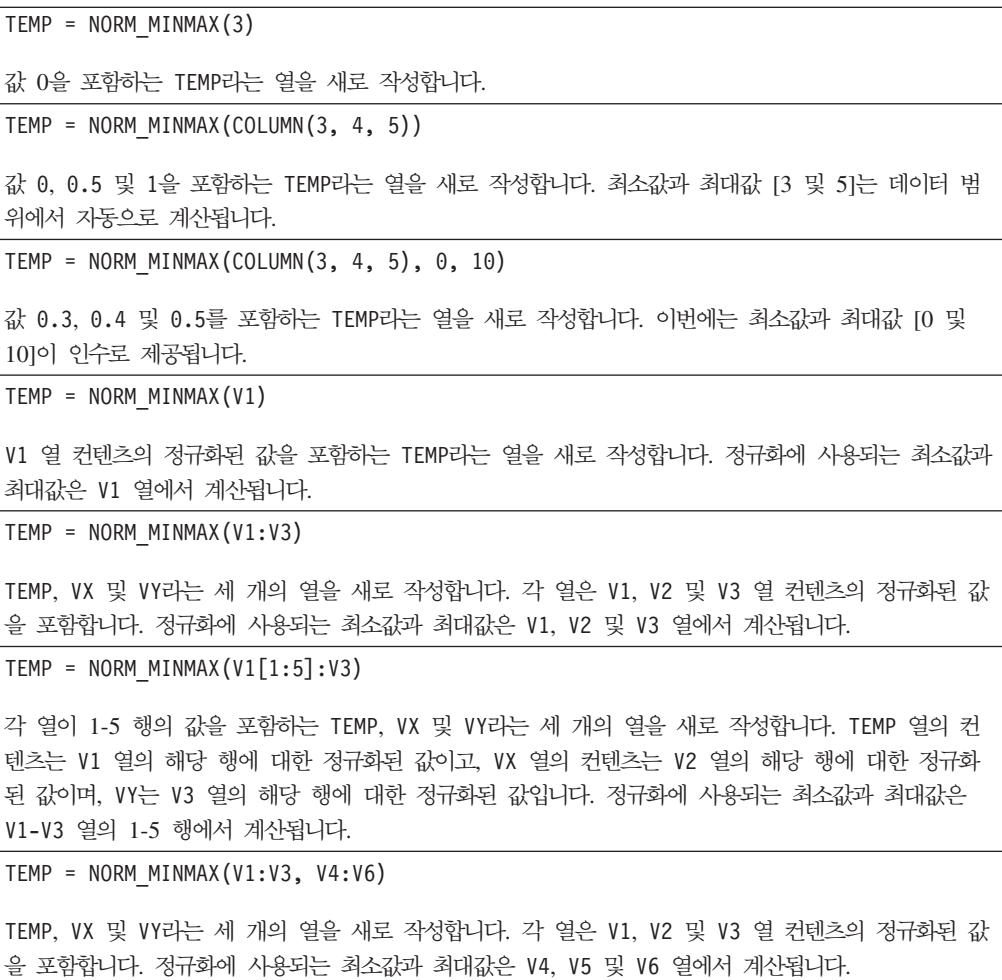

TEMP = NORM MINMAX(V1:V3, COL)

TEMP, VX 및 VY라는 세 개의 열을 새로 작성합니다. 각 열은 V1, V2 및 V3 열 컨텐츠의 정규화된 값 을 포함합니다. 정규화에 사용되는 최소값과 최대값이 열마다 개별적으로 계산됩니다. 즉, V1 열에 대 해 최소값/최대값이 계산되고, V2 열에 대해 별도의 최소값/최대값이 계산됩니다.

TEMP = NORM MINMAX(V1 $[10:50]:V3$ , COL)

각 열이 처음 41개 행의 값을 포함하는 TEMP, VX 및 VY라는 세 개의 열을 새로 작성합니다. TEMP 열 의 컨텐츠는 V1 열의 10-50 행에 대한 정규화된 값이고, VX 열의 컨텐츠는 V2 열의 10-50 행에 대한 정규화된 값이며, VY는 V2 열의 10-50 행에 대한 정규화된 값입니다. 정규화에 사용되는 최소값과 최 대값은 각 열의 10-50 행에서 개별적으로 계산됩니다.

TEMP = NORM MINMAX(V1:V3, V4:V6, COL)

TEMP, VX 및 VY라는 세 개의 열을 새로 작성합니다. 각 열은 V1, V2 및 V3 열 컨텐츠의 정규화된 값 을 포함합니다. 정규화에 사용되는 최소값과 최대값은 V4-V6 열을 사용하여 열마다 개별적으로 계산됩 니다. 즉, V1 열의 정규화를 위해 V4 열에서 최소값/최대값이 계산되고, V2 열의 정규화를 위해 V5 열 에 대해 별도의 최소값/최대값이 계산됩니다.

```
TEMP = NORM MINMAX(V1:V3, ROW)
```
TEMP, VX 및 VY라는 세 개의 열을 새로 작성합니다. 각 열은 V1, V2 및 V3 열 컨텐츠의 정규화된 값 을 포함합니다. 정규화에 사용되는 최소값과 최대값은 V1, V2 및 V3 열에서 행마다 개별적으로 계산됩 니다.

TEMP = NORM MINMAX(V1 $[10:20]:V3$ , ROW)

각 열이 처음 11개 행의 값을 포함하는 TEMP, VX 및 VY라는 세 개의 열을 새로 작성합니다. TEMP 열 의 컨텐츠는 V1 열의 10-20 행에 대한 정규화된 값이고, VX 열의 컨텐츠는 V2 열의 10-20 행에 대한 정규화된 값이며, VY는 V3 열의 10-20 행에 대한 정규화된 값입니다. 정규화에 사용되는 최소값과 최 대값은 V1-V3 열의 10-20 행 각각에서 계산됩니다.

TEMP = NORM MINMAX(V1:V3, V8:V10, ROW)

TEMP, VX 및 VY라는 세 개의 열을 새로 작성합니다. 각 열은 V1, V2 및 V3 열 컨텐츠의 정규화된 값 을 포함합니다. 정규화에 사용되는 최소값과 최대값은 V8-V10 열에서 행마다 개별적으로 계산됩니다.

#### 관련 함수

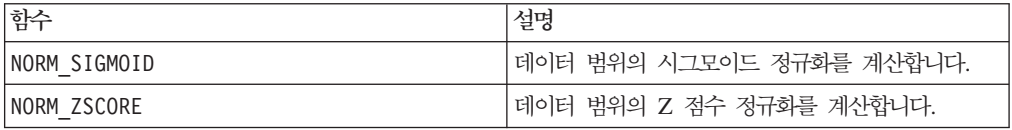

# **NORM\_SIGMOID**

# p

# 구문

NORM\_SIGMOID(data [, keyword]) NORM\_SIGMOID(data, mean, std [, keyword]) NORM SIGMOID(data, base data [, keyword])

# **매개변수**

#### data

정규화할 값입니다. 이 매개변수는 상수 값, 열, 셀 범위 또는 이 중 하나로 평가되는 표현식일 수 있습니다. data의 형식 정의는 IBM 제품용 본 안내서의 장에서 "매크로 함수 매개변수" 절을 참조하십시오.

#### mean, std

이 두 매개변수는 정규화에 사용할 평균 및 표준 편차를 제공하며, 상수여야 합니다. 단, ROW 키워드의 경우에는 상수 또는 열일 수 있습니다.

#### base\_data

이 매개변수는 data 정규화에 사용할 평균 및 표준 편차를 계산하는 데 사용할 데이터 범위를 지정합니다.

#### keyword

이 선택적 키워드는 입력 데이터 범위에서 계산이 수행되는 방식을 지정합니다. 다음 중 하나를 선택하십시오.

ALL - data의 모든 셀에서 계산을 수행합니다(기본값).

COL - data의 열마다 별도로 계산을 수행합니다.

ROW - data의 행마다 별도로 계산을 수행합니다.

IBM Campaign에서 키워드 사용에 대한 자세한 정보는 7 페이지의 『형식 지정』을 참 조하십시오.

IBM PredictiveInsight에서 키워드 사용에 대한 자세한 정보는 [25](#page-30-0) 페이지의 『형식 지 정』을 참조하십시오.

#### 설명

NORM\_SIGMOID는 지정된 데이터 범위의 정규화된 값을 계산합니다. 시그모이드 정규화 는 시그모이드 곡선을 따라 데이터를 재배포하여 -1.0 - +1.0(범위 값 포함) 범위의 값을 리턴합니다. 기본적으로 평균의 표준 편차 내에 있는 모든 데이터는 시그모이드의 중간 범위에 선형으로 배포됩니다. 이상치는 시그모이드의 끝부분을 따라 표시됩니다. 따 라서 평균 근처에 있는 점에 대한 구별 능력이 저하되지 않고도 매우 큰 이상치 데이 터 요소를 보존할 수 있습니다.

시그모이드 정규화는 다음과 같이 수행됩니다.

$$
VX[y] = \frac{1 - e^{-\alpha}}{1 + e^{-\alpha}}
$$

변수에 대한 설명은 다음과 같습니다.

# $\alpha = \frac{VX[y]-mean}{P}$ std

mean 및 std는 다음과 같이 결정됩니다.

- mean 및 std가 제공되는 경우 이 값은 각각 평균 및 표준 편차에 사용됩니다. 이러 한 매개변수를 ROW 키워드와 함께 제공하는 경우 mean 및 std는 각 data 행의 평 균 및 표준 편차를 지정하는 열일 수 있습니다. min 및 max가 열일 경우 열은 data 또는 스칼라(data의 해당 열에 있는 모든 값에 적용될 상수로 사용되는 단일 값 포 함)와 같은 길이여야 합니다.
- base\_data가 제공되는 경우 이 데이터 범위의 평균 및 표준 편차가 계산되어 data 정규화에 사용됩니다. base\_data의 열은 둘 이상의 셀 값을 포함해야 합니다.
- 위에 언급된 상호 배타적 옵션을 제공하지 않은 경우 평균 및 표준 편차가 data에 서 자동으로 계산됩니다.

NORM SIGMOID는 항상 입력 데이터 범위와 같은 차원을 갖는 데이터 범위를 리턴합니 다. ALL 키워드는 전체 입력 데이터 범위에서 평균 및 표준 편차를 계산하도록 지정합 니다. COL 키워드는 입력 열마다 평균 및 표준 편차를 계산하고 해당 열을 정규화하는 데 이 값을 사용하도록 지정합니다. ROW 키워드는 지정된 데이터 범위에 있는 행마다 평균 및 표준 편차를 계산하고 해당 행을 정규화하는 데 이 값을 사용하도록 지정합니 다

참고: 표준 편차가 0이면 모두 0이 리턴됩니다.

참고: 같은 base\_data 범위(예: 랩핑된 사용자 함수에서)를 사용하여 데이터를 정규화 하려면 mean 및 std 상수를 만드십시오. 이 작업은 CONSTANT 매크로 함수를 사용하 여 수행할 수 있습니다.

#### 예제

TEMP = NORM\_SIGMOID(COLUMN(3, 4, 5))

값 -0.55, 0 및 0.55를 포함하는 TEMP라는 열을 새로 작성합니다. 평균 및 표준 편차 [4 및 0.816] 은 데이터 범위에서 자동으로 계산됩니다.

TEMP = NORM\_SIGMOID(COLUMN(3, 4, 5), 3.5, 1.2)

값 -0.21, 0.21 및 0.55를 포함하는 TEMP라는 열을 새로 작성합니다. 이번에는 평균 및 표준 편차 [3.5 및 1.2]가 인수로 제공됩니다.

TEMP = NORM\_SIGMOID(V1) 또는 TEMP = NORM\_SIGMOID(V1,ALL)

V1 열 컨텐츠의 정규회된 값을 포함하는 TEMP라는 열을 새로 작성합니다. 정규화에 사용되는 평균 및 표준 편차는 V1 열에서 계산됩니다.

TEMP = NORM\_SIGMOID(V1:V3)

TEMP, VX 및 VY라는 세 개의 열을 새로 작성합니다. 각 열은 V1, V2 및 V3 열 컨텐츠의 정규화된 값 을 포함합니다. 정규화에 사용되는 평균 및 표준 편차는 V1, V2 및 V3 열에서 계산됩니다.

TEMP = NORM SIGMOID(V1[10:50]:V3)

각 열이 1-41 행의 값을 포함하는 TEMP, VX 및 VY라는 세 개의 열을 새로 작성합니다. TEMP 열의 컨 텐츠는 V1 열의 10-50 행에 대한 정규화된 값이고, VX 열의 컨텐츠는 V2 열의 10-50 행에 대한 정규 화된 값이며, VY는 V3 열의 10-50 행에 대한 정규화된 값입니다. 정규화에 사용되는 평균 및 표준 편 차는 V1-V3 열의 10-50 행에서 계산됩니다.

TEMP = NORM\_SIGMOID(V1:V3, V4)

TEMP, VX 및 VY라는 세 개의 열을 새로 작성합니다. 각 열은 V1, V2 및 V3 열 컨텐츠의 정규화된 값 을 포함합니다. 정규화에 사용되는 평균 및 표준 편차는 V4 열에서 계산됩니다.

TEMP = NORM\_SIGMOID(V1:V3, V4:V8)

TEMP, VX 및 VY라는 세 개의 열을 새로 작성합니다. 각 열은 V1, V2 및 V3 열 컨텐츠의 정규화된 값 을 포함합니다. 정규화에 사용되는 평균 및 표준 편차는 V4-V8 열에서 계산됩니다.

TEMP = NORM\_SIGMOID(V1:V3, COL)

TEMP, VX 및 VY라는 세 개의 열을 새로 작성합니다. 각 열은 V1, V2 및 V3 열 컨텐츠의 정규화된 값 을 포함합니다. 정규화에 사용되는 평균 및 표준 편차는 열마다 개별적으로 계산됩니다. 즉, V1 열에 대한 평균 및 표준 편차가 계산되고, V2 열에 대해 별도의 평균 및 표준 편차가 계산됩니다.

TEMP = NORM\_SIGMOID(V1[10:50]:V3, COL)

각 열이 1-41 행의 값을 포함하는 TEMP, VX 및 VY라는 세 개의 열을 새로 작성합니다. TEMP 열의 컨 텐츠는 V1 열의 10-50 행에 대한 정규화된 값이고, VX 열의 컨텐츠는 V2 열의 10-50 행에 대한 정규 화된 값이며, VY는 V3 열의 10-50 행에 대한 정규화된 값입니다. 정규화에 사용되는 평균 및 표준 편 차는 V1-V3 열의 10-50 행에서 계산됩니다. 정규화에 사용되는 평균 및 표준 편차는 열마다 개별적으 로 계산됩니다.

TEMP = NORM\_SIGMOID(V1:V3, V4:V6, COL)

TEMP, VX 및 VY라는 세 개의 열을 새로 작성합니다. 각 열은 V1, V2 및 V3 열 컨텐츠의 정규화된 값 을 포함합니다. 정규화에 사용되는 평균 및 표준 편차는 V4-V6 열을 사용하여 열마다 개별적으로 계산 됩니다. 즉, V1 열의 정규화를 위해 V4 열에서 평균 및 표준 편차가 계산되고, V2 열의 정규화를 위해 V5 열에 대해 별도의 평균 및 표준 편차가 계산됩니다.

TEMP = NORM\_SIGMOID(V1:V3, ROW)

TEMP, VX 및 VY라는 세 개의 열을 새로 작성합니다. 각 열은 V1, V2 및 V3 열 컨텐츠의 정규화된 값 을 포함합니다. 정규화에 사용되는 평균 및 표준 편차는 V1, V2 및 V3 열에서 행마다 개별적으로 계산 됩니다.

TEMP = NORM\_SIGMOID(V1[10:50]:V3, ROW)

각 열이 1-41 행의 값을 포함하는 TEMP, VX 및 VY라는 세 개의 열을 새로 작성합니다. TEMP 열의 컨 텐츠는 V1 열의 10-50 행에 대한 정규화된 값이고, VX 열의 컨텐츠는 V2 열의 10-50 행에 대한 정규 화된 값이며, VY는 V3 열의 10-50 행에 대한 정규화된 값입니다. 정규화에 사용되는 평균 및 표준 편 차는 V1-V3 열의 10-50 행에서 계산됩니다. 정규화에 사용되는 평균 및 표준 편차는 V1-V3 열의 각 행에서 계산됩니다.

TEMP = NORM\_SIGMOID(V1:V3, V4:V10, ROW)

TEMP, VX 및 VY라는 세 개의 열을 새로 작성합니다. 각 열은 V1, V2 및 V3 열 컨텐츠의 정규화된 값 을 포함합니다. 정규화에 사용되는 평균 및 표준 편차는 V4-V10 열에서 행마다 개별적으로 계산됩니 다.

# 관련 함수

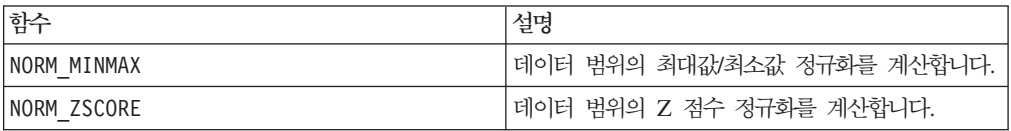

# **NORM\_ZSCORE**

# p

구문

NORM ZSCORE(data [, keyword]) NORM ZSCORE(data, mean, std [, keyword]) NORM ZSCORE(data, base data [, keyword])

#### 매개변수

#### data

정규화할 숫자 값입니다. 이 매개변수는 상수 값, 열, 셀 범위 또는 이 중 하나로 평가 되는 표현식일 수 있습니다. data의 형식 정의는 IBM 제품용 본 안내서의 장에서 "매 크로 함수 매개변수" 절을 참조하십시오.

#### mean, std

이 두 매개변수는 정규화에 사용할 평균 및 표준 편차를 제공하며, 상수여야 합니다. 단, ROW 키워드의 경우에는 상수 또는 열일 수 있습니다.

#### base\_data

이 매개변수는 data 정규화에 사용할 평균 및 표준 편차를 계산하는 데 사용할 데이터 범위를 지정합니다.

#### keyword

이 선택적 키워드는 입력 데이터 범위에서 계산이 수행되는 방식을 지정합니다. 다음 중 하나를 선택하십시오.

ALL - data의 모든 셀에서 계산을 수행합니다(기본값).

COL - data의 열마다 별도로 계산을 수행합니다.

ROW - data의 행마다 별도로 계산을 수행합니다.

IBM Campaign에서 키워드 사용에 대한 자세한 정보는 7 페이지의 『형식 지정』을 참 조하십시오.

IBM PredictiveInsight에서 키워드 사용에 대한 자세한 정보는 [25](#page-30-0) 페이지의 『형식 지 정』을 참조하십시오.

#### 설명

NORM\_ZSCORE는 지정된 데이터 범위의 정규화된 값을 계산합니다. z 점수 정규화는 다 음과 같이 수행됩니다.

# $VX[y] = \frac{VX[y] - mean}{std}$

여기서 mean 및 std는 다음과 같이 결정됩니다.

- mean 및 std가 제공되는 경우 이 값은 각각 평균 및 표준 편차에 사용됩니다. 이러 한 매개변수를 ROW 키워드와 함께 제공하는 경우 mean 및 std는 각 data 행의 평 균 및 표준 편차를 지정하는 열일 수 있습니다. min 및 max가 열일 경우 열은 data 또는 스칼라(data의 해당 열에 있는 모든 값에 적용될 상수로 사용되는 단일 값 포 함)와 같은 길이여야 합니다.
- base\_data가 제공되는 경우 이 데이터 범위의 평균 및 표준 편차가 계산되어 data 정규화에 사용됩니다. base\_data의 열은 둘 이상의 셀 값을 포함해야 합니다.
- 위에 언급된 상호 배타적 옵션을 제공하지 않은 경우 평균 및 표준 편차가 data에 서 자동으로 계산됩니다.

NORM ZSCORE는 항상 입력 데이터 범위와 같은 차원을 갖는 데이터 범위를 리턴합니 다. 또한 입력 열마다 평균 및 표준 편차를 계산하고 해당 열을 정규화하는 데 이 값을 사용합니다.

참고: 표준 편차가 0이면 모두 0이 리턴됩니다.

#### 예제

TEMP = NORM\_ZSCORE(COLUMN(3, 4, 5))

값 -1.22, 0 및 1.22를 포함하는 TEMP라는 열을 새로 작성합니다. 평균 및 표준 편차 [4 및 0.816] 은 데이터 범위에서 자동으로 계산됩니다.

TEMP = NORM\_ZSCORE(COLUMN(3, 4, 5), 3.5, 1.2)

값 -0.42, 0.42 및 1.25를 포함하는 TEMP라는 열을 새로 작성합니다. 이번에는 평균 및 표준 편차 [3.5 및 1.2]가 인수로 제공됩니다.

TEMP = NORM\_ZSCORE(V1)

V1 열 컨텐츠의 정규회된 값을 포함하는 TEMP라는 열을 새로 작성합니다. 정규화에 사용되는 평균 및 표준 편차는 V1 열에서 계산됩니다.

TEMP = NORM\_ZSCORE(V1:V3)

TEMP, VX 및 VY라는 세 개의 열을 새로 작성합니다. 각 열은 V1, V2 및 V3 열 컨텐츠의 정규화된 값 을 포함합니다. 정규화에 사용되는 평균 및 표준 편차는 열마다 개별적으로 계산됩니다. 즉, V1 열에 대한 평균 및 표준 편차가 계산되고, V2 열에 대해 별도의 평균 및 표준 편차가 계산됩니다.

TEMP = NORM ZSCORE(V1 $[10:50]:V3$ )

각 열이 1-41 행의 값을 포함하는 TEMP, VX 및 VY라는 세 개의 열을 새로 작성합니다. TEMP 열의 컨 텐츠는 V1 열의 10-50 행에 대한 정규화된 값이고, VX 열의 컨텐츠는 V2 열의 10-50 행에 대한 정규 화된 값이며, VY는 V3 열의 10-50 행에 대한 정규화된 값입니다. 정규화에 사용되는 평균 및 표준 편 차는 V1-V3 열의 10-50 행에서 계산됩니다. 정규화에 사용되는 평균 및 표준 편차는 열마다 개별적으 로 계산됩니다.

TEMP = NORM\_ZSCORE(V1:V3, V4:V6)

TEMP, VX 및 VY라는 세 개의 열을 새로 작성합니다. 각 열은 V1, V2 및 V3 열 컨텐츠의 정규화된 값 을 포함합니다. 정규화에 사용되는 평균 및 표준 편차는 V4-V6 열을 사용하여 열마다 개별적으로 계산 됩니다. 즉, V1 열의 정규화를 위해 V4 열에서 평균 및 표준 편차가 계산되고, V2 열의 정규화를 위해 V5 열에 대해 별도의 평균 및 표준 편차가 계산됩니다.

TEMP = NORM\_ZSCORE(V1:V3, COL)

TEMP, VX 및 VY라는 세 개의 열을 새로 작성합니다. 각 열은 V1, V2 및 V3 열 컨텐츠의 정규화된 값 을 포함합니다. 정규화에 사용되는 평균 및 표준 편차는 열마다 개별적으로 계산됩니다. 즉, V1 열에 대한 평균 및 표준 편차가 계산되고, V2 열에 대해 별도의 평균 및 표준 편차가 계산됩니다.

TEMP = NORM ZSCORE(V1 $[10:50]:V3$ , COL)

각 열이 1-41 행의 값을 포함하는 TEMP, VX 및 VY라는 세 개의 열을 새로 작성합니다. TEMP 열의 컨 텐츠는 V1 열의 10-50 행에 대한 정규화된 값이고, VX 열의 컨텐츠는 V2 열의 10-50 행에 대한 정규 화된 값이며, VY는 V3 열의 10-50 행에 대한 정규화된 값입니다. 정규화에 사용되는 평균 및 표준 편 차는 V1-V3 열의 10-50 행에서 계산됩니다. 정규화에 사용되는 평균 및 표준 편차는 열마다 개별적으 로 계산됩니다.

TEMP = NORM\_ZSCORE(V1[10:50]:V3, COL)

TEMP, VX 및 VY라는 세 개의 열을 새로 작성합니다. 각 열은 V1, V2 및 V3 열 컨텐츠의 정규화된 값 을 포함합니다. 정규화에 사용되는 평균 및 표준 편차는 V4-V6 열을 사용하여 열마다 개별적으로 계산 됩니다. 즉, V1 열의 정규화를 위해 V4 열에서 평균 및 표준 편차가 계산되고, V2 열의 정규화를 위해 V5 열에 대해 별도의 평균 및 표준 편차가 계산됩니다.

TEMP = NORM\_ZSCORE (V1:V3, ROW)

TEMP, VX 및 VY라는 세 개의 열을 새로 작성합니다. 각 열은 V1, V2 및 V3 열 컨텐츠의 정규화된 값 을 포함합니다. 정규화에 사용되는 평균 및 표준 편차는 V1, V2 및 V3 열에서 행마다 개별적으로 계산 됩니다.

TEMP = NORM\_ZSCORE(V1[10:50]:V3, ROW)

각 열이 1-41 행의 값을 포함하는 TEMP, VX 및 VY라는 세 개의 열을 새로 작성합니다. TEMP 열의 컨 텐츠는 V1 열의 10-50 행에 대한 정규화된 값이고, VX 열의 컨텐츠는 V2 열의 10-50 행에 대한 정규 화된 값이며, VY는 V3 열의 10-50 행에 대한 정규화된 값입니다. 정규화에 사용되는 평균 및 표준 편 차는 V1-V3 열의 10-50 행에서 계산됩니다. 정규화에 사용되는 평균 및 표준 편차는 V1-V3 열의 각 행에서 계산됩니다.

TEMP = NORM ZSCORE(V1:V3, V4:V10, ROW)

TEMP, VX 및 VY라는 세 개의 열을 새로 작성합니다. 각 열은 V1, V2 및 V3 열 컨텐츠의 정규화된 값 을 포함합니다. 정규화에 사용되는 평균 및 표준 편치는 V4-V10 열에서 행마다 개별적으로 계산됩니 다.

#### 관련 함수

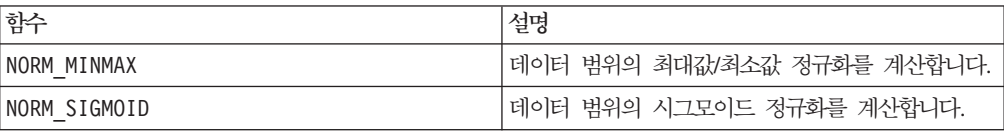

# **NOT**

# 구문

NOT(data) ! data

#### 매개변수

#### data

논리 NOT을 계산할 숫자 값입니다. 이 매개변수는 상수 값, 열, 셀 범위 또는 이 중 하나로 평가되는 표현식일 수 있습니다. data의 형식 정의는 IBM 제품용 본 안내서의 장에서 "매크로 함수 매개변수" 절을 참조하십시오.

#### 설명

NOT은 지정된 데이터 범위에 있는 값의 논리 NOT을 리턴합니다. 이 함수는 입력 열마 다 새 열을 하나씩 리턴하는데, 각 열은 해당 입력 열의 값에 대한 논리 NOT 연산 결 과를 포함합니다. 이 함수는 0이 아닌 값에 대해 0을 리턴하고 값 0에 대해 1을 리턴 합니다.

참고: NOT 연산자의 약어는 느낌표(!)입니다. 데이터 값 앞에 느낌표를 사용합니다. 예 를 들어 NOT(V1)을 지정하려면 !V1을 입력하면 됩니다.
이 매크로는 IBM Interact에서 사용할 수 있습니다.

# 예제

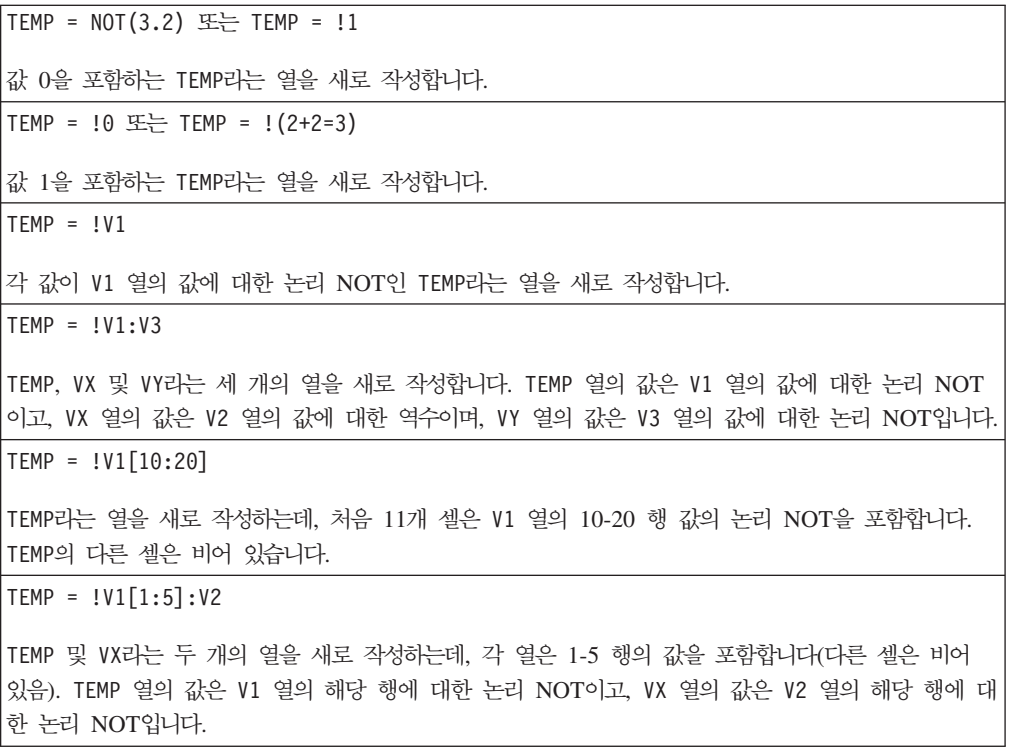

# 관련 함수

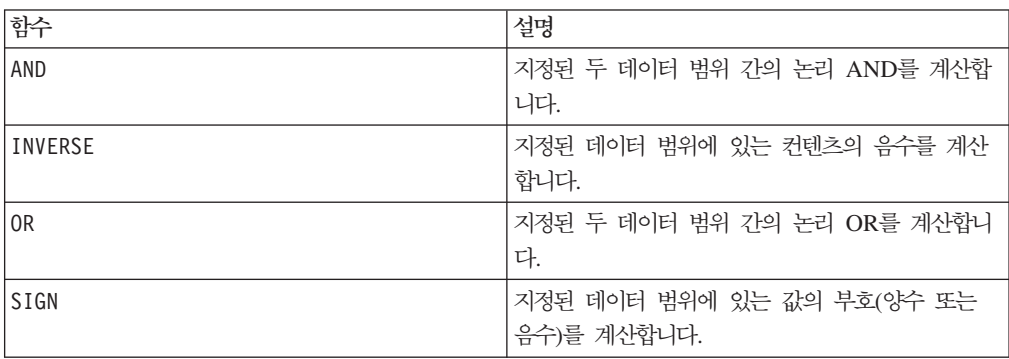

# **NPV**

p

# 구문

NPV(data, rate [, keyword])

#### 매개변수

data

순 현재 가치를 계산하는 데 사용되는 예상 순 현금 흐름을 나타내는 숫자 값입니다. 이 매개변수는 열, 셀 범위 또는 이 중 하나로 평가되는 표현식일 수 있습니다.

rate

특정 기간 동안의 할인율을 나타내는 숫자 값입니다.

keyword

이 선택적 키워드는 입력 데이터 범위에서 계산이 수행되는 방식을 지정합니다. 이 키 워드를 제공하지 않을 경우 ROW가 기본값으로 사용됩니다. 다음 중 하나를 선택하십 시오.

COL - data의 열마다 별도로 계산을 수행합니다.

ROW - data의 행마다 별도로 계산을 수행합니다.

#### 설명

NPV는 일련의 정기적 현금 흐름과 할인율을 토대로 투자의 순 현재 가치를 계산합니 다. 투자의 순 현재 가치는 지불 예정 금액(마이너스 값)과 소득(플러스 값)에 대한 현 재 값입니다. NPV는 다음과 같은 수식으로 계산됩니다.

n

$$
NPV = \sum_{t=1}^{\text{data}_t} \frac{\text{data}_t}{(1 + \text{rate})^t}
$$

여기서 n은 현금 흐름 수(데이터 값)입니다.

데이터 값의 순서는 현금 흐름의 순서를 해석하는 데 사용됩니다. NPV 투자는 첫 번 째 현금 흐름 값의 날짜 이전의 한 기간에서 시작되어 목록의 마지막 현금 흐름에서 끝 납니다.

참고: 첫 번째 현금 흐름이 첫 번째 기간의 시작 부분에서 발생할 경우, 첫 번째 값이 NPV 결과에 추가되어야 하지만 데이터 값에는 포함되지 않습니다.

NPV가 리턴하는 열 수는 keyword에 따라 다릅니다.

- keyword가 COL인 경우, NPV는 입력 열마다 새 열을 하나씩 리턴합니다. 새 열은 각각 한 개의 값(해당 입력 열에 있는 모든 셀의 순 현재 가치)을 포함합<mark>니다</mark>.
- keyword가 ROW인 경우, NPV는 data의 각 행에 대한 순 현재 가치를 포함하는 새 열을 하나 리턴합니다.

참고: 비어 있는 셀은 NPV에서 무시됩니다.

#### 예제

```
TEMP = NPV(V1:V3,.10)) 또는 TEMP = NPV(V1:V3,.10, ROW)
V1, V2 및 V3 열 값의 NPV인 단일 값을 포함하는 TEMP라는 열을 새로 작성합니다. 사용된 할인율
은 10%입니다.
\mathsf{TEMP} = \mathsf{NPV(V1, .10, COL)}10%의 할인율을 사용하는 V1 열 컨텐츠의 NPV인 단일 값을 포함하는 TEMP라는 열을 새로 작성합니
다.
TEMP = NPV(V1:V3, .10) - 1000최초 불입금이 1000인 V1, V2 및 V3 열 컨텐츠의 NPV인 단일 값을 포함하는 TEMP라는 열을 새로
작성합니다. 할인율은 10%입니다.
TEMP = NPV(V1[10:20], .10L, COL)
V1 열의 10-20 행에 있는 셀의 NPV인 단일 값을 포함하는 TEMP라는 열을 새로 작성합니다. 할인율
은 10%입니다.
TEMP = NPV(V1[1:5]:V4, .10)V1 - V4 열의 1-5 행에 있는 셀의 NPV인 단일 값을 포함하는 TEMP라는 열을 새로 작성합니다.
```
### **NUMBER**

### 구문

NUMBER(data [, conversion keyword])

#### **매개변수**

#### data

숫자 값으로 변환할 ASCII 텍스트 데이터입니다. 이 매개변수는 따옴표로 묶인 ASCII 텍스트, 텍스트 열, 텍스트를 포함하는 셀 범위 또는 이 중 하나로 평가되는 표현식일 수 있습니다. data의 형식 정의는 IBM 제품용 본 안내서의 장에서 "매크로 함수 매개 변수" 절을 참조하십시오.

#### conversion\_keyword

이 선택적 키워드는 날짜 및 시간에 대한 텍스트 형식을 해석하는 방법을 지정합니다. 다음 표에 나열된 키워드 중 하나를 선택하십시오.

#### 참고: 이 매개변수를 지정하지 않을 경우 기본값은 1입니다.

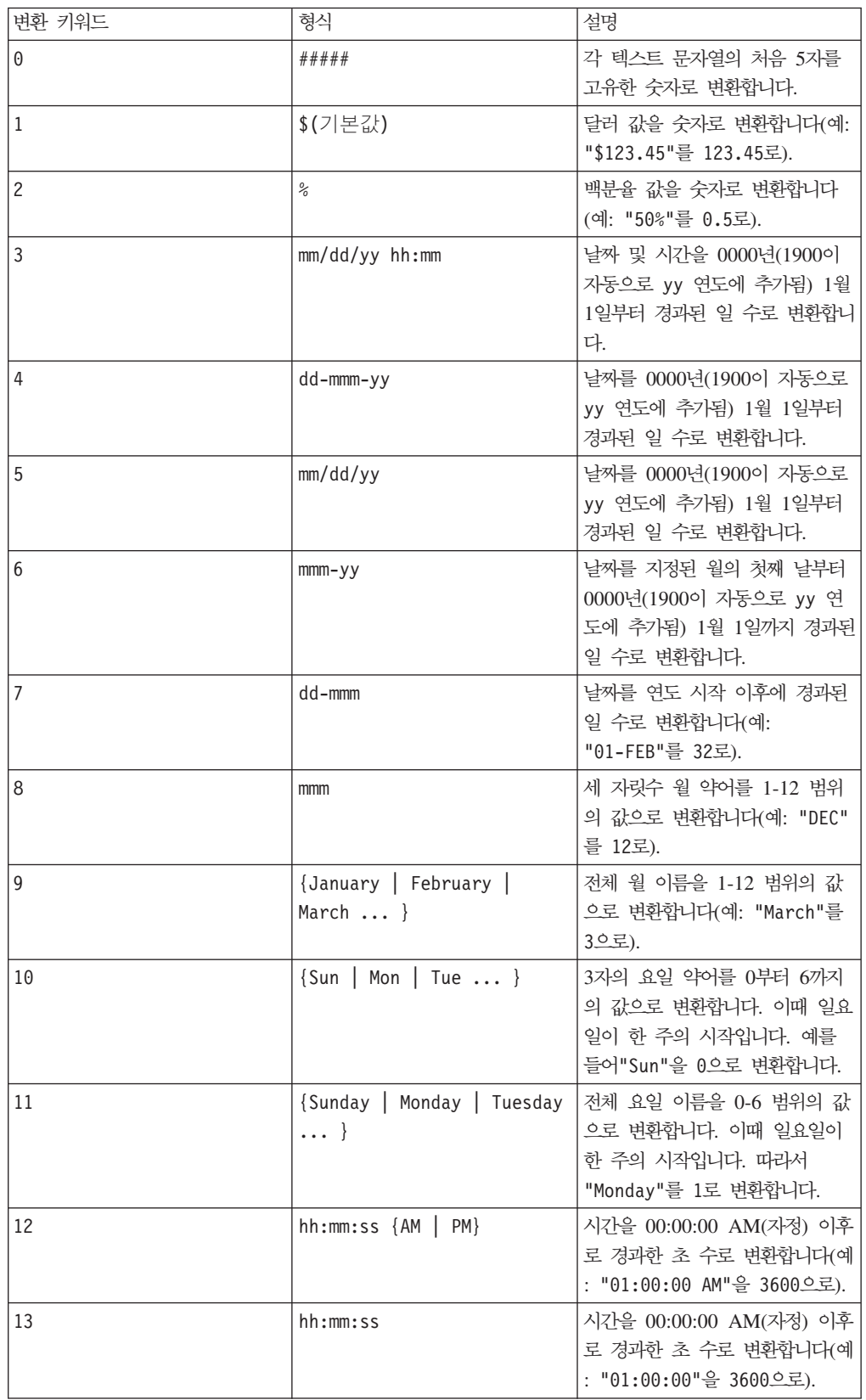

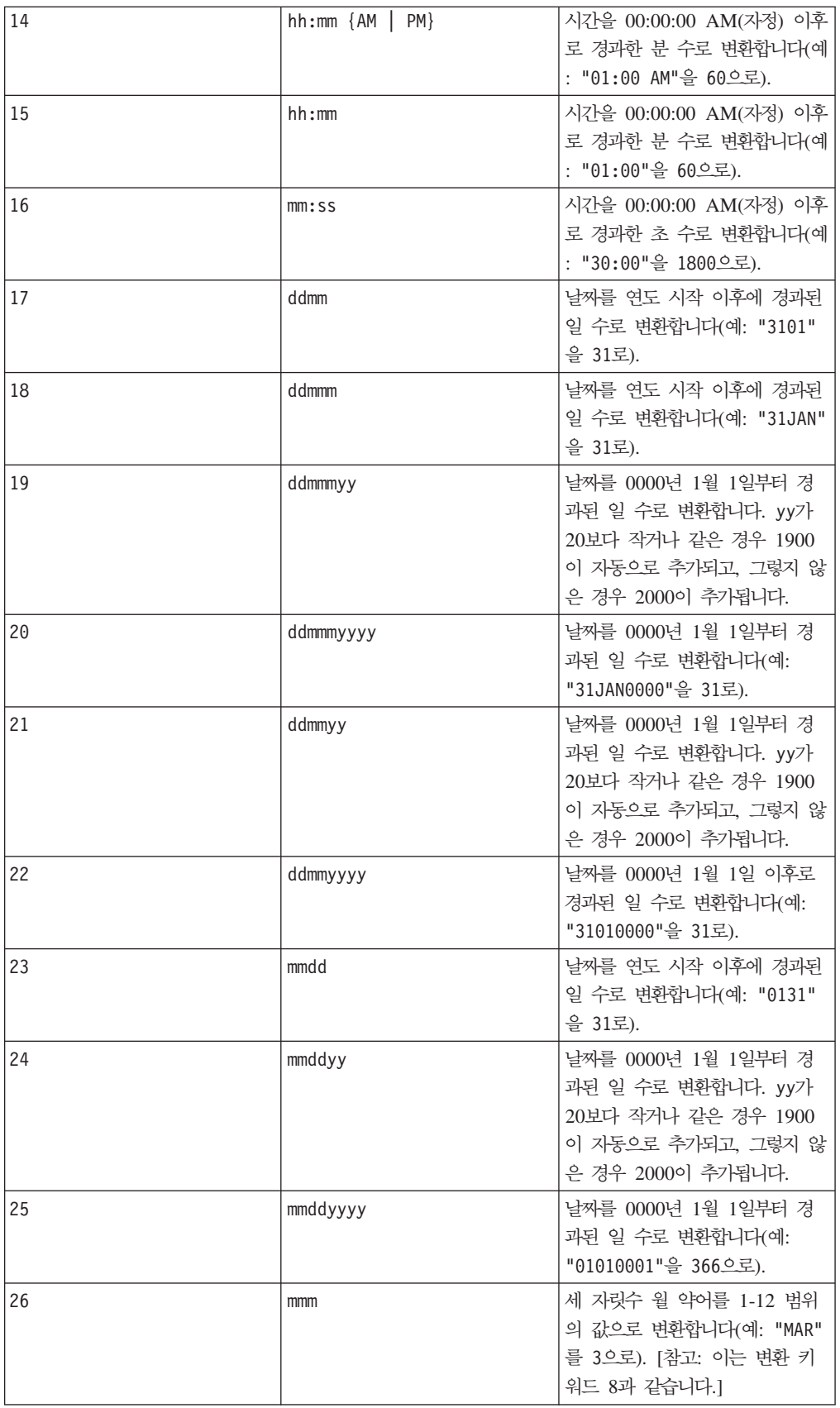

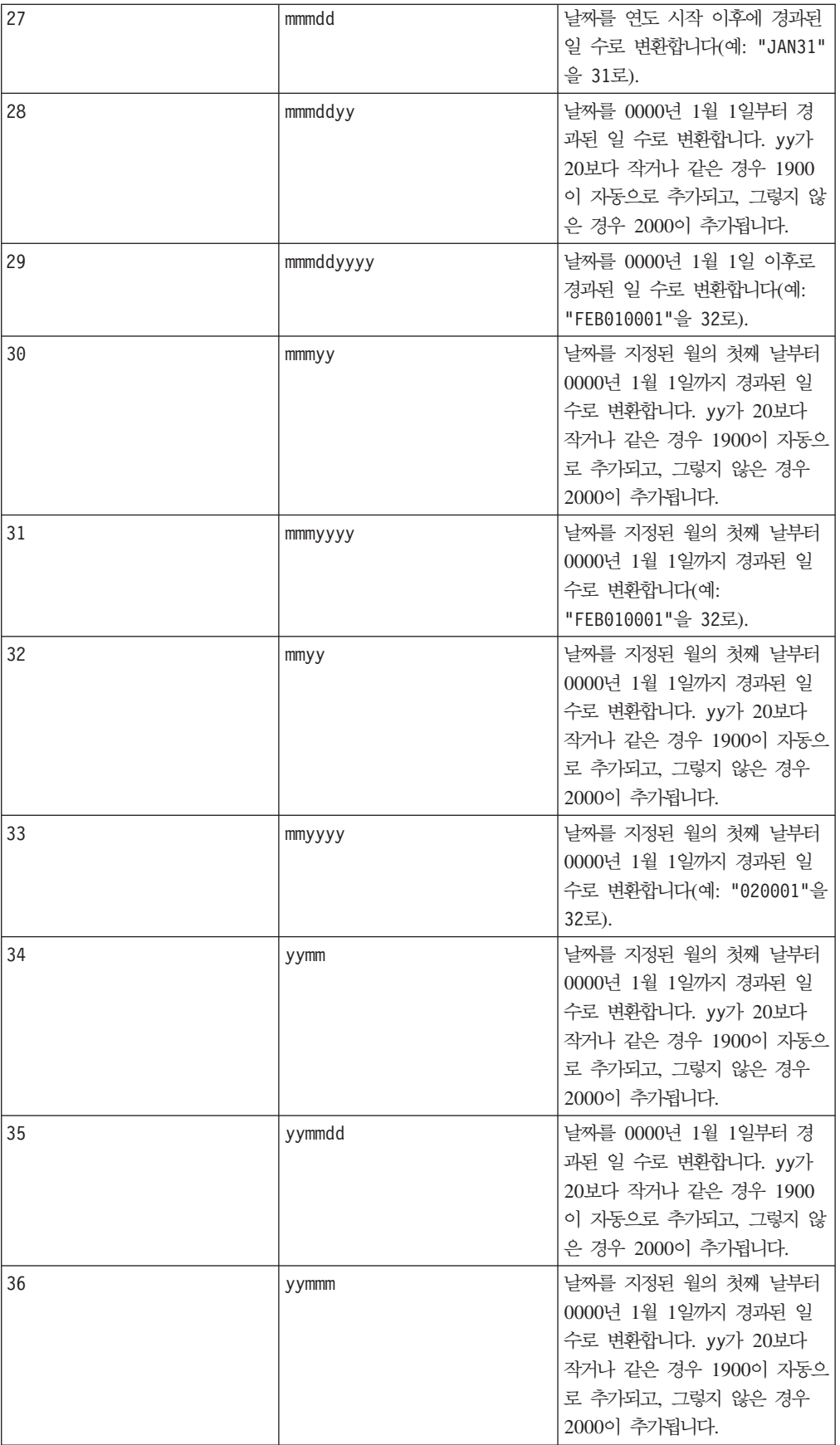

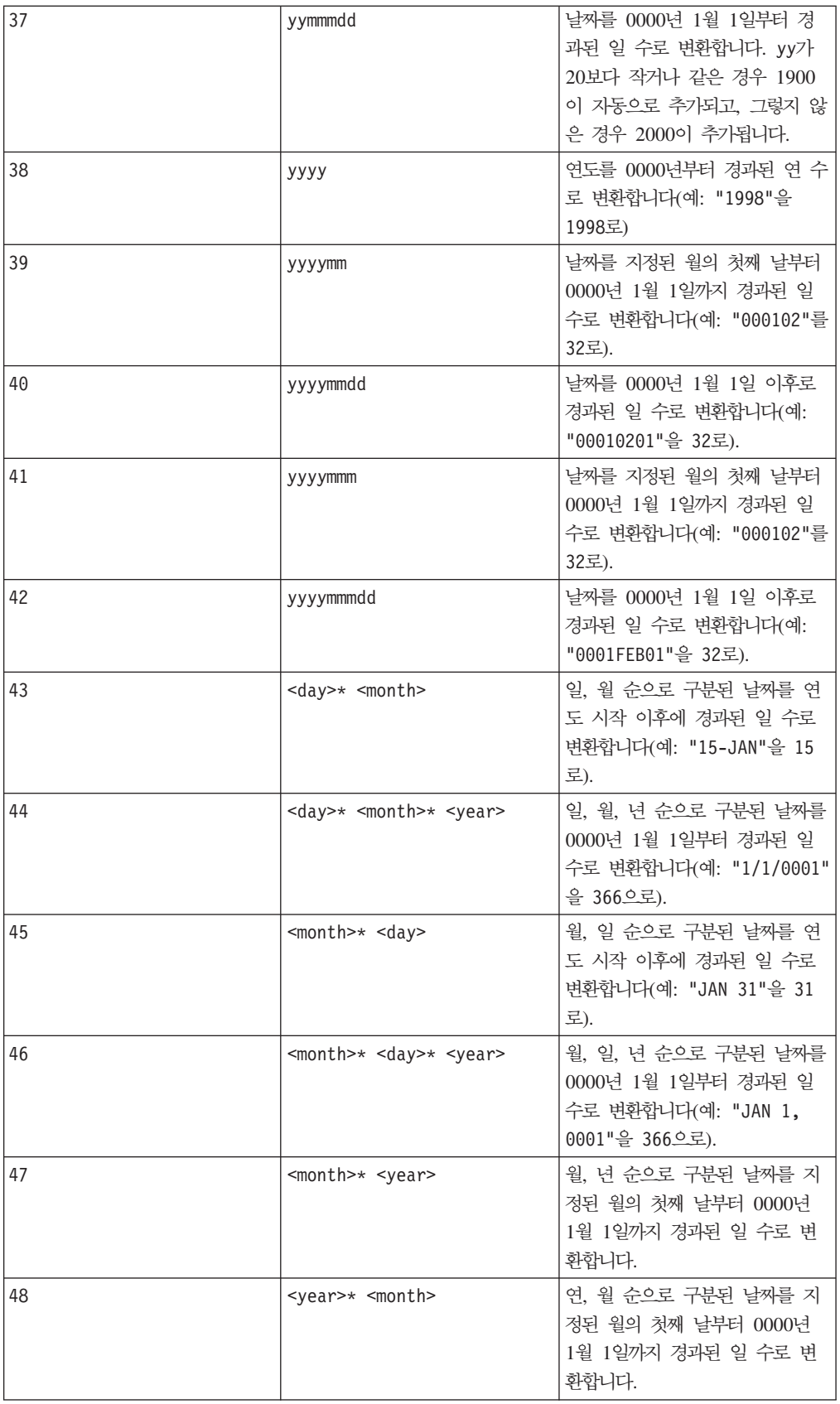

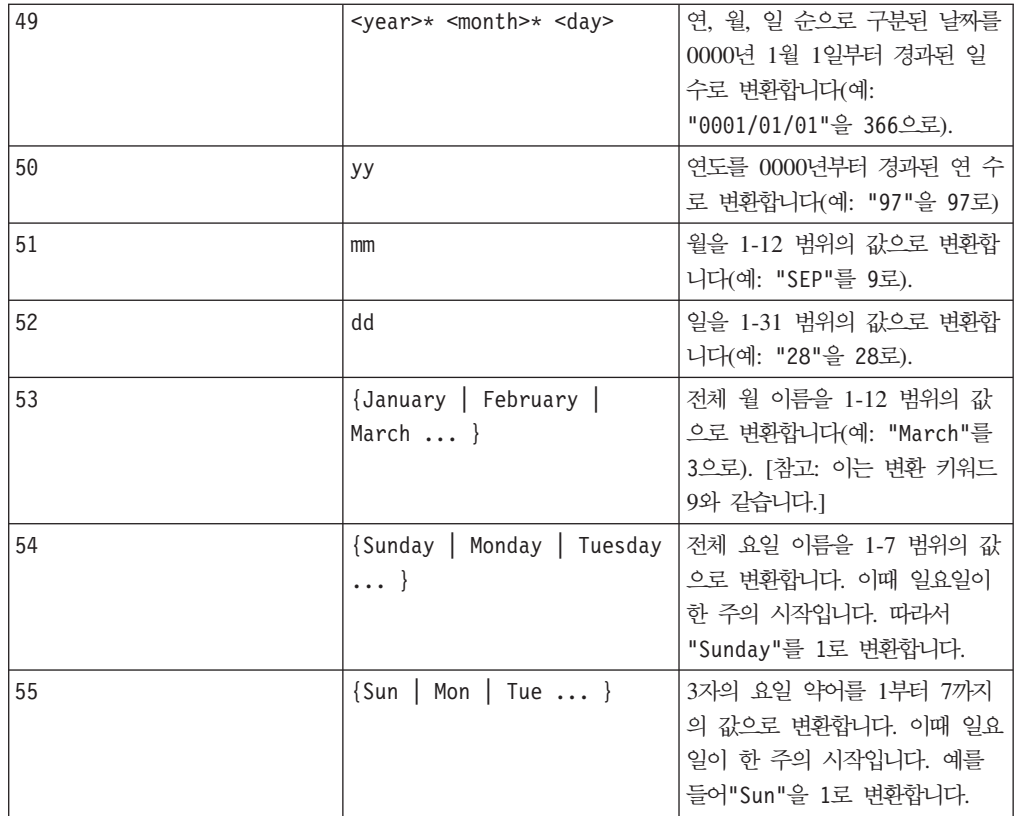

#### 설명

NUMBER는 지정된 날짜 및 시간 변환 형식을 사용하여 지정된 데이터 범위의 텍스트 값 을 숫자 값으로 변환합니다. 지정된 conversion\_keyword로 텍스트 문자열의 구문을 분석할 수 없는 경우 NUMBER에서 오류를 생성합니다. 형식 0은 각 텍스트 문자열의 처 음 5자를 고유한 텍스트 문자열을 생성하기 위해 다른 숫자로 변환합니다. 이 방법을 사용하면 분류 프로그램으로 출력하기 위한 고유한 클래스로 텍스트 열을 쉽게 변경할 수 있습니다.

구분된 형식(변환 키워드 43-49)의 경우 다음과 같은 문자를 구분 기호로 사용할 수 있 습니다.

- /(슬래시)
- $-(\mathrm{H}\lambda)$
- (玉字), •
- " "(공백)
- : (콜론)

월은 mm 또는 mmm으로, 일은 d 또는 dd로, 연도는 yy 또는 yyyy로 나타낼 수 있습니 다.

참고: 2000년도 표준을 지원할 경우 날짜의 모든 연도를 yy 대신 yyyy로 지정할 수 있습니다. 이전 버전과의 호환성을 위해 변환 키워드 1-16, yy(두 자릿수 연도)에는 자 동으로 1900이 추가됩니다. 변환 키워드 17-55의 경우, yy < threshold이면 2000이 자동으로 추가되고, yy ≥ threshold이면 1900이 자동으로 추가됩니다.

참고: 2000년도 threshold 값은 고급 설정(옵션 > 설정 > 고급 설정을 사용하여 표 시됨) 창의 데이터 정리 탭에서 설정합니다.

참고: 2000년도 임계값을 변경하는 경우 두 자릿수 연도를 포함하는 날짜 값을 처리하 도록 NUMBER 매크로 함수를 사용하여 모든 매크로 함수를 업데이트해야 합니다. 매크 로 함수를 강제로 업데이트하려면 공간을 추가하거나 삭제하는 등 원하는 대로 편집한 후 체크 표시 아이콘을 클<mark>락하여 변경 내용을 적용할 수 있습니다.</mark>

참고: 형식 0을 사용할 경우 각 텍스트 문자열의 처음 5자를 사용하여 고유한 숫자를 생성합니다. 처음 5자가 같은 모든 문자열은 같은 숫자 값으로 변환됩니다. 같은 텍스 트 문자열은 다른 스프레드시트에서도 매번 같은 숫자 값을 생성합니다. 필요한 경우 문자열 매크로를 사용하여 처음 5자가 클래스를 고유하게 정의하도록 문자열을 처리할 수 있습니다. 생성되는 숫자 값이 매우 작을 수 있습니다. 이 경우 표<mark>시 형식</mark> 창을 사 용하여 표시되는 소수 자릿수를 늘리거나 형식을 지수 모드(00E+00)로 변경하십시오.

이 매크로는 IBM Interact에서 사용할 수 있습니다.

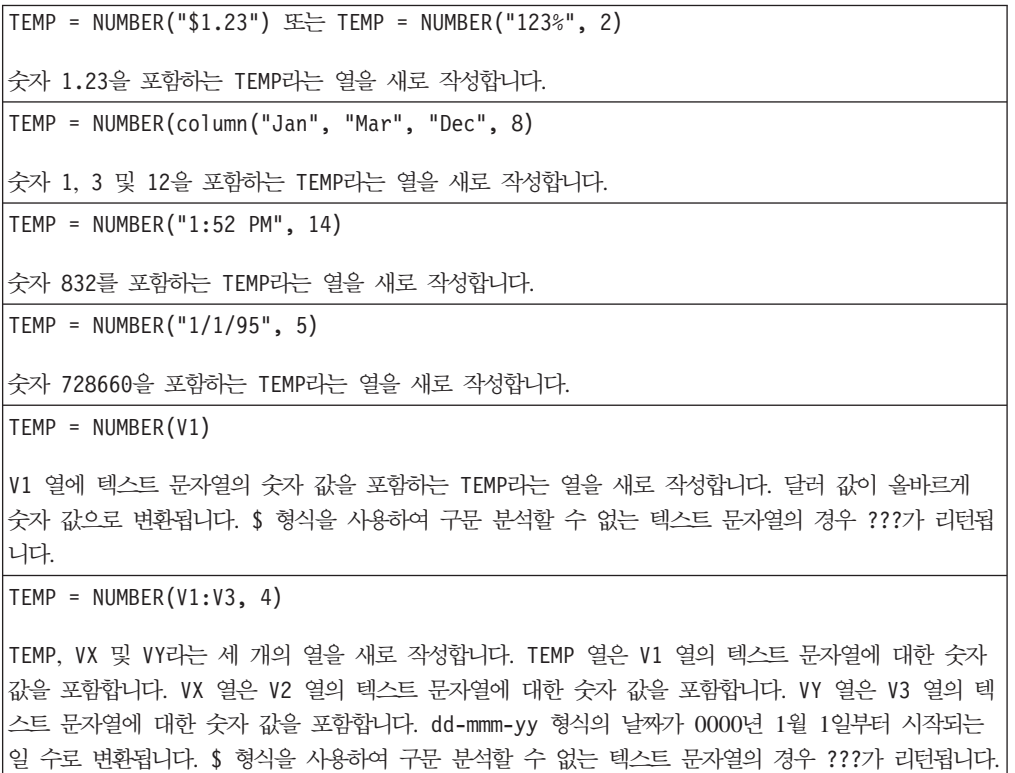

 $TEMP = NUMBER(V1[10:20]:V2, 10)$ 

TEMP 및 VX라는 두 개의 열을 새로 작성합니다. TEMP 열은 V1 열의 10-20 행에 있는 텍스트 문자열 에 대한 숫자 값을 포함합니다. VX 열은 V2 열의 10-20 행에 있는 텍스트 문자열에 대한 숫자 값을 포함합니다. 요일을 나타내는 표준 3자 약어가 모두 숫자 0-6(0 = 일요일, 6= 토요일)으로 변환됩니 다. 일치하는 요일이 없는 경우 ???가 리턴됩니다.

```
TEMP = NUMBER(V1, 0)
```
Ⅵ 열에 모든 5자 텍스트 문자열이 포함되어 있다고 간주하고, 고유한 문자열마다 다른 숫자 값을 포 함하는 TEMP라는 열을 새로 작성합니다.

### 관련 함수

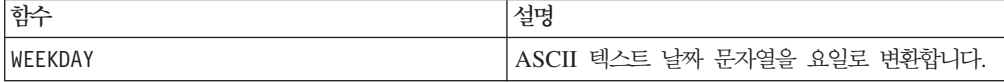

# **OFFSET**

# p

구문

OFFSET(data)

### 매개변수

#### data

오프셋을 계산할 숫자 값입니다. 이 매개변수는 상수 값, 열, 셀 범위 또는 이 중 하나 로 평가되는 표현식일 수 있습니다. data의 형식 정의는 IBM 제품용 본 안내서의 장 에서 "매크로 함수 매개변수" 절을 참조하십시오.

#### 설명

0FFSET은 첫 번째 값에서 지정된 데이터 범위 오프셋의 값을 리턴합니다. 1부터 시작 하여 데이터 범위에서 가장 긴 열의 길이까지 오프셋 값을 포함하는 새 열을 하나 리턴 합니다.

```
TEMP = OFFSET(5)값 1을 포함하는 TEMP라는 열을 새로 작성합니다.
TEMP = OFFSET(V1)
1부터 시작하여 V1 열의 길이까지 각 값이 V1 열의 오프셋인 TEMP라는 열을 새로 작성합니다.
```
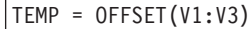

1부터 시작하여 V1, V2 또는 V3의 가장 긴 열까지 각 값이 오프셋인 TEMP라는 열을 새로 작성합니다.

### 관련 함수

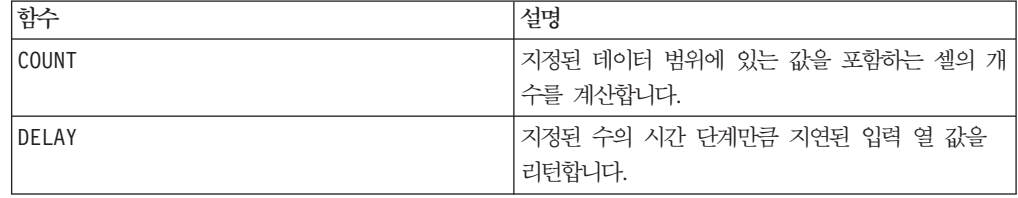

# 구문

data1 OR data2 data1 || data2

#### **매개변수**

#### data1

data2의 값과 논리 OR 관계에 있는 숫자입니다. 이 매개변수는 상수 값, 열, 셀 범위 또는 이 중 하나로 평가되는 표현식일 수 있습니다. data의 형식 정의는 IBM 제품용 본 안내서의 장에서 "매크로 함수 매개변수" 절을 참조하십시오.

#### data2

data1의 값과 논리 OR 관계에 있는 숫자입니다. 이 매개변수는 상수 값, 열, 셀 범위 또는 이 중 하나로 평가되는 표현식일 수 있습니다. data2의 열 수는 data1의 열 수 와 같아야 합니다. 단, data2가 상수인 경우는 예외입니다. data의 형식 정의는 IBM 제품용 본 안내서의 장에서 "매크로 함수 매개변수" 절을 참조하십시오.

#### 설명

0R는 지정된 두 데이터 범위 간의 논리 OR를 계산합니다. 이 함수는 입력 열마다 새 열을 하나씩 리턴하는데, 각 열은 data1의 해당 열과 data2의 해당 열을 논리 OR 연 산으로 처리한 결과를 포함합니다. 즉, data1의 첫 번째 열은 data의 첫 번째 열과 논 리 OR 연산으로 처리되고, 두 번째 열은 두 번째 열끼리 차례대로 논리 OR 연산으로 처리됩니다.

data2가 상수이면 data1의 각 값은 해당 상수 값과 논리 OR 연산으로 처리됩니다. data2에 하나 이상의 열이 포함된 경우 data2의 열 하나와 data2의 열 하나 간에 행 단위 계산이 수행됩니다. data1의 첫 번째 행이 data2의 첫 번째 행 값과 논리 OR 연산으로 처리되고, 두 번째 행은 두 번째 행끼리 차례대로 논리 OR 연산으로 처리됩 니다. 이와 같은 행 단위 계산을 수행하면 가장 짧은 열의 마지막 값까지 각 행의 결과 가 생성됩니다.

참고: data2와 같은 숫자 x를 포함하는 열을 각 행에 사용하는 것은 상수 x를 data2 로 사용하는 것과 같습니다.

참고: OR 연산자의 약어는 이중 세로 막대(||)입니다. 이러한 이중 세로 막대를 사용 하여 두 인수를 구분합니다. 예를 들어 V1 0R 3을 지정하려면 V1||3을 입력하면 됩니 다.

이 매크로는 IBM Interact에서 사용할 수 있습니다.

#### 예제

TEMP = 1 OR 8 또는 TEMP = 1 || 8 값 1을 포함하는 TEMP라는 열을 새로 작성합니다. 0이 아닌 숫자는 1로 처리됩니다. TEMP = V1 || 1 모두 1을 포함하는 TEMP라는 열을 새로 작성합니다. 숫자 1과 OR 처리되는 모든 값은 1을 작성합니 다. TEMP = V1 || V2 각 값이 V1 열의 행 값과 V2 열의 해당 행 값을 논리 OR 연산으로 처리한 결과인 TEMP라는 열을 새 로 작성합니다. TEMP = V1:V3 || V4:V6 TEMP, VX 및 VY라는 세 개의 열을 새로 작성합니다. TEMP 열은 V1의 값과 V4 열의 해당 행 값을 논 리 OR 연산으로 처리한 결과를 포함합니다. VX 열은 V2부터 V5 열까지 논리 OR 연산으로 처리한 결 과를 포함합니다. VY 열은 V3부터 V6 열까지 논리 OR 연산으로 처리한 결과를 포함합니다. TEMP = V1[10:20] || V2 TEMP라는 열을 새로 작성하는데, 처음 11개 셀은 V1 및 V2 열의 10-20 행 값을 논리 OR 연산으로 처리한 결과를 포함합니다. TEMP의 다른 셀은 비어 있습니다.

#### 관련 함수

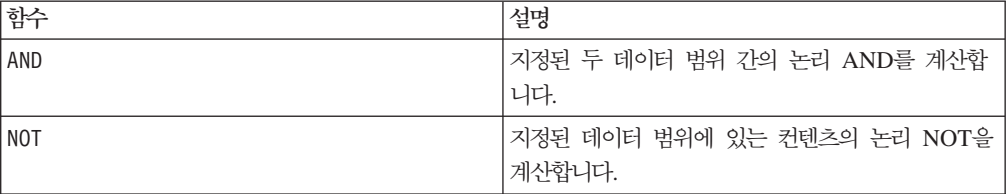

#### **PCA**

p

# 구문

PCA(data)

#### **매개변수**

data

프린시펄 구성요소를 계산할 숫자 값입니다. 이 매개변수는 상수, 열, 셀 범위 또는 이 중 하나로 평가되는 표현식일 수 있습니다.

#### 설명

PCA는 지정된 데이터 범위에서 PCA(Principal Component Analysis)를 수행하며, 특 이 값 분해를 사용하여 data에 지정된 데이터 범위에 대한 직교 고유 벡터를 찾습니 다. 입력으로 지정된 n개 열마다 새 열을 하나씩 리턴하고, 한 개의 열을 추가로 리턴 합니다. 처음 n개 열에는 고유 벡터가 포함되어 있습니다. 각 고유 벡터는 n개 열에서 행으로 읽힙니다. 마지막으로 리턴되는 열에는 해당하는 고유치 크기가 포함되어 있습 니다. 고유 벡터는 해당하는 고유치에 따라 정렬됩니다.

참고: 누락 값(예: 빈 셀 및 ???)은 0으로 처리됩니다. data의 짧은 열은 가장 긴 열 의 길이까지 0으로 채워집니다.

다음은 PCA를 계산하는 방법에 대한 자세한 설명입니다.

• data의 *k* 행은 *n*차원 벡터입니다. <sup>ヾ;</sup> n은 data의 열 수입니다. 이는 다음과 같이 상 관 매트릭스 A를 계산하는 데 사용됩니다.

$$
A = \sum_{i=1}^k v_i v_i^T
$$

• n x n 상관 매트릭스 A는 특이 값 분해를 사용하여 세 개의 매트릭스로 분해됩니 다.

# $A = U\Sigma U^{T}$

U의 행은 A의 고유 벡터이며, <sup>2</sup> 은 각 대각 요소가 A에 대한 고유치의 크기인 대각 매트릭스입니다.

PCA 매크로 함수는 처음 *n*개 열에 *U*를 리턴하고, 마지막 열에 ´ 의 대각 요소를 리 턴합니다.

#### 예제

TEMP = PCA(5)각각 -1과 0을 포함하는 TEMP 및 VX라는 두 개의 열을 새로 작성합니다.

 $TEMP = PCA(V1)$ 

TEMP 및 VX라는 두 개의 열을 새로 작성합니다. TEMP 열은 값 1을 포함하고, VX 열은 해당하는 고유 치를 포함합니다.

```
TEMP = PCA(V1:V3)
```
TEMP, VX, VY 및 VZ라는 4개의 열을 새로 작성합니다. 세 열의 값은 V1-V3 열의 데이터에 대해 행당 한 개의 고유 벡터를 포함하고, VZ 열의 값은 해당하는 고유치를 포함합니다.

### 관련 함수

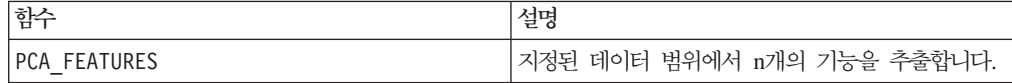

# **PCA\_FEATURES**

# p

#### 구문

PCA FEATURES(num features, data [, PCA(base\_data)])

### 매개변수

#### num\_features

PCA(Principal Component Analysis)를 사용하여 지정된 데이터 범위에서 추출할 기 능 수입니다. 이 값은 1부터 data에 지정된 데이터 범위의 열 수까지의 양수입니다.

#### data

기능을 추출할 숫자 값입니다. 이 매개변수는 열, 셀 범위 또는 이 중 하나로 평가되는 표현식일 수 있습니다. data의 형식 정의는 IBM 제품용 본 안내서의 장에서 "매크로 함수 매개변수" 절을 참조하십시오.

#### PCA(base\_data)

이 선택적 매개변수를 제공할 경우 PCA는 이 base\_data 데이터 범위에서 수행되며, 생성되는 고유 벡터가 data 데이터 범위에서 기능을 추출하는 데 사용됩니다.

base\_data(data와 같음)의 형식 정의는 IBM 제품용 본 안내서의 장에서 "매크로 함 수 매개변수" 절을 참조하십시오. base\_data의 열 수는 data의 열 수와 같아야 합니 다.

### 설명

PCA\_FEATURES는 지정된 데이터 범위에서 상위 num\_features개의 기능을 추출하며, 데이터 범위 base\_data(제공된 경우)에서 PCA에 의해 생성되는 고유 벡터를 사용하 여 num\_features개의 열을 리턴합니다. 제공되지 않은 경우, data를 사용하여 고유 벡터를 생성합니다. 이 경우 data는 PCA 이전에 제로 평균 단위 변형 방법을 사용하 여 자동으로 정규화됩니다.

기능은 다음과 같이 계산됩니다.

• data는 제로 평균 단위 변형 방법을 사용하여 자동으로 정규화됩니다. 즉, 다음과 같 습니다.

PCA FEATURES(num features, data)

위 함수는 다음과 같습니다.

PCA FEATURES(num features, data, PCA(data, COL))

data에 대한 정규회는 자동으로 제공되지 않습니다. NORM\_ZSCORE를 사용하여 data 를 정규화하려면 다음을 지정하면 됩니다.

PCA FEATURES(num features, data, PCA(NORM ZSCORE(data, COL)))

- PCA는 정규화된 데이터 범위에서 수행되어 고유 벡터를 생성합니다. PCA 매크로 함 수에 대해 설명된 세부사항을 참조하십시오. base\_data가 제공되지 않은 경우 이 작 업은 data에 대해 자동으로 수행됩니다. base\_data가 제공된 경우 PCA 매크로 함 수를 명시적으로 호출하여 수행됩니다.
- 데이터 범위(data)의 각 행(<sup>v:</sup> )이 <sup>Ŀ</sup>m 을 구성하는 상위 num\_features(*m*)위의 고 유 벡터를 기준으로 새 좌표계(" )로 변환됩니다.

$$
\mathbf{u_i} = \mathbf{E_m} \mathbf{v_i} = \begin{bmatrix} \mathbf{E_{11}} & \cdots & \mathbf{E_{1n}} \\ \cdots & \cdots & \cdots \\ \mathbf{E_{m1}} & \cdots & \mathbf{E_{mn}} \end{bmatrix} \begin{bmatrix} \mathbf{v_1} \\ \cdots \\ \mathbf{v_n} \end{bmatrix}
$$

• 변환된 데이터("1 - "k )의 k 행이 리턴됩니다(n개 열).

base\_data 데이터 범위가 제공된 경우 열 수가 data 데이터 범위와 같아야 합니다. 그렇지 않으면 오류가 리턴됩니다.

참고: 데이터 범위에서 PCA를 계산하는 것은 연산 집약적이므로, PCA 계산 시 BUFFER 매크로 함수를 사용하는 것이 더 효율적입니다. 예: PCA\_FEATURES(num\_features, range, BUFFER(PCA(base data)))

#### 예제

TEMP = PCA\_FEATUES(5, V1:V7)데이터 범위 V1:V7의 기능을 5개 포함하는 TEMP, VW, VX, VY 및 VZ라는 5개의 열을 새로 작성합니다. 데이터 범위 V1:V7은 변환 기초로 사용됩니다.

```
TEMP = PCA_FEATURES(3, V1:V4, PCA(V10:V13))
```
데이터 범위 V1:V4의 상위 세 개 기능을 포함하는 TEMP, VX 및 VY라는 세 개의 열을 새로 작성합니 다. 데이터 범위 V10:V13은 변환 기초로 사용됩니다.

TEMP = PCA\_FEATURES(3, V1:V4, BUFFER(PCA(V10:V13)))

데이터 범위 V1:V4의 상위 세 개 기능을 포함하는 TEMP, VX 및 VY라는 세 개의 열을 새로 작성합니 다. 데이터 범위 V10:V13은 변환 기초로 사용됩니다. 데이터 범위 V10:V13의 프린시펄 구성요소가 계 산되면 해당 값은 상수로 저장됩니다. V10 - V13 열의 데이터 값이 변경되더라도 이 함수 정의에는 영 향을 미치지 않습니다.

### 관련 함수

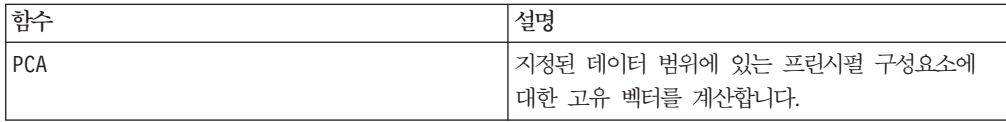

### **POSITION**

#### 구문

POSITION(colName, pattern [, start [, occurrence]])

#### 매개변수

colName

열(string 유형이어야 함) 값입니다.

pattern

검색하려는 패턴 또는 문자열입니다.

```
start
```
검색을 시작할 바이트입니다.

```
occurrence
```
n 값을 지정합니다. 리턴할 패턴의 n번째 위치를 검색하게 됩니다.

# 설명

POSITION은 문자열 유형이어야 하는 열(colName)의 값 내에서 패턴 또는 문자열의 시 작 바이트 위치를 리턴합니다. start가 지정된 경우 지정된 start에서 검색이 시작됩니다. 발생 수는 리턴할 패턴의 n번째 위치를 지정합니다.

참고: 검색 시 대/소문자가 구분되지 않습니다.

#### 예제

아래 예제에서는 dbo\_BaseInfo.BranchCd 열 값 내에서 패턴 또는 문자열 'A'를 검 색한 다음 리턴 값을 파생 필드 POStest에 지정합니다.

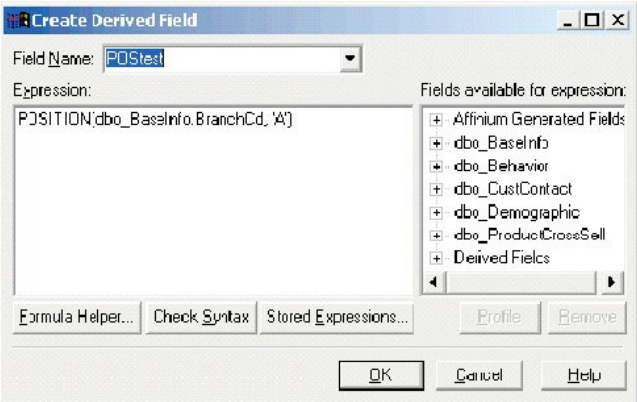

다음 예제는 dbo\_BaseInfo.BranchCd 및 POStest의 값이 병렬로 표시되는 테이블 의 몇 개 행을 보여줍니다.

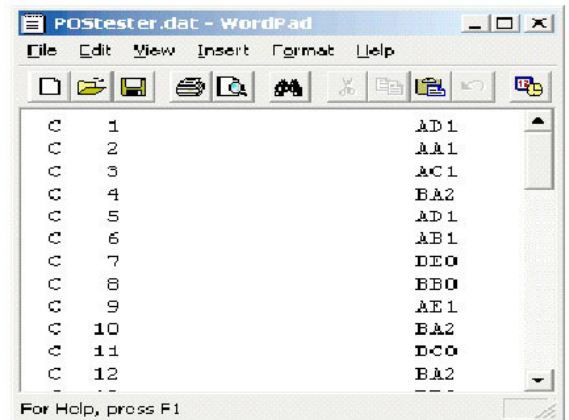

보다 복잡한 예제는 다음과 같습니다.

STRING SEG(POSITION(CellCode,"X",1,2)+1,

STRING\_LENGTH(CellCode),CellCode) = "AAA"

이 예제는 CellCode의 값이 "X"의 두 번째 위치 이후 끝에 "AAA"를 갖는 행을 리턴 합니다.

### **PLUS**

### 구문

data PLUS addend data + addend

#### 매개변수

#### data

더하기를 수행할 숫자를 포함하는 셀 범위입니다. 이 매개변수는 상수 값, 열, 셀 범위 또는 이 중 하나로 평가되는 표현식일 수 있습니다. data의 형식 정의는 IBM 제품용 본 안내서의 장에서 "매크로 함수 매개변수" 절을 참조하십시오.

#### addend

지정된 열에 있는 모든 값에 더할 숫자입니다. 이 매개변수는 상수 값, 열, 셀 범위 또 는 이 중 하나로 평가되는 표현식일 수 있습니다. data2의 열 수는 data1의 열 수와 같아야 합니다. 단, data2가 상수인 경우는 예외입니다. addend(data와 같음)의 형식 정의는 IBM 제품용 본 안내서의 장에서 "매크로 함수 매개변수" 절을 참조하십시오.

#### 설명

PLUS는 지정된 두 데이터 범위의 값을 더합니다. 이 함수는 입력 열마다 새 열을 하나 씩 리턴하는데, 각 열은 data1의 해당 열과 data2의 해당 열을 더한 결과를 포함합니 다. 즉, data1의 첫 번째 열은 data의 첫 번째 열과 더하고, 두 번째 열은 두 번째 열 끼리 차례대로 더합니다.

data2가 상수이면 data1의 각 값은 해당 값만큼 증가합니다. data2에 하나 이상의 열 이 포함된 경우 data2의 열 하나와 data2의 열 하나 간에 행 단위 계산이 수행됩니 다. data1의 첫 번째 행은 data2의 첫 번째 행 값에 더하고, 두 번째 행은 두 번째 행끼리 차례대로 더합니다. 이와 같은 행 단위 계산을 수행하면 가장 짧은 열의 마지막 값까지 각 행의 결과가 생성됩니다.

참고: PLUS 연산자의 약어는 플러스 부호(+)입니다.

이 매크로는 IBM Interact에서 사용할 수 있습니다.

# 예제

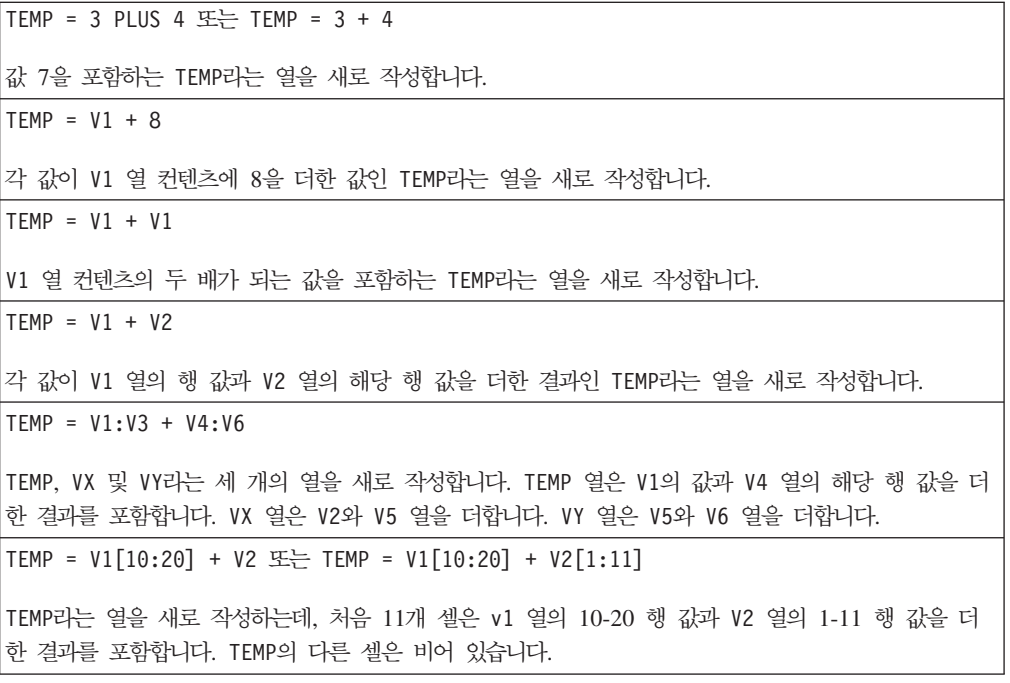

#### 관련 함수

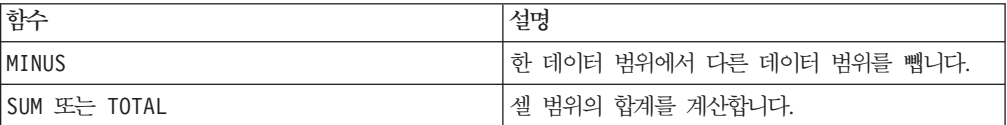

#### **POW**

### 구문

base POW exponent base ^ exponent

#### **매개변수**

#### base

지수멱만큼 거듭제곱할 숫자 값입니다. 이 매개변수는 상수 값, 열, 셀 범위 또는 이 중 하나로 평가되는 표현식일 수 있습니다. base(data와 같음)의 형식 정의는 IBM 제품 용 본 안내서의 장에서 "매크로 함수 매개변수" 절을 참조하십시오.

#### exponent

data의 값을 밑수로 사용하여 거듭제곱할 지수입니다. 이 매개변수는 상수 값, 열, 셀 범위 또는 이 중 하나로 평가되는 표현식일 수 있습니다. exponent의 열 수는 base의 열 수와 같아야 합니다. 단, base가 상수인 경우는 예외입니다. exponent(data와 같 음)의 형식 정의는 IBM 제품용 본 안내서의 장에서 "매크로 함수 매개변수" 절을 참 조하십시오.

#### 설명

POW는 첫 번째 데이터 범위의 값을 밑수로 사용하여 두 번째 데이터 범위에 지정된 값 만큼 거듭제곱합니다. 즉, " " 를 계산합니다. 이 함수는 입력 열마다 새 열을 하나씩 리턴하는데, 각 열은 base를 밑수로 사용하여 exponent만큼 거듭제곱한 결과 를 포함합니다. 즉, data1의 첫 번째 열을 밑수로 사용하여 data의 첫 번째 열만큼 거 듭제곱되고, 두 번째 열은 두 번째 열끼리 차례대로 거듭제곱됩니다.

exponent가 상수이면 base의 각 값을 밑수로 사용하여 해당 값만큼 거듭제곱됩니다. exponent에 하나 이상의 열이 포함된 경우 base의 열 하나와 exponent의 열 하나 간에 행 단위 계산이 수행됩니다. base의 첫 번째 행을 밑수로 사용하여 exponent의 첫 번째 행 값만큼 거듭제곱되고, 두 번째 행은 두 번째 행끼리 차례대로 거듭제곱됩니 다. 이와 같은 행 단위 계산을 수행하면 가장 짧은 열의 마지막 값까지 각 행의 결과가 생성됩니다.

참고: POW 연산자의 약어는 캐럿(^)입니다. 예를 들어 TEMP = 2^8은 TEMP = 2 POW 8과 같습니다.

참고: 값 x가 너무 크거나 너무 작을 경우 오버플로가 리턴됩니다. base^exponent가 최대 또는 최소 32비트 부동 소수점 값을 초과하는 경우 오버플로우가 발생합니다.

# 예제

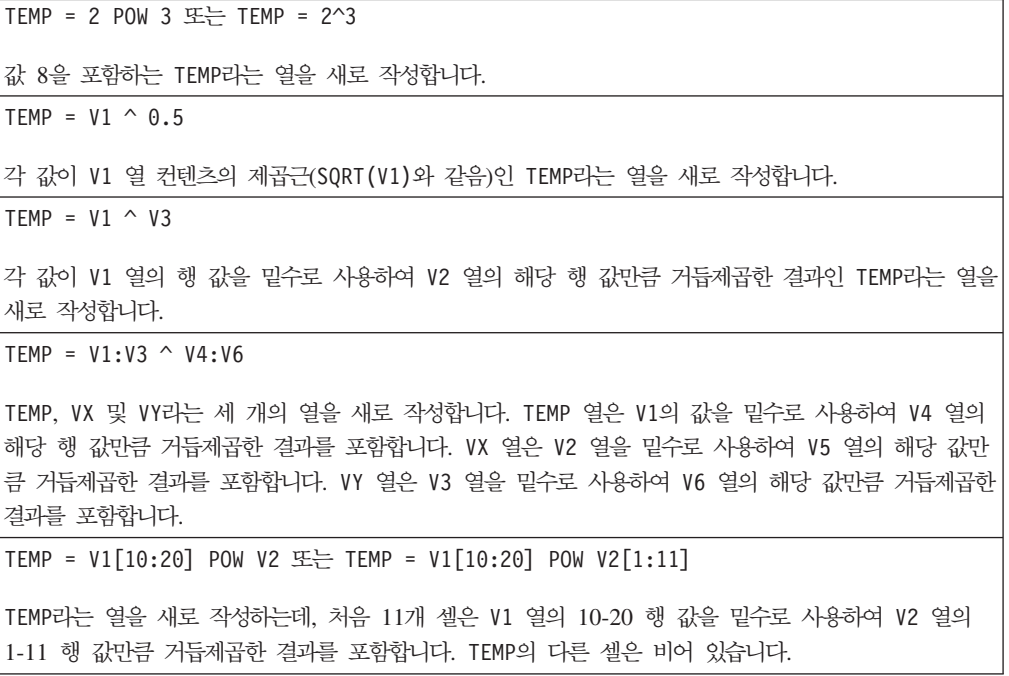

### 관련 함수

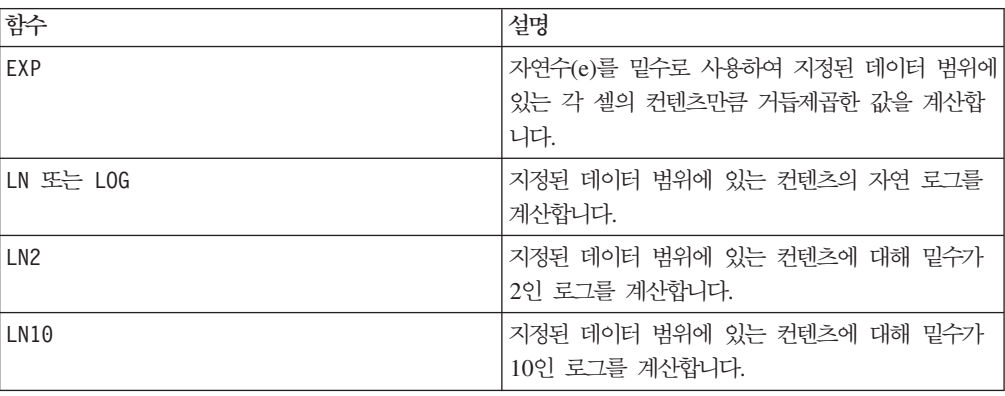

# **RANDOM**

# 구문

RANDOM(num [, seed]) RANDOM(num, value1, value2 [, seed])

#### 매개변수

num

생성할 난수 개수입니다. 이 값은 0보다 큰 양수여야 합니다.

value1

생성할 난수에 대한 한계입니다. 이 매개변수는 상수 값 또는 상수로 평가되는 표현식 일 수 있습니다. 이 매개변수를 제공하지 않을 경우 기본값은 0입니다.

#### value2

생성할 난수에 대한 다른 한계입니다. 이 매개변수는 상수 값 또는 상수로 평가되는 표 현식일 수 있습니다. 이 매개변수를 제공하지 않을 경우 기본값은 1입니다.

seed

난수 생성에 사용할 선택적 시드로, 정수여야 합니다.

#### 설명

RANDOM은 난수 열을 생성합니다. 이 함수는 num개의 난수를 포함하는 한 개의 열을 새로 작성합니다. value1과 value2를 지정하면 해당 범위 사이(범위 포함)의 난수가 생성됩니다. 이러한 값을 지정하지 않으면 기본적으로 0에서 1 사이의 값이 생성됩니 다. seed를 제공할 경우 난수 생성기에 대한 시드로 사용됩니다.

참고: seed가 <sup>2¨</sup> 보다 크거나 같을 경우, 값이 2 <sup>32</sup>- 1로 바꿔집니다. seed 값이<sup>2¨</sup> 보 다 클 경우 반올림됩니다. 즉, 소수점 아래 자릿수가 손실됩니다. 따라서 여러 개의 값 이 같은 seed 값을 가질 수 있습니다.

#### 예제

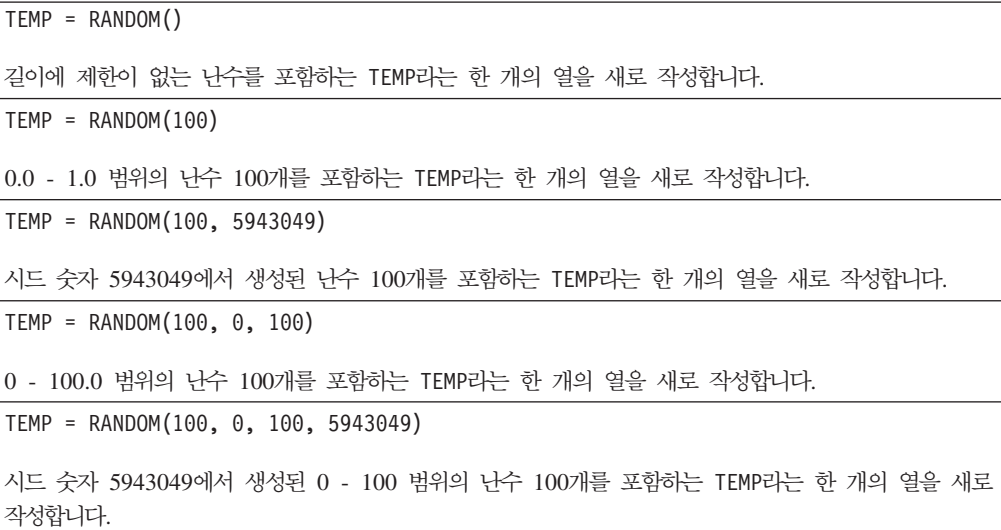

#### 관련 함수

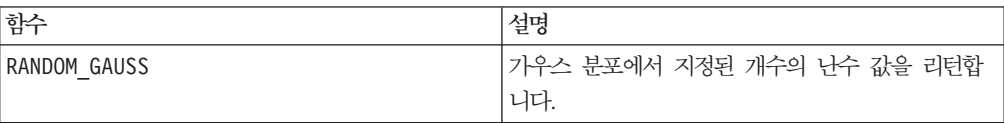

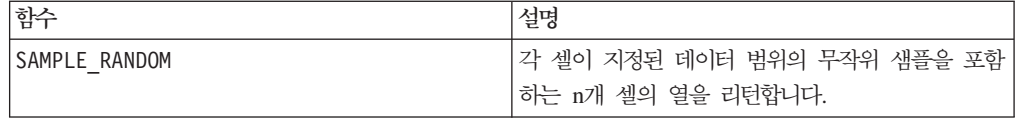

# **RANDOM\_GAUSS**

# 구문

RANDOM GAUSS(num [, seed]) RANDOM GAUSS(num, mean, std [, seed])

#### **매개변수**

num

생성할 난수 개수입니다. 이 값은 0보다 큰 양수여야 합니다.

#### mean

가우스 분포의 평균입니다. 이 매개변수는 상수 값 또는 상수로 평가되는 표현식일 수 있습니다. 이 매개변수를 제공하지 않을 경우 기본값은 0입니다.

#### std

가우스 분포의 표준 편차입니다. 이 매개변수는 상수 값 또는 상수로 평가되는 표현식 일 수 있습니다. 이 매개변수를 제공하지 않을 경우 기본값은 1입니다.

#### seed

난수 생성에 사용할 선택적 시드로, 정수여야 합니다. 정수가 아닌 값을 제공하면 값의 최저한도가 자동으로 대신 사용됩니다.

#### 설명

RANDOM\_GAUSS는 가우스 분포를 기반으로 난수 열을 생성합니다.이 함수는 num개의 난 수를 포함하는 한 개의 열을 새로 작성합니다. mean과 std를 지정하면 지정된 평균과 표준 편차를 갖는 가우스 분포를 사용하여 난수가 생성됩니다. 이러한 값을 지정하지 않 으면 평균이 0이고 표준 편차가 1인 기본 가우스 분포 값이 사용됩니다. seed를 제공 할 경우 난수 생성기에 대한 시드로 사용됩니다.

#### 예제

TEMP = RANDOM\_GAUSS(100) 제로 평균, 단위 표준 편차 가우스 분포에서 무작위로 샘플링된 100개의 값을 포함하는 TEMP라는 한 개의 열을 새로 작성합니다.

TEMP = RANDOM GAUSS(500, 3) 제로 평균, 단위 표준 편차 가우스 분포에서 무작위로 샘플링된 100개의 값을 포함하는 TEMP라는 한 개의 열을 새로 작성합니다. 숫자 3은 난수 생성기에 대한 시드로 사용됩니다. TEMP = RANDOM\_GAUSS(5000, 100, 32) 평균 100, 표준 편차가 32인 가우스 분포에서 무작위로 샘플링된 5000개의 값을 포함하는 TEMP라는 한 개의 열을 새로 작성합니다. TEMP = RANDOM GAUSS( $500$ ,  $-1$ , 2, 3) 평균이 -1, 표준 편차가 2인 가우스 분포에서 무작위로 샘플링된 500개의 값을 포함하는 TEMP라는 한 개의 열을 새로 작성합니다. 숫자 3은 난수 생성기에 대한 시드로 사용됩니다.

#### 관련 함수

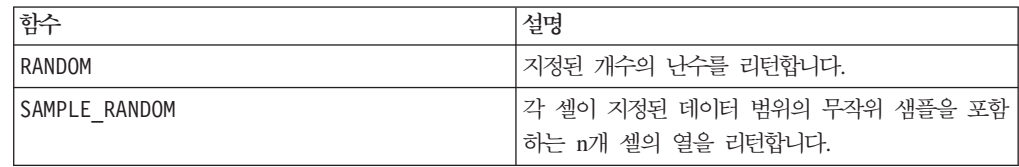

### **RANK**

# p

구문

RANK(data [, nbins])

### 매개변수

#### data

이 매개변수는 상수 값, 열, 셀 범위 또는 이 중 하나로 평가되는 표현식일 수 있습니 다.

nbins

data가 속하게 될 구획 수입니다. 기본값은 10입니다.

#### 설명

RANK는 데이터를 구별 값이 동일한 개수만큼 포함되어 있는 nbins(기본값 10)개의 그 룹으로 나누며, 각 데이터 행이 속하는 그룹을 리턴합니다. 1부터 nbins개 범위의 그 룹이 출력됩니다. 구별 데이터 값 수가 nbins보다 작으면 1부터 구별 데이터 값 수 범 위의 그룹이 출력됩니다.

RANK의 nbins 값에는 1024\*1024의 상한값이 적용됩니다. 추적할 구별 값의 최대 개 수에도 같은 제한이 적용됩니다. 그 이후의 구별 값은 가장 높은 구획에 포함됩니다.

# 예제

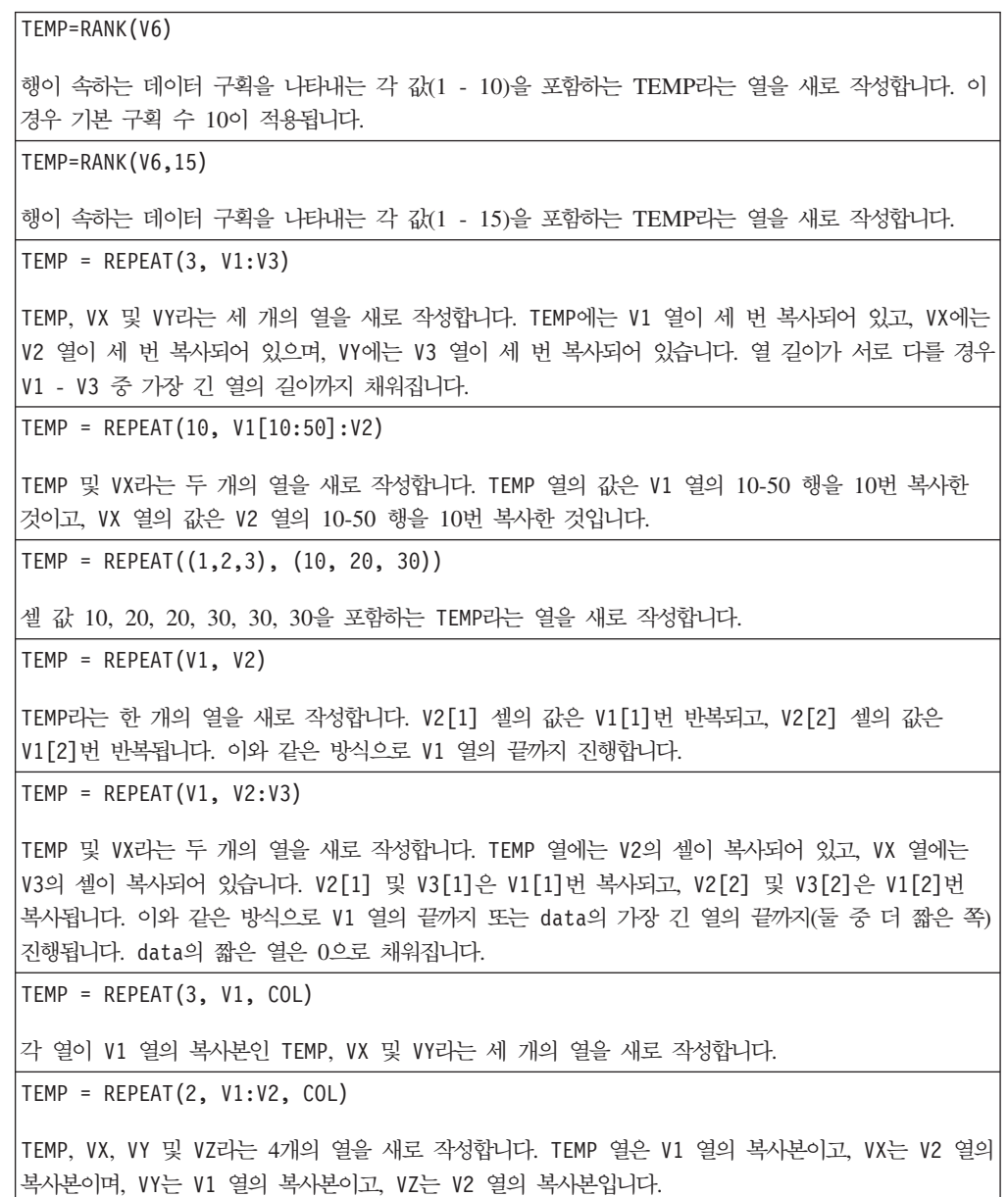

# **REPEAT**

# p

# 구문

REPEAT(num\_times, data [, keyword])

#### **매개변수**

num\_times

지정된 데이터 범위를 반복하는 횟수입니다. 이 매개변수는 상수, 열 또는 이 중 하나 로 평가되는 표현식일 수 있습니다. 모든 값은 양수여야 합니다.

#### data

반복할 숫자 값입니다. 이 매개변수는 상수 값, 열, 셀 범위 또는 이 중 하나로 평가되 는 표현식일 수 있습니다. data의 형식 정의는 IBM 제품용 본 안내서의 장에서 "매크 로 함수 매개변수" 절을 참조하십시오.

#### keyword

이 선택적 키워드는 지정된 데이터 범위가 복제되는 방식을 지정합니다. 다음 중 하나 를 선택하십시오.

ROW - data 행을 세로로 반복합니다(기본값).

COL - data 열을 가로로 반복합니다.

IBM Campaign에서 키워드 사용에 대한 자세한 정보는 7 페이지의 『형식 지정』을 참 조하십시오.

IBM PredictiveInsight에서 키워드 사용에 대한 자세한 정보는 [25](#page-30-0) 페이지의 『형식 지 정』을 참조하십시오.

#### 설명

REPEAT는 지정된 데이터 범위를 지정된 횟수만큼 가로(COL) 또는 세로(ROW)로 반복합 니다.

COL 키워드를 사용할 경우 입력 열마다 새 열을 하나씩 리턴하는데, 각 열에는 data 가 num\_times번 복사되어 세로로 연결되어 있습니다. data 입력 열의 길이가 서로 다 를 경우 짧은 열이 자동으로 채워집니다. 숫자 열의 경우 0으로 채워지고, 텍스트 문자 열의 경우 빈 문자열("")로 채워집니다.

ROW 키워드를 사용할 경우 num times가 상수인지 아니면 열인지에 따라 리턴되는 열 수가 달라집니다. num\_times가 상수일 경우 num\_times에 data의 열 수를 곱한 값이 리턴됩니다. num\_times가 열일 경우, data의 각 열이 지정된 개수만큼 복사되어 리턴 됩니다. 이때 num\_times의 첫 번째 행 값은 data의 첫 번째 열을 복사할 횟수이고, 두 번째 행 값은 data의 두 번째 열을 반복할 횟수입니다. data의 열 수보다 큰 행은 무시됩니다.

# 예제

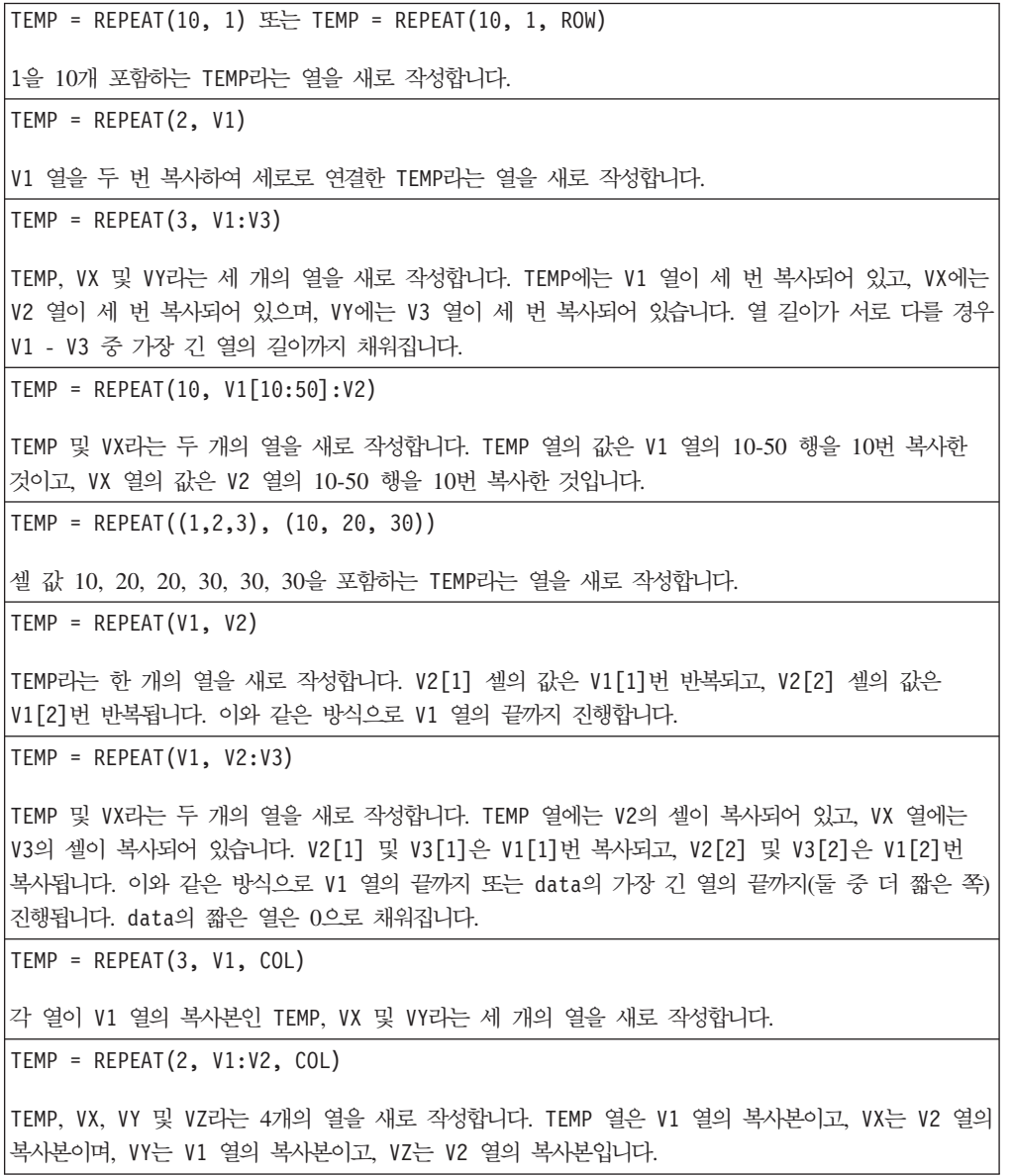

# **ROTATE\_LEFT**

# p

구문

ROTATE\_LEFT(num\_cols, data)

# **매개변수**

num\_cols

왼쪽으로 회전할 열 수입니다. 이 값은 음이 아닌 정수여야 합니다. 값 0은 회전하지 않고 행을 복사합니다.

#### data

왼쪽으로 회전할 숫자 값입니다. 이 매개변수는 상수 값, 열, 셀 범위 또는 이 중 하나 로 평가되는 표현식일 수 있습니다. data의 형식 정의는 IBM 제품용 본 안내서의 장 에서 "매크로 함수 매개변수" 절을 참조하십시오.

### 설명

ROTATE\_LEFT는 지정된 데이터 범위를 열 수만큼 왼쪽으로 회전합니다. 이 함수는 입 력 열마다 새 열을 하나씩 리턴하는데, 각 열은 해당 입력 열을 num\_cols 위치만큼 왼쪽으로 회전한 복사본을 포함합니다. 왼쪽에서 회전한 열은 오른쪽에서 줄바꿈됩니다.

참고: ROTATE\_LEFT는 숫자 데이터일 경우에만 작동합니다. data 매개변수에 제공된 데 이터는 ASCII 텍스트일 수 없습니다.

#### 예제

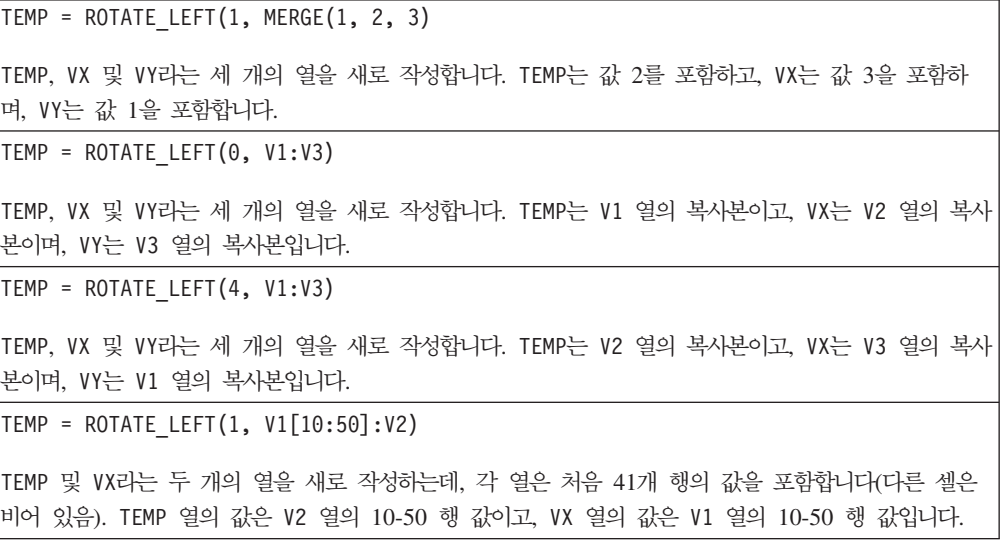

#### 관련 함수

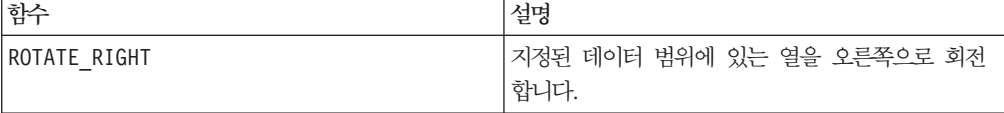

# **ROTATE\_RIGHT**

p

# 구문

ROTATE RIGHT(num cols, data)

#### **매개변수**

num\_cols

오른쪽으로 회전할 열 수입니다. 이 값은 음이 아닌 정수여야 합니다. 값 0은 회전하지 않고 행을 복사합니다.

#### data

오른쪽으로 회전할 숫자 값입니다. 이 매개변수는 상수 값, 열, 셀 범위 또는 이 중 하 나로 평가되는 표현식일 수 있습니다. data의 형식 정의는 IBM 제품용 본 안내서의 장에서 "매크로 함수 매개변수" 절을 참조하십시오.

#### 설명

ROTATE\_RIGHT는 지정된 데이터 범위를 열 수만큼 오른쪽으로 회전합니다. 이 함수는 입력 열마다 새 열을 하나씩 리턴하는데, 각 열은 해당 입력 열을 num\_cols 위치만큼 오른쪽으로 회전한 복사본을 포함합니다. 오른쪽에서 회전한 열은 왼쪽에서 줄바꿈됩니 다.

참고: ROTATE\_RIGHT는 숫자 데이터일 경우에만 작동합니다. data 매개변수에 제공된 데이터는 ASCII 텍스트일 수 없습니다.

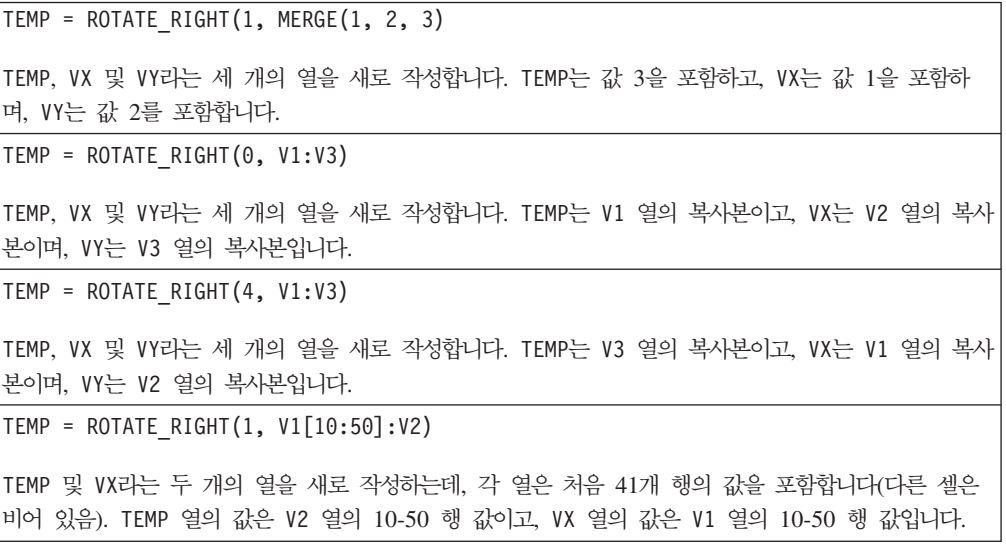

#### 관련 함수

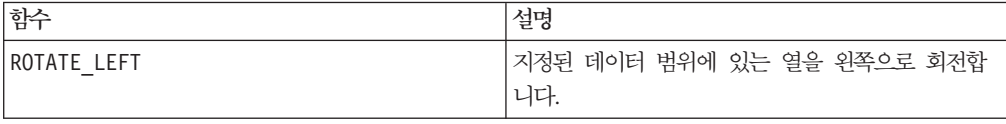

# **ROUND**

구문

ROUND(data)

#### 매개변수

#### data

반올림할 숫자 값입니다. 이 매개변수는 상수 값, 열, 셀 범위 또는 이 중 하나로 평가 되는 표현식일 수 있습니다. data의 형식 정의는 IBM 제품용 본 안내서의 장에서 "매 크로 함수 매개변수" 절을 참조하십시오.

#### 설명

ROUND는 지정된 데이터 범위에 있는 값을 가장 가까운 정수로 반올림 또는 반내림합니 다. 이 함수는 입력 열마다 새 열을 하나씩 리턴하는데, 각 열은 해당 입력 열에 있는 숫자를 반올림 또는 반내림한 값을 포함합니다. 두 정수의 정확히 중간이 되는 수는 <mark>반</mark> 올림됩니다. 예를 들어 2.5는 3.0으로, -2.5는 -2.0으로 반올림됩니다.

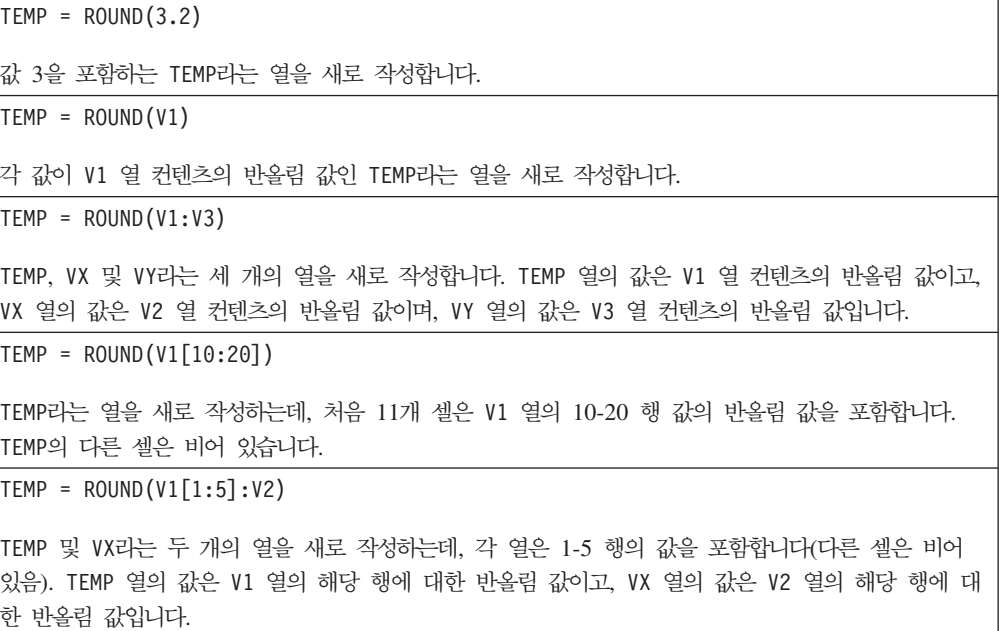

# 관련 함수

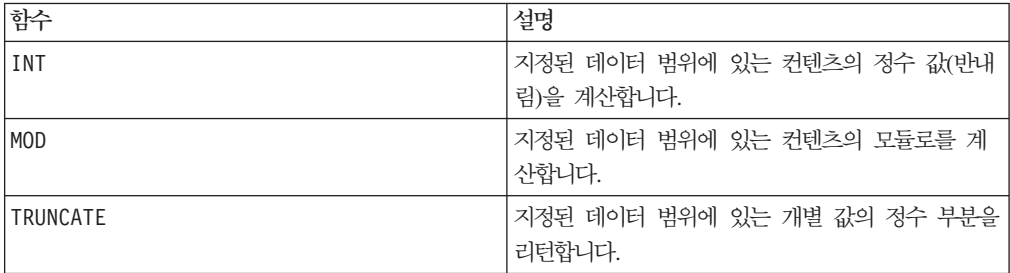

# **ROWNUM**

구문

ROWNUM()

# 설명

ROWNUM은 1부터 레코드 수까지 순차 번호를 생성합니다. 첫 번째 레코드를 1로 하여 순서대로 번호가 매겨집니다.

참고: ROWNUM이 처리할 수 있는 최대 레코드 수는 20억개입니다.

### **RTRIM**

# 구문

RTRIM(data)

#### 매개변수

data

### 설명

RTRIM은 지정된 데이터 범위에 있는 각 문자열 값에서 후행 공백 문자를 제거하여 변 환된 문자열을 리턴합니다. 이 함수는 입력 열마다 새 열을 하나씩 리턴합니다.

이 매크로는 IBM Interact에서 사용할 수 있습니다.

```
\boxed{\mathsf{Temp} = \mathsf{RTRIM} \text{ "gold "}}"gold"를 포함하는 Temp라는 문자열을 새로 작성합니다.
```
#### **SAMPLE\_RANDOM**

# p

### 구문

SAMPLE\_RANDOM(num\_samples, data [, seed])

#### 매개변수

#### num\_samples

지정된 데이터 범위에 있는 각 열에서 가져올 샘플 수입니다.

#### data

무작위로 샘플링할 값입니다. 이 매개변수는 상수 값, 열, 셀 범위 또는 이 중 하나로 평가되는 표현식일 수 있습니다. data의 형식 정의는 IBM 제품용 본 안내서의 장에서 "매크로 함수 매개변수" 절을 참조하십시오.

#### seed

난수 생성에 사용할 선택적 시드로, 정수여야 합니다. 정수가 아닌 값을 제공하면 값의 최저한도가 자동으로 대신 사용됩니다.

### 설명

SAMPLE\_RANDOM은 지정된 데이터 범위를 무작위로 샘플링합니다. 이 함수는 입력 열마 다 새 열을 하나씩 리턴하는데, 각 열은 data의 해당 입력 열에서 무작위로 샘플링된 num\_samples개의 숫자를 포함합니다. 샘플은 각 열에 표시된 순서로 가져옵니다. 즉, 데이터 값은 서로에 대해 동일한 상대적 순서로 유지됩니다. seed를 제공할 경우 난수 생성기에 대한 시드로 사용됩니다.

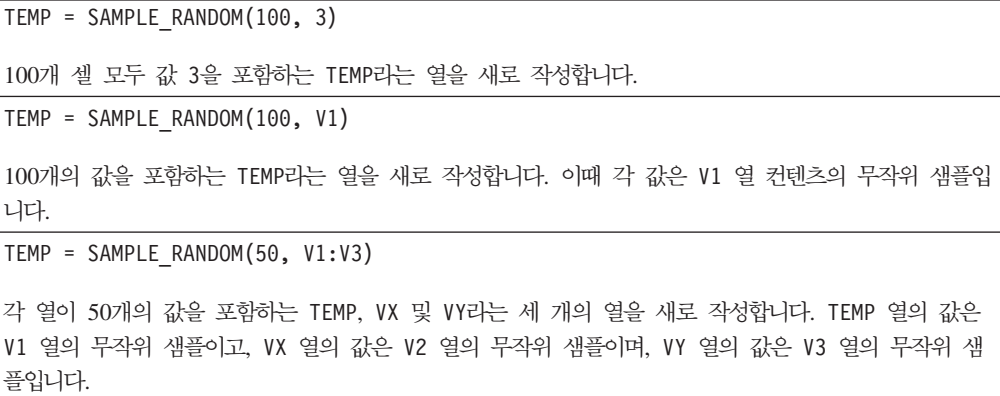

TEMP = SAMPLE\_RANDOM(100, V1[10:50]:V3)

각 열이 41개의 값을 포함하는 TEMP, VX 및 VY라는 세 개의 열을 새로 작성합니다. TEMP 열의 값은 V1 열의 10-50 셀에서 가져온 무작위 샘플이고, VX 열의 값은 V2 열의 10-50 셀에서 가져온 무작위 샘플이며, VY 열의 값은 V3 열의 10-50 셀에서 가져온 무작위 샘플입니다. TEMP의 다른 셀은 비어 있 습니다.

# 관련 함수

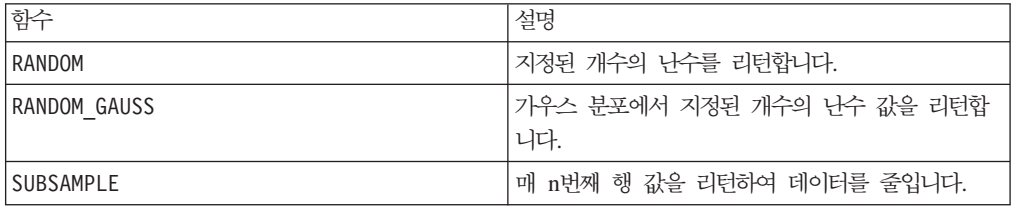

### **SELECT**

# p

### 구문

SELECT(col\_nums, data) SELECT(from\_col, data) SELECT(from\_col, to\_col, data)

#### 매개변수

#### col\_nums

지정된 데이터 범위에서 추출할 열 번호를 포함하는 열의 이름입니다. 예를 들어 <mark>번호</mark> 1, 3, 4, 7을 포함하는 열은 지정된 범위에서 첫 번째, 세 번째, 네 번째 및 7번째 열 을 추출합니다. 이 매개변수는 상수 값, 열, 셀 범위 또는 이 중 하나로 평가되는 표현 식일 수 있습니다. col\_nums(data와 같음)의 형식 정의는 IBM 제품용 본 안내서의 장에서 "매크로 함수 매개변수" 절을 참조하십시오.

#### from\_col

지정된 데이터 범위에서 추출할 열의 숫자 위치입니다. 값 1은 지정된 데이터 범위의 첫 번째 열을 추출합니다.

#### to\_col

이 매개변수를 제공할 경우 from col이 시작점으로 사용되며 열 또는 셀 범위여야 합 니다. 끝 지점은 to\_col로 지정됩니다. 이 값은 from\_col보다 커야 합니다.

data

추출할 열을 포함하는 셀 범위입니다. 이 매개변수는 상수 값, 열, 셀 범위 또는 이 중 하나로 평가되는 표현식일 수 있습니다. data의 형식 정의는 IBM 제품용 본 안내서의 장에서 "매크로 함수 매개변수" 절을 참조하십시오.

#### 설명

SELECT는 데이터 범위에서 지정된 열을 리턴합니다. 선택할 열은 다른 방법으로 지정 할 수 있습니다. col\_nums 매개변수는 지정된 데이터 범위에서 추출할 열 번호를 포함 합니다. 한 개의 열을 추출하려면 from\_col을 사용하십시오. 연속된 범위의 열을 추출 하려면 from\_col은 시작점(열 또는 셀 범위여야 함)으로, to\_col은 끝 지점으로 지정 하십시오.

data가 스칼라(단일 값을 포함하는 변수 또는 상수)일 경우, 첫 번째 열을 선택하면 해 당 상수를 포함하는 새 열이 리턴됩니다. 상수에서 다른 열을 선택하면 ???를 포함하 는 열이 리턴됩니다.

이 매크로는 대개 보다 복잡한 함수에 포함됩니다.

참고: 인접하지 않은 여러 개의 열을 추출하려면 COLUMN 매크로 함수를 사용하여 선택 할 열 번호를 포함하는 열을 작성하십시오. 다음 예제를 참조하십시오.

#### 예제

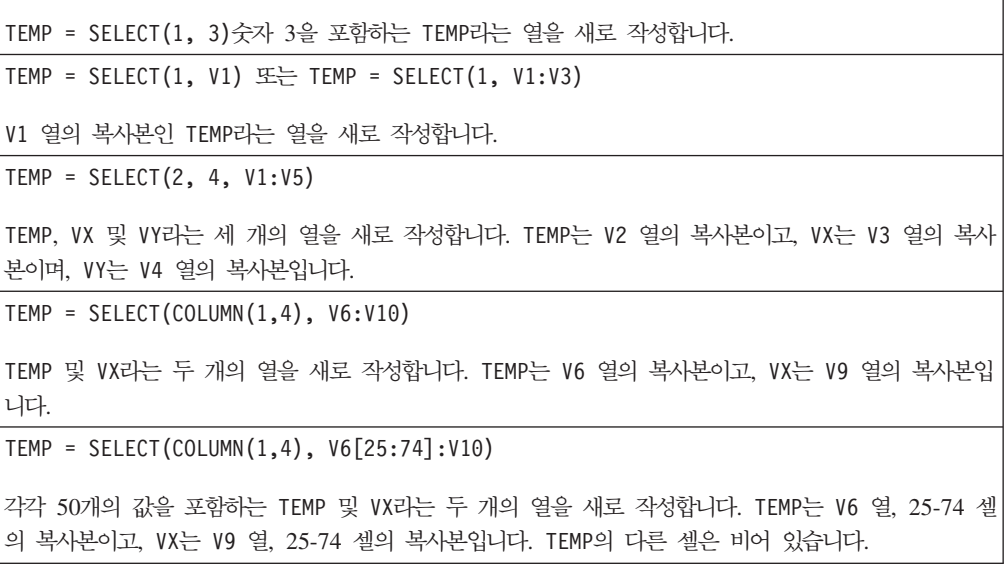

### 관련 함수

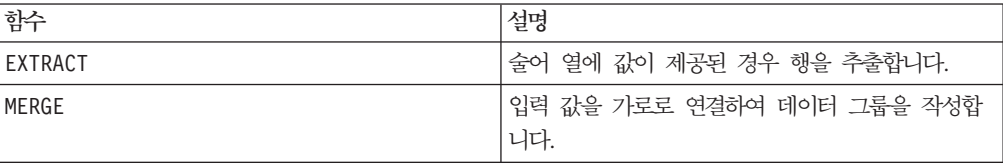

# **SIGN**

# 구문

SIGN(data)

매개변수

#### data

부호를 계산할 숫자 값입니다. 이 매개변수는 상수 값, 열, 셀 범위 또는 이 중 하나로 평가되는 표현식일 수 있습니다. data의 형식 정의는 IBM 제품용 본 안내서의 장에서 "매크로 함수 매개변수" 절을 참조하십시오.

### 설명

SIGN은 지정된 데이터 범위에 있는 값의 부호를 계산합니다. 이 함수는 입력 열마다 새 열을 하나씩 리턴하는데, 각 열은 해당 입력 열의 숫자에 대한 부호를 포함합니다. 0보 다 큰 모든 값에 대해서는 양수 1이 리턴되고, 0보다 작은 모든 값에 대해서는 음수 1 이 리턴되며, 값 0에 대해서는 0이 리턴됩니다.

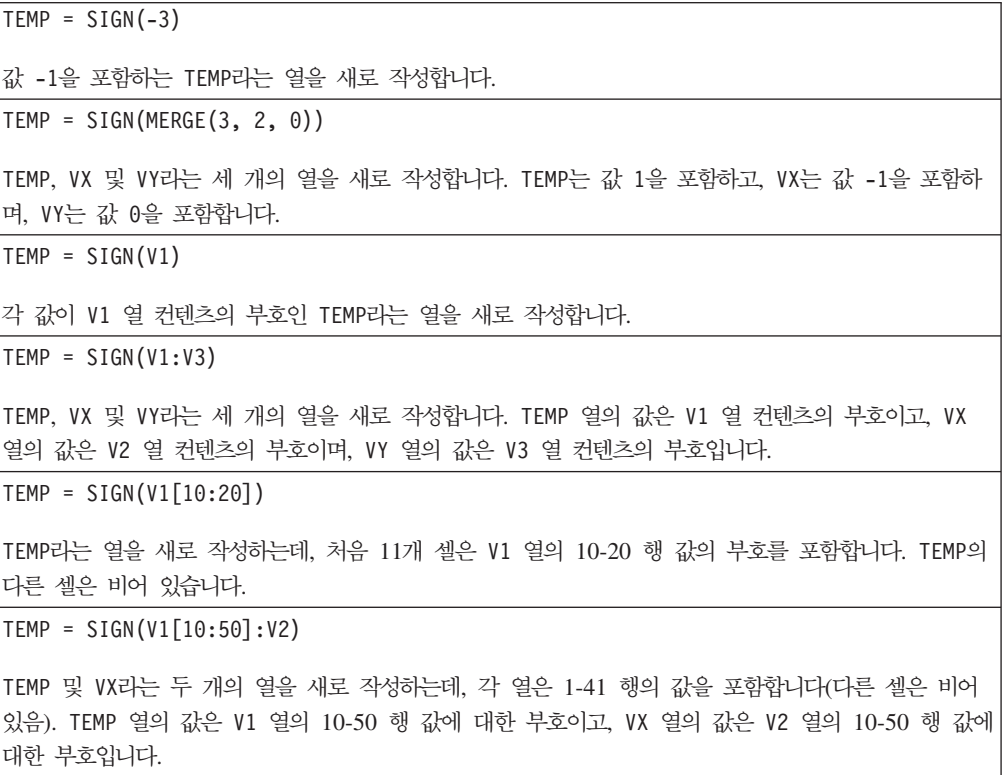

### 관련 함수

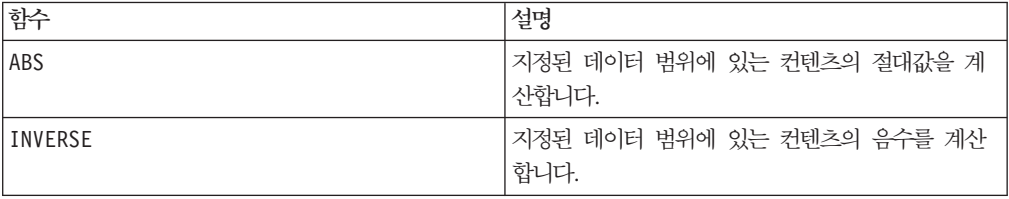

### **SIN**

#### 구문

SIN(data [, units keyword])

#### **매개변수**

#### data

사인을 계산할 숫자 값입니다. 이 매개변수는 상수 값, 열, 셀 범위 또는 이 중 하나로 평가되는 표현식일 수 있습니다. data의 형식 정의는 IBM 제품용 본 안내서의 장에서 "매크로 함수 매개변수" 절을 참조하십시오.

#### units\_keyword

이 선택적 키워드는 입력 값과 결과를 각도 또는 라디안으로 해석할지 여부를 지정합니 다. 다음 중 하나를 선택하십시오.

RADIAN - 라디안으로 계산을 수행합니다(기본값).

DEGREE - 각도로 계산을 수행합니다.

이 매개변수를 지정하지 않을 경우 기본값은 라디안입니다. 라디안에서 각도로 변환하 려면 PI로 나눈 후 180을 곱하십시오.

IBM Campaign에서 키워드 사용에 대한 자세한 정보는 7 페이지의 『형식 지정』을 참 조하십시오.

IBM PredictiveInsight에서 키워드 사용에 대한 자세한 정보는 [25](#page-30-0) 페이지의 『형식 지 정』을 참조하십시오.

#### 설명

SIN은 지정된 데이터 범위에 있는 값의 사인을 계산합니다. 이 함수는 입력 열마다 새 열을 하나씩 리턴하는데, 각 열은 해당 입력 열의 숫자에 대한 사인을 포함합니다.
# 예제

```
TEMP = SIN(PI/2) 또는 TEMP = SIN(PI/2, 0) 또는 TEMP = SIGN(PI/2, RADIAN)
값 1을 포함하는 TEMP라는 열을 새로 작성합니다.
\text{TEMP} = \text{SIN(V1)}각 값이 V1 열 컨텐츠의 사인(라디안)인 TEMP라는 열을 새로 작성합니다.
TEMP = SIN(V1:V3, 1) 또는 TEMP = SIN(V1:V3, DEGREE)TEMP, VX 및 VY라는 세 개의 열을 새로 작성합니다. TEMP 열의 값은 V1 열 컨텐츠의 사인이고, VX
열의 값은 V2 열 컨텐츠의 사인이며, VY 열의 값은 V3 열 컨텐츠의 사인입니다. 모든 값은 각도로 표
시됩니다.
TEMP = SIN(V1[10:50]:V2)
TEMP 및 VX라는 두 개의 열을 새로 작성하는데, 각 열은 1-41 행의 값을 포함합니다(다른 셀은 비어
있음). TEMP 열의 값은 V1 열의 10-50 행 값에 대한 사인이고, VX 열의 값은 V2 열의 10-50 행 값에
대한 사인입니다. 모든 값은 라디안으로 표시됩니다.
```
# 관련 함수

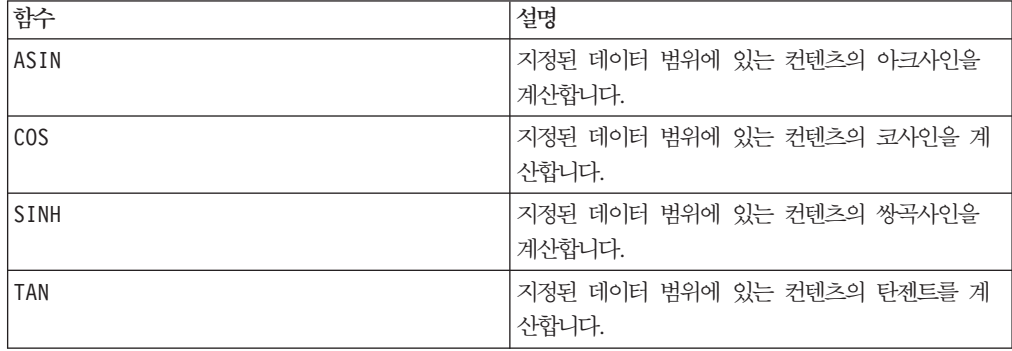

## **SINH**

# 구문

SINH(data [, units keyword])

# 매개변수

data

쌍곡사인을 계산할 숫자 값입니다. 이 매개변수는 상수 값, 열, 셀 범위 또는 이 중 하 나로 평가되는 표현식일 수 있습니다. data의 형식 정의는 IBM 제품용 본 안내서의 장에서 "매크로 함수 매개변수" 절을 참조하십시오.

units\_keyword

이 선택적 키워드는 입력 값과 결과를 각도 또는 라디안으로 해석할지 여부를 지정합니 다. 다음 중 하나를 선택하십시오.

RADIAN - 라디안으로 계산을 수행합니다(기본값).

DEGREE - 각도로 계산을 수행합니다.

이 매개변수를 지정하지 않을 경우 기본값은 라디안입니다. 라디안에서 각도로 변환하 려면 PI로 나눈 후 180을 곱하십시오.

IBM Campaign에서 키워드 사용에 대한 자세한 정보는 7 페이지의 『형식 지정』을 참 조하십시오.

IBM PredictiveInsight에서 키워드 사용에 대한 자세한 정보는 [25](#page-30-0) 페이지의 『형식 지 정』을 참조하십시오.

#### 설명

SINH는 지정된 데이터 범위에 있는 값의 쌍곡사인을 계산합니다. 이 함수는 입력 열마 다 새 열을 하나씩 리턴하는데, 각 열은 해당 입력 열의 숫자에 대한 쌍곡사인을 포함 합니다. 라디안으로 표시되는 x에 대한 숫자의 쌍곡사인은 다음과 같습니다.

$$
\sinh(x) = \frac{e^x - e^{-x}}{2}
$$

여기서 e는 자연수 2.7182818입니다.

참고: 값 x가 너무 클 경우 오버플로 오류가 리턴됩니다. 이 오류는 sinh(x)가 최대 32 비트 부동 소수점 값을 초과할 경우에 발생합니다.

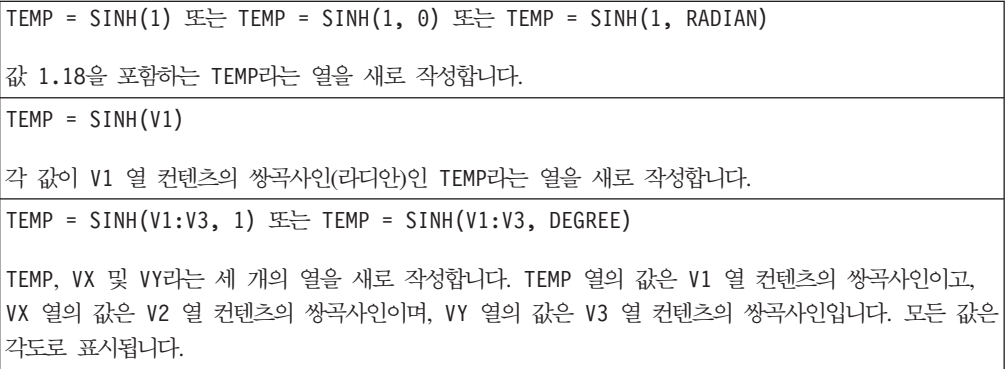

TEMP = SINH(V1[10:50]:V2)

TEMP 및 VX라는 두 개의 열을 새로 작성하는데, 각 열은 1-41 행의 값을 포함합니다(다른 셀은 비어 있음). TEMP 열의 값은 V1 열의 10-50 행 값에 대한 쌍곡사인이고, VX 열의 값은 V2 열의 10-50 행 값에 대한 쌍곡사인입니다. 모든 값은 라디안으로 표시됩니다.

# 관련 함수

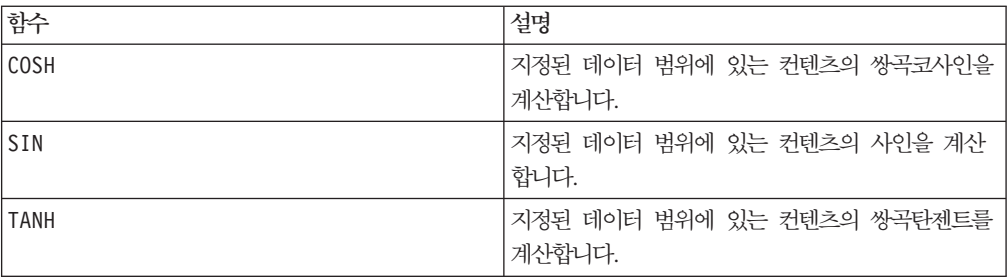

# **SKEW**

# p

# 구문

SKEW(data [, keyword])

### **매개변수**

## data

왜도를 계산할 숫자 값입니다. 이 매개변수는 상수 값, 열, 셀 범위 또는 이 중 하나로 평가되는 표현식일 수 있습니다. data의 형식 정의는 IBM 제품용 본 안내서의 장에서 "매크로 함수 매개변수" 절을 참조하십시오. data에는 최소 3개의 값이 있어야 합니다.

#### keyword

이 선택적 키워드는 입력 데이터 범위에서 계산이 수행되는 방식을 지정합니다. 다음 중 하나를 선택하십시오.

ALL - data의 모든 셀에서 계산을 수행합니다(기본값).

COL - data의 열마다 별도로 계산을 수행합니다.

ROW - data의 행마다 별도로 계산을 수행합니다.

IBM Campaign에서 키워드 사용에 대한 자세한 정보는 7 페이지의 『형식 지정』을 참 조하십시오.

IBM PredictiveInsight에서 키워드 사용에 대한 자세한 정보는 [25](#page-30-0) 페이지의 『형식 지 정』을 참조하십시오.

### 설명

SKEW는 지정된 데이터 범위에 있는 모든 셀 분포의 왜도를 계산합니다. 왜도는 평균 분포의 비대칭 정도를 측정합니다. 양수 왜도 값은 비대칭 꼬리가 양수 값 쪽으로 기울 어진 분포를 나타내고, 음수 왜도 값은 비대칭 꼬리가 음수 값 쪽으로 기울어진 분포를 나타냅니다. 왜도 값 0은 분포가 평균에 대해 대칭적임을 나타냅니다.

왜도는 다음과 같이 계산됩니다.

$$
\frac{n}{(n-1)(n-2)}{\sum_{1}^{n}}{\left(\frac{x_{j}-mean}{\sigma}\right)^{3}}
$$

여기서 *n*은 분포의 샘플 수이고, mean은 평균이며, σ은 분포의 표준 편차입니다. 왜도 를 계산하려면 세 데이터 값의 최소값을 제공해야 합니다.

참고: 표준 편차 σ이 0일 경우 SKEW는 0을 리턴합니다.

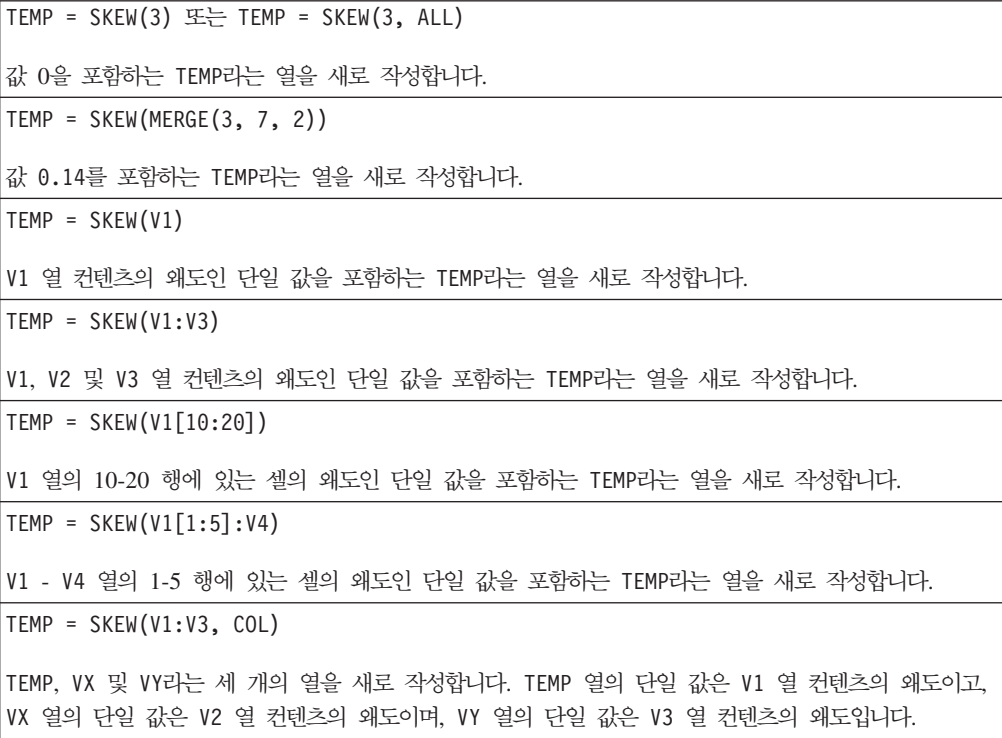

TEMP = SKEW(V1[1:5]:V3,COL)

각 열이 단일 값을 포함하는 TEMP, VX 및 VY라는 세 개의 열을 새로 작성합니다. TEMP 열의 값은 V1 열의 1-5 행에 있는 셀의 왜도이고, VX 열의 값은 V2 열의 1-5 행에 있는 셀의 왜도이며, VY 열의 값 은 V3 열의 1-5 행에 있는 셀의 왜도입니다.

TEMP = SKEW(V1:V3, ROW)

각 셀 항목이 V1, V2 및 V3 열에 대한 해당 행의 왜도인 TEMP라는 열을 새로 작성합니다.

TEMP = SKEW(V1[10:50]:V3,ROW)

처음 41개의 셀에 V1 - V3 열의 10-20 행 값의 왜도가 포함된 TEMP라는 열을 새로 작성합니다. TEMP의 다른 셀은 비어 있습니다.

### 관련 함수

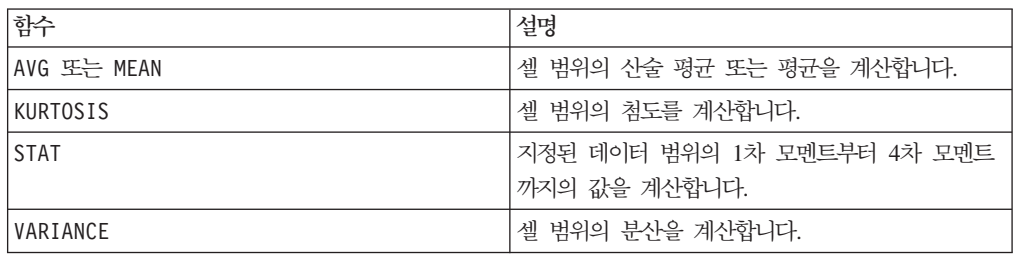

# **SLIDE\_WINDOW**

# p

구문

SLIDE WINDOW(width, data [, increment])

### **매개변수**

width

슬라이딩 윈도우의 크기(세로 행 수)입니다.

#### data

윈도우를 슬라이딩하거나 데이터를 생성하는 데 사용할 셀 범위입니다. 이 매개변수는 상수 값, 열, 셀 범위 또는 이 중 하나로 평가되는 표현식일 수 있습니다. data의 형식 정의는 IBM 제품용 본 안내서의 장에서 "매크로 함수 매개변수" 절을 참조하십시오.

#### increment

매번 증분할 행 수입니다. 기본값은 1입니다. 이 매개변수는 0보 크고 data의 길이보 다 작은 정수여야 합니다.

### 설명

SLIDE WINDOW는 지정된 윈도우 크기를 사용하여 지정된 데이터 범위로 슬라이딩하여 윈도우 데이터 값에서 패턴을 작성합니다. 이 함수는 입력 열 수에 width를 곱한 개수 의 열을 리턴합니다. 슬라이딩 윈도우는 data의 맨 위에서 시작되며 width개의 행을 포함합니다. 이 윈도우의 데이터 값(왼쪽에서 오른쪽, 위에서 아래 방향으로 읽음)은 함 께 연결되어 출력 데이터 범위에서 하나의 행이 됩니다. 슬라이딩 윈도우는 매번 increment개수의 행만큼 아래로 이동합니다.

예를 들어 V1 및 V2 열은 다음과 같은 데이터를 포함한다고 가정합니다.

10 2 20 3 30 4 40 5 50 ...

이 경우 표현식 V3=SLIDE\_WINDOW(2, V1:V2)는 V3:V6 열에 다음과 같은 출력을 생 성합니다.

10 2 20 2 20 3 30 3 30 4 40 ...

처음 두 행이 출력의 첫 번째 행을 작성합니다. 그런 다음 윈도우가 한 행을 아래<mark>로</mark> 슬 라이딩하여 다음 패턴을 작성하는 방식으로 진행됩니다.

참고: 이 함수는 시계열 데이터에서 패턴을 작성하는 경우에 유용합니다.

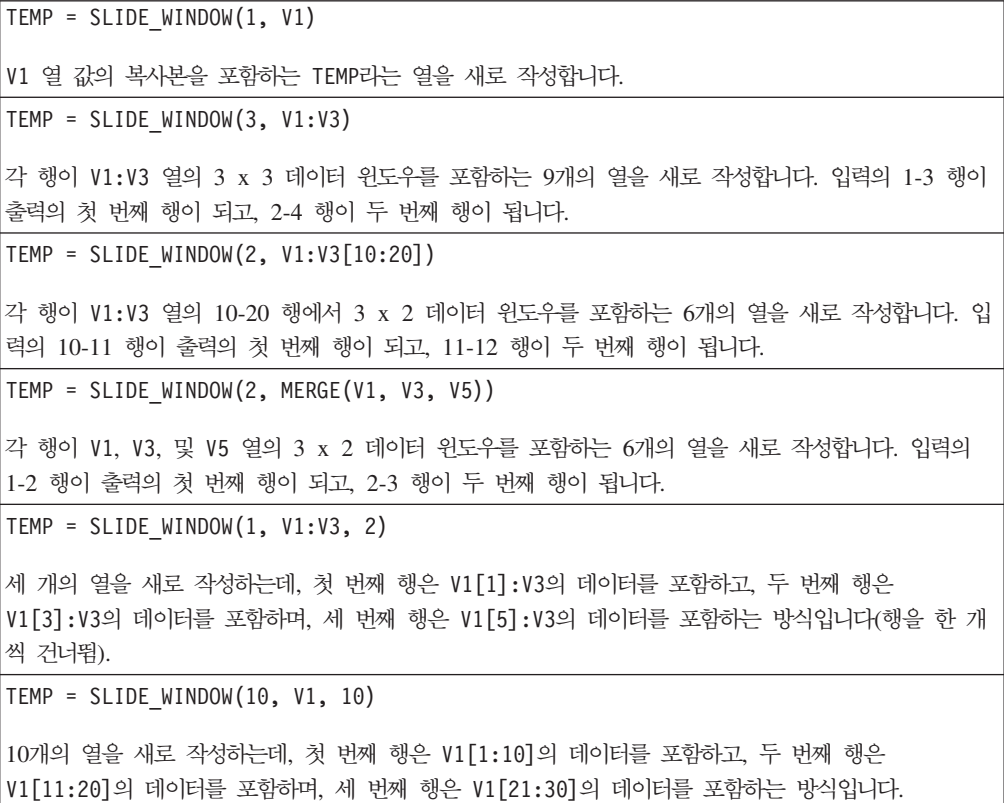

TEMP = SLIDE WINDOW $(3, V1:V2, 5)$ 

각 행이 V1:V2 열의 2 x 3 데이터 윈도우를 포함하는 6개의 열을 새로 작성합니다. 첫 번째 행은 V1[1:3]:V2의 데이터를 포함하고; 두 번째 행은 V1[6:8]:V2의 데이터를 포함하며, 세 번째 행은 V1[11:13]: V2의 데이터를 포함하는 방식입니다.

## 관련 함수

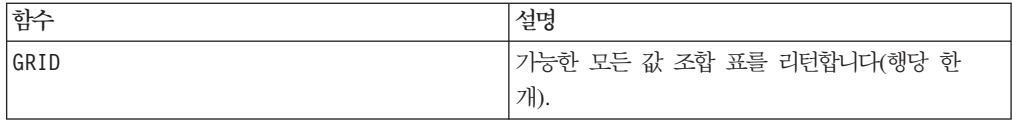

## **SORT**

# p

### 구문

SORT(column [, keyword]) SORT(column, data [, keyword])

## **매개변수**

column

첫 번째 형식(data가 제공되지 않은)의 경우 이 매개변수는 정렬할 데이터(숫자 또는 텍스트)의 열을 나타내며, 상수, 열, 단일 열 셀 범위 또는 이 중 하나로 평가되는 표현 식일 수 있습니다. 이 데이터 범위는 값을 <sup>2¨</sup> 개까지 포함할 수 있습니다.

#### data

이 매개변수를 제공할 경우 이는 정렬할 데이터를 나타내며, 이때 column을 정렬 조건 으로 사용합니다. data는 숫자 데이터 및 텍스트의 열을 포함할 수 있습니다. data 매 개변수는 열, 셀 범위 또는 이 중 하나로 평가되는 표현식일 수 있습니다. data의 형식 정의는 IBM 제품용 본 안내서의 장에서 "매크로 함수 매개변수" 절을 참조하십시오. 이 데이터 범위는 행을 <sup>2</sup> 개까지 포함할 수 있습니다.

#### keyword

이 선택적 키워드는 값을 오름차순(최소값에서 최대값 순) 또는 내림차순(최대값에서 최 소값 순)으로 정렬할지 여부를 지정합니다. 다음 중 하나를 선택하십시오.

ASCEND - data를 오름차순(기본값)으로 정렬합니다.

DESCEND - data를 내림치순으로 정렬합니다.

IBM Campaign에서 키워드 사용에 대한 자세한 정보는 7 페이지의 『형식 지정』을 참 조하십시오.

IBM PredictiveInsight에서 키워드 사용에 대한 자세한 정보는 [25](#page-30-0) 페이지의 『형식 지 정』을 참조하십시오.

# 설명

SORT는 keyword 값(ASCEND 또는 DESCEND)에 따라 지정된 데이터 범위(column 또는 column 기준의 data)에 있는 값을 정렬합니다. 또한 정렬할 입력 열마다 새 열을 하 나씩 리턴합니다. column만 제공된 경우 column의 값은 keyword에 지정된 대로 오 름차순 또는 내림차순으로 정렬됩니다. 텍스트 열의 경우, 오름차순은 알파벳순(a-z)이 고 내림차순은 역순(z-a)입니다. data도 제공된 경우 column을 정렬 기준으로 사용하 여 정렬됩니다.

참고: data의 해당 행을 정렬하기 위해 column에 단일 열 셀 범위가 제공된 경우, data 에 대해 같은 셀 범위를 지정해야 합니다. 그렇지 않은 경우 기본값은 data의 처음 *n* 개 행을 정렬하는 것입니다. 예를 들어 해당 행을 정렬하려면 TEMP = SORT(V1[100:200], V2[100:200]:V5)와 같이 지정하십시오. TEMP = SORT(V1[100:200], V2:V5)는 TEMP = SORT(V1[100:200], V2[1:101]:V5)와 같 습니다.

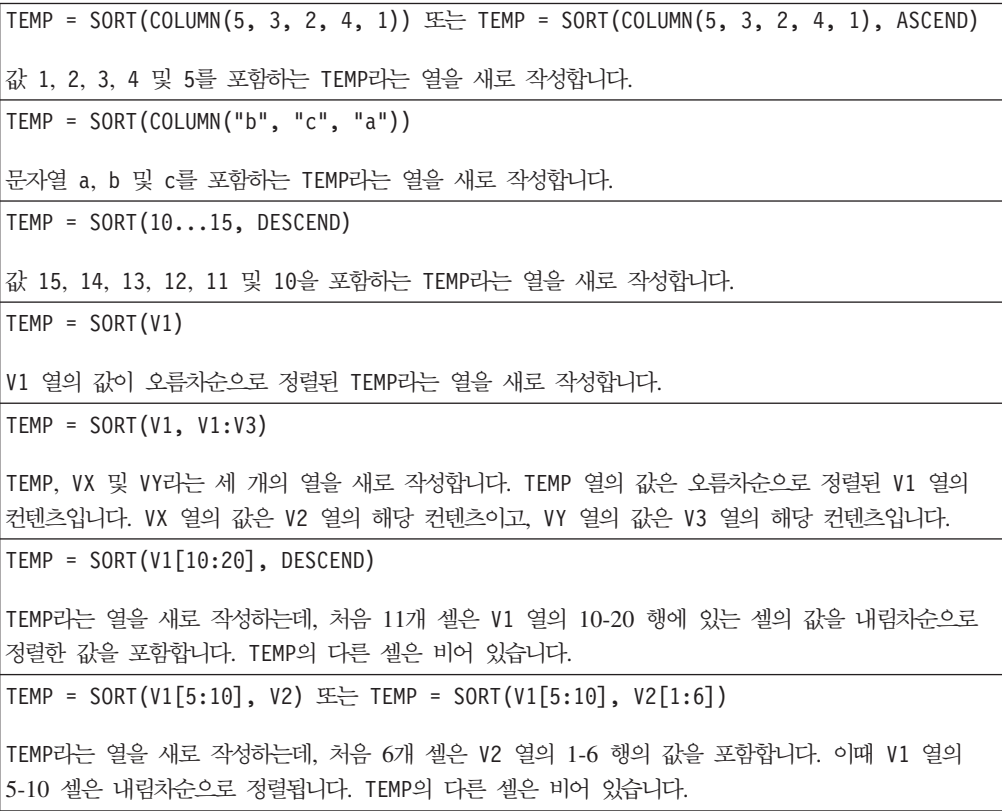

TEMP = SORT(V1[5:10], V2[5:10])

TEMP라는 열을 새로 작성하는데, V1 열의 5-10 셀을 내림치순으로 정렬한 순서에 따라 처음 6개 셀은 V2 열의 5-10 행에 있는 셀의 정렬된 값을 포함합니다. TEMP의 다른 셀은 비어 있습니다.

TEMP = SORT(V1[10:50], V2:V3) 또는 TEMP = SORT(V1[10:50], V2[1:41]:V3)

TEMP 및 VX라는 두 개의 열을 새로 작성하는데, 각 열은 1-41 행의 값을 포함합니다(다른 셀은 비어 있음). TEMP 열의 값은 V2 열의 1-41 행 값입니다. 이때 이 열은 V1 열의 10-50 행에 따라 정렬됩니 다. 마찬가지로, VX 열의 값은 V3 열의 1-41 행 값입니다. 이때 이 열은 V1 열의 10-50 행에 따라 정 렬됩니다. V1 열은 오름차순으로 정렬됩니다.

# **SQRT**

#### 구문

SQRT(data)

매개변수

#### data

제곱근을 계산할 숫자 값입니다. 이 매개변수는 상수 값, 열, 셀 범위 또는 이 중 하나 로 평가되는 표현식일 수 있습니다. data의 형식 정의는 IBM 제품용 본 안내서의 장 에서 "매크로 함수 매개변수" 절을 참조하십시오.

### 설명

SQRT는 지정된 데이터 범위에 있는 값의 제곱근을 계산합니다. 이 함수는 입력 열마다 새 열을 하나씩 리턴하는데, 각 열은 해당 입력 열에 있는 숫자의 양의 제곱<del>근</del>을 포함 합니다.

참고: 정의된 데이터 범위의 값이 음수이면 해당 셀에 대해 ???가 리턴됩니다.

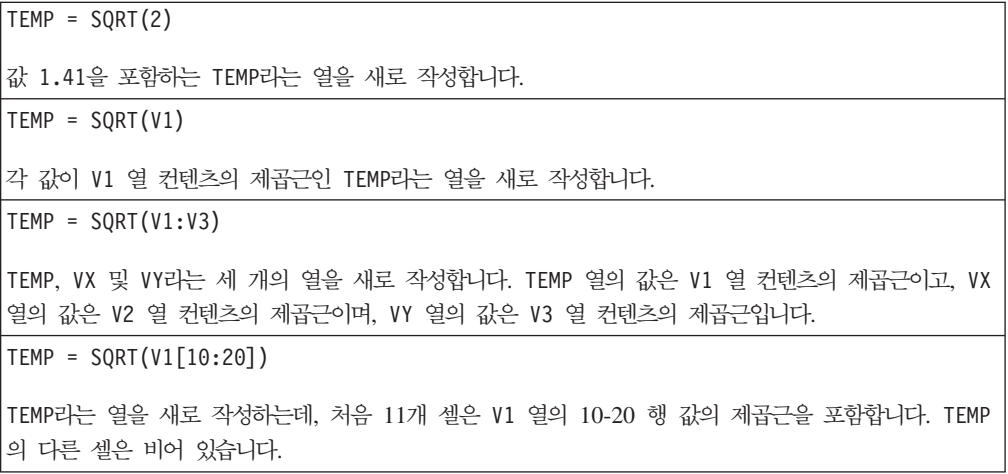

 $TEMP = SQRT(V1[10:50]:V2)$ 

TEMP 및 VX라는 두 개의 열을 새로 작성하는데, 각 열은 1-41 행의 값을 포함합니다(다른 셀은 비어 있음). TEMP 열의 값은 V1 열의 10-50 행 값에 대한 제곱근이고, VX 열의 값은 V2 열의 10-50 행 값 에 대한 제곱근입니다.

# 관련 함수

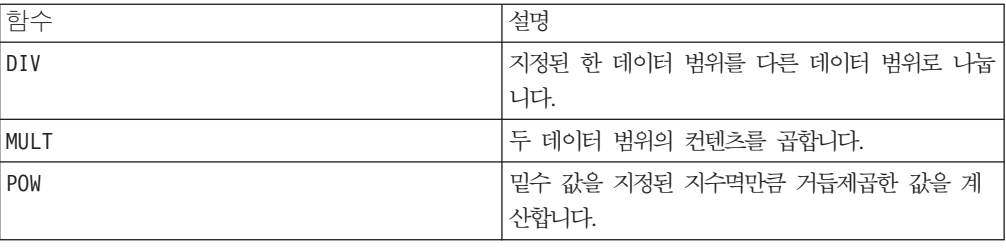

# **STAT**

# p

구문

STAT(data [, keyword])

### 매개변수

#### data

모멘트(표준 편차, 왜도 및 첨도)를 계산할 숫자 값입니다. 이 매개변수는 상수 값, 열, 셀 범위 또는 이 중 하나로 평가되는 표현식일 수 있습니다. data의 형식 정의는 IBM 제품용 본 안내서의 장에서 "매크로 함수 매개변수" 절을 참조하십시오. data에는 최 소 3개의 값이 있어야 합니다.

#### keyword

이 선택적 키워드는 입력 데이터 범위에서 계산이 수행되는 방식을 지정합니다. 다음 중 하나를 선택하십시오.

ALL - data의 모든 셀에서 계산을 수행합니다(기본값).

COL - data의 열마다 별도로 계산을 수행합니다.

ROW - data의 행마다 별도로 계산을 수행합니다.

IBM Campaign에서 키워드 사용에 대한 자세한 정보는 7 페이지의 『형식 지정』을 참 조하십시오.

IBM PredictiveInsight에서 키워드 사용에 대한 자세한 정보는 [25](#page-30-0) 페이지의 『형식 지 정』을 참조하십시오.

# 설명

STAT는 지정된 데이터 범위에 있는 값의 처음 4개 모멘트를 계산합니다. 1차 모멘트는 평균이고 2차 모멘트는 표준 편차입니다. 3차 모멘트는 왜도이고, 4차 모멘트는 첨도입 니다.

STAT 매크로 함수가 리턴하는 열 수는 keyword 및 data의 열 수에 따라 다릅니다.

- ALL 키워드가 사용된 경우(기본값), data에 있는 모든 값에 대해 모멘트가 계산됩 니다. 4개의 값을 포함하는 한 개의 열이 리턴됩니다.
- COL 키워드가 사용된 경우, 입력 열별로 모멘트가 계산됩니다. 입력 열마다 하나의 열이 리턴되는데, 각 열에는 4개의 값이 포함되어 있습니다.
- ROW 키워드가 사용된 경우, data의 각 행에 대해 모멘트가 계산됩니다. STAT는 네 개의 열을 리턴합니다. 입력 데이터 범위의 각 행에 대한 모멘트가 나열됩니다.

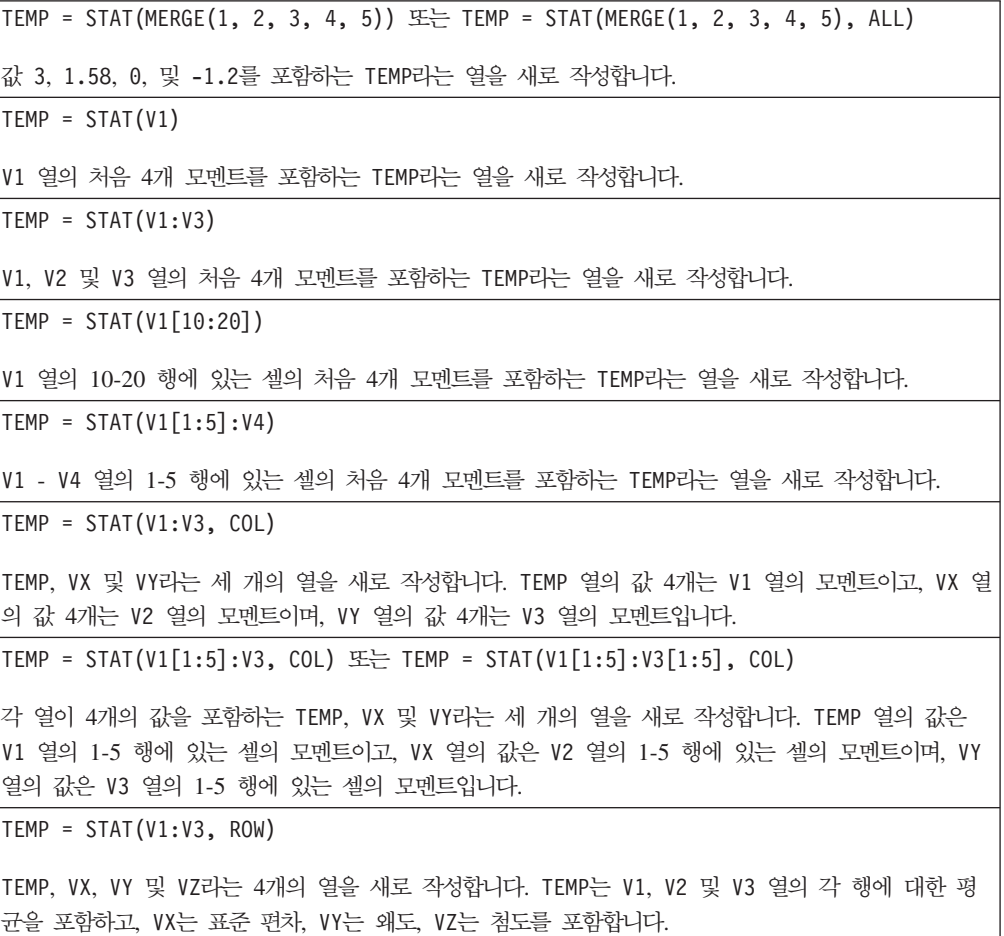

```
TEMP = STAT(V1[50:100]:V3],ROW) 또는 TEMP = STAT(V1[50:100]:V3[50:100], ROW)
```
TEMP, VX, VY 및 VZ라는 4개의 열을 새로 작성하는데, 각 열은 51개의 행을 포함합니다. TEMP는 평 균, VX는 표준 편차, VY는 왜도, VZ는 첨도를 포함합니다. 첫 번째 행은 V1, V2 및 V3 열에서 행 50 에 해당합니다. 두 번째 행은 행 51에 해당합니다.

# 관련 함수

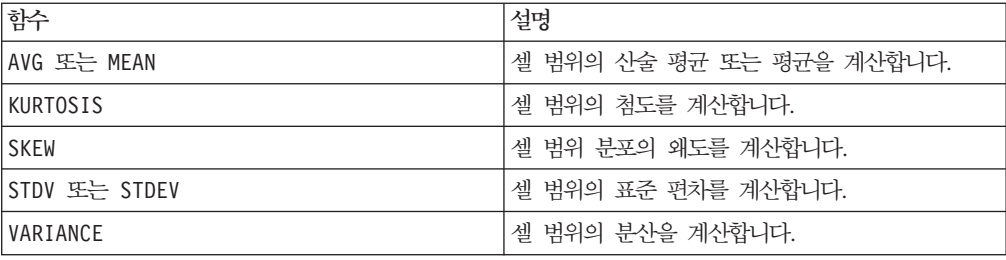

# **STDV -- STDEV**

구문

STDV(data [, keyword]) STDEV(data [, keyword])

## 매개변수

#### data

표준 편차를 계산할 숫자 값입니다. 이 매개변수는 상수 값, 열, 셀 범위 또는 이 중 하나로 평가되는 표현식일 수 있습니다. data의 형식 정의는 IBM 제품용 본 안내서의 장에서 "매크로 함수 매개변수" 절을 참조하십시오.

#### keyword

이 선택적 키워드는 입력 데이터 범위에서 계산이 수행되는 방식을 지정합니다. 다음 중 하나를 선택하십시오.

ALL - data의 모든 셀에서 계산을 수행합니다(기본값).

COL - data의 열마다 별도로 계산을 수행합니다.

ROW - data의 행마다 별도로 계산을 수행합니다.

IBM Campaign에서 키워드 사용에 대한 자세한 정보는 7 페이지의 『형식 지정』을 참 조하십시오.

IBM PredictiveInsight에서 키워드 사용에 대한 자세한 정보는 [25](#page-30-0) 페이지의 『형식 지 정』을 참조하십시오.

참고: 대부분의 매크로 함수는 키워드 매개변수 {ALL | COL | ROW}를 사용합니다. **IBM** Campaign에서는 입력 데이터가 항상 단일 열이나 필드이기 때문에 이 키워드가 적용 되지 않습니다. 이 매크로는 항상 COL 키워드가 지정된 것처럼 동작합니다. 따라서 IBM Campaign 을 사용할 경우 이 키워드를 지정할 필요가 없습니다.

## 설명

STDV는 지정된 데이터 범위에 있는 모든 셀의 표준 편차를 계산합니다. 분포의 표준 편 차는 분산의 제곱근입니다. 표준 편차는 다음과 같이 계산됩니다.

$$
\sqrt{\frac{1}{n-1}\sum_{j=1}^{n} (x_j - \text{mean})^2}
$$

여기서 x는 샘플이고, n은 샘플 수이며, mean은 분포의 평균입니다.

참고: 샘플 수 n이 1일 경우 STDV는 오류를 리턴합니다.

이 매크로는 IBM Interact에서 사용할 수 있습니다.

#### 예제

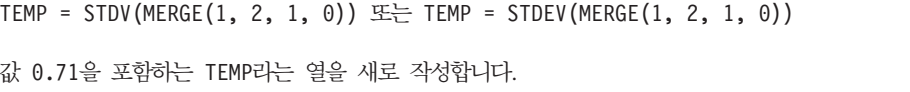

 $TEMP = STDV(V1)$ 

V1 열 컨텐츠의 표준 편차인 단일 값을 포함하는 TEMP라는 열을 새로 작성합니다.

 $\text{TEMP} = \text{STDV}(\text{V1:V3})$ 

V1, V2 및 V3 열 컨텐츠의 표준 편차인 단일 값을 포함하는 TEMP라는 열을 새로 작성합니다.

TEMP =  $STDV(V1[1:5]:V4)$ 

V1 - V4 열의 1-5 행에 있는 셀의 표준 편차인 단일 값을 포함하는 TEMP라는 열을 새로 작성합니다.

TEMP = STDV(V1:V3, COL)

TEMP, VX 및 VY라는 세 개의 열을 새로 작성합니다. TEMP 열의 단일 값은 V1 열 컨텐츠의 표준 편차 이고, VX 열의 단일 값은 V2 열 컨텐츠의 표준 편차이며, VY 열의 단일 값은 V3 열 컨텐츠의 표준 편 차입니다.

TEMP = STDV(V1[10:50]:V3,COL)

각 열이 단일 값을 포함하는 TEMP, VX 및 VY라는 세 개의 열을 새로 작성합니다. TEMP 열의 값은 V1 열의 10-50 행에 있는 셀의 표준 편차이고, VX 열의 값은 V2 열의 10-50 행에 있는 셀의 표준 편차 이며, VY 열의 값은 V3 열의 10-50 행에 있는 셀의 표준 편차입니다.

 $TEMP = STDV(V1:V3, ROW)$ 

각 셀 항목이 V1, V2 및 V3 열에 대한 해당 행의 표준 편차인 TEMP라는 열을 새로 작성합니다.

TEMP = STDV(V1[1:5]:V3,ROW)

V1 - V3 열에 대한 해당 행의 표준 편차가 1-5 행의 셀에 포함된 TEMP라는 열을 새로 작성합니다. TEMP의 다른 셀은 비어 있습니다.

## 관련 함수

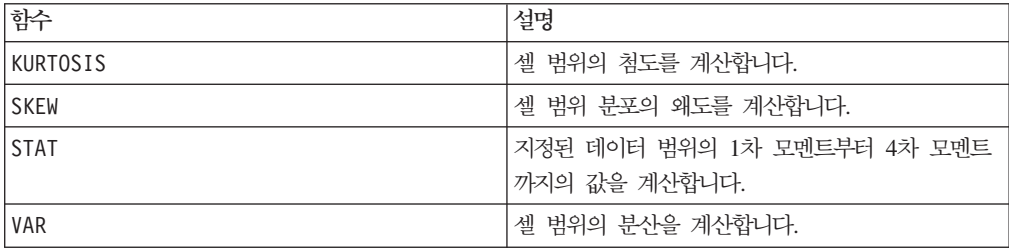

# **STRING\_CONCAT**

구문

STRING CONCAT(string1, string2, ... stringN)

### 매개변수

string

연결할 ASCII 텍스트 문자열입니다. 이 매개변수는 따옴표로 묶인 ASCII 텍스트, 텍 스트 열, 텍스트를 포함하는 셀 범위 또는 이 중 하나로 평가되는 표현식일 수 있습<mark>니</mark> 다. string(data와 같음)의 형식 정의는 사용 중인 제품의 매크로 사용 장에서 매크 로 함수 매개변수 절을 참조하십시오.

### 설명

STRING\_CONCAT는 지정된 데이터 범위에 있는 ASCII 텍스트 값을 연결합니다. 이 함 수는 입력 열마다 새 열을 하나씩 리턴하는데, 각 열은 strings의 해당 행에 있는 연 결된 문자열을 포함합니다. 이와 같은 행 단위 계산을 수행하면 가장 짧은 열의 마지막 값까지 각 행의 결과가 생성됩니다.

참고: 각 결과 문자열의 총 너비는 255자를 초과할 수 없습니다.

이 매크로는 IBM Interact에서 사용할 수 있습니다.

IBM Interact에서는 다음 구문도 지원됩니다.

STRING\_CONCAT( *string1* , *string2* , ... *stringN* )

예를 들어 STRING\_CONCAT('a', 'b', 'c', 'd')는 유효합니다.

# 예제

TEMP = STRING\_CONCAT("house", "boat") ASCII 텍스트 문자열 "houseboat"를 포함하는 TEMP라는 열을 새로 작성합니다. TEMP = STRING\_CONCAT(V1, ".") 각 행이 V1 열의 해당 행에 있는 ASCII 텍스트 문자열과 이 문자열 뒤에 추가된 마침표를 포함하는 TEMP라는 열을 새로 작성합니다. TEMP = STRING\_CONCAT(V1, V2) 각 행이 V1 열의 ASCII 텍스트 문자열과 V2 열의 텍스트 문자열이 연결된 문자열을 포함하는 TEMP라 는 열을 새로 작성합니다. TEMP = STRING CONCAT(V1:V3, V4:V6) TEMP, VX 및 VY라는 세 개의 열을 새로 작성합니다. TEMP 열의 값은 V1 및 V4 열의 해당 행에 있는 연결된 문자열이고, VX 열의 값은 V2 및 V5열의 해당 행에 있는 연결된 문자열이며, VY 열의 값은 V3 및 V6 열의 해당 행에 있는 연결된 문자열입니다. TEMP = STRING CONCAT(V1[5:10]:V2, V3:V4) TEMP 및 VX라는 두 개의 열을 새로 작성합니다. TEMP 열의 값은 V1 열의 5-10 행과 V3 열의 1-6 행 을 연결한 문자열입니다. VX 열의 값은 V2 열의 5-10 행과 V4 열의 1-6 행을 연결한 문자열입니다. TEMP = STRING  $CONCAT('a', 'b', 'c', 'd')$ ASCII 텍스트 문자열 "abcd"를 포함하는 TEMP라는 열을 새로 작성합니다.

# 관련 함수

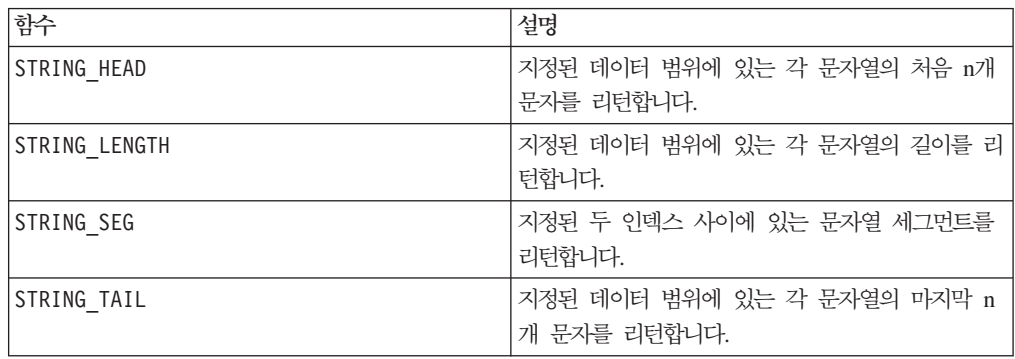

# **STRING\_HEAD**

구문

STRING HEAD(num chars, data)

# **매개변수**

num\_chars

data에 있는 각 문자열의 시작 부분에서 리턴될 문자 수입니다. 이 매개변수는 0보다 큰 양수여야 합니다.

#### data

ASCII 텍스트 문자열 값입니다. 이 매개변수는 따옴표로 묶인 ASCII 텍스트, 텍스트 열, 텍스트를 포함하는 셀 범위 또는 이 중 하나로 평가되는 표현식일 수 있습니다. data 의 형식 정의는 IBM 제품용 본 안내서의 장에서 "매크로 함수 매개변수" 절을 참조하 십시오.

# 설명

STRING\_HEAD는 지정된 데이터 범위에 있는 각 문자열 값에서 처음 num\_chars개의 문 자를 리턴합니다. num\_chars가 텍스트 문자열의 문자 수보다 크면 나머지 문자는 널 문자 "\0"으로 채워집니다.

#### 예제

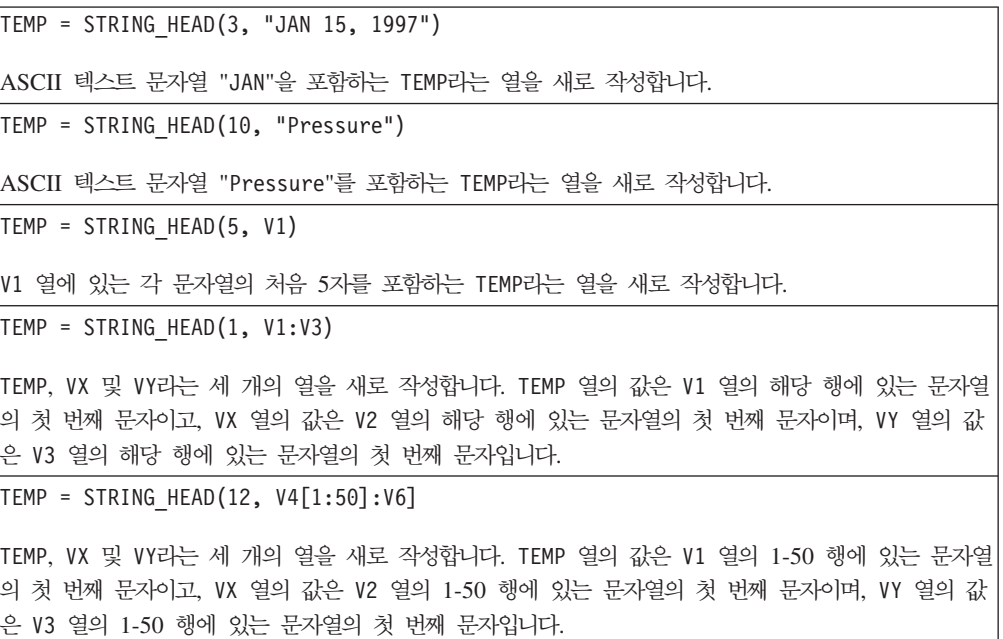

## 관련 함수

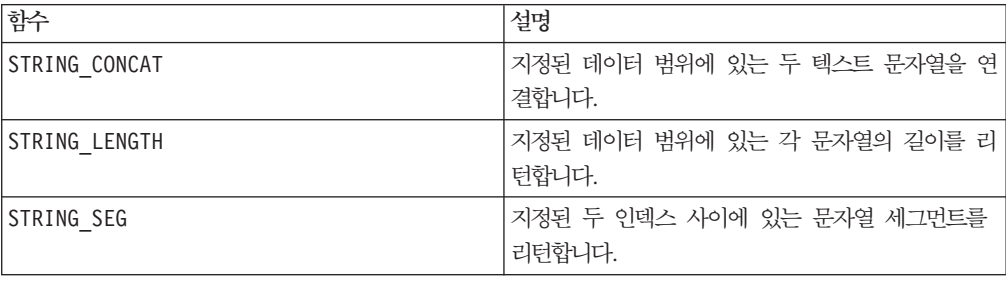

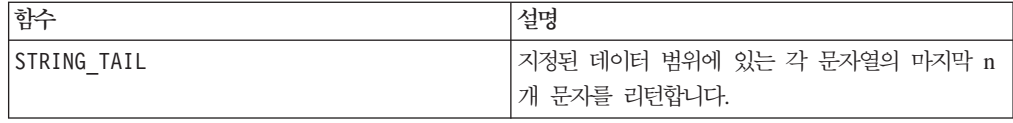

# **STRING\_LENGTH**

구문

STRING LENGTH(data)

매개변수

data

길이를 계산할 ASCII 텍스트 문자열 값입니다. 이 매개변수는 따옴표로 묶인 ASCII 텍스트, 텍스트 열, 텍스트를 포함하는 셀 범위 또는 이 중 하나로 평가되는 표현식일 수 있습니다. data의 형식 정의는 IBM 제품용 본 안내서의 장에서 "매크로 함수 매개 변수" 절을 참조하십시오.

# 설명

STRING\_LENGTH는 지정된 데이터 범위에 포함된 각 문자열 값의 길이를 리턴합니다. 이 함수는 입력 열마다 새 열을 하나씩 리턴하는데, 각 열은 해당 텍스트 문자열의 길이를 포함합니다.

참고: STRING\_LENGTH를 숫자 데이터가 포함된 열에 적용하면 0이 리턴됩니다.

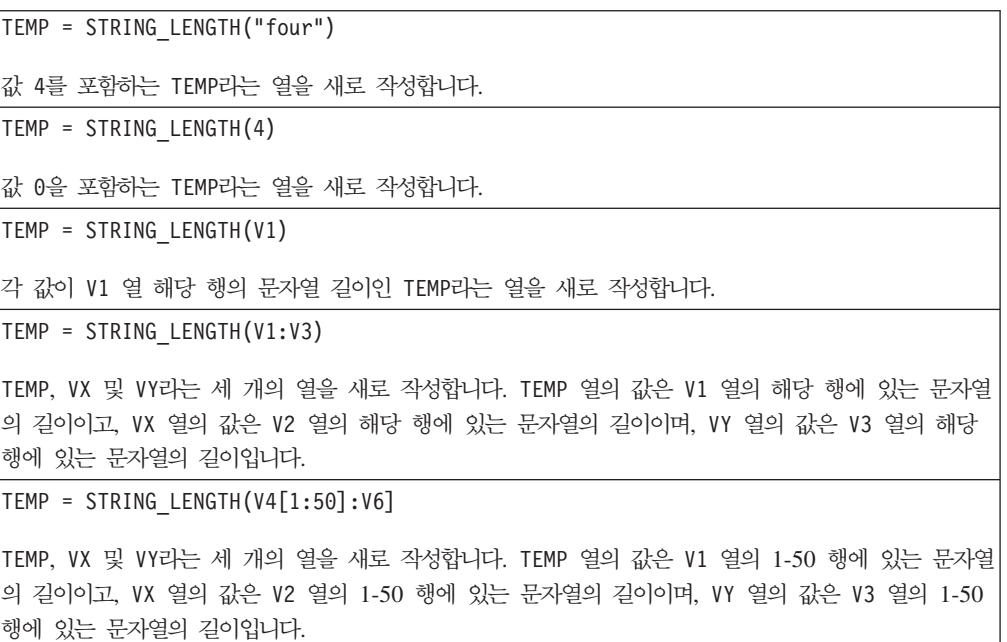

## 관련 함수

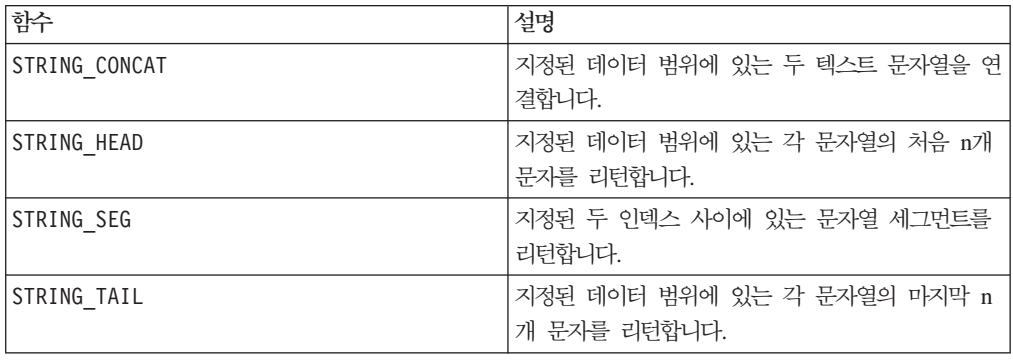

# **STRING\_PROPER**

구문

STRING\_PROPER(data)

### 매개변수

data

변환할 문자열 값입니다.

# 설명

STRING\_PROPER는 첫 번째 문자나 공백 문자 또는 기호(밑줄 제외) 다음에 나오는 문 자를 대문자로 변경하고 나머지 문자는 모두 소문자로 변경하여 지정된 데이터 범위에 있는 각 문자열 값을 변환합니다. 이 함수는 입력 열마다 새 열을 하나씩 리턴하는데, 각 열은 해당 입력 열의 변환된 문자열을 포함합니다.

### 예제

Temp = STRING\_PROPER

# **STRING\_SEG**

구문

STRING\_SEG(from, to, data)

### 매개변수

from

문자열 세그먼트 추출을 시작하기 위한 문자열 시작 부분의 문자 오프셋 수입니다. 이 매개변수는 0보다 크고 to보다 작은 양수여야 합니다. 그렇지 않으면 STRING\_SEG가 빈 문자열을 리턴합니다.

#### to

문자열 세그먼트 추출을 중지하기 위한 문자열 시작 부분의 문자 오프셋 수입니다. 이 매개변수는 from보다 크거나 같은 양수여야 합니다. to와 from이 같고 to가 문자열 길이보다 작거나 같을 경우 한 개의 문자가 리턴됩니다.

#### data

ASCII 텍스트 문자열 값입니다. 이 매개변수는 따옴표로 묶인 ASCII 텍스트, 텍스트 열, 텍스트를 포함하는 셀 범위 또는 이 중 하나로 평가되는 표현식일 수 있습니다. data 의 형식 정의는 IBM 제품용 본 안내서의 장에서 "매크로 함수 매개변수" 절을 참조하 십시오.

## 설명

STRING SEG는 지정된 데이터 범위의 각 문자열 값에서 두 인덱스 사이에 있는 문자열 세그먼트를 리턴합니다. from이 문자열의 길이보다 크면 아무것도 리턴되지 않습니다. to가 문자열의 길이보다 크면 from부터 시작하여 모든 문자가 리턴됩니다.

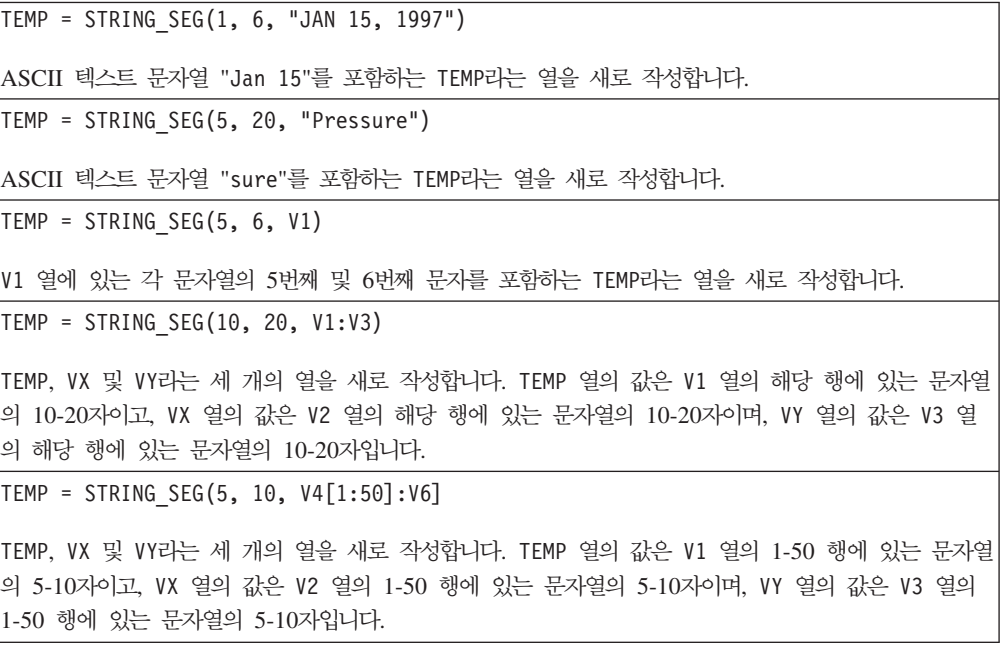

# 관련 함수

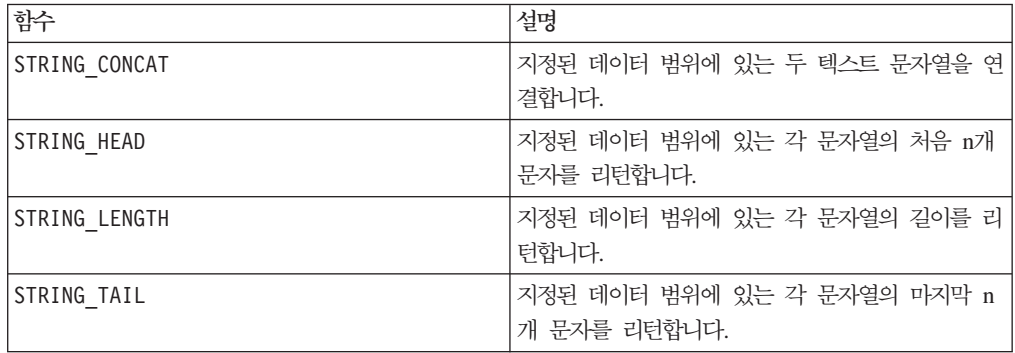

# **STRING\_TAIL**

구문

STRING TAIL(num chars, data)

### 매개변수

num\_chars

data에 있는 각 문자열의 끝 부분에서 리턴될 문자 수입니다. 이 매개변수는 0보다 큰 양수여야 합니다.

#### data

ASCII 텍스트 문자열 값입니다. 이 매개변수는 따옴표로 묶인 ASCII 텍스트, 텍스트 열, 텍스트를 포함하는 셀 범위 또는 이 중 하나로 평가되는 표현식일 수 있습니다. data 의 형식 정의는 IBM 제품용 본 안내서의 장에서 "매크로 함수 매개변수" 절을 참조하 십시오.

# 설명

STRING TAIL은 지정된 데이터 범위에 있는 각 문자열 값에서 마지막 num chars개의 문자를 리턴합니다. 모든 문자열 값은 가장 긴 문자열의 길이가 될 때까지 널 문자 "\0" 으로 채워집니다. 그런 후 각 문자열에서 마지막 num\_chars개의 문자가 리턴됩니다. num\_chars가 텍스트 문자열에 포함된 문자 수보다 크면 전체 텍스트 문자열이 리턴됩 니다.

```
TEMP = STRING TAIL(3, "JAN 15, 1997")ASCII 텍스트 문자열 "997"을 포함하는 TEMP라는 열을 새로 작성합니다.
```
TEMP = STRING\_TAIL(10, "Pressure")

ASCII 텍스트 문자열 "Pressure"를 포함하는 TEMP라는 열을 새로 작성합니다.

TEMP = STRING\_TAIL(5, V1)

V1 열에 있는 각 문자열의 마지막 5자를 포함하는 TEMP라는 열을 새로 작성합니다.

TEMP = STRING\_TAIL(1, V1:V3)

TEMP, VX 및 VY라는 세 개의 열을 새로 작성합니다. TEMP 열의 값은 V1 열의 해당 행에 있는 문자열 의 마지막 문자이고, VX 열의 값은 V2 열의 해당 행에 있는 문자열의 마지막 문자이며, VY 열의 값은 V3 열의 해당 행에 있는 문자열의 마지막 문자입니다.

TEMP = STRING\_TAIL(12, V4[1:50]:V6]

TEMP, VX 및 VY라는 세 개의 열을 새로 작성합니다. TEMP 열의 값은 V1 열의 1-50 행에 있는 문자열 의 마지막 문자이고, VX 열의 값은 V2 열의 1-50 행에 있는 문자열의 마지막 문자이며, VY 열의 값은 V3 열의 1-50 행에 있는 문자열의 마지막 문자입니다.

## 관련 함수

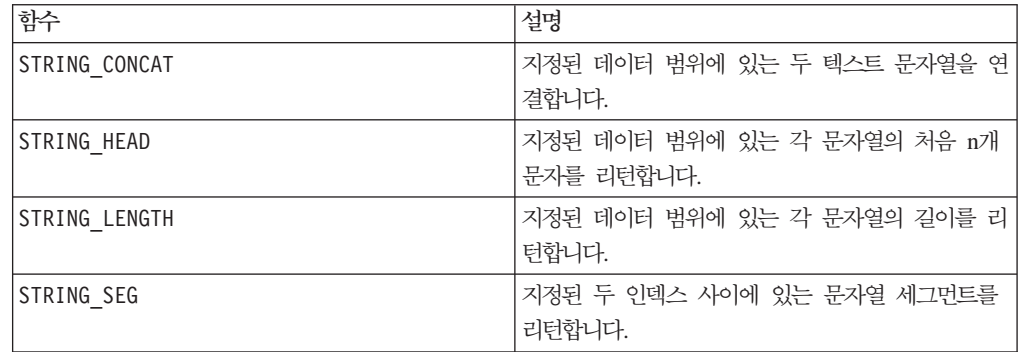

# **SUBSAMPLE**

p

구문

SUBSAMPLE(num\_samples, data)

#### **매개변수**

num\_samples

추출할 샘플 수입니다. 이 매개변수는 지정된 데이터 범위에 있는 셀 수보다 작은 양수 여야 합니다. 즉, SUBSAMPLE 매크로 함수로는 복제를 통해 데이터 요소 수를 늘릴 수 없습니다.

data

샘플링을 위해 가져올 값입니다. 이 매개변수는 상수 값, 열, 셀 범위 또는 이 중 하나 로 평가되는 표현식일 수 있습니다. data의 형식 정의는 IBM 제품용 본 안내서의 장 에서 "매크로 함수 매개변수" 절을 참조하십시오.

# 설명

SUBSAMPLE은 지정된 데이터 범위에서 요청된 개수의 데이터 요소를 균등하게 샘플링 합니다. 이 함수는 입력 열마다 새 열을 하나씩 리턴하는데, 각 열은 해당 입력 열에서 균일하게 추출된 num\_samples개 행을 포함합니다. 총 num\_samples개가 추출되도록 첫 번째 행 값 및 그 이후 매 n번째 행 값이 리턴됩니다.

참고: 이 매크로 힘수를 사용하여 샘플 수를 늘리거나 줄일 수 있습니다.

### 예제

TEMP = SUBSAMPLE(100, V1) V1 열에서 균등하게 샘플링된 100개의 값을 포함하는 TEMP라는 열을 새로 작성합니다. TEMP = SUBSAMPLE(50, V1:V3) 각 열이 50개의 값을 포함하는 TEMP, VX 및 VY라는 세 개의 열을 새로 작성합니다. TEMP 열의 값은 V1 열 컨텐츠의 샘플 값이고, VX 열의 값은 V2 열 컨텐츠의 샘플 값이며, VY 열의 값은 V3 열 컨텐츠 의 샘플 값입니다. TEMP = SUBSAMPLE(5, V1[0:100]) 처음 5개 행에 값을 포함하는 TEMP라는 열을 새로 작성합니다. V1 열의 0-100 행에서 데이터가 균등 하게 샘플링됩니다. TEMP = SUBSAMPLE(250, V1[1:10]:V2) 각 열이 처음 250개 행에 값을 포함하는 TEMP 및 VX라는 두 개의 열을 새로 작성합니다. TEMP 열의 값은 V1 열의 1-400 행에서 균등하게 샘플링되며, VX 열의 값은 V2 열의 1-400 행에서 균등하게 샘플 링됩니다.

### 관련 함수

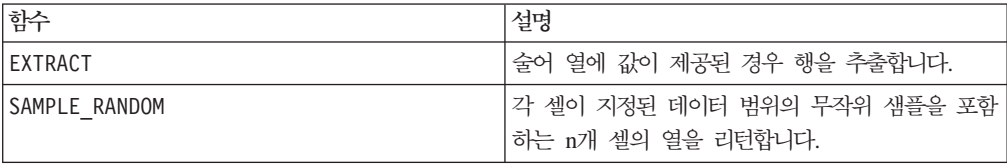

## **SUBSTITUTE**

p

구문

SUBSTITUTE(data, from table, to table)

# **매개변수**

#### data

변환할 숫자 또는 문자열 값입니다. 이 매개변수는 상수 값, 열, 셀 범위 또는 이 중 하나로 평가되는 표현식일 수 있습니다. data의 형식 정의는 IBM 제품용 본 안내서의 장에서 "매크로 함수 매개변수" 절을 참조하십시오.

```
from_table
```
변환할 값을 포함하는 열입니다. from\_table 열의 길이는 to\_table과 같아야 합니 다.

to table

변환될 대상 값을 포함하는 열입니다. to\_table 열의 길이는 from\_table과 같아야 합니다.

# 설명

SUBSTITUTE는 from table 및 to\_table에 지정된 대체 쌍을 사용하여 data의 값을 변환합니다. from\_table에서 발견된 data의 각 값은 to\_table의 해당 행에 있는 값 으로 대체됩니다.

SUBSTITUTE를 사용하여 숫자 값과 문자열 값을 모두 변경할 수 있습니다. 이 함수는 항상 data와 같은 차원을 갖는 데이터 범위를 리턴합니다.

참고: SUBSTITUTE를 사용하여 문자열을 숫자로 변환하거나 숫자를 문자열로 변환하는 경우, data의 모든 값을 변환해야 합니다. 즉, data의 모든 값이 from\_table에 표시 되어야 합니다. 그렇지 않으면 결과 행에 ???가 포함됩니다.

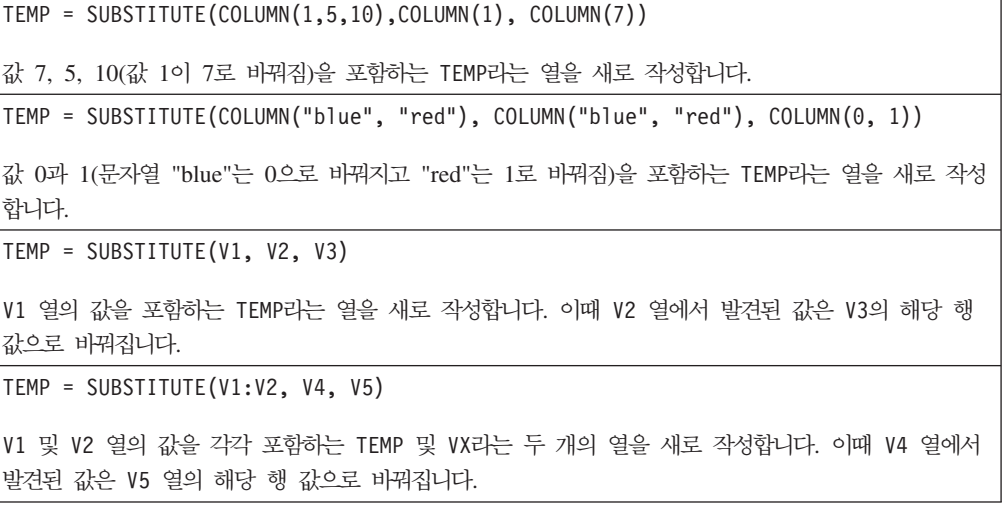

 $TEMP = SUBSTITUTE(V1[10:20]:V2, V4, V5)$ 

V1 및 V2 열의 10-20 행 값을 각각 포함하는 TEMP 및 VX라는 두 개의 열을 새로 작성합니다. 이때 V4 열에서 발견된 값은 V5 열의 해당 행 값으로 바꿔집니다.

## 관련 함수

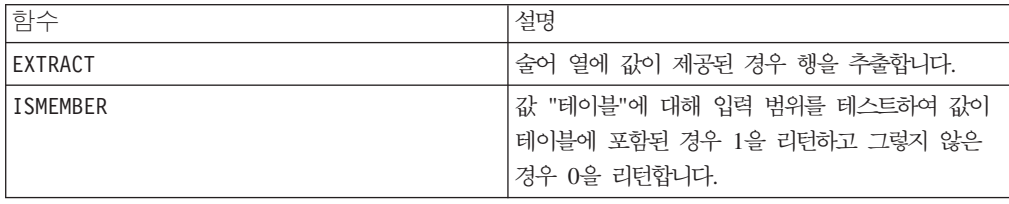

# **SUBSTR -- SUBSTRING**

# 구문

SUBSTR(string\_value, start\_pos[, nchars]) 또는 SUBSTR(string\_value FROM start\_pos[ FOR nchars]) SUBSTRING(string\_value, start\_pos[, nchars])  $\mathfrak{\pm}% \mathfrak{\pm}% \mathfrak{\pm}%$ - SUBSTRING(string\_value FROM start\_pos[ FOR nchars])

## 매개변수

string value

부분 문자열을 가져올 문자열입니다.

start\_pos

각 부분 문자열을 추출할 시작 문자<mark>입니다.</mark>

*nchars*

추출할 문자 수로, 0보다 크거나 같아야 합니다. 이 값을 제공하지 않을 경우 string\_value의 나머지 모든 문자가 추출됩니다.

### 설명

SUBSTR 또는 SUBSTRING은 start\_pos에서 시작하는 문자열에서 nchars개의 문자를 추출합니다. nchars를 생략하면 SUBSTR 및 SUBSTRING은 start\_pos부터 문자열 끝 까지 모든 문자를 추출합니다. 후행 공백은 자동으로 잘립니다.

이 매크로는 IBM Interact에서 사용할 수 있습니다.

중요사항: IBM Interact에서는 다음 형식만 지원됩니다. SUBSTR(string\_value, start\_pos[, nchars]) 또는 SUBSTRING(string\_value, start\_pos[, nchars])

# 예제

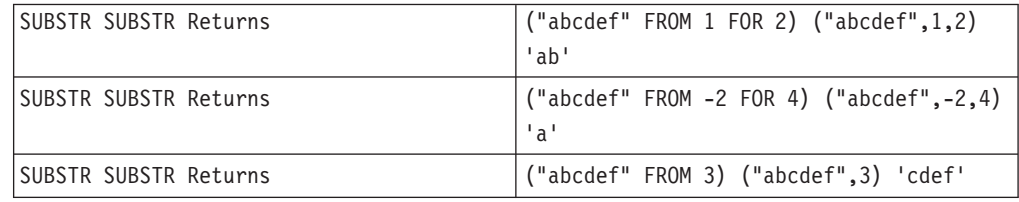

# **SUM**

## 구문

SUM(data [, keyword])

#### **매개변수**

#### data

합계를 계산할 숫자 값입니다. 이 매개변수는 상수 값, 열, 셀 범위 또는 이 중 하나로 평가되는 표현식일 수 있습니다. data의 형식 정의는 IBM 제품용 본 안내서의 장에서 "매크로 함수 매개변수" 절을 참조하십시오.

#### keyword

이 선택적 키워드는 입력 데이터 범위에서 계산이 수행되는 방식을 지정합니다. 다음 중 하나를 선택하십시오.

ALL - data의 모든 셀에서 계산을 수행합니다(기본값).

COL - data의 열마다 별도로 계산을 수행합니다.

ROW - data의 행마다 별도로 계산을 수행합니다.

IBM Campaign에서 키워드 사용에 대한 자세한 정보는 7 페이지의 『형식 지정』을 참 조하십시오.

IBM PredictiveInsight에서 키워드 사용에 대한 자세한 정보는 [25](#page-30-0) 페이지의 『형식 지 정』을 참조하십시오.

참고: 대부분의 매크로 함수는 키워드 매개변수 {ALL | COL | ROW}를 사용합니다. **IBM** Campaign에서는 입력 데이터가 항상 단일 열이나 필드이기 때문에 이 키워드가 적용 되지 않습니다. 이 매크로는 항상 COL 키워드가 지정된 것처럼 동작합니다. 따라서 IBM Campaign 을 사용할 경우 이 키워드를 지정할 필요가 없습니다.

# 설명

SUM은 지정된 데이터 범위에 있는 모든 셀의 합계를 계산하며, 단일 열을 리턴합니다.

참고: SUM은 TOTAL 매크로 함수와 같습니다.

이 매크로는 IBM Interact에서 사용할 수 있습니다.

예제

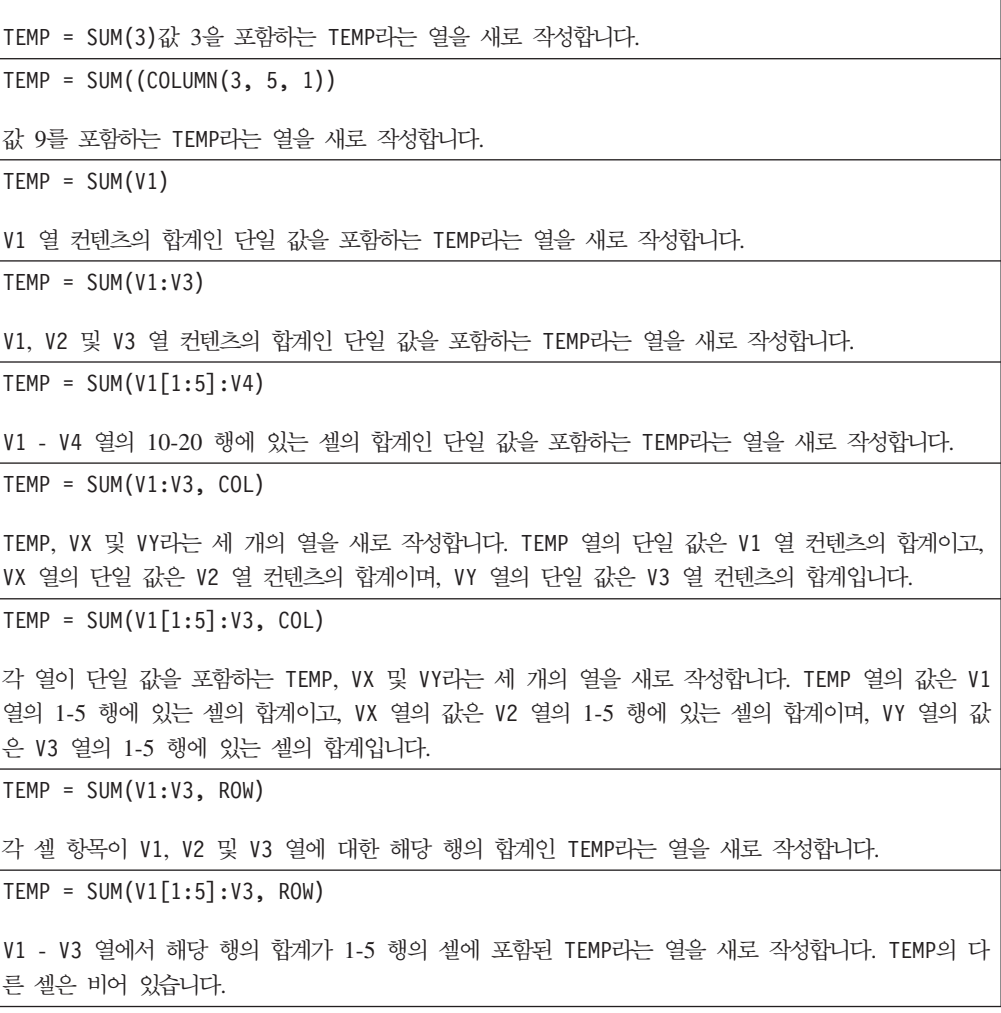

### 관련 함수

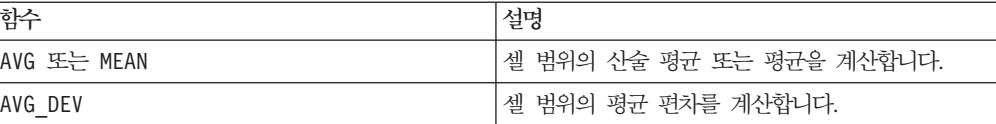

# **TAN**

# 구문

TAN(data [, units\_keyword])

### **매개변수**

#### data

탄젠트를 계산할 숫자 값입니다. 이 매개변수는 상수 값, 열, 셀 범위 또는 이 중 하나 로 평가되는 표현식일 수 있습니다. data의 형식 정의는 IBM 제품용 본 안내서의 장 에서 "매크로 함수 매개변수" 절을 참조하십시오.

units\_keyword

이 선택적 키워드는 입력 값과 결과를 각도 또는 라디안으로 해석할지 여부를 지정합니 다. 다음 중 하나를 선택하십시오.

RADIAN - 라디안으로 계산을 수행합니다(기본값).

DEGREE - 각도로 계산을 수행합니다.

이 매개변수를 지정하지 않을 경우 기본값은 라디안입니다. 라디안에서 각도로 변환하 려면 PI로 나눈 후 180을 곱하십시오.

IBM Campaign에서 키워드 사용에 대한 자세한 정보는 7 페이지의 『형식 지정』을 참 조하십시오.

IBM PredictiveInsight에서 키워드 사용에 대한 자세한 정보는 [25](#page-30-0) 페이지의 『형식 지 정』을 참조하십시오.

# 설명

TAN은 지정된 데이터 범위에 있는 값의 탄젠트를 계산합니다. 이 함수는 입력 열마다 새 열을 하나씩 리턴하는데, 각 열은 해당 입력 열의 숫자에 대한 탄젠트를 포함합니 다.

```
TEMP = TAN(PI/4) 또는 TEMP = TAN(PI/4, 0) 또는 TEMP = TAN(PI/4, RADIAN)
값 1을 포함하는 TEMP라는 열을 새로 작성합니다.
\text{TEMP} = \text{TAN}(V1)각 값이 V1 열 컨텐츠의 탄젠트(라디안)인 TEMP라는 열을 새로 작성합니다.
```
TEMP = TAN(V1:V3, 1) 또는 TEMP = TAN(V1:V3, DEGREE)

TEMP, VX 및 VY라는 세 개의 열을 새로 작성합니다. TEMP 열의 값은 V1 열 컨텐츠의 탄젠트이고, VX 열의 값은 V2 열 컨텐츠의 탄젠트이며, VY 열의 값은 V3 열 컨텐츠의 탄젠트입니다. 모든 값은 각도로 표시됩니다.

TEMP = TAN(V1[1:5]:V2)

TEMP 및 VX라는 두 개의 열을 새로 작성하는데, 각 열은 1-5 행의 값을 포함합니다(다른 셀은 비어 있음). TEMP 열의 값은 V1 열의 해당 행에 대한 탄젠트이고, VX 열의 값은 V2 열의 해당 행에 대한 탄젠트입니다. 모든 값은 라디안으로 표시됩니다.

## 관련 함수

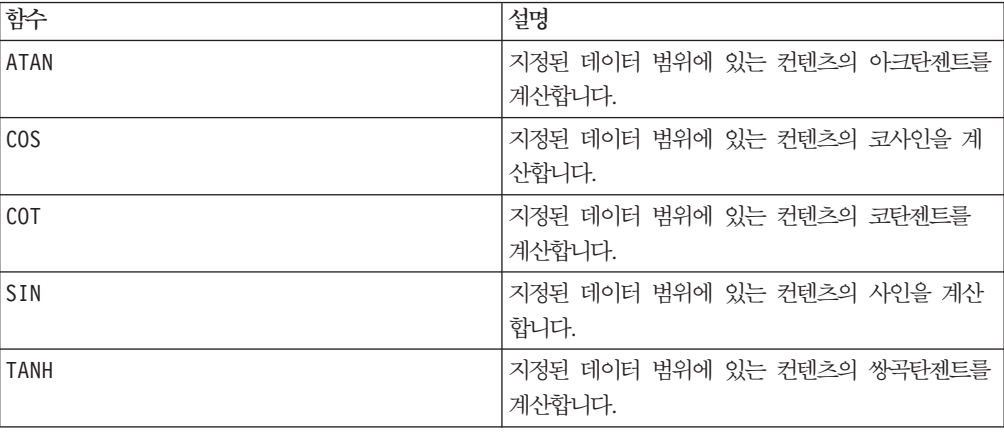

# **TANH**

## 구문

TANH(data [, units\_keyword])

### **매개변수**

#### data

쌍곡탄젠트를 계산할 숫자 값입니다. 이 매개변수는 상수 값, 열, 셀 범위 또는 이 중 하나로 평가되는 표현식일 수 있습니다. data의 형식 정의는 IBM 제품용 본 안내서의 장에서 "매크로 함수 매개변수" 절을 참조하십시오.

#### units\_keyword

이 선택적 키워드는 입력 값과 결과를 각도 또는 라디안으로 해석할지 여부를 지정합니 다. 다음 중 하나를 선택하십시오.

RADIAN - 라디안으로 계산을 수행합니다(기본값).

DEGREE - 각도로 계산을 수행합니다.

이 매개변수를 지정하지 않을 경우 기본값은 라디안입니다. 라디안에서 각도로 변환하 려면 PI로 나눈 후 180을 곱하십시오.

IBM Campaign에서 키워드 사용에 대한 자세한 정보는 7 페이지의 『형식 지정』을 참 조하십시오.

IBM PredictiveInsight에서 키워드 사용에 대한 자세한 정보는 [25](#page-30-0) 페이지의 『형식 지 정』을 참조하십시오.

## 설명

TANH는 지정된 데이터 범위에 있는 값의 쌍곡탄젠트를 계산합니다. 이 함수는 입력 열 마다 새 열을 하나씩 리턴하는데, 각 열은 해당 입력 열의 숫자에 대한 쌍곡탄젠트를 포함합니다. 숫자에 대한 쌍곡탄젠트는 다음과 같이 계산됩니다.

$$
tanh(x) = \frac{\sinh(x)}{\cosh(x)}
$$

참고: 값 x가 너무 클 경우 오버플로 오류가 리턴됩니다. 이 오류는 tanh(x)가 최대 32 비트 부동 소수점 값을 초과할 경우에 발생합니다. cosh(x)가 0일 경우 TANH는 최대 32비트 부동 소수점 값을 리턴합니다.

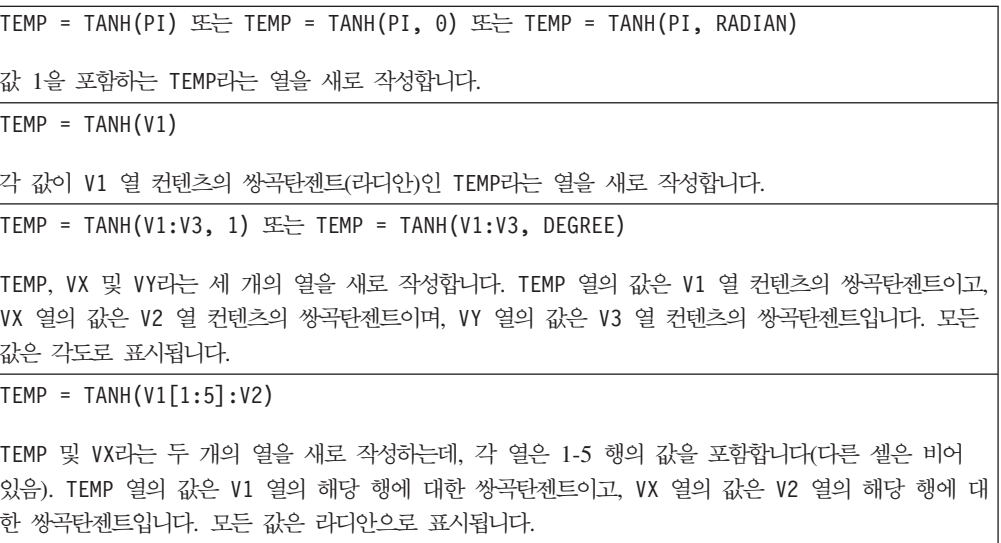

# 관련 함수

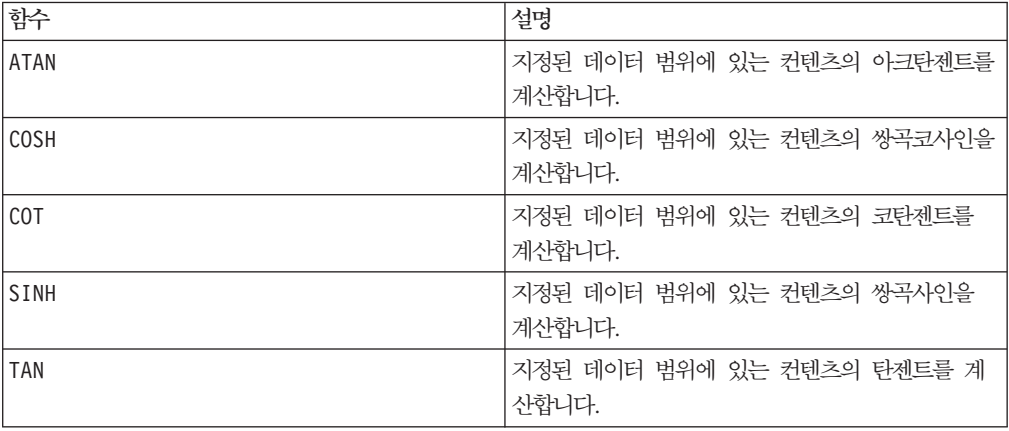

# p

# 구문

begin TO end begin...end

## 매개변수

#### begin

작성할 범위의 시작 번호입니다. 이 매개변수는 정수 상수 값 또는 정수 상수로 평가되 는 표현식일 수 있습니다.

#### end

작성할 범위의 끝 번호입니다. 이 매개변수는 정수 상수 값 또는 정수 상수로 평가되는 표현식일 수 있습니다.

## 설명

T0는 begin에서 시작되어 end에서 끝나는 정수 값을 포함하는 단일 열을 작성합니다. 이 매크로 함수는 재귀 함수에서 시간 변수를 정의하는 데 사용됩니다(INIT 매크로 함 수 참조).

참고: T0 연산자의 약어는 마침표 세 개(...)입니다.

# 예제

```
TEMP = 1 TO 10 E = T TEMP = 1...10
값 1-10을 포함하는 TEMP라는 열을 새로 작성합니다.
\mathsf{TEMP} = 0 \text{ to } -10값 0부터 10을 포함하는 TEMP라는 열을 새로 작성합니다.
```
# 관련 함수

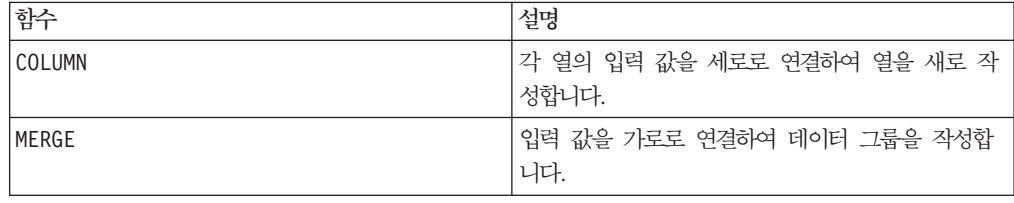

# **TOTAL**

# 구문

TOTAL(data [, keyword])

### 매개변수

#### data

합계를 계산할 숫자 값입니다. 이 매개변수는 상수 값, 열, 셀 범위 또는 이 중 하나로 평가되는 표현식일 수 있습니다. data의 형식 정의는 IBM 제품용 본 안내서의 장에서 "매크로 함수 매개변수" 절을 참조하십시오.

#### keyword

이 선택적 키워드는 입력 데이터 범위에서 계산이 수행되는 방식을 지정합니다. 다음 중 하나를 선택하십시오.

ALL - data의 모든 셀에서 계산을 수행합니다(기본값).

COL - data의 열마다 별도로 계산을 수행합니다.

ROW - data의 행마다 별도로 계산을 수행합니다.

IBM Campaign에서 키워드 사용에 대한 자세한 정보는 7 페이지의 『형식 지정』을 참 조하십시오.

IBM PredictiveInsight에서 키워드 사용에 대한 자세한 정보는 [25](#page-30-0) 페이지의 『형식 지 정』을 참조하십시오.

참고: 대부분의 매크로 함수는 키워드 매개변수 {ALL | COL | ROW}를 사용합니다. **IBM** Campaign에서는 입력 데이터가 항상 단일 열이나 필드이기 때문에 이 키워드가 적용 되지 않습니다. 이 매크로는 항상 COL 키워드가 지정된 것처럼 동작합니다. 따라서 IBM Campaign 을 사용할 경우 이 키워드를 지정할 필요가 없습니다.

# 설명

TOTAL은 지정된 데이터 범위에 있는 모든 셀의 합계를 계산합니다.

참고: TOTAL은 SUM 매크로 함수와 같습니다.

# 예제

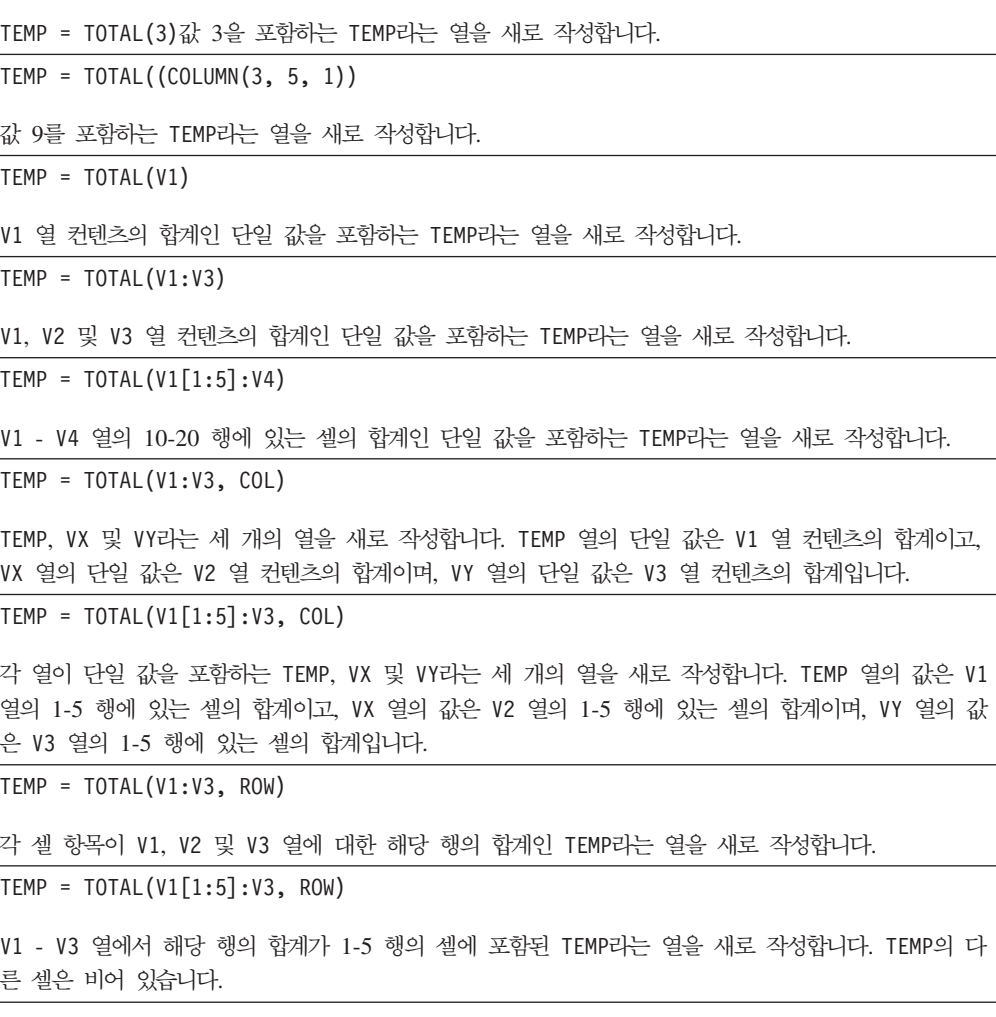

### 관련 함수

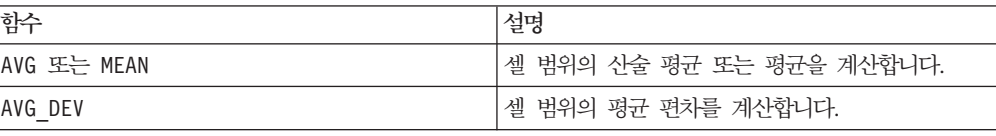

# **TRANSPOSE**

# p

# 구문

TRANSPOSE(data)

# 매개변수

#### data

이항할 숫자 또는 문자열 값입니다. 이 매개변수는 상수 값, 열, 셀 범위 또는 이 중 하나로 평가되는 표현식일 수 있습니다. data의 형식 정의는 IBM 제품용 본 안내서의 장에서 "매크로 함수 매개변수" 절을 참조하십시오.

# 설명

TRANSPOSE는 지정된 데이터 범위를 이항하며, 데이터 범위의 가로 및 세로 방향을 변 경합니다. 즉, data의 첫 번째 행이 첫 번째 열이 되고, 두 번째 행이 두 번째 열이 되 는 방식입니다.

참고: 이항된 데이터 범위는 직사각형이어야 합니다. 숫자 열의 빈 셀은 0으로 바꿔지 고, 문자열 열의 빈 셀은 빈 문자열("")로 바꿔집니다.

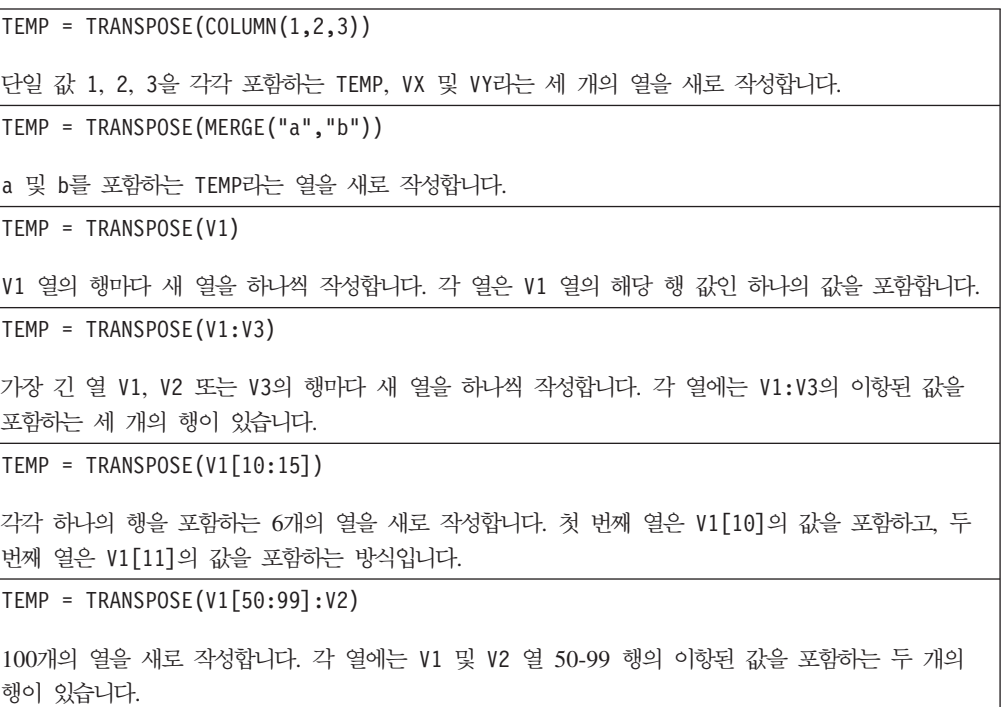

# 관련 함수

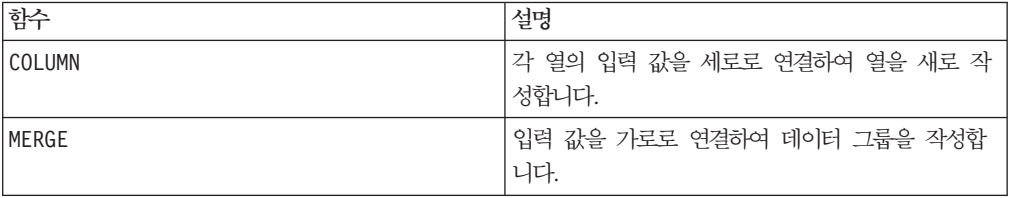

# **TRUNCATE**

구문

TRUNCATE(data)

### 매개변수

data

값을 자를 숫자 값입니다. 이 매개변수는 상수 값, 열, 셀 범위 또는 이 중 하나로 평 가되는 표현식일 수 있습니다. data의 형식 정의는 IBM 제품용 본 안내서의 장에서 " 매크로 함수 매개변수" 절을 참조하십시오.

## 설명

TRUNCATE는 지정된 데이터 범위에 있는 각 값의 정수 부분을 계산합니다. 이 함수는 입력 열마다 새 열을 하나씩 리턴하는데, 각 열은 해당 입력 열에 포함된 숫자의 정수 (소수 이외) 부분을 포함합니다.

참고: FRACTION 매크로 함수와 TRUNCATE 매크로 함수의 결과를 합하면 초기 값이 됩 니다.

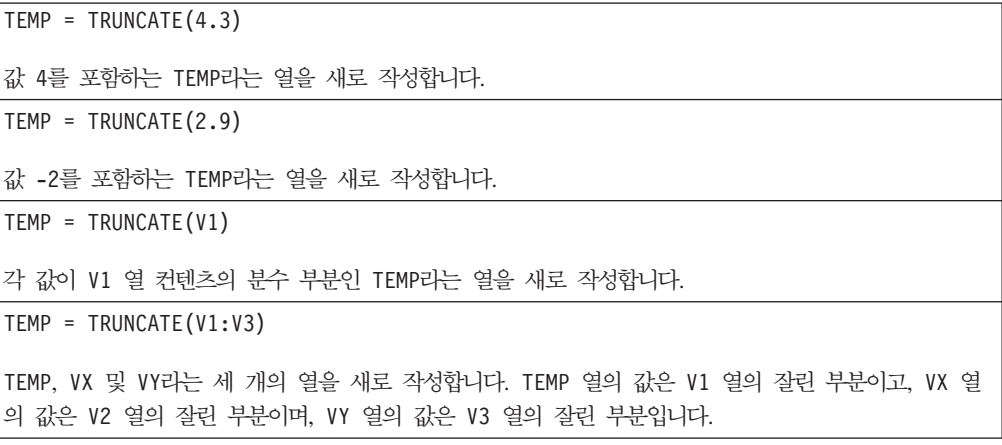

 $TEMP = TRUNCATE(V1[10:20])$ TEMP라는 열을 새로 작성하는데, 처음 11개 셀은 V1 열의 10-20 행 값의 잘린 부분을 포함합니다. TEMP의 다른 셀은 비어 있습니다. TEMP = TRUNCATE( $V1$ [50:99]: $V2$ ) TEMP 및 VX라는 두 개의 열을 새로 작성하는데, 각 열은 1-50 행의 값을 포함합니다(다른 셀은 비어 있음). TEMP 열의 값은 V1 열의 해당 행에 대한 잘린 부분이고, VX 열의 값은 V2 열의 해당 행에 대 한 잘린 부분입니다.

# 관련 함수

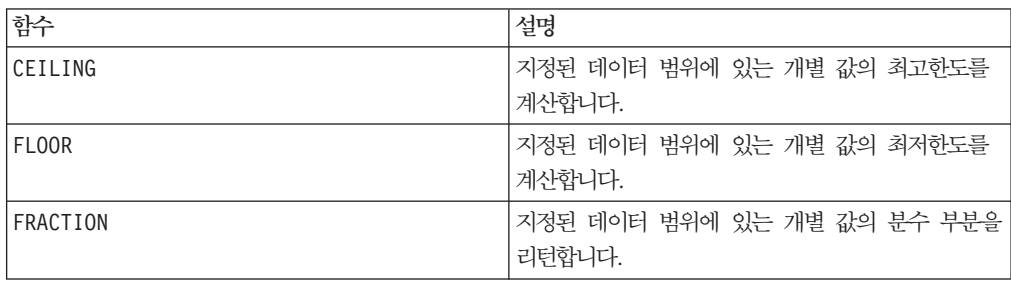

# **UPPER**

구문

UPPER(data)

# **매개변수**

data

대문자로 변환할 문자열 값입니다.

# 설명

UPPER는 지정된 데이터 범위의 각 문자열 값을 대문자로 변환합니다. 이 함수는 입력 열마다 새 열을 하나씩 리턴하는데, 각 열은 해당 입력 열에 있는 문자열을 대문자로 변환한 결과를 포함합니다.

이 매크로는 IBM Interact에서 사용할 수 있습니다.

```
Temp = UPPER "gold"
"GOLD"를 포함하는 Temp라는 열을 새로 작성합니다.
TEMP = UPPER( "jan 15, 1997")
ASCII 텍스트 문자열 "JAN 15, 1997"을 포함하는 TEMP라는 열을 새로 작성합니다.
```

```
TEMP = UPPER( "Pressure")
```
ASCII 텍스트 문자열 "PRESSURE"를 포함하는 TEMP라는 열을 새로 작성합니다.

```
TEMP = UPPER(V1)
```
V1 열에 있는 각 문자열의 대문자를 포함하는 TEMP라는 열을 새로 작성합니다.

# **VARIANCE**

### 구문

VARIANCE(data [, keyword])

#### **매개변수**

#### data

분산을 계산할 숫자 값입니다. 이 매개변수는 상수 값, 열, 셀 범위 또는 이 중 하나<mark>로</mark> 평가되는 표현식일 수 있습니다. data의 형식 정의는 IBM 제품용 본 안내서의 장에서 "매크로 함수 매개변수" 절을 참조하십시오.

#### keyword

이 선택적 키워드는 입력 데이터 범위에서 계산이 수행되는 방식을 지정합니다. 다음 중 하나를 선택하십시오.

ALL - data의 모든 셀에서 계산을 수행합니다(기본값).

COL - data의 열마다 별도로 계산을 수행합니다.

ROW - data의 행마다 별도로 계산을 수행합니다.

IBM Campaign에서 키워드 사용에 대한 자세한 정보는 7 페이지의 『형식 지정』을 참 조하십시오.

IBM PredictiveInsight에서 키워드 사용에 대한 자세한 정보는 [25](#page-30-0) 페이지의 『형식 지 정』을 참조하십시오.

참고: 대부분의 매크로 함수는 키워드 매개변수 {ALL | COL | ROW}를 사용합니다. **IBM** Campaign에서는 입력 데이터가 항상 단일 열이나 필드이기 때문에 이 키워드가 적용 되지 않습니다. 이 매크로는 항상 COL 키워드가 지정된 것처럼 동작합니다. 따라서 IBM Campaign 을 사용할 경우 이 키워드를 지정할 필요가 없습니다.

#### 설명

VARIANCE는 지정된 데이터 범위에 있는 모든 값의 분산을 계산합니다. 분산은 표준 편 차를 제곱한 값으로, 다음과 같이 계산됩니다.
$$
\frac{1}{n-1}\sum_{j=1}^{n}\left(x_{j}-mean\right)^{2}
$$

여기서 x는 샘플이고, n은 샘플 수이며, mean은 분포의 평균입니다.

참고: 샘플 수 n이 1일 경우 VARIANCE는 오류를 리턴합니다.

## 예제

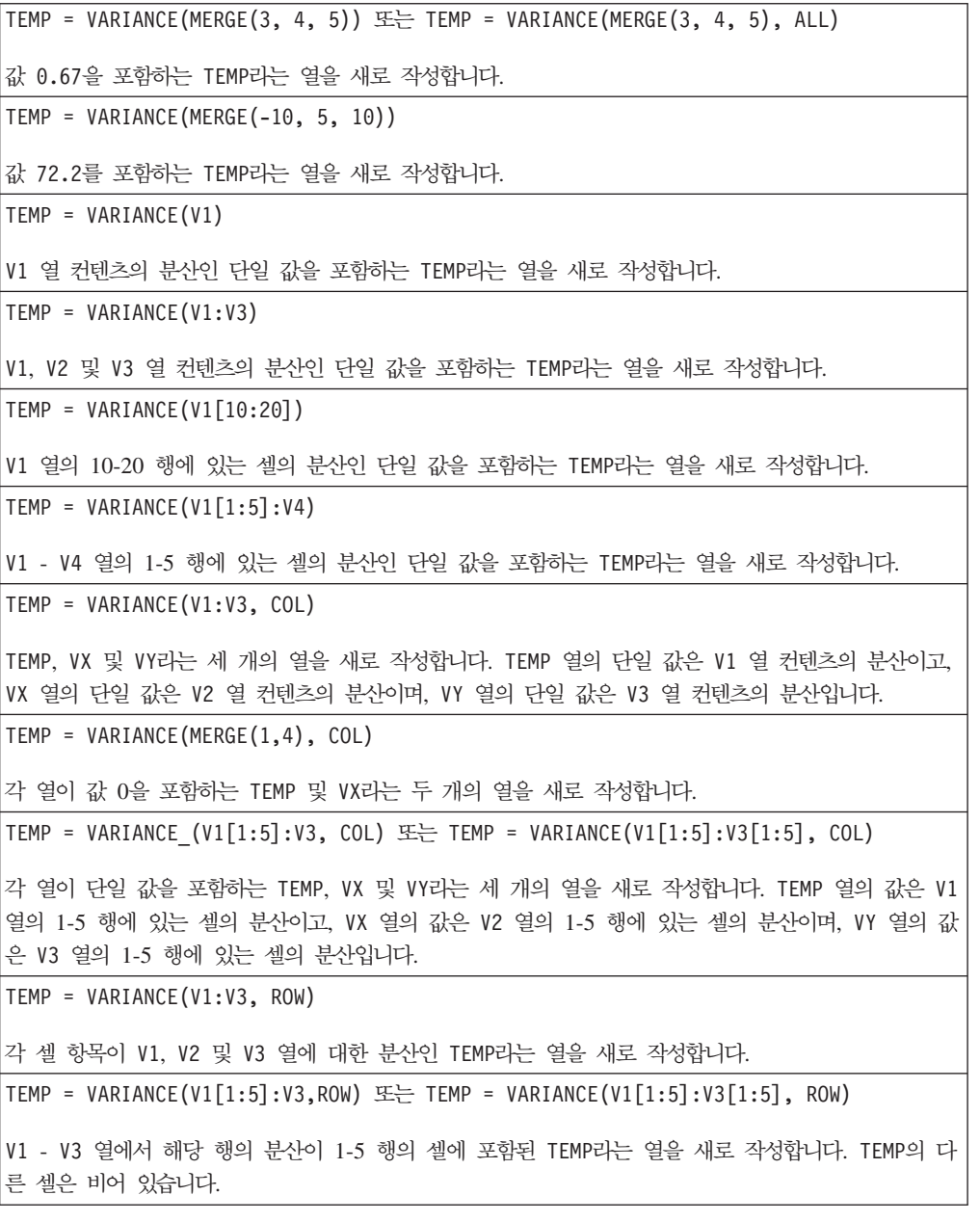

## 관련 함수

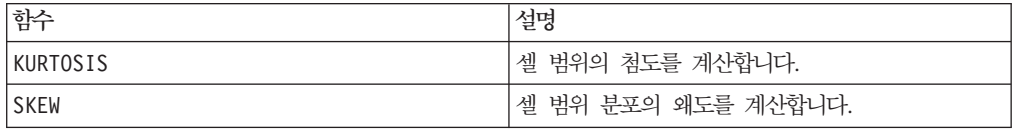

## **WEEKDAY**

## 구문

WEEKDAY(data [, conversion keyword])

#### 매개변수

#### data

요일을 나타내는 숫자 값(1-7)으로 변환할 ASCII 텍스트 날짜입니다. 이 매개변수는 따 옴표로 묶인 ASCII 텍스트, 텍스트 열, 텍스트를 포함하는 셀 범위 또는 이 중 하나로 평가되는 표현식일 수 있습니다. data의 형식 정의는 IBM 제품용 본 안내서의 장에서 "매크로 함수 매개변수" 절을 참조하십시오.

#### conversion\_keyword

이 선택적 키워드는 날짜 및 시간에 대한 텍스트 형식을 해석하는 방법을 지정합니다. 다음 중 하나를 선택하십시오.

- 1 mm/dd/yy(기본값)
- $2 dd mmm yy$
- $3 mm/dd/yy$  hh:mm
- 이 매개변수를 지정하지 않을 경우 기본값은 1입니다.

## 설명

WEEKDAY는 지정된 날짜 및 시간 형식을 사용하여 지정된 데이터 범위의 텍스트 값을 요일을 나타내는 숫자 값으로 변환합니다. 숫자 0은 일요일, 1은 월요일, 6은 토요일을 나타냅니다. 지정된 conversion\_keyword로 텍스트 문자열의 구문을 분석할 수 없는 경우 WEEKDAY에서 오류를 리턴합니다.

## 예제

 $TEMP = WEEKDAY("1/1/95")$ 

숫자 0(1995년 1월 1일은 일요일임)을 포함하는 TEMP라는 열을 새로 작성합니다.

TEMP = WEEKDAY(V1, 2)

V1 열에 텍스트 문자열의 요일에 해당하는 숫자를 포함하는 TEMP라는 열을 새로 작성합니다. V1 열의 모든 텍스트 문자열은 dd-mmm-yy 양식이어야 합니다. 그렇지 않을 경우 ???가 리턴됩니다.

 $TEMP = WEEKDAY(V1:V3, 3)$ 

TEMP, VX 및 VY라는 세 개의 열을 새로 작성합니다. TEMP 열은 V1 열에 있는 텍스트 문자열의 요일 을 나타내는 숫자를 포함합니다. VX 열은 V2 열에 있는 텍스트 문자열의 요일을 나타내는 숫자를 포함 합니다. VY 열은 V3 열에 있는 텍스트 문자열의 요일을 나타내는 숫자를 포함합니다. V1 - V3 열의 모든 텍스트 문자열은 mm/dd/yy hh:mm 양식이어야 합니다. 그렇지 않을 경우 ???가 리턴됩니다.

```
TEMP = WEEKDAY(V1[10:20]:V2, 10)
```
TEMP 및 VX라는 두 개의 열을 새로 작성합니다. TEMP 열은 V1 열의 10-20 행에 있는 텍스트 문자열 의 요일을 나타내는 숫자를 포함합니다. VX 열은 V2 열의 10-20 행에 있는 텍스트 문자열의 요일을 나타내는 숫자를 포함합니다. 모든 텍스트 문자열은 mm/dd/yy 양식이어야 합니다. 그렇지 않을 경우 ???가 리턴됩니다.

## 관련 함수

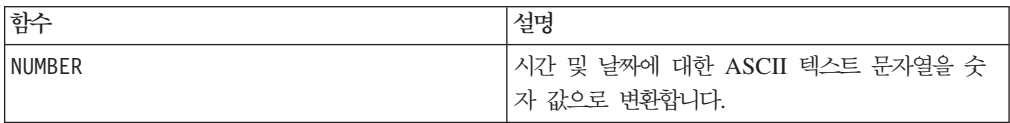

## **WEEKDAYOF**

## 구문

WEEKDAYOF(date string [, input format])

### 매개변수

date\_string

유효한 날짜를 나타내는 텍스트입니다.

input\_format

아래 표에 있는 키워드 중 하나로, date\_string의 날짜 형식을 지정합니다.

#### 설명

WEEKDAYOF는 요일을 date\_string로 지정된 날짜에 대한 0-6(일요일 0, 월요일 1 등) 범위의 숫자로 리턴합니다. input\_format을 제공하지 않을 경우 기본 키워드인 DELIM\_M\_D\_Y가 사용됩니다.

## 예제

목요일은 한 주의 네 번째 요일이므로 WEEKDAYOF("08312000", MMDDYYYY)는 숫자 4를 리턴합니다.

참고: 유효한 날짜 형식에 대한 추가 정보는 77 페이지의 『[DATE](#page-82-0)』의 내용을 참조하십 시오.

#### 관련 함수

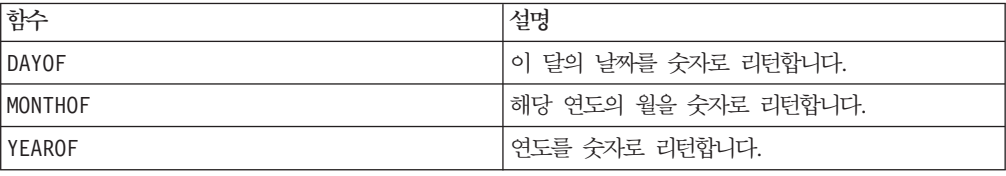

## **XOR**

## 구문

data1 XOR data2

#### 매개변수

#### data1

data2의 값과 비트 단위 XOR 연산을 수행할 음이 아닌 정수입니다. 이 매개변수는 상수 값, 열, 셀 범위 또는 이 중 하나로 평가되는 표현식일 수 있습니다. data의 형식 정의는 IBM 제품용 본 안내서의 장에서 "매크로 함수 매개변수" 절을 참조하십시오.

#### data2

data1의 값과 비트 단위 XOR 연산을 수행할 음이 아닌 정수입니다. 이 매개변수는 상수 값, 열, 셀 범위 또는 이 중 하나로 평가되는 표현식일 수 있습니다. data2의 열 수는 data1의 열 수와 같아야 합니다. 단, data2가 상수인 경우는 예외입니다. data 의 형식 정의는 IBM 제품용 본 안내서의 장에서 "매크로 함수 매개변수" 절을 참조하 십시오.

#### 설명

XOR는 지정된 두 데이터 범위 간의 비트 단위 XOR 연산을 수행합니다. 이 함수는 입 력 열마다 새 열을 하나씩 리턴하는데, 각 열은 data1의 해당 열과 data2의 해당 열 을 비트 단위 XOR 연산으로 처리한 결과를 포함합니다. 즉, data1의 첫 번째 열은 data의 첫 번째 열과 비트 단위 XOR 연산으로 처리되고, 두 번째 열은 두 번째 열끼 리 차례대로 비트 단위 XOR 연산으로 처리됩니다.

data2가 상수이면 data1의 각 값은 해당 상수 값과 비트 단위 XOR 연산으로 처리 됩니다. data2에 하나 이상의 열이 포함된 경우 data2의 열 하나와 data2의 열 하나 간에 행 단위 계산이 수행됩니다. data1의 첫 번째 행이 data2의 첫 번째 행 값과 비 트 단위 XOR 연산으로 처리되고, 두 번째 행은 두 번째 행끼리 차례대로 비트 단위 XOR 연산으로 처리됩니다. 이와 같은 행 단위 계산을 수행하면 가장 짧은 열의 마지 막 값까지 각 행의 결과가 생성됩니다.

참고: 이 매크로 함수의 전체 자릿수는 <sup>2</sub>\*\* 보다 작은 정수 값으로 제한됩니다. 음수 값</sup> 은 허용되지 않습니다.

## 예제

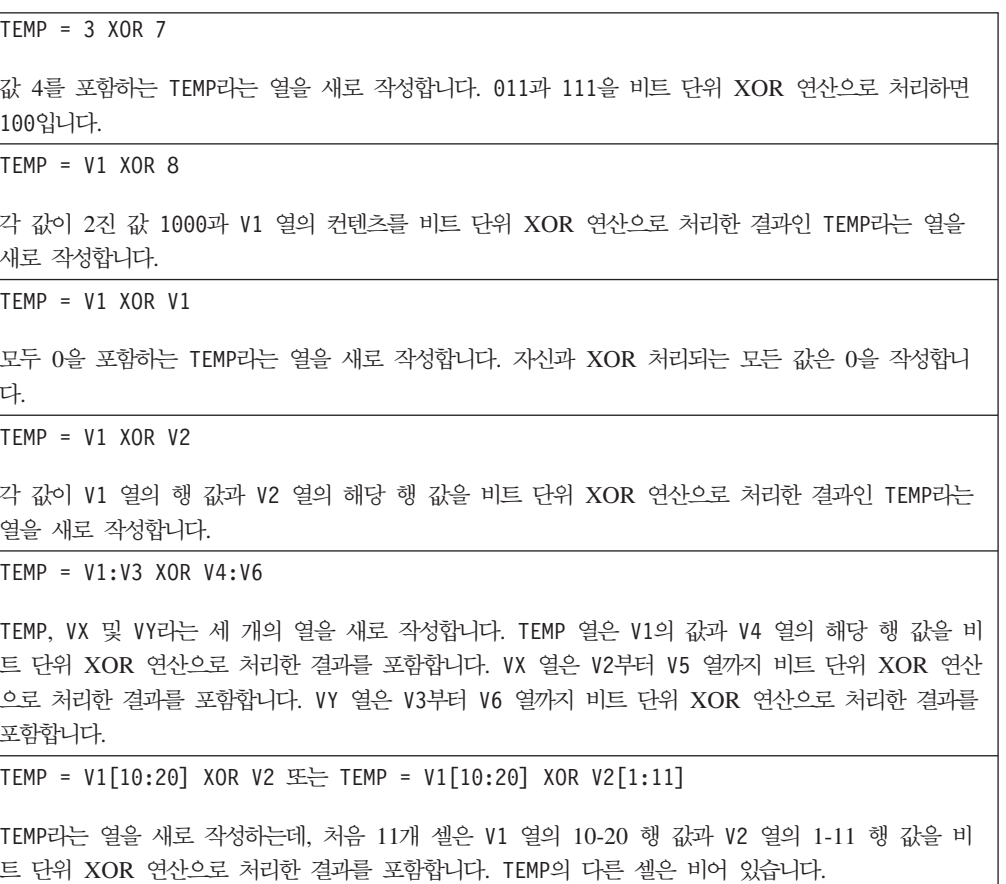

#### 관련 함수

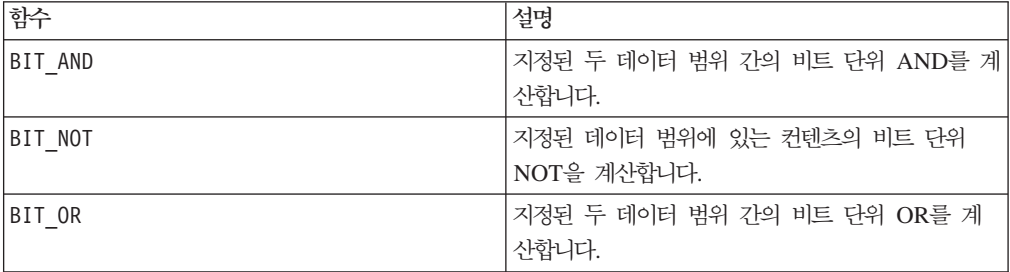

## **XTAB**

## p

## 구문

XTAB(col1, col2 [, operator\_keyword, numeric\_col3])

#### 매개변수

col1

xtab을 생성할 첫 번째 열입니다. 이 매개변수는 상수, 열, 단일 열 셀 범위 또는 이 중 하나로 평가되는 표현식일 수 있습니다.

col2

xtab을 생성할 두 번째 열입니다. 이 매개변수는 상수, 열, 단일 열 셀 범위 또는 이 중 하나로 평가되는 표현식일 수 있습니다.

#### operator\_keyword

유효한 연산자 키워드 중 하나입니다(아래 내용 참조).

numeric\_col3

xtab을 생성할 세 번째 열입니다. 이 매개변수는 상수, 열, 단일 열 셀 범위 또는 숫자 값을 포함하며 이 중 하나로 평가되는 표현식일 수 있습니다.

## 설명

XTAB은 col1 및 col2에서 구별 값을 계산합니다. 그런 다음 각 col1 값과 각 col2 값의 교차점에서 numeric\_col3의 operator\_keyword를 계산합니다.

operator\_keyword의 기본값은 COUNTOF입니다. 이 경우 numeric\_co13이 사용되지 않 습니다.

가능한 operator\_keywords는 다음과 같습니다.

COUNTOF - 각 교차점의 레코드 수를 리턴합니다.

COUNTZERO - numeric\_col3이 0인 각 교차점의 레코드 수를 리턴합니다.

COUNTNONZERO - numeric\_col3이 0이 아닌 각 교차점의 레코드 수를 리턴합니다.

COUNTNULL - numeric\_col3이 NULL인 각 교차점의 레코드 수를 리턴합니다.

MINOF - 각 교차점에서 numeric\_col3의 가장 작은 값을 리턴합니다. 교차점에 값이 없는 경우 누락 값을 리턴합니다.

MAXOF - 각 교차점에서 numeric\_col3의 가장 큰 값을 리턴합니다. 교차점에 값이 없 는 경우 누락 값을 리턴합니다.

SUMOF - 각 교차점에서 모든 numeric\_col3 값의 합계를 리턴합니다.

AVGOF - 각 교차점에서 NULL이 아닌 모든 numeric\_col3 값의 평균을 리턴합니다.

STDEVOF - 각 교차점에서 NULL이 아닌 모든 numeric\_col3 값의 표준 편차를 리턴 합니다.

참고: 데이터가 크면 XTAB 매크로 함수가 계산을 수행하는 데 오랜 시간이 걸릴 수 있 습니다. 계산이 완료될 때까지 "계산 중..." 진행 표시줄이 표시됩니다. 계산을 취소하려 는 경우 진행 표시줄에 있는 "X"를 클릭하고 XTAB 매크로 함수가 포함된 함수 정의를 삭제하십시오.

## 예제

```
TEMP=XTAB(V1,V2)
V1 및 V2 열의 교차점에서 구별 값 수를 계산하는 일련의 행과 열을 작성합니다.
TEMP=XTAB(V4,V5, SUMOF V6)
V4 및 V5 열에 있는 구별 값의 교차점을 나타내는 일련의 행과 열을 작성합니다. 각 교차점의 측정
값은 해당 교차점에 해당하는 행의 열 V6에 있는 값의 합계입니다.
```
## **YEAROF**

## 구문

YEAROF(date string [, input format])

#### **매개변수**

date string

유효한 날짜를 나타내는 텍스트입니다.

input\_format

아래 표에 있는 키워드 중 하나로, date\_string의 날짜 형식을 지정합니다.

## 설명

YEAROF는 연도를 date\_string으로 지정된 날짜에 대한 숫자로 리턴합니다. input\_format을 제공하지 않을 경우 기본 키워드인 DELIM\_M\_D\_Y가 사용됩니다.

## 예제

YEAROF("31082000", DDMMYYYY)는 숫자 2000을 리턴합니다.

유효한 날짜 형식에 대한 추가 정보는 77 페이지의 『[DATE](#page-82-0)』의 내용을 참조하십시오.

### 관련 함수

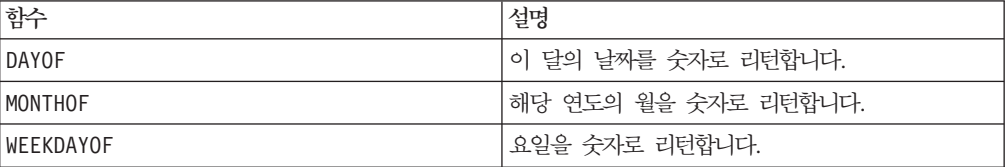

# IBM 기술 지원 담당자에게 문의

문서를 참조해도 문제점을 해결할 수 없는 경우, 회사의 지정된 지원 담당자가 IBM 기 술 지원 담당자와의 통화를 기록할 수 있습니다. 이 절의 정보를 사용하여 문제점을 효 율적으로 해결하십시오.

회사의 지정된 지원 담당자가 아닌 경우에는 IBM 관리자에게 문의하여 정보를 얻을 수 있습니다.

#### 정보 수집

IBM 기술 지원 담당자에게 문의하기 전에 다음 정보를 수집해야 합니다.

- 문제점의 특성에 대한 간단한 설명
- 해당 문제점이 발생할 때 표시되는 자세한 오류 메시지
- 문제점을 재현할 수 있는 자세한 단계
- 관련 로그 파일, 세션 파일, 구성 파일 및 데이터 파일
- "시스템 정보"에서 설명한 방법에 따라 얻을 수 있는 제품 및 시스템 환경에 대한 정보

#### 시스템 정보

IBM 기술 지원 담당자와 통화할 때 환경 정보를 요청하는 경우가 있습니다.

문제점 때문에 로그인이 불기능한 경우 외에는, 설치된 IBM 응용 프로그램에 대한 정 보를 제공하는 제품 정보 페이지에서 이러한 정보 대부분을 얻을 수 있습<mark>니다</mark>.

도<mark>움말 > 제품 정보</mark>를 선택하여 제품 정보 페이지에 액세스할 수 있습니다. 제품 정보 페이지에 액세스할 수 없는 경우에는 각 응용 프로그램의 설치 디렉토리 아래에 있는 version.txt 파일을 사용하여 모든 IBM 응용 프로그램의 버전 번호를 알 수 있습니 다.

## $|BM$  기술 지원 담당자에게 문의

IBM 기술 지원 담당자에게 문의하는 방법은 IBM 제품 기술 지원 웹 사이트 [\(http://www-947.ibm.com/support/entry/portal/open\\_service\\_request\)](http://www-947.ibm.com/support/entry/portal/open_service_request)를 참조하십시오.

# 주의사항

이 정보는 미국에서 제공되는 제품 및 서비스용으로 작성된 것입니다.

IBM은 다른 국가에서 이 책에 기술된 제품, 서비스 또는 기능을 제공하지 않을 수도 있습니다. 현재 사용할 수 있는 제품 및 서비스에 대한 정보는 한국 IBM 담당자에게 문의하십시오. 이 책에서 IBM 제품, 프로그램 또는 서비스를 언급했다고 해서 해당 IBM 제품, 프로그램 또는 서비스만을 사용할 수 있다는 것을 의미하지는 않습니다. IBM의 지적 재산권을 침해하지 않는 한, 기능상으로 동등한 제품, 프로그램 또는 서비스를 대 신 사용할 수도 있습니다. 그러나 비IBM 제품, 프로그램 또는 서비스의 운영에 대한 평가 및 검증은 사용자의 책임입니다.

IBM은 이 책에서 다루고 있는 특정 내용에 대해 특허를 보유하고 있거나 현재 특허 출원 중일 수 있습니다. 이 책을 제공한다고 해서 특허에 대한 라이센스까지 부여하는 것은 아닙니다. 라이센스에 대한 의문사항은 다음으로 문의하십시오.

135-700 서울특별시 강남구 도곡동 467-12, 군인공제회관빌딩 한국 아이.비.엠 주식회사 고객만족센터 : 080-023-8080

2바이트(DBCS) 정보에 관한 라이센스 문의는 한국 IBM 고객만족센터에 문의하거나 다음 주소로 서면 문의하시기 바랍니다.

Intellectual Property Licensing Legal and Intellectual Property Law IBM Japan Ltd. 1623-14, Shimotsuruma, Yamato-shi Kanagawa 242-8502 Japan

다음 단락은 현지법과 상충하는 영국이나 기타 국가에서는 적용되지 않습니다. IBM은 타인의 권리 비침해, 상품성 및 특정 목적에의 적합성에 대한 묵시적 보<del>증</del>을 포함하<mark>여</mark> (단, 이에 한하지 않음) 명시적 또는 묵시적인 일체의 보증 없이 이 책을 "현상태대로" 제공합니다. 일부 국가에서는 특정 거래에서 명시적 또는 묵시적 보증의 면책사항을 허 용하지 않으므로, 이 사항이 적용되지 않을 수도 있습니다.

이 정보에는 기술적으로 부정확한 내용이나 인쇄상의 오류가 있을 수 있습니다. 이 정 보는 주기적으로 변경되며, 변경된 사항은 최신판에 통합됩니다. IBM은 이 책에서 설 명한 제품 및/또는 프로그램을 사전 통지 없이 언제든지 개선 및/또는 변경할 수 있습 니다.

이 정보에서 언급되는 비IBM의 웹 사이트는 단지 편의상 제공된 것으로, 어떤 방식으 로든 이들 웹 사이트를 옹호하고자 하는 것은 아닙니다. 해당 웹 사이트의 자료는 본 IBM 제품 자료의 일부가 아니므로 해당 웹 사이트 사용으로 인한 위험은 사용자 본인 이 감수해야 합니다.

IBM은 귀하의 권리를 침해하지 않는 범위 내에서 적절하다고 생각하는 방식으로 귀하 가 제공한 정보를 사용하거나 배포할 수 있습니다.

(i) 독립적으로 작성된 프로그램과 기타 프로그램(본 프로그램 포함)간의 정보 교환 및 (ii) 교환된 정보의 상호 이용을 목적으로 본 프로그램에 관한 정보를 얻고자 하는 라 이센스 사용자는 다음 주소로 문의하십시오.

135-700 서울특별시 강남구 도곡동 467-12, 군인공제회관빌딩 한국 아이.비.엠 주식회사 고객만족센터

이러한 정보는 해당 조건(예를 들면, 사용료 지불 등)하에서 사용될 수 있습니다.

이 정보에 기술된 라이센스가 부여된 프로그램 및 프로그램에 대해 사용 가능한 모든 라이센스가 부여된 자료는 IBM이 IBM 기본 계약, IBM 프로그램 라이센스 계약(IPLA) 또는 이와 동등한 계약에 따라 제공한 것입니다.

본 문서에 포함된 모든 성과 데이터는 제어된 환경에서 산출된 것입니다. 따라서 다른 운영 환경에서 얻어진 결과는 상당히 다를 수 있습니다. 일부 성능은 개발 단계 시스템 에서 측정되었을 수 있으므로 이러한 측정치가 일반적으로 사용되고 있는 시스템에서도 동일하게 나타날 것이라고는 보증할 수 없습니다. 또한 일부 성능은 추정을 통해 추측 되었을 수도 있으므로 실제 결과는 다를 수 있습니다. 이 책의 사용자는 해당 데이터를 본인의 특정 환경에서 검증해야 합니다.

비IBM 제품에 관한 정보는 해당 제품의 공급업체, 공개 자료 또는 기타 범용 소스로 부터 얻은 것입니다. IBM에서는 이러한 비IBM 제품을 반드시 테스트하지 않았으므로, 이들 제품과 관련된 성과의 정확성, 호환성 또는 기타 주장에 대해서는 확인할 수 없습 니다. 비IBM 제품의 성능에 대한 의문사항은 해당 제품의 공급업체에 문의하십시오.

IBM이 제시하는 방향 또는 의도에 관한 모든 언급은 특별한 통지 없이 변경될 수 있 습니다.

여기에 나오는 모든 IBM의 가격은 IBM이 제시하는 현 소매가이며 통지 없이 변경될 수 있습니다. 실제 판매가는 다를 수 있습니다.

이 정보에는 일상적인 비즈니스 활동 에서 사용되는 자료 및 보고서에 대한 예제가 들 어 있습니다. 이들 예제에는 개념을 가능한 완벽하게 설명하기 위하여 개인, 회사, 상표 및 제품의 이름이 사용될 수 있습니다. 이들 이름은 모두 가공의 것이며 실제 기업의 이름 및 주소와 유사하더라도 이는 전적으로 우연입니다.

저작권 라이센스:

이 정보에는 여러 운영 플랫폼에서의 프로그래밍 기법을 보여주는 원어로 된 샘플 애 플리케이션이 들어 있습니다. 귀하는 이러한 샘플 프로그램의 작성 기준이 된 운영 플 랫폼의 API(Application Programming Interface)에 부합하는 애플리케이션을 개발, 사 용, 판매 또는 배포할 목적으로 추가 비용 없이 이들 샘플 프로그램을 어떠한 형태로든 복사, 수정 및 배포할 수 있습니다. 이러한 샘플 프로그램은 모든 조건하에서 완전히 테 스트된 것은 아닙니다. 따라서 IBM은 이러한 프로그램의 신뢰성, 서비스 가능성 또는 기능을 보증하거나 진술하지 않습니다. 본 샘플 프로그램은 일체의 보증 없이 "현상태 대로" 제공됩니다. IBM은 귀하의 샘플 프로그램 사용과 관련되는 손해에 대해 책임을 지지 않습니다

이 정보를 소프트카피로 확인하는 경우에는 사진과 컬러 삽화가 제대로 나타나지 않을 수도 있습니다.

## 상표

IBM, IBM 로고 및 ibm.com은 전세계 여러 국가에 등록된 International Business Machines Corp.의 상표 또는 등록상표입니다. 기타 제품 또는 서비스 이름은 IBM 또 는 타사의 상표입니다. 현재 IBM 상표 목록은 웹의 『저작권 및 상표 정보』 (www.ibm.com/legal/copytrade.shtml)에 있습니다.

# IBM.